**МІНІСТЕРСТВО ОСВІТИ І НАУКИ УКРАЇНИ**

**ХАРКІВСЬКИЙ НАЦІОНАЛЬНИЙ ЕКОНОМІЧНИЙ УНІВЕРСИТЕТ ІМЕНІ СЕМЕНА КУЗНЕЦЯ**

> *Е. Ю. Железнякова Л. О. Норік*

# **ВИЩА МАТЕМАТИКА В GNU OCTAVE**

**Навчально-практичний посібник**

**Харків ХНЕУ ім. С. Кузнеця 2024**

**Авторський колектив:** канд. фіз.-мат. наук, доцент Е. Ю. Железнякова – вступ, підрозд. 1, 2, 4 – 6; канд. екон. наук, доцент Л. О. Норік – підрозд. 3, 7 – 9.

Рецензенти: завідувач кафедри вищої математики Харківського національного університету радіоелектроніки, д-р фіз.-мат. наук, професор *О. Г. Нерух*; професор кафедри вищої математики Харківського національного університету ім. В. Н. Каразіна, д-р фіз.-мат. наук *Д. В. Чібісов.*

**Рекомендовано до видання рішенням ученої ради Харківського національного економічного університету імені Семена Кузнеця.**

Протокол № 4 від 03.04.2023 р.

*Самостійне електронне текстове мережеве видання*

#### **Железнякова Е. Ю.**

Ж51 Вища математика в GNU Octave [Електронний ресурс] : навчально-практичний посібник / Е. Ю. Железнякова, Л. О. Норік. – Харків : ХНЕУ ім. С. Кузнеця, 2024. – 276 с.

ISBN 978-966-676-868-4

Розглянуто основні питання програми курсу вищої математики із застосуванням інструментарію програмного середовища GNU Octave. Матеріал посібника систематизовано в дев'ять підрозділів. Кожний підрозділ містить основні теоретичні відомості, приклади вирішення завдань, вправи для самостійної роботи та контрольні запитання.

Рекомендовано для здобувачів вищої освіти всіх спеціальностей як допоміжний матеріал у процесі самостійного вивчення навчальної дисципліни, а також для використання викладачами під час проведення лабораторних занять та організації самостійної роботи здобувачів вищої освіти.

#### **УДК 517(075.034)**

© Железнякова Е. Ю., Норік Л. О., 2024 © Харківський національний економічний ISBN 978-966-676-868-4 університет імені Семена Кузнеця, 2024

# **Зміст**

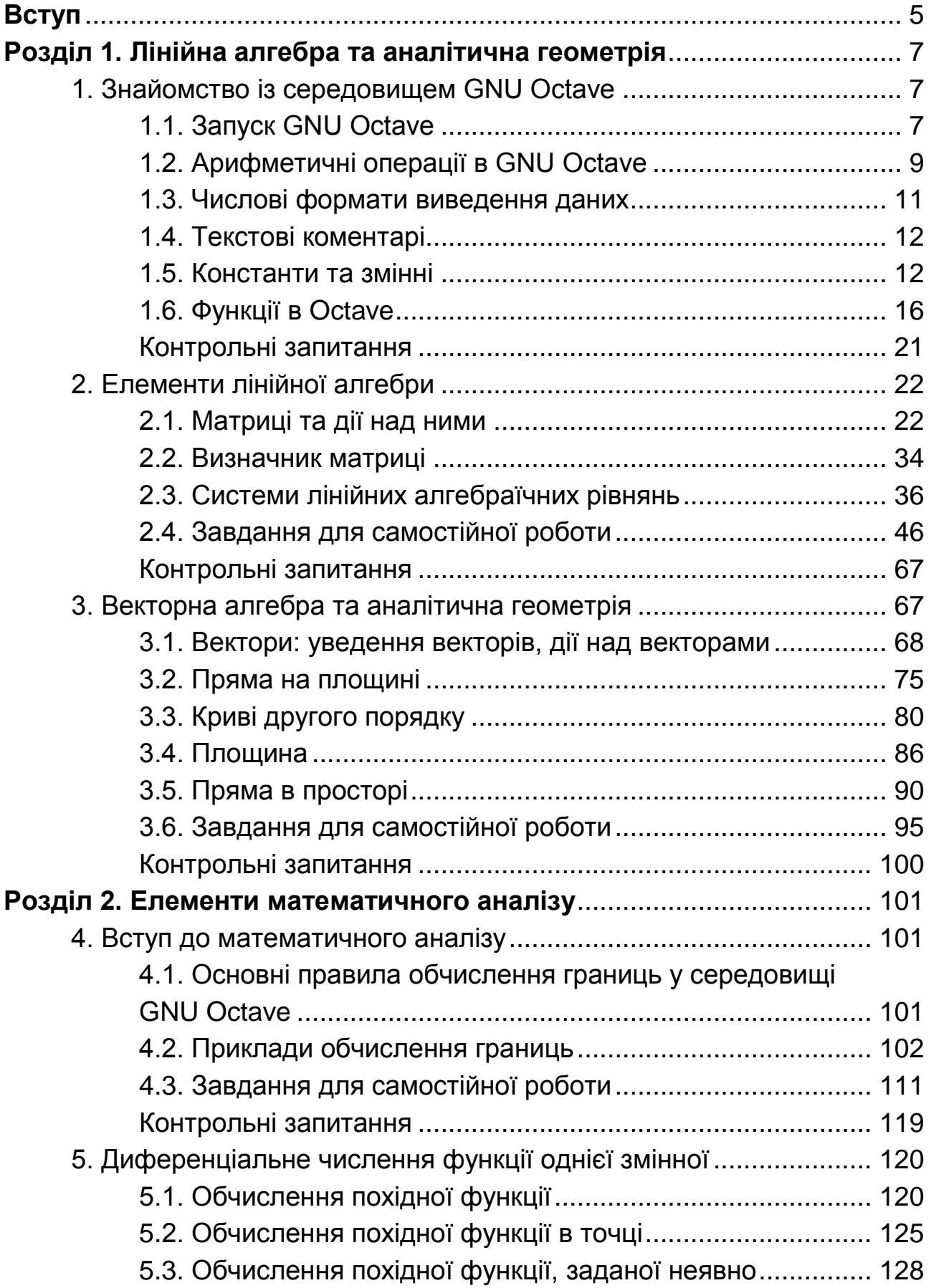

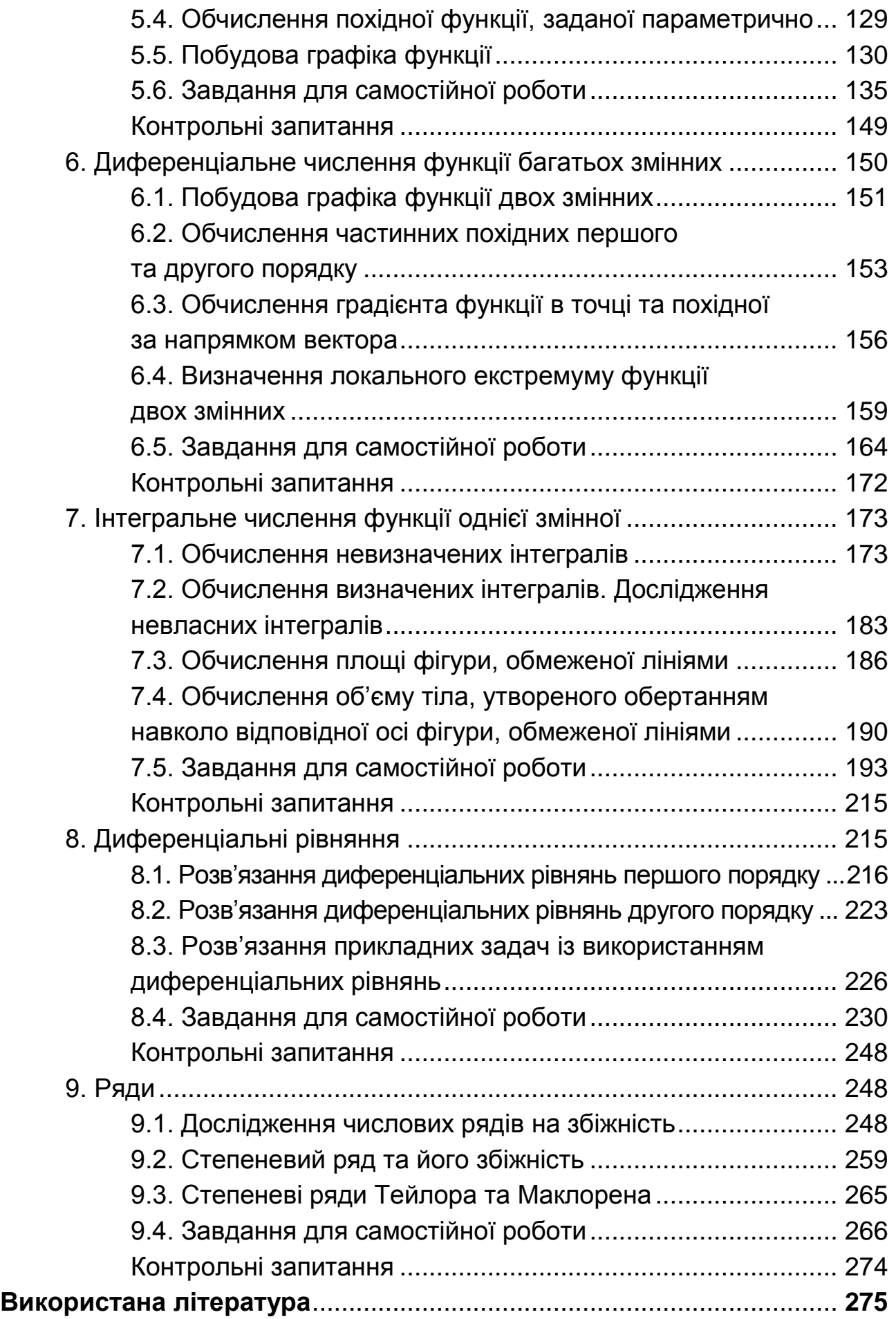

# **Вступ**

<span id="page-4-0"></span>Навчальна дисципліна «Вища математика» є обов'язковою навчальною дисципліною, яку вивчають, згідно з навчальним планом підготовки фахівців першого бакалаврського рівня. Під час вивчення цієї навчальної дисципліни основне завдання полягає у формуванні в здобувачів вищої освіти необхідних компетентностей щодо застосування елементів вищої математики в процесі вирішення практичних завдань.

Розширення уявлення здобувачів вищої освіти про можливості математичного апарату сьогодні відбувається шляхом інтеграції інформаційних технологій та вищої математики, застосування систем комп'ютерних технологій щодо вищої математики стає одним із видів педагогічних технологій. Достатньо затребуваним програмним середовищем є програма GNU Octave, яка відповідає певним вимогам, що забезпечує системність, послідовність, доступність та наочність як викладання змісту теоретичних питань вищої математики, так і реалізації методів вирішення практичних завдань. Некомерційним онлайн-інтерфейсом GNU Octave є вебсервіс Octave online, оптимізований для Google Chrome та доступний в інтернеті з будь-якого комп'ютера, на якому встановлено сучасний веббраузер. У зв'язку зі стрімким розвитком інформаційних технологій виникає потреба в розробленні навчальних матеріалів до впровадження вебсервісу Octave online у процес навчання вищої математики з орієнтацією на підготовку та виховання фахівців, здатних до вирішення нестандартних завдань в умовах інформаційного суспільства.

Цільовим призначенням цього навчально-практичного посібника є формування цілісної системи теоретичних знань вищої математики, уміння аналітичного мислення та навичок у використанні інструментарію програмного середовища GNU Octave під час вирішення практичних завдань у майбутній професійній діяльності. Навчально-практичний посібник призначено допомогти у вивченні вищої математики, наочно розкрити зміст математичної термінології, сутність математичних методів і прийомів та їхню реалізацію за допомогою вебсервісу Octave online.

Матеріал посібника систематизовано в дев'ять підрозділів. Кожен підрозділ складається з таких частин: мета та компетентності, основні теоретичні відомості, приклади вирішення завдань, вправи для самостійної

5

роботи та контрольні запитання. Матеріал кожного підрозділу структуровано за програмою вивчення вищої математики в аспекті окремих тем. Викладання теоретичних основ супроводжують прикладами із числовими розрахунками.

Перший підрозділ посібника присвячено опису початку роботи з Octave online, розглянуто вікно програми, основні числові формати та принцип роботи із вбудованими функціями.

У другому підрозділі увагу приділено основним математичним функціям та операціям GNU Octave, які дозволяють реалізувати методи лінійної алгебри, детально описано способи створення масивів і математичні операції над масивами.

Третій підрозділ посібника описує графічні можливості GNU Octave для роботи з векторами та спеціальні функції для вирішення завдань аналітичної геометрії.

У четвертому підрозділі продемонстровано елементи граничного аналізу засобами GNU Octave, а саме функції обчислення границь функції в точці та на нескінченності.

П'ятий та шостий підрозділи знайомлять читачів з інструментами GNU Octave, призначеними для вирішення завдань, пов'язаних із диференціальним численням, відповідно, функцій однієї та багатьох змінних, і графічним інструментарієм для візуалізації графіків функцій.

Сьомий підрозділ присвячено методам інтегрального числення функції однієї змінної в програмному середовищі GNU Octave, а саме: обчисленню невизначених і визначених інтегралів; обчисленню площі фігури, обмеженої лініями; обчисленню об'єму тіла, утвореного обертанням фігури, обмеженої певними лініями навколо відповідної осі; дослідженню невласних інтегралів.

У восьмому підрозділі подано методи вирішення диференціальних рівнянь першого та другого порядку із застосуванням інструментів Octave.

Дев'ятий розділ знайомить читачів із можливостями Octave у ході дослідження числових рядів на збіжність, визначення області збіжності степеневого ряду та розвинення функції в ряд Маклорена.

Така структура навчально-практичного посібника дозволяє використовувати його під час аудиторних занять, самостійної роботи здобувачів вищої освіти, у процесі написання курсових, дипломних і магістерських робіт. Посібник буде корисним і науковцям для виконання аналітичних розрахунків наукових досліджень та ілюстрації визначених результатів.

# **Розділ 1.**

# <span id="page-6-0"></span>**Лінійна алгебра та аналітична геометрія**

## <span id="page-6-1"></span>**1. Знайомство із середовищем GNU Octave**

#### **Мета:**

 $\overline{\phantom{a} }$  знайомство із середовищем GNU Octave;

вивчення основних операцій і функцій, за допомогою яких виконують обчислення в середовищі GNU Octave.

#### **Компетентності:**

уміння виконувати елементарні математичні операції, визначати змінні;

знання та навички у використанні вбудованих функцій системи; навички у використанні функцій роботи з масивами даних.

### **1.1. Запуск GNU Octave**

<span id="page-6-2"></span>Для запуску GNU Octave потрібно в пошуковому рядку Google написати Оctave online та перейти за першим посиланням (рис. 1.1).

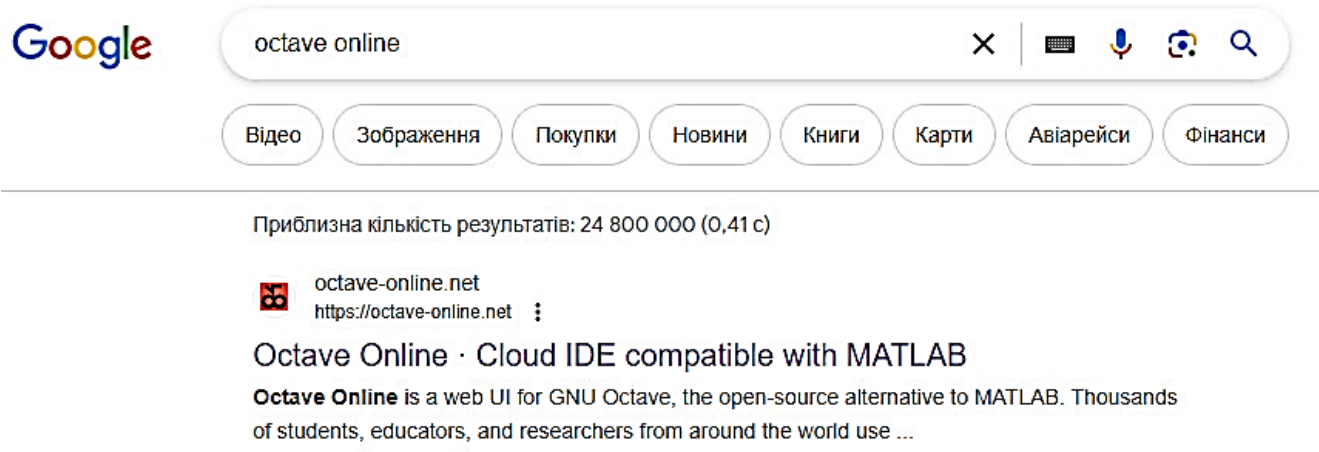

Рис. 1.1. **Пошук програми Octave в інтернеті**

Після цього на екрані з'являється основне вікно застосунку. Запуск GNU Octave приводить до відкриття робочого середовища, зображеного на рис. 1.2.

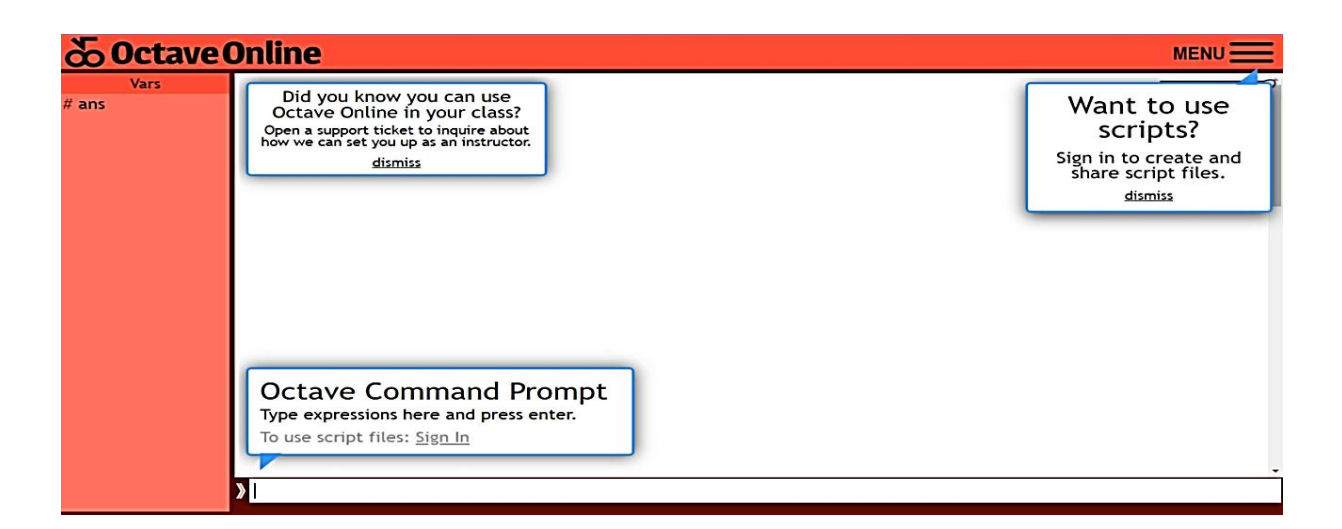

#### Рис. 1.2. **Вікно робочого середовища GNU Octave**

Центральним вікном графічного інтерфейсу є інтерфейс командного рядка Octave. У цьому вікні Octave відображає початкове повідомлення, а потім підказку про готовність прийняти введені дані. Сигналом, що система є готовою до роботи, є поява командного рядка із запрошенням >>. Уведення команд здійснюють із клавіатури в командному рядку Octave Command Promt. У командному рядку діють елементарні засоби редагування. У табл. 1.1 наведено основні команди редактора GNU Octave.

Таблиця 1.1

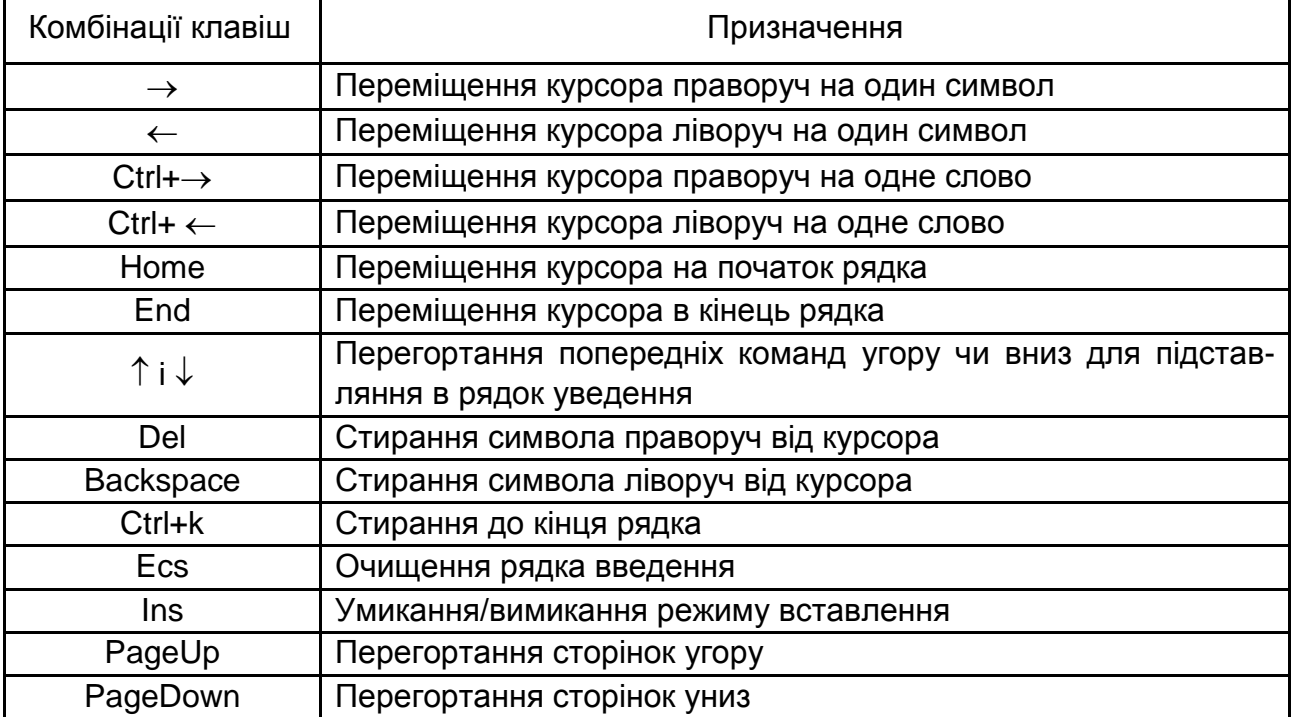

#### **Основні команди редактора GNU Octave**

Слід зауважити, що клавіші та дозволяють повернути до командного рядка команди, що було введено раніше.

Якщо в порожньому активному командному рядку натиснути клавішу ↑, то з'явиться остання команда, що вводили. Повторне натискання цієї клавіші викликає передостанню команду тощо. Клавіша  $\downarrow$  викликає команди у зворотному напрямку.

Якщо команда, що вводять, закінчується крапкою з комою «;», то результат її дії не відображається в робочому середовищі, а активізує наступний командний рядок. Інакше результат дії команди відразу з'являється на екрані.

### **1.2. Арифметичні операції в GNU Octave**

<span id="page-8-0"></span>Елементарні арифметичні операції в GNU Octave виконують за допомогою таких операторів:

- **+** додавання;
- **-** віднімання;
- **\*** множення;

**/** ділення зліва направо;

**\** ділення справа наліво;

**^** піднесення до степеня.

Для того щоб знайти значення арифметичного виразу, потрібно записати його в командному рядку та натиснути клавішу Enter.

Будь-які пропуски до або після арифметичних операцій не є обов'язковими, але їх допускають.

**Приклад 1.1.** Обчисліть значення sin 3  $\frac{\pi}{\cdot}$ .

*Розв'язання.* У командному рядку слід увести команду (тут і далі наведено команди із середовища GNU Octave):

```
\ggsin(pi/3);
```
або

 $>>$ sin(pi/3)

після введення такого запису слід натиснути клавішу <Enter>, маємо таку відповідь:  $ans = 0.8660$ 

**Приклад 1.2.** Обчисліть значення виразу  $A + B$ , якщо  $A = 25:5 + 6 \cdot 3 - 4^2$ ,  $B = 36 \cdot 4 - 2^3 + 8$ .

#### *Розв'язання.*

>>A=25/5+6\*3-4^2; <Enter> >>B=36\*4-2^3+8; <Enter> >>C=A+B <Enter>  $C = 151$ 

**Приклад 1.3.** Обчисліть значення виразу  $5+8\cdot 2-2^3+48:6$ .

*Розв'язання.*

 $>>5+8*2-2*3+48/6$ 

Після введення такого запису слід натиснути клавішу <Enter>, маємо таку відповідь:

ans  $= 21$ 

Якщо потрібно ввести десятковий дріб, то для відокремлення дробової частини застосовують крапку.

**Приклад 1.4.** Обчисліть значення виразу  $0.2 + 3 \cdot 0.5$ .

*Розв'язання.*

 $>>0.2+3*0.5$ ans  $= 1.7000$ 

Якщо вираз, значення якого слід обчислити, має великий розмір, перед натисканням клавіші Enter потрібно набрати чотири або більше крапок. Тоді це буде означати, що командний рядок продовжується.

**Приклад 1.5.** Обчисліть значення виразу<br>5+6·2-7+56:8+45-11-52+4.

*Розв'язання.*

```
>>5+6*2-7.... <Enter> 
>>+56/8+45-11.... <Enter>
>>-52+4 <Enter>
ans = 3
```
#### **1.3. Числові формати виведення даних**

<span id="page-10-0"></span>За замовчуванням у середовищі GNU Octave налаштовано відображення числових результатів із чотирма цифрами після десяткової крапки. Однак під час роботи із числовими даними є можливість використовувати різні *числові формати.* Для встановлення формату застосовують команду >>format name, де name – ім'я формату.

Значення параметра name наведено в табл. 1.2.

Таблиця 1.2

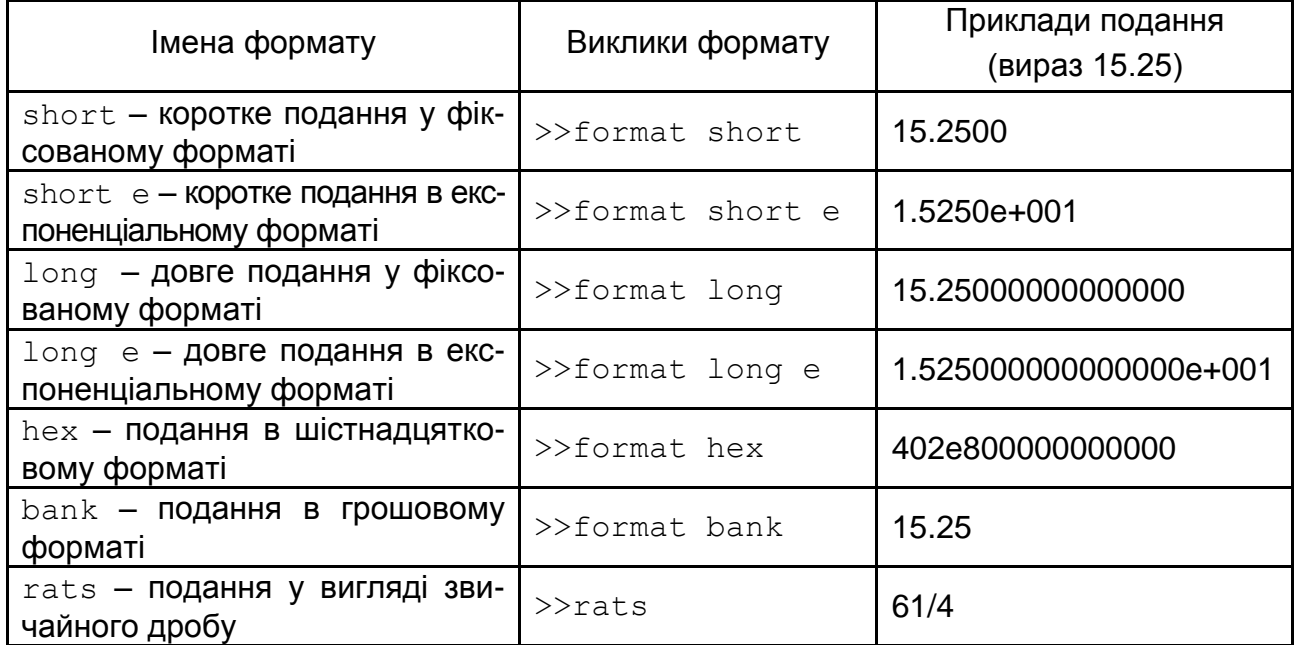

#### **Числові формати в GNU Octave**

Зауважмо, що формат short установлено за замовчуванням. Виклик команди format з іншим числовим форматом означає, що виведення чисел будуть здійснювати у встановленому форматі.

### **1.4. Текстові коментарі**

<span id="page-11-0"></span>**Текстовий коментар** у GNU Octave – це рядок, що починається із символа %. Текст, що пишуть після цього символа не є командою, а натискання клавіші Enter приводить до активації наступного командного рядка.

Так, у прикладі 1.3 можна виконати команду таким чином:

 $>>$ 5+8\*2-2^3+48/6 % обчислімо значення виразу <Enter> ans  $= 21$ 

Застосування текстових коментарів можна побачити далі в багатьох прикладах цього посібника.

#### **1.5. Константи та змінні**

<span id="page-11-1"></span>**Константа** – це заздалегідь визначене числове або символьне значення, подане унікальною назвою. Розрізняють числові константи без назви, системні константи та символьні константи.

До *числових констант* без назви належать, наприклад, 5, 28, 6.34.

*Системними константами* називають константи, що визначають системою під час запуску. Перелік системних констант наведено в табл. 1.3.

Таблиця 1.3

#### **Системні константи, визначені в GNU Octave**

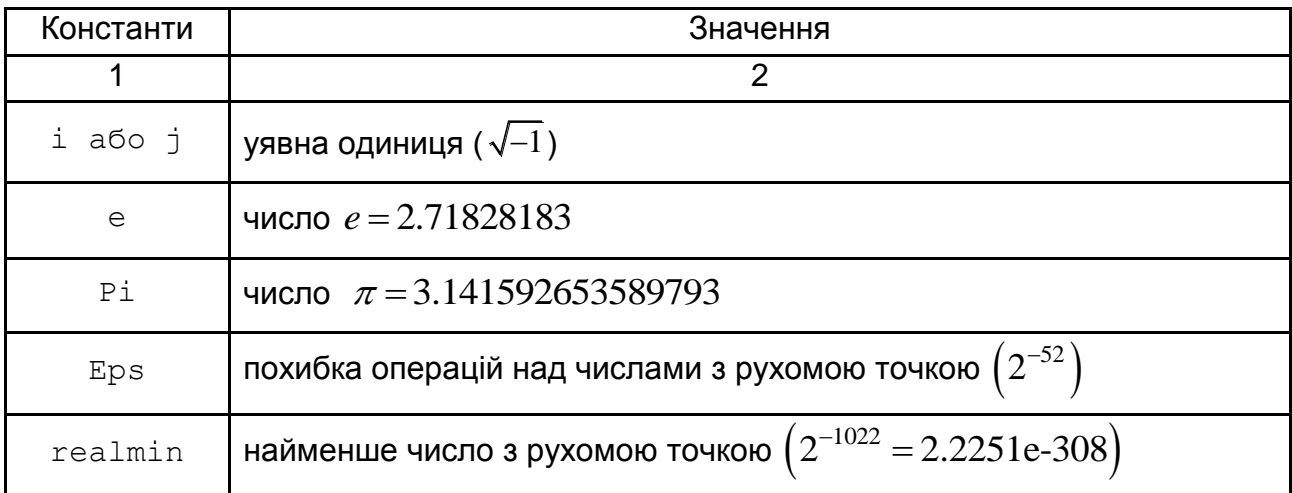

#### Закінчення табл. 1.3

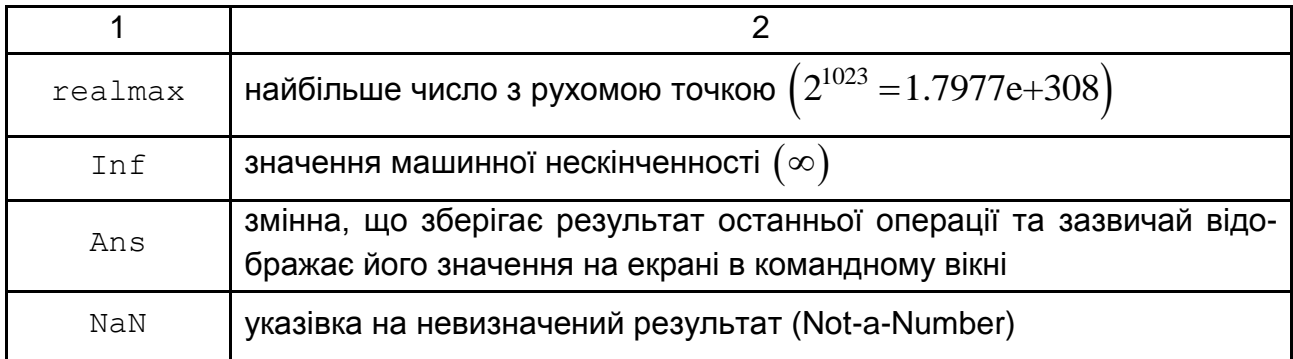

*Символьними константами* називають сукупність символів, що беруть у лапки. Якщо в лапках розміщено арифметичний вираз, то його не обчислюють, а розглядають як послідовність символів.

**Приклад 1.6.** Обчисліть довжину кола, радіус якого дорівнює 4.

*Розв'язання.* Як відомо, довжину кола обчислюють за формулою  $l = 2 \cdot \pi \cdot r$ . Оскільки радіус кола дорівнює 4, то його довжина буде такою:  $l = 2 \cdot \pi \cdot 4 = 8 \cdot \pi$ .

Обчислімо значення цього виразу за допомогою Octave:

>>l=8\*pi <Enter>  $1 = 25.133$ 

Отже, довжина кола дорівнює 25.133.

**Приклад 1.7.** Обчисліть значення виразу  $25 - 5 + 3$  $6 - \sqrt{50}$  $-5 + i$  $\overline{a}$ .

*Розв'язання.*

 $\gg$ (25-5+3)/(6-50^(1/2))^(1/2) <Enter> ans =  $1.3608e-15 - 2.2224e+01i$ 

Оскільки  $6<\sqrt{50}$ , то в знаменнику маємо уявне число.

**Приклад 1.8.** Обчисліть значення виразу  $25 - 5 + 3$  $6 - \sqrt{36}$  $-5+$  $\overline{a}$ .

*Розв'язання.*

 $\gg$ (25-5+3)/(6-36^(1/2)) <Enter> ans  $=$  Inf

Оскільки вираз у знаменнику дорівнює 0, то значення дробу дорівнює нескінченності.

В Octave можна визначати змінні та використовувати їх у виразах. Для визначення змінної потрібно набрати ім'я змінної, знак «=» та значення, якому вона дорівнює.

Знак «=» є *оператором призначення*. Тобто, якщо в загальному вигляді оператор призначення записати так: ім'я змінної = вираз, то як змінну, ім'я якої вказано ліворуч, буде записано значення виразу, указаного праворуч у рівності. Ім'я змінної не має збігатися з назвами вбудованих процедур, функцій і вбудованих змінних системи. Система відрізняє великі та малі букви, що містяться в позначеннях змінних. Тому *ABC*, *ABc*, *Abc* , *abc* – це різні позначення змінних.

Вираз, розташований праворуч від знака «=» може бути або числом, або арифметичним виразом, або рядком символів, або символьним виразом. В останніх двох випадках вираз у правій частині оператора призначення потрібно взяти в одинарні лапки.

**Приклад 1.9.** Обчисліть значення виразу  $z = x^2 + (y - 2)x$ , якщо  $x = 5$ ,  $y = 42$ .

*Розв'язання.*

```
>>x=5 <Enter>
x = 5>>y=42 <Enter>
y = 42>>z=x^2+(y-2)*x %обчислімо значення виразу <Enter>
z = 225
```
**Приклад 1.10.** Розв'яжіть задачу, наведену в прикладі 1.6, шляхом уведення змінних.

*Розв'язання.*

>>r='r' % радіус кола <Enter>  $r = r$ >>l='2\*pi\*r' % довжина кола <Enter>  $1 = 2 * pi * r$ 

Визначено формулу для обчислення довжини кола в загальному вигляді. Якщо надати змінній 'r' певне значення (у цьому разі 4), то буде обчислено значення довжини кола, радіус якого дорівнює 4:

```
>>r=4 <Enter>
r = 4>>l=2*pi*r <Enter>
1 = 25.133
```
Слід нагадати, що, якщо наприкінці виразу в командному рядку не стоїть символ «;», то як результат виводиться ім'я змінної та її значення. Якщо символ «;» наявний, то управління надається наступному командному рядку. Це дає можливість використовувати імена змінних для запису проміжних результатів у пам'ять комп'ютера.

**Приклад 1.11.** Обчисліть значення виразу  $d = a^2 + (c-2)^2$ , якщо  $a = 5, b = 8, c = a + b - 4.$ 

*Розв'язання.*

 $\geq$  a=5; b=8; c=a+b-4; d=a^2+(c-2)^2 <Enter>  $d = 74$ 

Якщо команда не містить знака призначення, то за замовчуванням обчислене значення надано спеціальній системній змінній ans. Це значення можна використовувати в подальших розрахунках. Але слід пам'ятати, що значення ans змінюється після кожного виклику команди без оператора призначення.

Наприклад, якщо ввести послідовно команди, то значення ans зберігається після останньої команди:

```
>>56-24 <Enter>
ans = 32>>3*ans <Enter>
ans = 96
```
#### **1.6. Функції в Octave**

<span id="page-15-0"></span>Усі функції, що використовують в Octave, можна розподілити на вбудовані та визначені користувачем.

У загальному вигляді звернення до будь-якої функції в середовищі Octave має такий вигляд:

```
ім'я_змінної = ім'я_функції(аргумент)
або
ім'я_функції(аргумент)
```
Якщо ім'я змінної названо, то їй буде надано результат застосування функції.

Якщо ні, то значення обчисленого результату буде надано системній змінній ans 141

```
>>x=pi/6; % значення аргументу <Enter>
    >>y=sin(x) % значення функції для визначеного 
значення аргументу <Enter>
    y = 0.5000
```
#### або

```
>>sin(pi/6) <Enter>
ans = 0.5000
```
Розгляньмо основні елементарні функції Octave (табл. 1.4). Зауважмо, що в Octave аргумент функції обов'язково треба писати в круглих дужках.

# **Основні елементарні функції Octave**

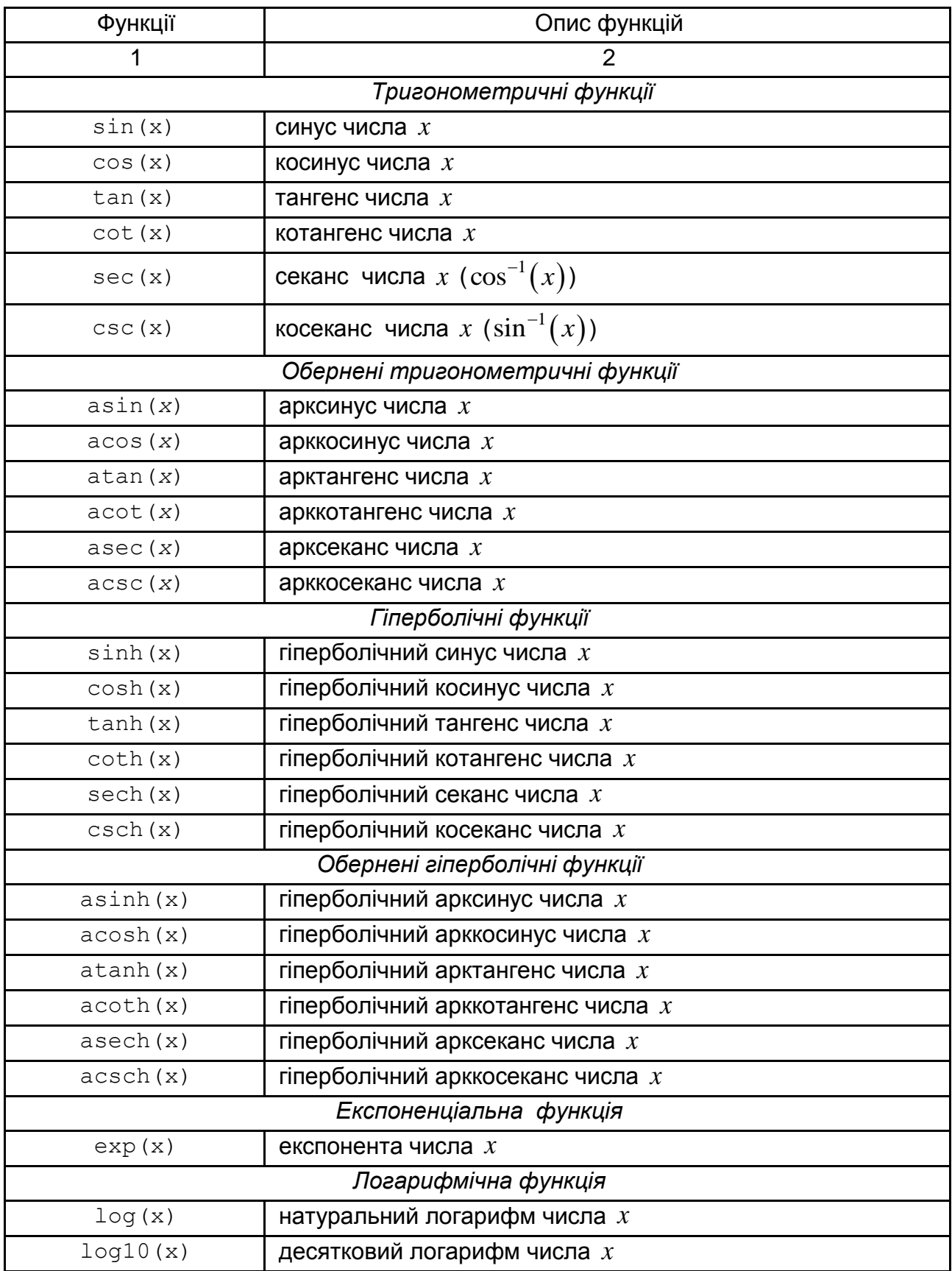

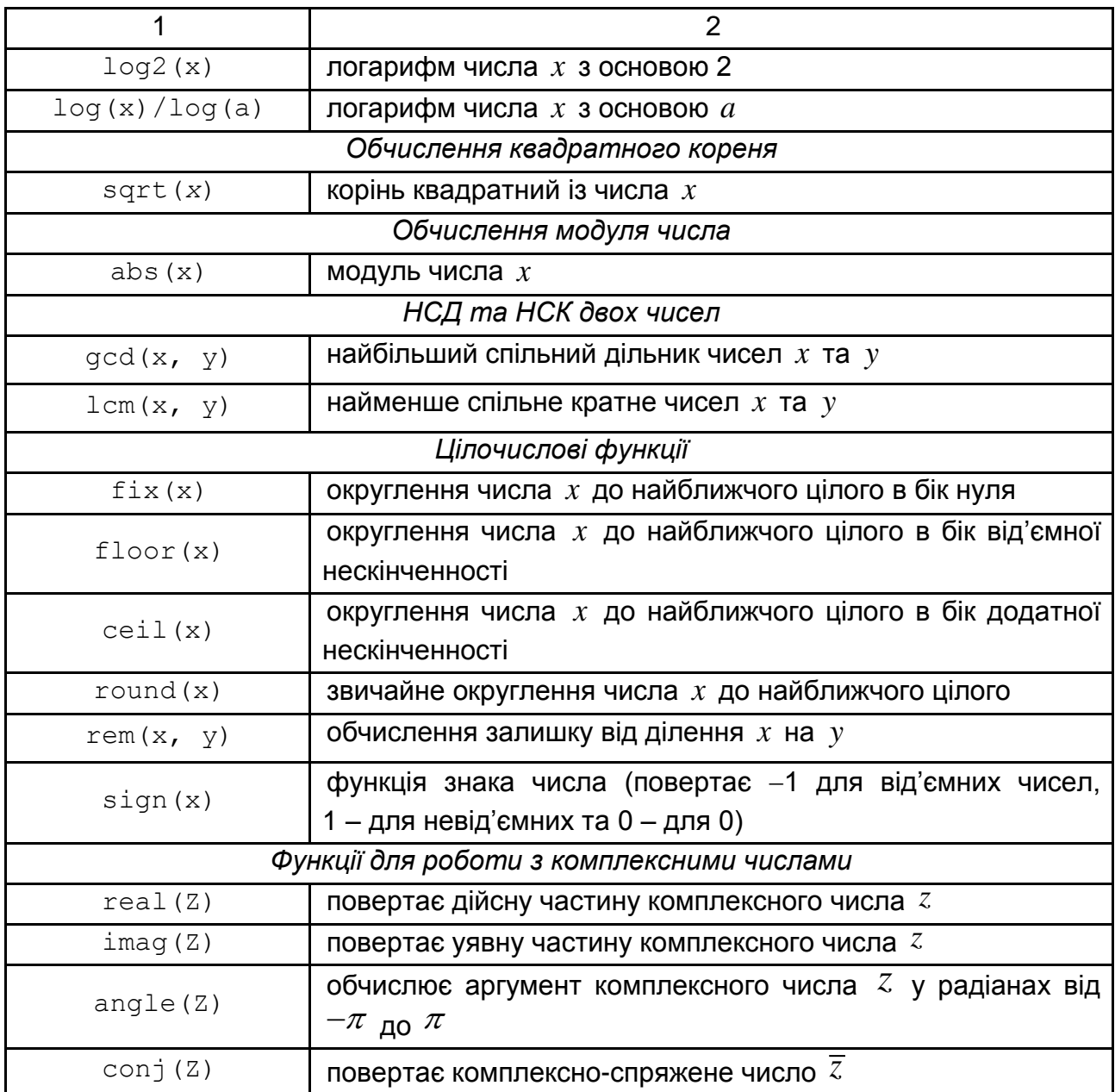

Розгляньмо приклади роботи з функціями в Octave.

**Приклад 1.12.** Обчисліть значення функцій  $\sin x$ ,  $\cos 2x$ ,  $tg 2x$ ,  $ctgx$ , якщо 3  $x=\frac{\pi}{2}$ .

*Розв'язання.*

>>x=pi/3; <Enter> >>sin(x) <Enter>

```
ans = 0.8660\geq \cos(2*x) \leq \text{Enter}ans = -0.5000\frac{1}{2} \times \frac{1}{2} \times \frac{1}{2} \times \frac{1}{2} \times \frac{1}{2} \times \frac{1}{2} \times \frac{1}{2} \times \frac{1}{2} \times \frac{1}{2} \times \frac{1}{2} \times \frac{1}{2} \times \frac{1}{2} \times \frac{1}{2} \times \frac{1}{2} \times \frac{1}{2} ans = -1.7321\geq \geqcot(x) \leq \leq \leq \leq \leq \leq \leq \leq \leq \leq \leq \leq \leq \leq \leq \leq \leq \leq \leq \leq \leq \leq \leq \leq \leq \leq \leq \leq \leq \leq \leq \leq \leq \leqans = 0.5774
```
**Приклад 1.13.** Обчисліть значення виразу:

**a)** 
$$
16\cos\frac{\pi}{9}\cos\frac{2\pi}{9}\cos\frac{4\pi}{9}
$$
; **6)**  $\sin\frac{3\pi}{14} - \sin\frac{\pi}{14} - \sin\frac{5\pi}{14}$ ; **B)**  $\cos\left(2\arcsin\frac{1}{6}\right)$ ;  
\n**r)**  $\arcsin\frac{1}{4} + \arccos\frac{2}{3}$ ; **r'**  $26\sin\left(2\arctg\frac{2}{3}\right) - tg\left(\frac{1}{2}\arccos\frac{7}{25}\right)$ .

*Розв'язання:*

а) >>16\*cos(pi/9)\*cos(2\*pi/9)\*cos(4\*pi/9) <Enter> ans = 2.0000 б) >>sin(3\*pi/14)-sin(pi/14)-sin(5\*pi/14) <Enter> ans = -0.5000 в) >>cos(2\*asin(1/6)) <Enter> ans = 0.9444 >>rats(ans) % результат у вигляді раціонального дробу ans = 17/18 г) >>asin(1/4)+acos(2/3) <Enter> ans = 1.0937 ґ) >>26\*sin(2\*atan(2/3))-tan(1/2\*acos(7/25)) <Enter> ans = 23.250

**Приклад 1.14.** Обчисліть значення виразу  $\sin \frac{\pi}{6} \cos \theta$  $2^{202}$ *x x* , якщо 6  $x = -\frac{\pi}{4}$ .

*Розв'язання.*

```
>>x=-pi/6; <Enter>
>>sin(x/2) *cos(x/2) <Enter>
ans = -0.2500
```
**Приклад 1.15.** Обчисліть значення  $e^{2x}$ , ln *x*, lg 2*x*, log<sup>3</sup>  $\log_2^3 x$ ,  $\log_3 x$ , якщо  $x=4$ .

*Розв'язання.*

```
>>x=4; <Enter>
>>exp(2*x) <Enter>
ans = 2981.0>>log(x) <Enter>
ans = 1.3863>>log10(x) <Enter>
ans = 0.6021>>(log2(x))^3 <Enter>
ans = 8>>log(x)/log(3) % обчислення log3(x) <Enter>
ans = 1.2619
```
**Приклад 1.16.** Обчисліть: а)  $2\lg 5 + \lg 4$ ; б)  $\sqrt{27 + 2\sqrt{50}} \cdot (5 - \sqrt{2})$ ; в)  $3\sqrt{3}\cos\left(\arctan\sqrt{2}\right)$ .

*Розв'язання:*

 $a)$  >>2\*log10(5)+log10(4) <Enter> ans  $= 2$  $\frac{6}{2}$  >>sqrt(27+2\*sqrt(50))\*(5-sqrt(2)) <Enter> ans  $= 23$  $B)$  >>3\*sqrt(3)\*cos(atan(sqrt(2))) <Enter> ans  $= 3$ 

**Приклад 1.17.** Обчисліть  $\frac{53}{\sqrt{55}} + \frac{2}{\sqrt{55}} - \frac{9}{\sqrt{55}}$  $\frac{53}{8-\sqrt{11}} + \frac{2}{\sqrt{13} + \sqrt{11}} - \frac{9}{\sqrt{13} + 2}$  $+\frac{2}{\sqrt{12}+\sqrt{11}}-\frac{9}{\sqrt{12}}$  $-\sqrt{11} \quad \sqrt{13} + \sqrt{11} \quad \sqrt{13} +$ .

#### *Розв'язання.*

>>53/(8-sqrt(11))+2/(sqrt(13)+sqrt(11))- 9/(sqrt(13)+2) <Enter> ans  $= 10$ 

або можна розв'язання оформити так:

```
\frac{1}{2} > > a=53/(8-sqrt(11)); \frac{1}{2} < Enter>
>>b=2/(sqrt(13)+sqrt(11)); <Enter>
>>c=9/(sqrt(13)+2); <Enter>
>>d=a+b-c <Enter> 
d = 10
```
**Приклад 1.18.** Обчисліть значення виразу  $|\sqrt{2}-\sqrt{21}|$  та округліть його до найближчого цілого числа.

*Розв'язання.*

```
\geq a=abs(sqrt(2)-sqrt(21))
a = 3.1684>>round(a)
ans = 3
```
#### **Контрольні запитання**

<span id="page-20-0"></span>1. За допомогою яких операцій у середовищі GNU Octave здійснюють арифметичні обчислення?

- 2. Які є формати чисел?
- 3. Як записати відповідь у вигляді раціонального дробу?
- 4. Що означає знак «;» наприкінці команди в рядку?
- 5. Які константи називають системними, а які символьними?

6. Як зробити текстовий коментар?

7. Як обчислюють елементарні математичні функції?

8. Які є особливості під час запису аргументу функції?

9. Чи є можливість обчислення логарифмів за будь-якою основою?

10. Як обчислити квадратний корінь, модуль числа або виразу?

# **2. Елементи лінійної алгебри**

#### <span id="page-21-0"></span>**Мета:**

закріплення теоретичних знань лінійної алгебри;

набуття навичок у розв'язанні здобувачами вищої освіти задач матричної алгебри за допомогою середовища GNU Octave;

дослідження на сумісність і розв'язання систем лінійних алгебраїчних рівнянь методом Крамера та методом оберненої матриці за допомогою інструментарію середовища GNU Octave.

#### **Компетентності:**

уміння створювати матриці та виконувати елементарні дії над ними; уміння обчислювати визначники будь-якого порядку;

уміння визначати транспоновану й обернену матриці;

уміння обчислювати визначники матриць і розв'язувати системи лінійних алгебраїчних рівнянь.

### **2.1. Матриці та дії над ними**

<span id="page-21-1"></span>Нагадаймо, що **матрицею** називають прямокутну таблицю чисел, яка має *т* рядків і *п* стовпців, а самі числа є її елементами.

Наприклад, матриця  $A\!=\!\left(a_{_{ij}}\right)_{\!i=\overline{1,m}}\;$  має такий вигляд: 1,  $j=1, n$  $=$ 

$$
A = \begin{pmatrix} a_{11} & a_{12} & \dots & a_{1n} \\ a_{21} & a_{22} & \dots & a_{2n} \\ \dots & \dots & \dots & \dots \\ a_{m1} & a_{m2} & \dots & a_{mn} \end{pmatrix}.
$$

Якщо в матриці кількість стовпців і кількість рядків є однаковими й дорівнюють *n* , то матрицю називають *квадратною матрицею n* -го порядку. Множину елементів квадратної матриці  $a_{11}, a_{22},..., a_{nn}$  називають *головною діагоналлю матриці.* Квадратну матрицю називають *діагональною матрицею*, якщо всі її елементи, які містяться поза головною діагоналлю, дорівнюють нулю. *Одинична матриця* – це діагональна матриця з одиничними елементами на діагоналі.

Якщо в матриці *A* замінити відповідні рядки на стовпці, то маємо  $m$ ранспоновану матрицю  $A^T$  .

Над матрицями можна виконувати *лінійні операції:* додавання матриць, множення на число, множення двох матриць. Операція алгебраїчного *додавання* матриць *A* і *B* є можливою в тому разі, коли матриці A і B мають однакову кількість рядків та однакову кількість стовпців.

Розгляньмо, передусім, методи створення матриць усередині програмного середовища.

Матрицю розміру *n m* задають такою командою:

 $>>$ A=[a11 a12 ... a1m; a21 a22  $\ldots$  a2m;  $\ldots$ ; an1 an2  $\ldots$  anm].

де ідентифікатор  $\texttt{aij}$  відповідає елементу  $a_{ij}^{},$  тобто є відповідним числом. Рядки відокремлюють крапкою з комою, а елементи кожного рядка відокремлюють знаком пробілу.

**Приклад 2.1.** Визначте матриці *A* і *B* за допомогою GNU Octave, якщо

1  $-2$  3  $(4)$  $\begin{bmatrix} 1 & -2 & 3 \\ 5 & 2 & 7 \end{bmatrix}$ ,  $B = \begin{bmatrix} 4 \\ 3 \end{bmatrix}$  $\begin{bmatrix} 5 & 2 & 7 \\ 3 & 8 & 9 \end{bmatrix}$ ,  $B = \begin{bmatrix} 3 \\ -2 \end{bmatrix}$  $A = \begin{bmatrix} 1 & -2 & 3 \\ 5 & 2 & 7 \end{bmatrix}, B$  $\begin{pmatrix} 1 & -2 & 3 \end{pmatrix}$   $\begin{pmatrix} 4 \end{pmatrix}$  $=\begin{pmatrix} 1 & -2 & 3 \\ 5 & 2 & 7 \\ -3 & 8 & 9 \end{pmatrix}, B = \begin{pmatrix} 4 \\ 3 \\ -2 \end{pmatrix}.$ .

*Розв'язання.*

 $A$  – квадратна матриця третього порядку, тобто розміру 3 $\times$ 3, а  $\overline{B}$  $\epsilon$  вектором-стовпцем третього порядку, тобто розміру  $3{\times}1.$ 

Для цього в командному рядку слід увести:

 $>>$ A=[1 -2 3; 5 2 7; -3 8 9] та натиснути <Enter>.

У результаті з'явиться матриця:

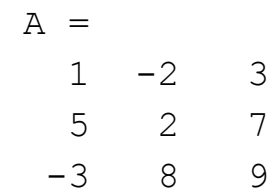

Аналогічно вводьмо дані матриці *B* :

>>B=[4;3;-2] B = 4 3 -2

До матриць можна застосовувати всі допустимі операції та елементарні функції. Основні операції над матрицями, їхній опис і приклади застосування наведено в табл. 2.1.

Таблиця 2.1

### **Функції GNU Octave, що використовують для розв'язання задач матричної алгебри**

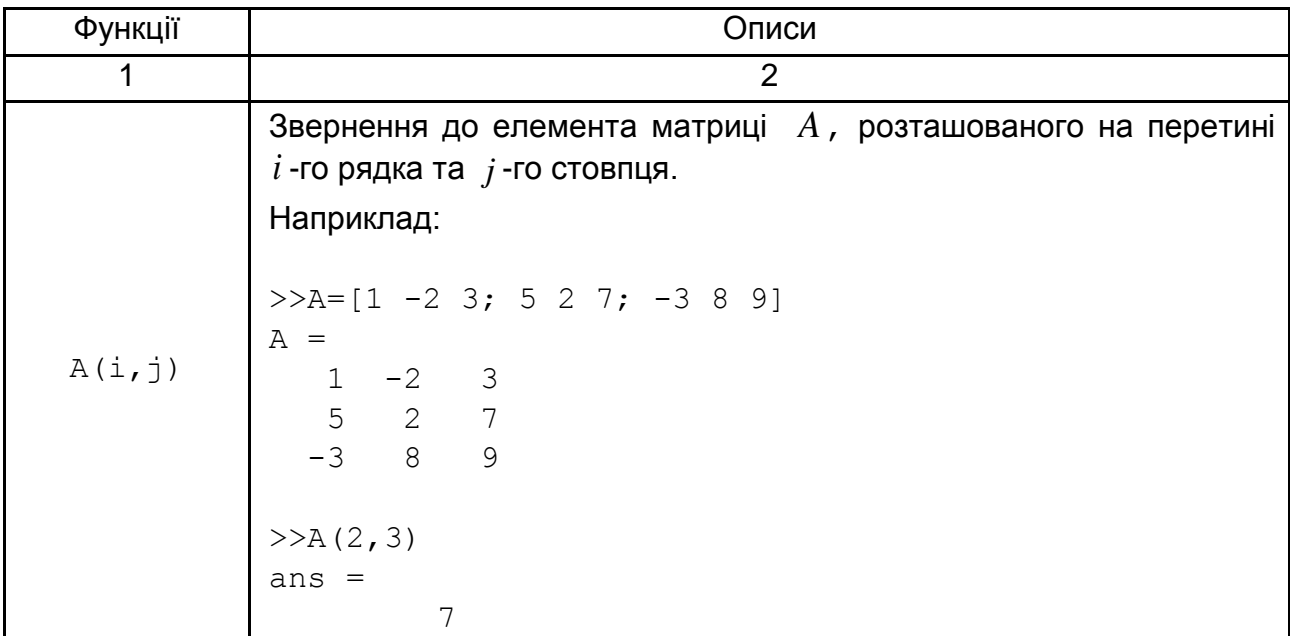

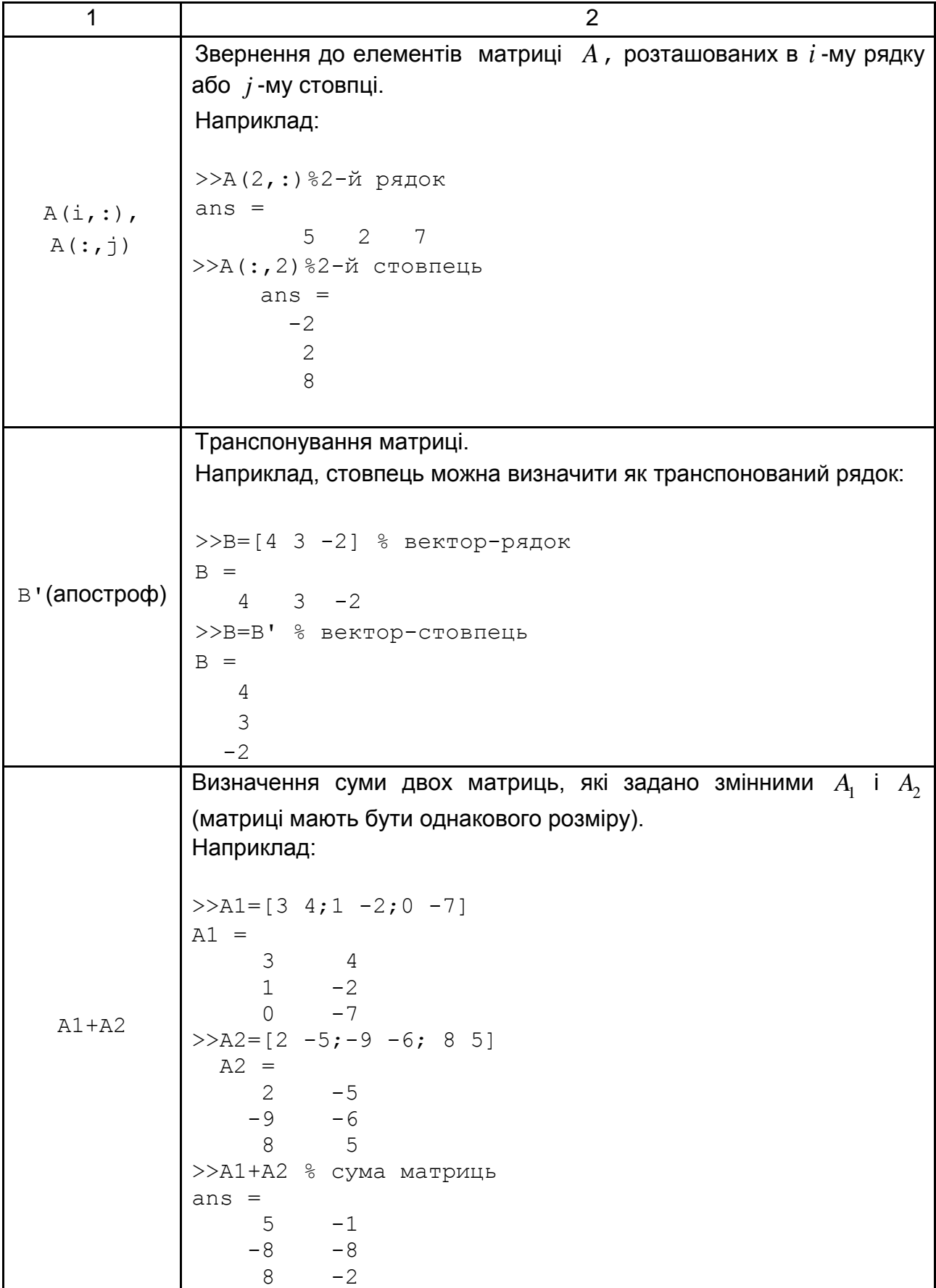

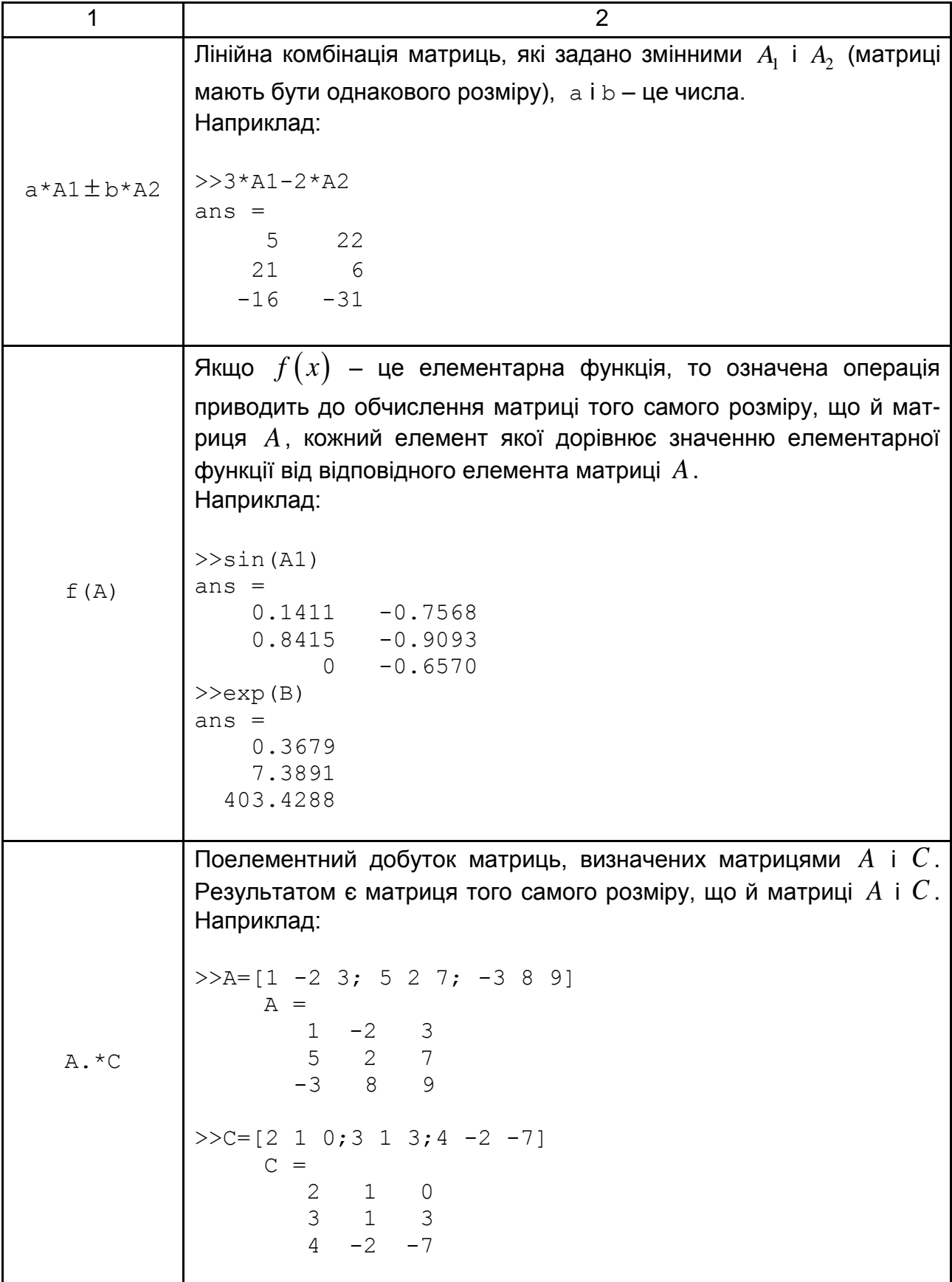

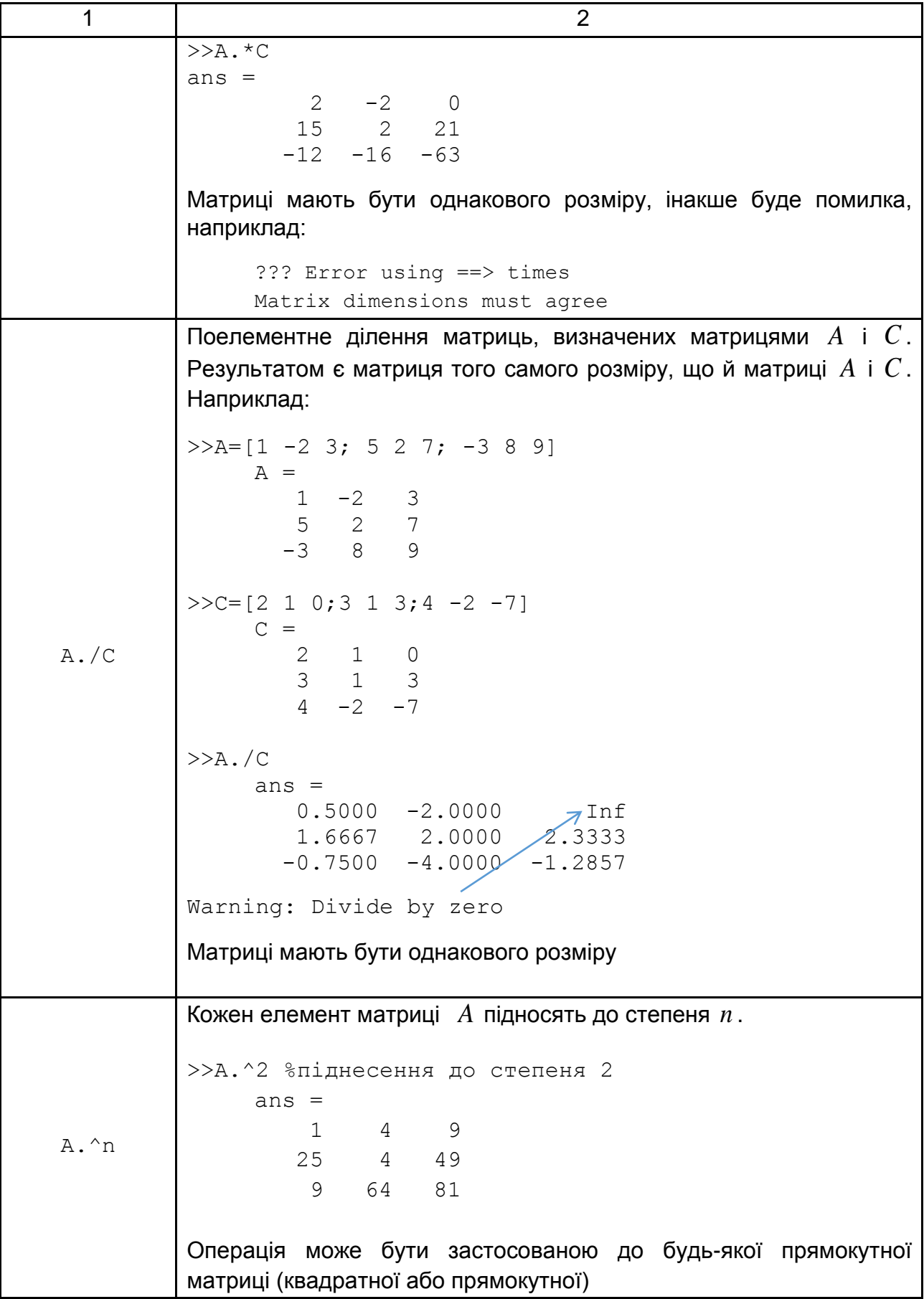

# Продовження табл. 2.1

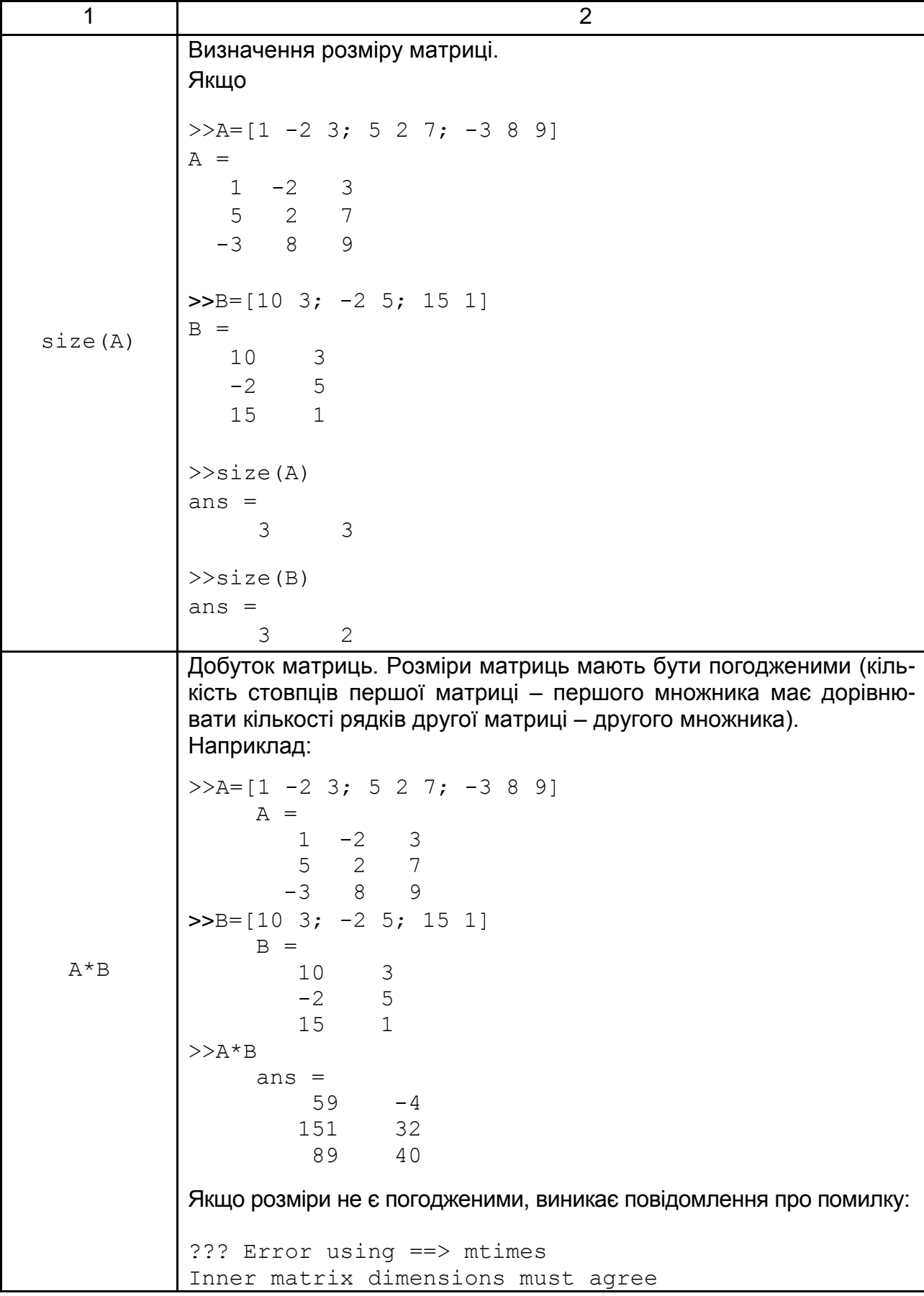

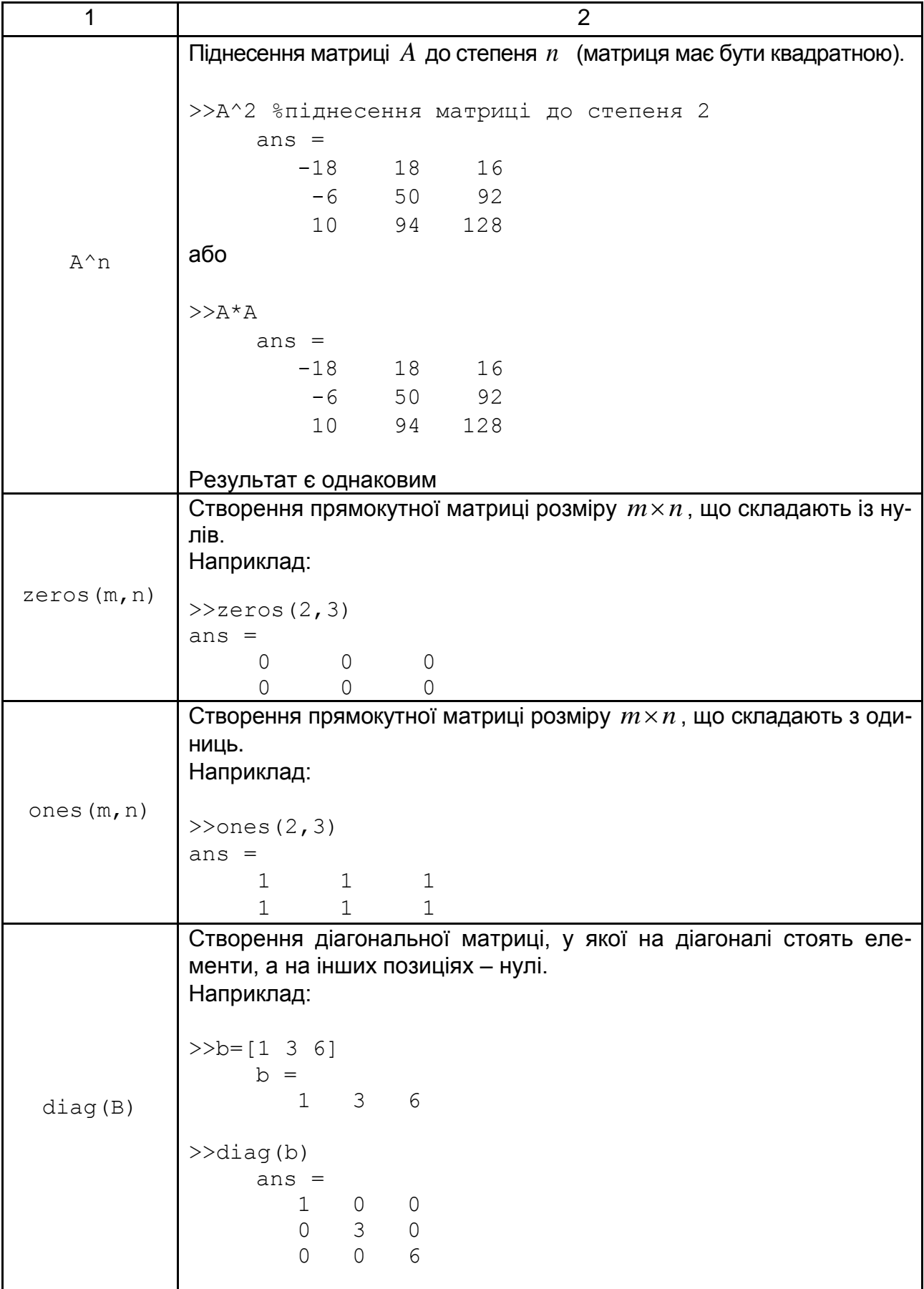

#### Закінчення табл. 2.1

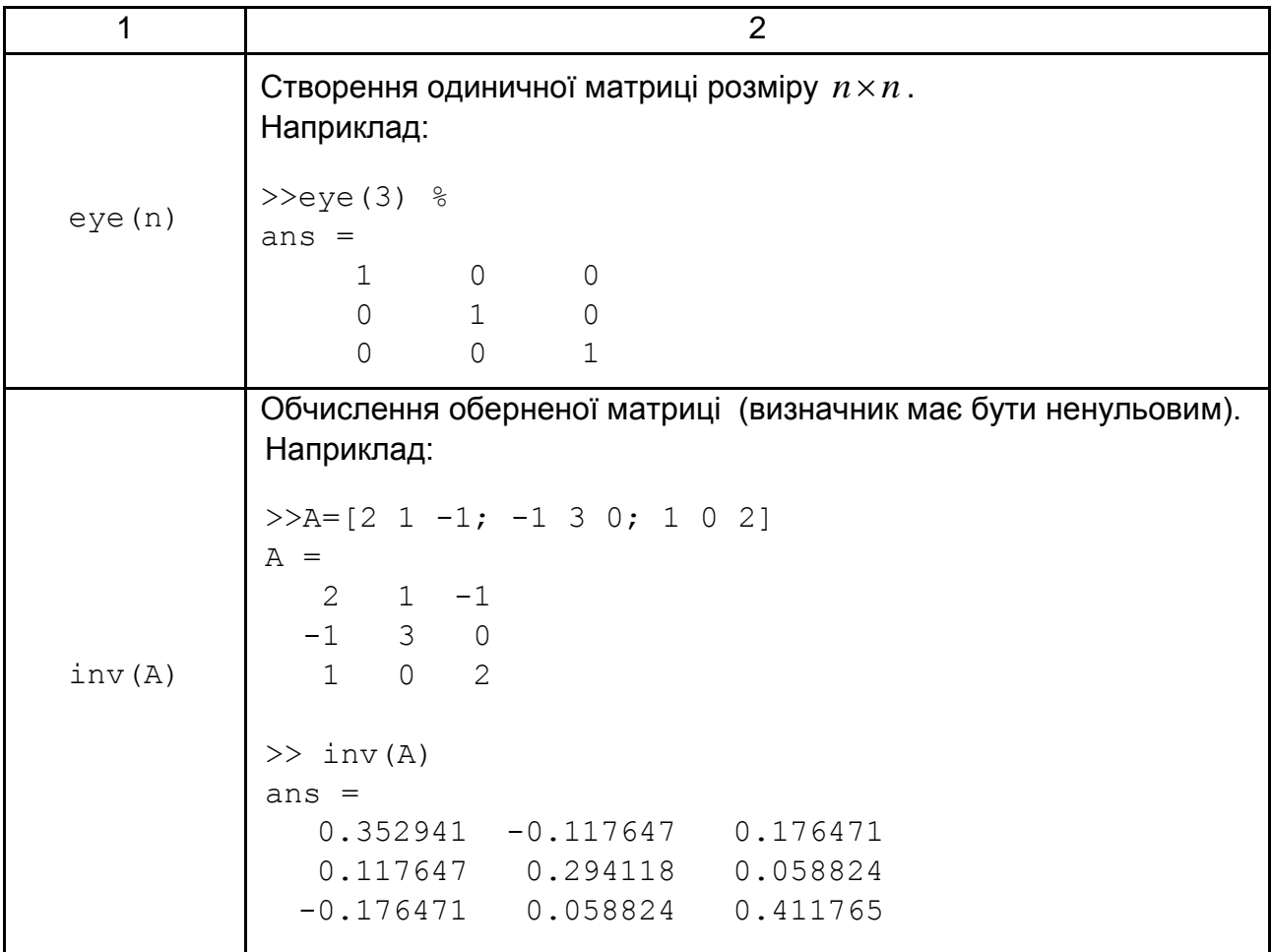

**Приклад 2.2.** Задано матрицю  $1 -2 3$ 5 2 7 3 8 9 *A*  $\begin{pmatrix} 1 & -2 & 3 \end{pmatrix}$  $=\begin{pmatrix} 1 & 2 & 3 \\ 5 & 2 & 7 \\ -3 & 8 & 9 \end{pmatrix}$  та вектор 4 3 2  $B = \begin{pmatrix} 4 \\ 3 \\ -2 \end{pmatrix}.$ 

Замініть у матриці  $A$  перший стовпець на вектор  $B$ .

*Розв'язання.* Якщо потрібно замінити перший стовпець на вектор *B*, який має той самий розмір, слід здійснити такі операції:

 $>>$ A=[1 -2 3; 5 2 7; -3 8 9] <Enter>  $A =$  $1 -2 3$  5 2 7 -3 8 9

```
>>B=[4;3;-2] <Enter>
B = 4
   3
 -2>>A(:,1)=B <Enter>
A =4 -2 3 3 2 7
 -2 8 9
```
**Зауваження:** двокрапка в операторі матриці, яка стоїть на першому місці, означає, що беруть усі елементи того стовпця, номер якого стоїть на другому місці.

Наприклад, A(:,3) є третім стовпцем матриці *A*.

Аналогічно, якщо слід звернутися до *i* -го рядка матриці *A*, то набираймо  $A(i, :),$  що визначає вектор-рядок.

Наприклад, якщо матриця має такий вигляд:

 $A =$  $4 -2 3$  3 2 7  $-2$  8 9,

то звернення до її третього рядка буде мати такий вигляд:

```
>>A(3,:) <Enter>
ans =-2 8 9
```
Цьому рядку можна призначити ідентифікатор, що дозволяє використати його для подальших розрахунків:

```
>>b=A(3,:) <Enter>
b =-2 8 9
```
Якщо призначити ідентифікатори всім рядкам:

>>b1=A(1,:); b2=A(2,:); b3=A(3,:) <Enter>,

то матрицю *A* можна записати в такому вигляді:

 $A=[b1; b2; b3]$ 

Якщо призначити ідентифікатори всім стовпцям:

>>c1=A(:,1); c2=A(:,2); c3=A(:,3) <Enter>,

то матрицю *A* можна записати в такому вигляді:

 $A=[c1 c2 c3].$ **Приклад 2.3.** Задано матрицю 1  $-2$  3 5 2 7 3 8 9 *A*  $\begin{pmatrix} 1 & -2 & 3 \end{pmatrix}$  $=\begin{bmatrix} 1 & 2 & 3 \\ 5 & 2 & 7 \\ -3 & 8 & 9 \end{bmatrix}.$ 

Замініть у матриці  $A$  елемент  $\overline{a}_{22}$  на 6.

*Розв'язання.* Щоб змінити значення елемента наявної матриці, слід застосувати оператор призначення. Щоб замінити елемент  $a_{22}^{\dagger}$ , який дорівнює 2, на 6, потрібно здійснити таку операцію:

>>  $A(2, 2) = 6$  <Enter>

Маємо іншу матрицю:

$$
A = \begin{bmatrix} 1 & -2 & 3 \\ 5 & 6 & 7 \\ -3 & 8 & 9 \end{bmatrix}
$$

*У цих прикладах слід звернути увагу на застосування крапки з комою та пробілів.* 

*Крапка з комою розділяє рядки матриці, а пробіли розділяють стовпці.*

**Приклад 2.4.** Задано матриці  $2 -1$ 0 12 4 6 *A*  $\begin{pmatrix} 2 & -1 \end{pmatrix}$  $=\begin{bmatrix} 0 & 12 \\ 4 & 6 \end{bmatrix}$ 10 3 2 5 15 1  $B = \begin{bmatrix} 10 & 3 \\ -2 & 5 \end{bmatrix}$ .  $=\begin{pmatrix} -2 & 5 \\ 15 & 1 \end{pmatrix}.$ 

Визначте матриці  $C = A + B$ ,  $D = 2A - B$ .

*Розв'язання.* Спочатку напишімо їх у системі GNU Octave:

```
>>A=[2 -1; 0 12; 4 6] <Enter>
A =2 -1 0 12
    4 6
>>B=[10 3; -2 5; 15 1] <Enter>
B = 10 3
  -2 5
   15 1
```
Для обчислення суми  $\,\overline{\!C} = A \!+\! B\,$  вводьмо в командному рядку:

>>C=A+B <Enter>

та маємо результат:

 $C =$  12 2  $-2$  17 19 7

 $\overline{\text{Ten}}$ ер визначмо матрицю  $D = 2A - B$ :

>>D=2\*A-B <Enter>  $D =$  $-6 -5$  2 19 -7 11

**Приклад 2.5.** Обчисліть добутки матриць *AB* та *BA* , якщо

$$
A = \begin{pmatrix} 2 & 3 & -1 \\ 0 & 4 & -2 \end{pmatrix}, B = \begin{pmatrix} 3 & -1 \\ -2 & 4 \\ 5 & 0 \end{pmatrix}.
$$

*Розв'язання.* Спочатку введімо матриці в системі GNU Octave:

```
>>A=[2 3 -1;0 4 -2] <Enter>
A = 2 3 -1
  0 \t 4 \t -2>>B=[3 -1; -2 4; 5 0] <Enter>
B =3 - 1-2 4
   5 0
```
Визначмо матрицю  $C = A \cdot B$ :

>>C=A\*B <Enter>  $C =$  -5 10 -18 16

Визначмо матрицю  $\overline{D}$   $=$   $\overline{B} \cdot \overline{A}$  :

```
>>D=B*A <Enter>
D = 6 5 -1
  -4 10 -6 10 15 -5
```
#### **2.2. Визначник матриці**

<span id="page-33-0"></span>Нагадаймо, що для квадратної матриці будь-якого порядку можна обчислити визначник (детермінант). Для обчислення визначника матриці в системі GNU Octave використовують спеціальну функцію det(A).

**Приклад 2.6.** Обчисліть визначник матриці:

$$
\mathbf{a}) A = \begin{pmatrix} 2 & -1 & -1 \\ 3 & 4 & -2 \\ 3 & -2 & 4 \end{pmatrix}, \mathbf{b}) B = \begin{pmatrix} 2 & 3 & -3 & 4 \\ 2 & 1 & -1 & 2 \\ 6 & 2 & 1 & 0 \\ 2 & 3 & 0 & -5 \end{pmatrix}.
$$

*Розв'язання:*

a) спочатку введімо матрицю в системі GNU Octave:

 $>>$ A=[2 -1 -1;3 4 -2;3 -2 4] <Enter>  $A =$  $2 -1 -1$  $3 \t 4 \t -2$  $3 -2 4$ 

Тепер обчислімо її визначник:

 $>\det(A)$ ans =  $60.000$ 

б) напишімо матрицю *B* в системі GNU Octave:

 $>>B=[2 3 -3 4;2 1 -1 2;6 2 1 0; 2 3 0 -5]$  <Enter>  $B =$ 2  $3 -3 4$  $2 \t1 -1 \t2$  6 2 1 0  $2 \t3 \t0 \t-5$ 

Тепер обчислімо її визначник:

>>det(B) ans  $= 48.000$ 

$$
A = \begin{pmatrix} 3 & 4 & 2 \\ 5 & -6 & -4 \\ -4 & 5 & 3 \end{pmatrix}.
$$

*Розв'язання.* Спочатку напишімо матрицю в системі GNU Octave:

```
>>A=[3 4 2;5 -6 -4;-4 5 3] <Enter>
A = 3 4 2
 5 -6 -4-4 5 3
```
Тепер визначмо обернену матрицю $A^{-1}$ :

```
>>iA=inv(A) <Enter>
iA =0.166667 -0.166667 -0.333333 0.083333 1.416667 1.833333
 0.083333 - 2.583333 - 3.166667
```
Можна записати елементи матриці у вигляді звичайних дробів. Для цього слід скористатися командою rats(iA).

```
>>iAR=rats(iA) <Enter>
iAR =1/6 -1/6 -1/3 1/12 17/12 11/6
    1/12 -31/12 -19/6
```
#### **2.3. Системи лінійних алгебраїчних рівнянь**

<span id="page-35-0"></span>Розв'язання систем лінійних алгебраїчних рівнянь (СЛАР) є одним із завдань обчислювальної математики, які використовують в інженерній практиці, прикладних методах математичної статистики й економіки, процедурах аналізу та синтезу фізичних систем різної природи та багатьох інших розділах сучасної науки. Навіть якщо досліджувана система
є нелінійною, то типовий метод її чисельного аналізу полягає в лінеаризації та приводить до розв'язання систем лінійних рівнянь.

У табл. 2.2 наведено опис окремих функцій середовища GNU Octave, які можуть бути застосованими під час розв'язання СЛАР.

Таблиця 2.2

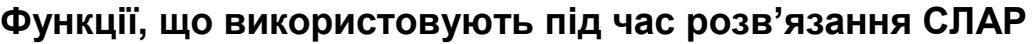

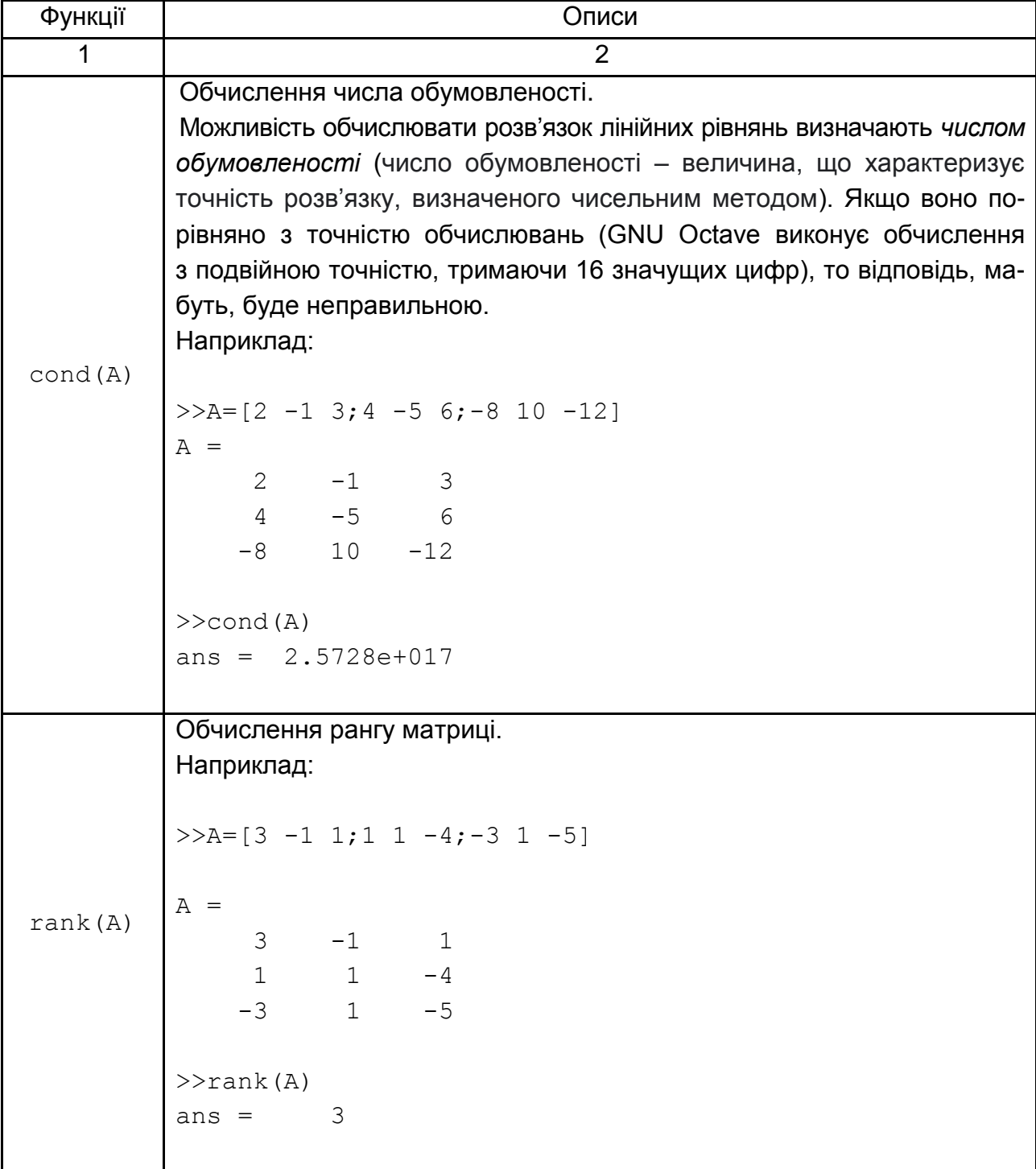

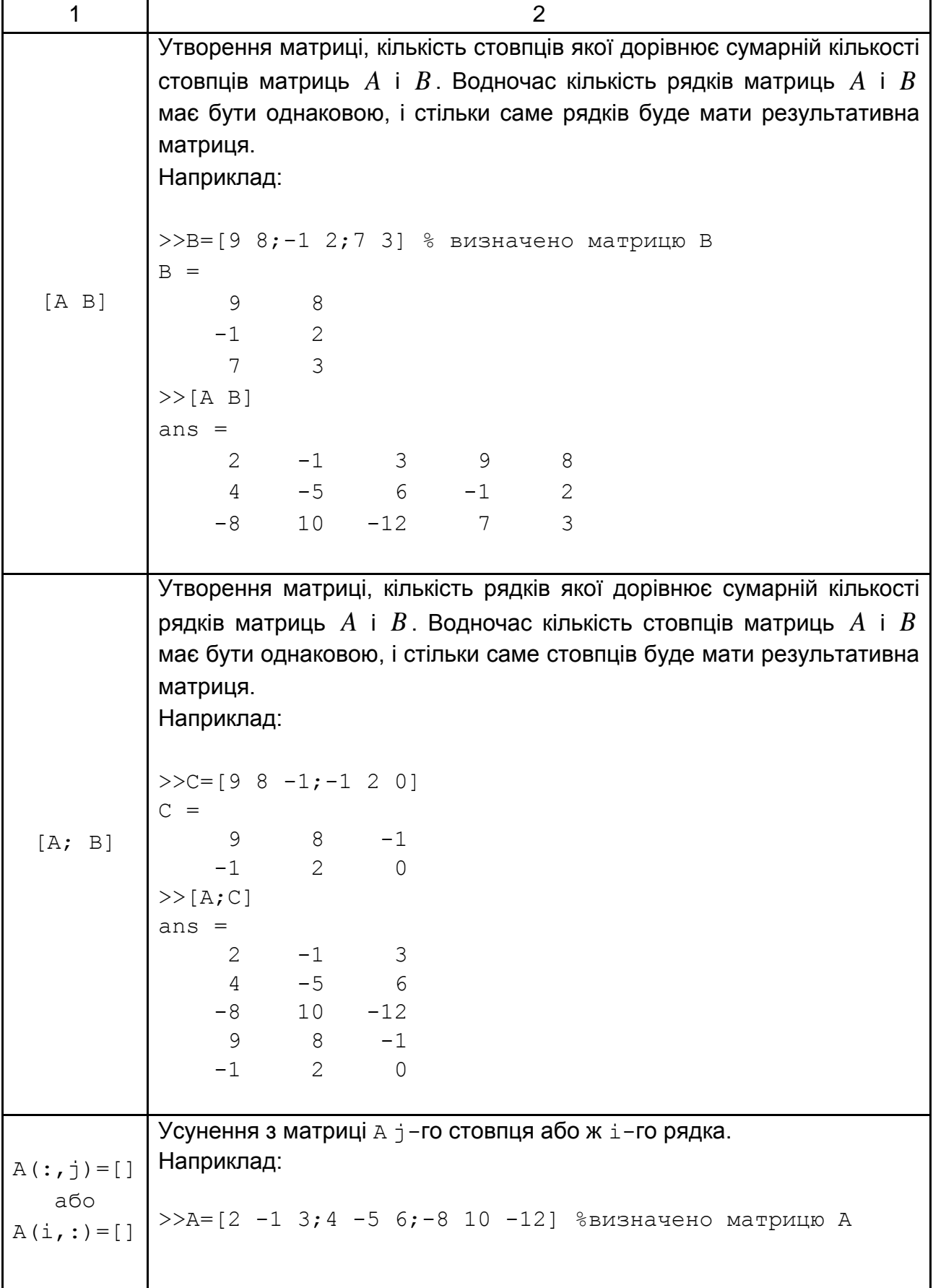

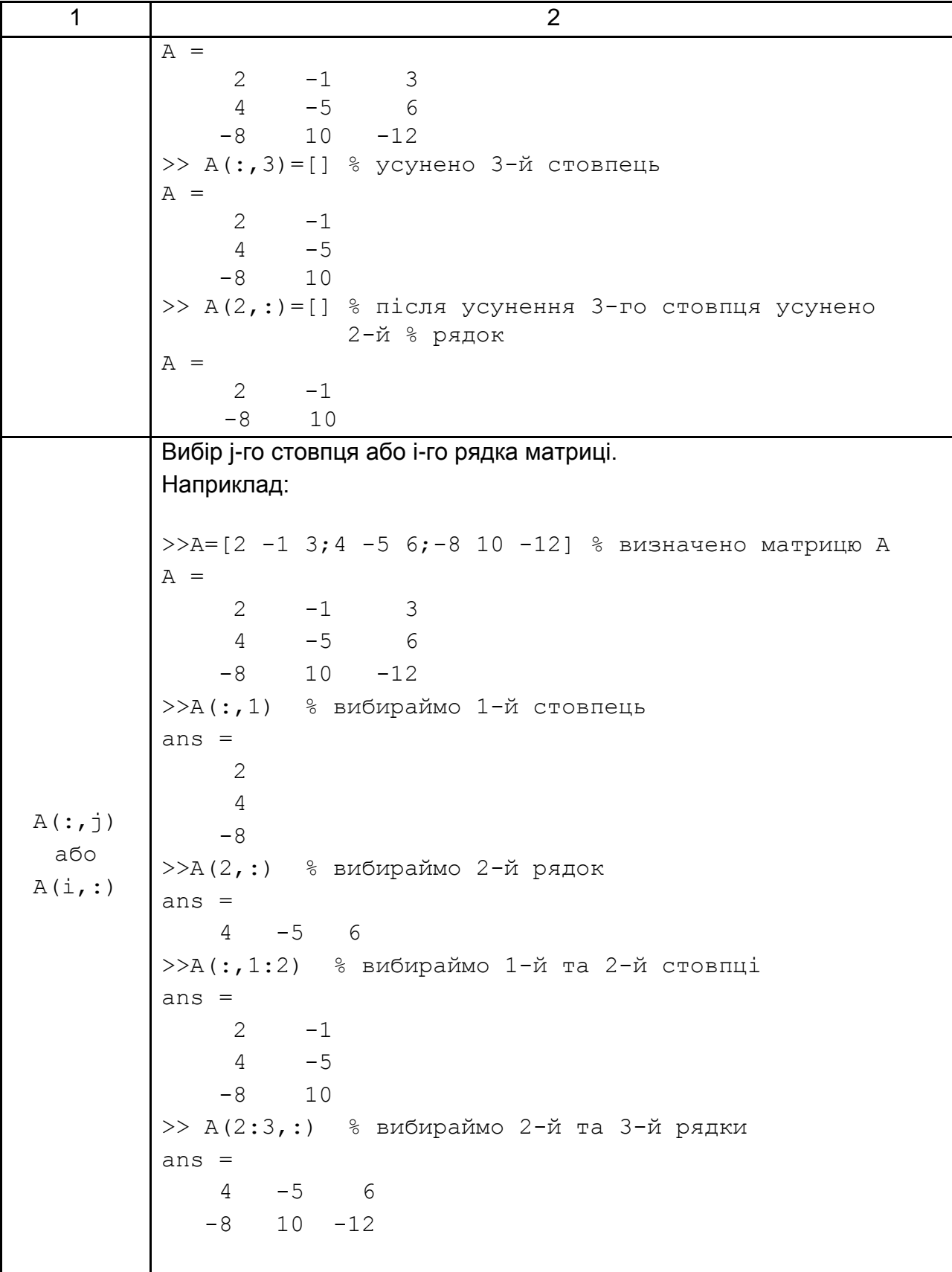

**Приклад 2.8.** Дослідіть систему лінійних алгебраїчних систем на сумісність

$$
\begin{cases}\n3x_1 + 4x_2 + 2x_3 = 5, \\
5x_1 - 6x_2 - 4x_3 = -3, \\
-4x_1 + 5x_2 + 3x_3 = 1.\n\end{cases}
$$

*Розв'язання.* Визначаймо матрицю системи – матрицю коефіцієнтів за невідомих та матрицю-стовпець правих частин:

```
>>A=[3 4 2; 5 -6 -4; -4 5 3] <Enter>
A = 3 4 2
  5 -6 -4-4 5 3
>>B=[5; -3; 1]<EnterB = 5
   -3
   1
```
Для перевірки на сумісність першої системи скористаймося *теоремою Кронекера – Капеллі*:

система лінійних рівнянь є сумісною тоді й тільки тоді, коли ранг її основної матриці дорівнює рангу розширеної матриці; система має єдиний розв'язок, якщо ранг дорівнює кількості невідомих, і має безліч розв'язків, якщо ранги матриці системи та розширеної матриці є меншими від кількості змінних.

СЛАР є несумісною, якщо ранг її основної матриці не дорівнює рангу розширеної матриці.

За допомогою функції rank визначмо ранг матриці системи:

```
>>rank(A) <Enter>
ans = 3
```
тепер сформуймо розширену матрицю системи та обчислімо її ранг:

```
>>[A B] <Enter>
ans = 3 4 2 5
 5 -6 -4 -3-4 5 3 1
>>rank([A B]) <Enter>
 ans = 3
```
**Висновок:** оскільки ранг матриці СЛАР дорівнює рангу розширеної матриці й дорівнює кількості змінних, то за теоремою Кронекера – Капеллі СЛАР є сумісною та має єдиний розв'язок.

**Приклад 2.9.** Дослідіть систему лінійних алгебраїчних рівнянь на сумісність

$$
\begin{cases}\n2x_1 - x_2 + 2x_3 = 5, \\
4x_1 + 3x_2 - 4x_3 = 7, \\
4x_1 + 8x_2 - 12x_3 = 3.\n\end{cases}
$$

*Розв'язання.* Визначаймо відповідні системам матриці – матриці коефіцієнтів за невідомих і коефіцієнтів правих частин:

```
>>A=[2 -1 2;4 3 -4;4 8 -12] <Enter>
A =2 -1 24 \t 3 \t -44 8 -12
>>B=[5; 7; 3] <Enter>
  B = 5
   7
   3
>>[A B] <Enter>
```

```
ans =2 -1 2 5 4 3 -4 7
    4 8 -12 3
>>rank(A) <Enter>
 ans = 2>>rank([A B]) <Enter>
 ans = 3
```
**Висновок:** оскільки ранг матриці СЛАР не дорівнює рангу розширеної матриці, то за теоремою Кронекера – Капеллі СЛАР є несумісною та не має розв'язків.

#### **Метод Крамера розв'язання СЛАР**

*Теорема (правило Крамера).* 

1. Якщо визначник матриці системи  $\Delta \neq 0$ , то СЛАР має єдиний розв'язок, який можна обчислити за допомогою таких формул Крамера:

$$
x_1 = \frac{\Delta_1}{\Delta}, x_2 = \frac{\Delta_2}{\Delta}, \dots, x_n = \frac{\Delta_n}{\Delta},
$$

де  $\Delta_{1}$ ,  $\Delta_{2}$ , …,  $\Delta_{n}$  – визначники, які утворюють із визначника системи шляхом заміни першого, другого, … та *n*-го стовпця, відповідно, стовпцем вільних членів.

2. Якщо визначник матриці системи  $\Delta = 0$ , та  $\Delta_1 = \Delta_2 = \ldots = \Delta_n = 0$ , то СЛАР має безліч розв'язків, тобто є невизначеною.

3. Якщо визначник матриці системи  $\Delta = 0$ , та хоча б один із визначників  $\Delta_{\text{\tiny{1}}} , \ \Delta_{\text{\tiny{2}}} , \ \ldots , \ \Delta_{\text{\tiny{n}}}$  відмінний від нуля, то СЛАР не має жодного розв'язку, тобто є несумісною.

**Приклад 2.10.** Розв'яжіть СЛАР методом Крамера:

$$
\begin{cases}\n3x_1 + 4x_2 + 2x_3 = 5, \\
5x_1 - 6x_2 - 4x_3 = -3, \\
-4x_1 + 5x_2 + 3x_3 = 1.\n\end{cases}
$$

*Розв'язання.* Обчислімо визначник основної матриці системи:

```
>>A=[3 4 2;5 -6 -4;-4 5 3] <Enter>
A = 3 4 2
  5 -6 -4-4 5 3
>> D=det(A) <Enter>
  D = 12.000>>B=[5;-3;1] <Enter>
B = 5
  -3
   1
>>D1=[B A(:,2:3)] %1-й стовпець A замінили на B <Enter>
ans = 5 4 2
 -3 -6 -4 1 5 3
>>Dx1=det(D1) <Enter>
Dx1 = 12.000>>D2=[A(:,1) В А(:,3)] % 2-й стовпець А замінили на В
D2 = 3 5 2
  5 - 3 - 4-4 1 3
>>Dx2=det(D2) <Enter>
Dx^2 = -24.000>>D3=[A(:,1:2) В] % 3-й стовпець А замінили на В
```

```
D3 = 3 4 5
  5 -6 -3-4 5 1
>>Dx3=det(D3) <Enter>
Dx3 = 60.000>>X=[DX1;Dx2;Dx3]/D % обчислімо розв'язок <Enter>
X = 1.0000
 -2.0000 5.0000
```
Для того щоб перевірити правильність виконаних розрахунків, достатньо підставити обчислені значення змінних у початкову систему.

Якщо для кожного рівняння ліва частина збігається із правою, то розв'язок знайдено правильно. Для виконання перевірки в середовищі GNU Octave достатньо знайти добуток матриці системи та стовпця невідомих. Якщо цей добуток збігається зі стовпцем вільних членів, то розв'язок СЛАР знайдено правильно.

Для наведеного прикладу перевірка має такий вигляд:

```
>>А*Х % перевірка <Enter>
ans = 5.0000
   -3.0000
    1.0000
```
#### **Метод оберненої матриці розв'язання СЛАР**

Метод оберненої матриці можна застосовувати тільки у випадках, коли визначник матриці системи не дорівнює нулю.

Тоді розв'язок системи обчислюймо за такою формулою:

$$
X=A^{-1}B.
$$

Для визначення оберненої матриці використовуймо спеціальну функцію inv.

44

**Приклад 2.11.** Розв'яжіть систему рівнянь, наведену в прикладі 2.3, методом оберненої матриці.

*Розв'язання.* Оскільки визначник матриці системи дорівнює 12 та не дорівнює нулю, то розв'язання методом оберненої матриці є можливим.

Визначмо  $A^{-1}$ , що є оберненою до матриці  $A$ :

```
>>A=[3 4 2;5 -6 -4;-4 5 3] % матриця системи A
A = 3 4 2
  5 -6 -4-4 5 3
>>В=[5;-3;1] % стовпець вільних членів В
B = 5
   -3
   1
>>iA=inv(A) % обернена матриця
iA =0.166667 -0.166667 -0.333333 0.083333 1.416667 1.833333
   0.083333 -2.583333 -3.166667
>>A*iA % перевірка правильності обчислень
ans = 1.0000 0.0000 0.0000
   0.0000 1.0000 0.0000
        0 0.0000 1.0000
>>X=iA*B % обчислімо розв'язок
X = 1.0000
  -2.0000
   5.0000
```
### **2.4. Завдання для самостійної роботи**

1. Визначте в середовищі GNU Octave матриці *A* та *B* розміром 3×3. Виконайте зазначені дії над ними. Обчисліть матрицю  $A^T$ . Обчисліть визначники матриць  $A$  та  $A<sup>T</sup>$ . Зробіть висновок. Перевірте, чи має матриця *В* обернену  $B^{-1}$ . Якщо має, то обчисліть її. Зробіть перевірку. Доведіть виконання рівності  $\begin{pmatrix} A \cdot B \end{pmatrix}^T = B^T \cdot A^T.$ 

2. Обчисліть визначники заданих матриць.

3. Розв'яжіть систему лінійних алгебраїчних рівнянь методом Крамера в середовищі GNU Octave та зробіть перевірку правильності.

4. Розв'яжіть систему лінійних алгебраїчних рівнянь методом оберненої матриці в середовищі GNU Octave та зробіть перевірку правильності.

5. Дослідіть систему лінійних алгебраїчних рівнянь на сумісність за допомогою теореми Кронекера – Капеллі в середовищі GNU Octave, зробіть висновок.

1. 
$$
A(A^2 - B) - 2(B + A)B
$$
,  $8 \times 10^{-4} A = \begin{pmatrix} 2 & 3 & 1 \\ -1 & 2 & 4 \\ 5 & 3 & 0 \end{pmatrix}$ ,  $B = \begin{pmatrix} 2 & 7 & 13 \\ -1 & 0 & 15 \\ 5 & 13 & 21 \end{pmatrix}$ .

$$
\begin{vmatrix} 4 & 3 & 1 & 2 \ 3 & 4 & 3 & 2 \ 3 & 2 & 1 & 4 \ 2 & 4 & 2 & 3 \ \end{vmatrix}; \quad 6) \begin{vmatrix} -1 & 1 & 3 & 4 & 0 \ -1 & 0 & 3 & -2 & 2 \ 2 & 1 & 2 & -3 & 1 \ 1 & 2 & -1 & 1 & 5 \ 1 & 2 & 3 & -2 & 0 \ \end{vmatrix}.
$$

3. 
$$
\begin{cases} x_1 + x_2 - 2x_3 = 6, \\ 2x_1 + 3x_2 - 7x_3 = 16, \\ 5x_1 + 2x_2 + x_3 = 16. \end{cases}
$$
4. 
$$
\begin{cases} 2x_1 - 3x_2 + 5x_3 + x_4 = -7, \\ -x_1 + x_2 + 4x_3 - 2x_4 = 1, \\ 5x_1 + 2x_2 - 3x_3 + 6x_4 = 5, \\ -2x_1 + 5x_2 + x_3 - 7x_4 = 5. \end{cases}
$$

5. 
$$
\begin{cases} x_1 + 2x_2 - x_3 + x_4 = 1, \\ 3x_1 + x_2 + 2x_3 - x_4 = 2, \\ 2x_1 + 3x_2 - x_3 + 3x_4 = -1, \\ 4x_1 + 2x_2 + 2x_3 + x_4 = 3. \end{cases}
$$

$$
A(2A+B)-B(A-B), \text{ gKung } A = \begin{pmatrix} 2 & 3 & 1 \\ 4 & -1 & 0 \\ 0 & 1 & 2 \end{pmatrix}, \quad B = \begin{pmatrix} 9 & 8 & 7 \\ 2 & 7 & 3 \\ 4 & 3 & 5 \end{pmatrix}.
$$

2. a) 
$$
\begin{vmatrix} 1 & 3 & 5 & 7 \ 3 & 5 & 7 & 1 \ 5 & 7 & 1 & 3 \ 7 & 1 & 3 & 5 \ \end{vmatrix}
$$
; 6) 
$$
\begin{vmatrix} 1 & 2 & -3 & 4 & -1 \ 2 & -1 & 3 & -4 & 2 \ 4 & 3 & 4 & 2 & 2 \ 1 & -1 & -1 & 2 & -3 \ \end{vmatrix}
$$
.

3. 
$$
\begin{cases} x_1 - 2x_2 + 3x_3 = 6, \\ 2x_1 + 3x_2 - 4x_3 = 16, \\ 3x_1 - 2x_2 - 5x_3 = 12. \end{cases}
$$
  
4. 
$$
\begin{cases} 2x_1 + 3x_2 + 4x_3 + 5x_4 = -2, \\ 3x_1 + x_2 + 2x_3 + 4x_4 = 1, \\ 4x_1 + 6x_2 + 3x_3 + 7x_4 = 1, \\ 5x_1 + 2x_2 + x_3 + 4x_4 = 4. \end{cases}
$$

$$
5. \begin{cases} 8x_1 + 6x_2 - x_3 - x_4 = 12, \\ x_1 - 3x_2 + 2x_3 + 2x_4 = 2, \\ x_1 + 2x_2 + x_3 - 4x_4 = 0, \\ 6x_1 + 7x_2 - 4x_3 + x_4 = 0, \\ 6x_1 + 2x_2 - 3x_3 + 7x_4 = 12. \end{cases}
$$

1. 
$$
2AB - (A+B)(A-B)
$$
,  $8B = \begin{pmatrix} 4 & -2 & 0 \ 1 & 1 & 2 \ 3 & -2 & 0 \end{pmatrix}, B = \begin{pmatrix} 0 & -2 & 6 \ 2 & 4 & 3 \ 0 & -3 & 4 \end{pmatrix}.$ 

2. a) 
$$
\begin{vmatrix} 2 & -3 & 1 & 4 \ 3 & 1 & 2 & 4 \ 1 & 2 & 3 & 4 \ 3 & 2 & 4 & 2 \ \end{vmatrix}
$$
; 6) 
$$
\begin{vmatrix} 1 & 2 & 1 & 0 & 2 \ 2 & 1 & 0 & 2 & -1 \ 1 & 0 & 1 & 1 & 2 \ 0 & 2 & -1 & -1 & 0 \ 2 & -1 & 2 & 2 & 1 \ \end{vmatrix}
$$
.

3. 
$$
\begin{cases} 2x_1 - x_2 + 3x_3 = 7, \\ x_1 + 3x_2 - 2x_3 = 0, \\ 2x_2 - x_3 = 0. \end{cases}
$$
  
4. 
$$
\begin{cases} 2x_1 + 3x_2 + 4x_3 + 5x_4 = 14, \\ 3x_1 + x_2 + 2x_3 + 4x_4 = 10, \\ 4x_1 + 6x_2 + 3x_3 + 7x_4 = 20, \\ 5x_1 + 2x_2 + x_3 + 4x_4 = 12. \end{cases}
$$

$$
5. \begin{cases} x_1 + 3x_2 - 2x_3 - x_4 = -1, \\ 5x_1 - 3x_2 - x_3 + 3x_4 = 3, \\ 3x_1 + 2x_2 - 5x_3 - 4x_4 = 1, \\ 13x_1 - 4x_2 - 7x_3 + 2x_4 = 7, \\ 2x_1 - 5x_2 + 4x_3 + 7x_4 = 2. \end{cases}
$$

**8**93.2*A* + 3*B*(*AB* – 2*A*), 
$$
\pi
$$
 (2*A*) =  $\begin{pmatrix} 1 & -1 & 0 \\ 2 & 0 & -1 \\ 1 & 1 & 1 \end{pmatrix}$ ,  $B = \begin{pmatrix} 5 & 3 & -1 \\ -1 & 2 & 0 \\ -3 & 0 & 0 \end{pmatrix}$ .

2. a) 
$$
\begin{vmatrix} 2 & 4 & 3 & 5 \\ 3 & -2 & 5 & 4 \\ 5 & 4 & 2 & -3 \\ 4 & 3 & 4 & -2 \end{vmatrix}
$$
; b) 
$$
\begin{vmatrix} 4 & 1 & 3 & 2 & 5 \\ 2 & 3 & 0 & 4 & 1 \\ 1 & 2 & 1 & 0 & 3 \\ 1 & 2 & 0 & 3 & 1 \\ 4 & 3 & 1 & 0 & 2 \end{vmatrix}
$$
.

3. 
$$
\begin{cases} 2x_1 + x_2 + 4x_3 = 20, \\ 2x_1 - x_2 - 3x_3 = 3, \\ 3x_1 + 4x_2 - 5x_3 = -8. \end{cases}
$$
  
4. 
$$
\begin{cases} x_1 + 2x_2 + 3x_3 + 4x_4 = 7, \\ x_1 + 2x_3 + 2x_4 = 5, \\ 4x_1 + x_2 - x_3 = 3, \\ 2x_1 + x_2 + x_3 = 1. \end{cases}
$$

5. 
$$
\begin{cases} 2x_1 + x_2 + 2x_3 - 2x_4 - 3x_5 = 8, \\ x_1 - 2x_2 + 3x_3 - x_4 + 2x_5 = 2, \\ 3x_1 - x_2 + 5x_3 - 3x_4 - x_5 = 6. \end{cases}
$$

1. 
$$
2A - AB(B - A) + B
$$
,  $8B - A = \begin{pmatrix} 3 & 2 & -1 \ 0 & -1 & 2 \ 5 & 7 & 1 \end{pmatrix}, B = \begin{pmatrix} 0 & 3 & -1 \ 2 & -1 & 2 \ -3 & 1 & 4 \end{pmatrix}.$ 

2. a) 
$$
\begin{vmatrix} 1 & 2 & 3 & 4 \ 0 & 1 & 2 & 3 \ -1 & 0 & 1 & 2 \ -2 & -1 & 0 & 1 \ \end{vmatrix}
$$
; 6) 
$$
\begin{vmatrix} 2 & 1 & 3 & -1 & 1 \ 1 & -2 & 1 & 3 & -1 \ 3 & 4 & 5 & -5 & 3 \ 1 & 3 & 2 & -4 & 2 \ 5 & -5 & 6 & 8 & -2 \ \end{vmatrix}
$$
.

3. 
$$
\begin{cases} x_1 + 5x_2 - x_3 = 7, \\ 2x_1 - x_2 - x_3 = 4, \\ 3x_1 - 2x_2 + 4x_3 = 11. \end{cases}
$$
  
4. 
$$
\begin{cases} x_1 + 2x_2 + 3x_3 + 4x_4 = 0, \\ 7x_1 + 14x_2 + 20x_3 + 27x_4 = 0, \\ 5x_1 + 10x_2 + 16x_3 + 19x_4 = -2, \\ 3x_1 + 5x_2 + 6x_3 + 13x_4 = 5. \end{cases}
$$

$$
5. \begin{cases} 3x_1 + x_2 - 2x_3 + 4x_4 - x_5 = 1, \\ x_1 - 3x_2 + x_3 - 2x_4 + 2x_5 = -2, \\ x_1 + 7x_2 - 4x_3 + 8x_4 - 5x_5 = 5, \\ 5x_1 + 5x_2 - 5x_3 + 10x_4 = 4. \end{cases}
$$

1. 
$$
2AB - (A+B)(A-B)
$$
,  $8B + (A+B)(A-B)$ ,  $8B + (A+B)(A-B)$ 

3. 
$$
\begin{cases} x_1 + 5x_2 - x_3 = 7, \\ 2x_1 - x_2 - x_3 = 4, \\ 3x_1 - 2x_2 + 4x_3 = 11. \end{cases}
$$
  
4. 
$$
\begin{cases} 3x_1 + 4x_2 - 2x_3 + 5x_4 = 10, \\ 2x_1 + 3x_2 + 5x_3 - 4x_4 = -2, \\ 4x_1 + 5x_2 - 4x_3 - 3x_4 = -7, \\ 5x_1 + 3x_2 + 2x_3 - 5x_4 = -1. \end{cases}
$$

5. 
$$
\begin{cases} 9x_1 - 3x_2 + 5x_3 + 6x_4 = 4, \\ 6x_1 - 2x_2 + 3x_3 + 4x_4 = 5, \\ 3x_1 - x_2 + 3x_3 + 14x_4 = -8. \end{cases}
$$

1. 
$$
A^2 - (A+B)(A-3B)
$$
,  $\pi$  and  $A = \begin{pmatrix} 4 & 5 & 6 \ -1 & 0 & 3 \ -1 & 2 & -1 \end{pmatrix}$ ,  $B = \begin{pmatrix} 0 & -1 & 2 \ 1 & 0 & -2 \ 3 & 1 & 2 \end{pmatrix}$ .

2. a) 
$$
\begin{vmatrix} -1 & 2 & 4 & -2 \ 3 & 1 & 0 & -1 \ 4 & 3 & 2 & -3 \ 3 & 0 & 4 & 1 \ \end{vmatrix}
$$
; 5) 
$$
\begin{vmatrix} 1 & 1 & 1 & 3 & 1 \ 1 & 1 & 1 & 1 & 4 \ 1 & 1 & 3 & 1 & 1 \ 2 & 1 & 1 & 1 & 1 \ 1 & 2 & 1 & 1 & 1 \ \end{vmatrix}
$$
.

3. 
$$
\begin{cases} 7x_1 + 2x_2 + 3x_3 = 15, \\ 5x_1 - 3x_2 + 2x_3 = 15, \\ 10x_1 - 11x_2 + 5x_3 = 36. \end{cases}
$$
  
4. 
$$
\begin{cases} 3x_1 - 2x_2 + x_3 - x_4 = -11, \\ x_1 + 3x_2 - x_3 + 2x_4 = 14, \\ 5x_1 - x_2 + 3x_3 + x_4 = 1, \\ 4x_1 - 2x_2 + 5x_3 + 2x_4 = 7. \end{cases}
$$

5. 
$$
\begin{cases}\nx_1 + 8x_2 + 2x_3 = 13, \\
x_1 + x_2 + 5x_3 = -7, \\
2x_1 + 3x_2 - 3x_3 = 14, \\
2x_1 + x_2 + x_3 = 2, \\
x_1 + 3x_2 + x_3 = 5, \\
6x_1 + 9x_2 + 13x_3 = -2.\n\end{cases}
$$

 $\ddot{\phantom{a}}$ 

1. 
$$
B(A+2B)-3AB
$$
,  $8B = \begin{pmatrix} 7 & -3 & 0 \\ 1 & -1 & 0 \\ 2 & 0 & 3 \end{pmatrix}, B = \begin{pmatrix} -4 & 2 & 1 \\ 1 & 0 & 1 \\ 3 & 2 & 1 \end{pmatrix}$ 

2. a) 
$$
\begin{vmatrix} 4 & 3 & 3 & 1 \ 3 & 4 & 3 & 2 \ 3 & 2 & 1 & 4 \ 2 & 4 & 2 & 3 \ \end{vmatrix}
$$
, (b) 
$$
\begin{vmatrix} -1 & 1 & 3 & 4 & 0 \ 1 & 0 & 3 & -2 & 2 \ 2 & 1 & 2 & -3 & 1 \ 1 & 2 & -1 & 1 & 5 \ 1 & 2 & 3 & -2 & 0 \ \end{vmatrix}
$$
.

3. 
$$
\begin{cases} 7x_1 + 5x_2 + 2x_3 = 18, \\ x_1 - x_2 - x_3 = 3, \\ x_1 + x_2 + 2x_3 = -2. \end{cases}
$$
  
4. 
$$
\begin{cases} 5x_1 + 2x_2 + x_3 + 4x_4 = 4, \\ 4x_1 + 6x_2 - 3x_3 + 7x_4 = 1, \\ 3x_1 + x_2 + 2x_3 + 4x_4 = 1, \\ 2x_1 + 3x_2 + 4x_3 + 5x_4 = -2. \end{cases}
$$

5. 
$$
\begin{cases} 2x_1 + x_2 - x_3 - 3x_4 = 2, \\ 4x_1 + x_3 - 7x_4 = 3, \\ 2x_2 - 3x_3 + x_4 = 1, \\ 2x_1 + 3x_2 - 4x_3 - 2x_4 = 3. \end{cases}
$$

**8**9  
1. 2(A+B)(2B-A), rKUQ A = 
$$
\begin{pmatrix} 2 & 3 & -1 \\ 4 & 5 & 2 \\ -1 & 0 & 7 \end{pmatrix}
$$
,  $B = \begin{pmatrix} -1 & 0 & 5 \\ 0 & 1 & 3 \\ 2 & -2 & 4 \end{pmatrix}$ .

2. a) 
$$
\begin{vmatrix} 3 & 1 & 1 & 1 \ 1 & 3 & 1 & 1 \ 1 & 1 & 1 & 3 \ 1 & 1 & 1 & 3 \ \end{vmatrix}
$$
; 5) 
$$
\begin{vmatrix} 2 & 1 & 1 & 1 & 1 \ 1 & 3 & 1 & 1 \ 1 & 1 & 4 & 1 & 1 \ 1 & 1 & 5 & 1 \ 1 & 1 & 1 & 6 \ \end{vmatrix}
$$
.

3. 
$$
\begin{cases} 5x_1 + 8x_2 - x_3 = -1, \\ x_1 + 2x_2 + 3x_3 = 9, \\ 2x_1 - 3x_2 + 2x_3 = 13. \end{cases}
$$

4. 
$$
\begin{cases} x_1 + 2x_2 + 3x_3 - 2x_4 = 6, \\ 2x_1 - x_2 - 2x_3 - 3x_4 = 8, \\ 3x_1 + 2x_2 - x_3 + 2x_4 = 4, \\ 2x_1 - 3x_2 + 2x_3 + x_4 = -8. \end{cases}
$$

5. 
$$
\begin{cases}\n x_1 + x_2 + x_3 + x_4 = 1, \\
 2x_1 - x_2 + x_3 - x_4 = 0, \\
 5x_1 + 3x_2 - x_3 + x_4 = 0, \\
 7x_1 + 2x_2 - x_3 - x_4 = 0, \\
 x_1 - x_2 - 2x_3 = 0.\n\end{cases}
$$

**Варіант 10**

**8 Bapianr 10**  
1. 
$$
3A - (A + 2B)B
$$
,  $8A = \begin{pmatrix} 4 & 5 & -2 \\ 3 & -1 & 0 \\ 4 & 2 & 7 \end{pmatrix}$ ,  $B = \begin{pmatrix} 2 & 1 & -1 \\ 0 & 1 & 3 \\ 5 & 7 & 3 \end{pmatrix}$ .

2. a)

\n
$$
\begin{vmatrix}\n1 & 1 & 1 & 1 \\
1 & 2 & 3 & 4 \\
1 & 3 & 6 & 10 \\
1 & 4 & 10 & 20\n\end{vmatrix}
$$
\n5

\n6

\n
$$
\begin{vmatrix}\n5 & 6 & 0 & 0 & 0 \\
1 & 5 & 6 & 0 & 0 \\
0 & 0 & 1 & 5 & 6 \\
0 & 0 & 0 & 1 & 5\n\end{vmatrix}
$$

3. 
$$
\begin{cases} x_1 + 2x_2 + x_3 = 4, \\ 3x_1 + 5x_2 - 7x_3 = 1, \\ 2x_1 + 7x_2 - x_3 = 8. \end{cases}
$$
  
4. 
$$
\begin{cases} x_1 + 2x_2 + 3x_3 + 4x_4 = 5, \\ 2x_1 + x_2 + 2x_3 + 3x_4 = 1, \\ 3x_1 + 2x_2 + x_3 + 2x_4 = 1, \\ 4x_1 + 3x_2 + 2x_3 + x_4 = -5. \end{cases}
$$

5. 
$$
\begin{cases} 2x_1 - 3x_2 + 4x_3 - x_4 = 1, \\ x_1 + x_2 + x_3 = 0, \\ 5x_1 - 2x_2 + x_3 - x_4 = 0. \end{cases}
$$

**8 Bapian 11**  
1. 2(A - B)(A<sup>2</sup> + B), rKuyo A = 
$$
\begin{pmatrix} 5 & 1 & 7 \ -10 & -2 & 1 \ 0 & 1 & 2 \end{pmatrix}
$$
,  $B = \begin{pmatrix} 2 & 4 & 1 \ 3 & 1 & 0 \ 7 & 2 & 1 \end{pmatrix}$ .

2. a) 
$$
\begin{vmatrix} 1 & 2 & 3 & 4 \ 2 & 3 & 4 & 1 \ 3 & 4 & 1 & 2 \ 4 & 1 & 2 & 3 \ \end{vmatrix}
$$
, (b) 
$$
\begin{vmatrix} 1 & 2 & 3 & 4 & 5 \ 6 & 7 & 8 & 9 & 10 \ 11 & 12 & 13 & 14 & 15 \ 16 & 17 & 18 & 19 & 20 \ 21 & 22 & 23 & 24 & 25 \ \end{vmatrix}
$$

3. 
$$
\begin{cases} 3x_1 + 2x_2 + x_3 = 5, \\ 2x_1 + 3x_2 + x_3 = 1, \\ 2x_1 + x_2 - 3x_3 = 11. \end{cases}
$$
  
4. 
$$
\begin{cases} x_2 - 3x_3 + 4x_4 = -5, \\ x_1 + -2x_3 + 3x_4 = -4, \\ 3x_1 + 2x_2 - 5x_4 = 12, \\ 4x_1 + 3x_2 - 5x_3 = 5. \end{cases}
$$

$$
5. \begin{cases} x_1 + x_2 - 3x_3 = -1, \\ 2x_1 + x_2 - 2x_3 = 1, \\ x_1 + x_2 + x_3 = 3, \\ x_1 + 2x_2 - 3x_3 = 1. \end{cases}
$$

1. 
$$
(A^2 - B^2)(A + B)
$$
,  $8 \times 10^2 A = \begin{pmatrix} 7 & 2 & 0 \ -7 & -2 & 1 \ 1 & 1 & 1 \end{pmatrix}$ ,  $B = \begin{pmatrix} 0 & 2 & 3 \ 1 & 0 & -2 \ 3 & 1 & 1 \end{pmatrix}$ .  
\n2.  $\mathbf{a}$ )  $\begin{vmatrix} 1 & 1 & 1 & 1 \ 1 & 2 & 3 & 4 \ 1 & 4 & 9 & 16 \ 1 & 8 & 27 & 64 \end{vmatrix}$ ,  $\mathbf{b}$ ,  $\mathbf{b}$   $\begin{vmatrix} 3 & 1 & 5 & 1 & 6 \ 4 & 0 & 1 & 1 & 4 \ 1 & 2 & 1 & 0 & 0 \ -2 & 2 & 3 & -3 & 0 \ 1 & 6 & 15 & -2 & 8 \end{vmatrix}$ .

3. 
$$
\begin{cases} x_1 + 2x_2 + 4x_3 = 31, \\ 5x_1 + x_2 + 2x_3 = 29, \\ 3x_1 - x_2 + x_3 = 10. \end{cases}
$$

4. 
$$
\begin{cases} 2x_1 - x_2 + 3x_3 + 2x_4 = 4, \\ 3x_1 + 3x_2 + 3x_3 + 2x_4 = 6, \\ 3x_1 - x_2 - x_3 + 2x_4 = 6, \\ 3x_1 - x_2 + 3x_3 - x_4 = 6. \end{cases}
$$

$$
5. \begin{cases} 2x_1 + x_2 + x_3 = 2, \\ x_1 + 3x_2 + x_3 = 5, \\ x_1 + x_2 + 5x_3 = -7, \\ 2x_1 + 3x_2 - 3x_3 = 14. \end{cases}
$$

1. 
$$
(A-B^2)(2A+B)
$$
, якщо  $A = \begin{pmatrix} 5 & 2 & 0 \ 10 & 4 & 1 \ 7 & 3 & 2 \end{pmatrix}$ ,  $B = \begin{pmatrix} 3 & 6 & -1 \ -1 & -2 & 0 \ 2 & 1 & 3 \end{pmatrix}$ .

2. a) 
$$
\begin{vmatrix} 1 & 2 & 3 & 4 \ -2 & 1 & -4 & 3 \ 3 & -4 & -1 & 2 \ 4 & 3 & -2 & -1 \ \end{vmatrix}
$$
; 5) 
$$
\begin{vmatrix} 1 & 1 & 1 & 1 & 0 \ 0 & 1 & 1 & 1 & 1 \ 1 & 2 & 3 & 0 & 0 \ 0 & 1 & 2 & 3 & 0 \ 0 & 0 & 1 & 2 & 3 \ \end{vmatrix}
$$
.

3. 
$$
\begin{cases} 4x_1 - 3x_2 + 2x_3 = 9, \\ 2x_1 + 5x_2 - 3x_3 = 4, \\ 5x_1 + 6x_2 - 2x_3 = 18. \end{cases}
$$
  
\n4. 
$$
\begin{cases} x_1 + x_2 + x_3 + x_4 = 0, \\ x_2 + x_3 + x_4 + x_5 = 0, \\ x_1 + 2x_2 + 3x_3 = 1, \\ x_2 + 2x_3 + 3x_4 = -2, \\ x_3 + 2x_4 + 3x_5 = 2. \end{cases}
$$

$$
5. \begin{cases} x_1 + 3x_2 - 3x_3 = 2, \\ 2x_1 - 3x_2 + 4x_3 = -1, \\ 3x_1 + 2x_2 - x_3 = 4, \\ x_1 - 8x_2 + 9x_3 = -6. \end{cases}
$$

1. 
$$
(A-B)2A+2B
$$
,  $8B$ ,  $A=\begin{pmatrix} 5 & -1 & 3 \ 0 & 2 & -1 \ -2 & -1 & 0 \end{pmatrix}$ ,  $B=\begin{pmatrix} 2 & 1 & -1 \ 0 & 1 & 3 \ 5 & 7 & 3 \end{pmatrix}$ .

2. a) 
$$
\begin{vmatrix} 5 & 1 & 2 & 4 \ 4 & 6 & 3 & 7 \ 3 & 1 & 2 & 4 \ 2 & 3 & 4 & 5 \ \end{vmatrix}
$$
; 6) 
$$
\begin{vmatrix} 2 & -4 & 1 & -2 & -1 \ 5 & 3 & -6 & -1 & -2 \ 3 & -1 & 1 & 4 & -3 \ -1 & 2 & 3 & 1 & -5 \ 1 & 1 & -2 & 3 & 1 \ \end{vmatrix}
$$
.

3. 
$$
\begin{cases} 2x_1 - x_2 - x_3 = 4, \\ 3x_1 + 4x_2 - 2x_3 = 11, \\ 3x_1 - 2x_2 + 4x_3 = 11. \end{cases}
$$
  
4. 
$$
\begin{cases} x_1 + 3x_2 + 5x_3 + 7x_4 = 12, \\ 3x_1 + 5x_2 + 7x_3 + x_4 = 0, \\ 5x_1 + 7x_2 + x_3 + 3x_4 = 4, \\ 7x_1 + x_2 + 3x_3 + 5x_4 = 16. \end{cases}
$$

5. 
$$
\begin{cases} x_1 - 2x_2 + 3x_3 - 4x_4 = 4, \\ x_2 - x_3 + x_4 = -3, \\ x_1 + 3x_2 - 3x_4 = 1, \\ -7x_2 + 3x_3 + x_4 = -3. \end{cases}
$$

1. 
$$
(A-B)A+3B
$$
, rikulo  $A = \begin{pmatrix} 3 & 2 & -5 \\ 4 & 2 & 0 \\ 1 & 1 & 2 \end{pmatrix}$ ,  $B = \begin{pmatrix} -1 & 2 & 4 \\ 0 & 3 & 2 \\ -1 & -3 & 4 \end{pmatrix}$ .

2. a) 
$$
\begin{vmatrix} 2 & 1 & 1 & -1 \\ 3 & -1 & 1 & 1 \\ 4 & 2 & 1 & -1 \\ 1 & 2 & 1 & 2 \end{vmatrix}
$$
; 6) 
$$
\begin{vmatrix} 1 & 2 & -1 & 1 & 1 \\ 3 & 1 & 2 & -1 & 2 \\ 2 & 3 & -1 & 3 & -1 \\ 4 & 2 & 2 & 1 & 3 \\ 2 & 1 & 3 & -7 & 1 \end{vmatrix}
$$
.

3. 
$$
\begin{cases} x_1 + x_2 + 2x_3 = -1, \\ 2x_1 - x_2 + 2x_3 = -4, \\ 4x_1 + x_2 + 4x_3 = -2. \end{cases}
$$
  
4. 
$$
\begin{cases} x_1 + 2x_2 + 3x_3 + 4x_4 = 5, \\ 2x_1 + x_2 + 2x_3 + 3x_4 = 1, \\ 3x_1 + 2x_2 + x_3 + 2x_4 = 1, \\ 4x_1 + 3x_2 + 2x_3 + x_4 = -5. \end{cases}
$$

$$
5. \begin{cases} 2x_1 + x_2 + 3x_3 - 7x_4 = 5, \\ x_1 - 2x_2 + 3x_3 - 4x_4 = 4, \\ x_2 - x_3 + x_4 = -3, \\ x_1 + 3x_2 - 3x_4 = 1. \end{cases}
$$

**8**93. 
$$
2(A-0.5B) + AB
$$
, 
$$
3 \times 10^2 \text{ N} + AB
$$
, 
$$
4 \times 10^2 \text{ N} + AB
$$
, 
$$
5 \times 10^2 \text{ N} + AB
$$
, 
$$
5 \times 10^2 \text{ N} + AB
$$
, 
$$
5 \times 10^2 \text{ N} + AB
$$
, 
$$
5 \times 10^2 \text{ N} + AB
$$
, 
$$
5 \times 10^2 \text{ N} + AB
$$
, 
$$
5 \times 10^2 \text{ N} + AB
$$
, 
$$
5 \times 10^2 \text{ N} + AB
$$
, 
$$
5 \times 10^2 \text{ N} + AB
$$
, 
$$
5 \times 10^2 \text{ N} + AB
$$
, 
$$
5 \times 10^2 \text{ N} + AB
$$
, 
$$
5 \times 10^2 \text{ N} + AB
$$
, 
$$
5 \times 10^2 \text{ N} + AB
$$
, 
$$
5 \times 10^2 \text{ N} + AB
$$
, 
$$
5 \times 10^2 \text{ N} + AB
$$
, 
$$
5 \times 10^2 \text{ N} + AB
$$
, 
$$
5 \times 10^2 \text{ N} + AB
$$
, 
$$
5 \times 10^2 \text{ N} + AB
$$
, 
$$
5 \times 10^2 \text{ N} + AB
$$
, 
$$
5 \times 10^2 \text{ N} + AB
$$
, 
$$
5 \times 10^2 \text{ N} + AB
$$
, 
$$
5 \times 10^2 \text{ N} + AB
$$
, 
$$
5 \times 10^2 \text{ N} + AB
$$
, 
$$
5 \times 10^2 \text{ N} + AB
$$
, 
$$
5 \times 10^2 \text{ N} + AB
$$
, 
$$
5 \times 10^2 \text{ N} + AB
$$
, 
$$
5 \times 10^2 \text{ N} + AB
$$
, 
$$
5 \times 10^2 \text{ N} + AB
$$
, 
$$
5 \times 10^2 \text{ N} + AB
$$
, 
$$
5 \times 10^2 \text{
$$

2. a)

\n
$$
\begin{bmatrix}\n4 & 5 & 2 & 1 \\
1 & 4 & 6 & 3 \\
1 & 3 & 1 & 2 \\
-2 & 2 & 3 & 4\n\end{bmatrix}
$$
\n; 6)

\n
$$
\begin{bmatrix}\n3 & 1 & 5 & 1 & 6 \\
4 & 0 & 1 & 1 & 4 \\
1 & 2 & 1 & 0 & 0 \\
-2 & 2 & 3 & -3 & 0 \\
1 & 6 & 15 & -2 & 8\n\end{bmatrix}
$$

3. 
$$
\begin{cases} 3x_1 - x_2 = 5, \\ -2x_1 + x_2 + x_3 = 0, \\ 2x_1 - x_2 + 4x_3 = 15. \end{cases}
$$
4. 
$$
\begin{cases} x_1 + x_2 + 2x_3 + 3x_4 = 1, \\ 3x_1 - x_2 - x_3 - 2x_4 = -4, \\ 2x_1 + 3x_2 - x_3 - x_4 = -6, \\ x_1 + 2x_2 + 3x_3 - 2x_4 = -5. \end{cases}
$$

5. 
$$
\begin{cases}\nx_1 + 2x_2 - 3x_4 + 2x_5 = 1, \\
x_1 - x_2 - 3x_3 + x_4 - 3x_5 = 2, \\
2x_1 - 3x_2 + 4x_3 - 5x_4 + 2x_5 = 7, \\
9x_1 - 9x_2 + 6x_3 - 16x_4 + 2x_5 = 25.\n\end{cases}
$$

Bapianr 17  
\n1. 
$$
2A - (A^2 + B)B
$$
,  $8 \times 10^2$  A =  $\begin{pmatrix} 1 & 4 & 2 \\ 2 & 1 & -2 \\ 0 & 1 & -1 \end{pmatrix}$ ,  $B = \begin{pmatrix} 4 & 6 & -2 \\ 4 & 10 & 1 \\ 2 & 4 & -5 \end{pmatrix}$ .  
\n2. a)  $\begin{vmatrix} -1 & 3 & -1 & 2 \\ 3 & 1 & -2 & 1 \\ 2 & -1 & 1 & -2 \\ 1 & 2 & -3 & 1 \end{vmatrix}$ ; 6)  $\begin{vmatrix} 1 & 3 & -2 & -2 & 1 \\ -1 & 2 & 1 & -1 & 3 \\ 1 & -1 & 3 & 0 & 1 \\ 2 & 2 & 3 & -2 & 1 \end{vmatrix}$ .

3. 
$$
\begin{cases} 3x_1 - x_2 + x_3 = 4, \\ 2x_1 - 5x_2 - 3x_3 = -17, \\ x_1 + x_2 - x_3 = 0. \end{cases}
$$
  
4. 
$$
\begin{cases} 2x_1 - 3x_2 + 5x_3 + x_4 = -7, \\ -x_1 + x_2 + 4x_3 - 2x_4 = 1, \\ 5x_1 + 2x_2 - 3x_3 + 6x_4 = 5, \\ -2x_1 + 5x_2 + x_3 - 7x_4 = 5. \end{cases}
$$

$$
5. \begin{cases} x_1 + x_2 + x_3 - 2x_4 + 3x_5 = 1, \\ 2x_1 + 2x_2 + 4x_3 - x_4 + 3x_5 = 2, \\ 3x_1 + 3x_2 + 5x_3 - 2x_4 + 3x_5 = 1, \\ 2x_1 + 2x_2 + 8x_3 - 3x_4 + 9x_5 = 2. \end{cases}
$$

1. 
$$
3(A^2 - B^2) - 2AB
$$
,  $8KU = \begin{pmatrix} 4 & 2 & 1 \\ 3 & -2 & 0 \\ 0 & -1 & 2 \end{pmatrix}$ ,  $B = \begin{pmatrix} 2 & 0 & 2 \\ 5 & -7 & -2 \\ 1 & 0 & -1 \end{pmatrix}$ .

2. a) 
$$
\begin{vmatrix} 1 & 2 & 3 & 4 \ 2 & 1 & 2 & 3 \ 3 & 1 & 1 & 2 \ 4 & 3 & 2 & 1 \ \end{vmatrix}
$$
; 6) 
$$
\begin{vmatrix} 1 & 1 & 1 & 1 & 0 \ 0 & 1 & 1 & 1 & 1 \ 1 & 2 & 3 & 0 & 0 \ 0 & 1 & 2 & 3 & 0 \ 0 & 0 & 1 & 2 & 3 \ \end{vmatrix}
$$
.

3. 
$$
\begin{cases} x_1 + x_2 + x_3 = 2, \\ 2x_1 - x_2 - 6x_3 = -1, \\ 3x_1 - 2x_2 = 8. \end{cases}
$$
  
4. 
$$
\begin{cases} 5x_1 + 2x_2 + x_3 + 4x_4 = 45, \\ 4x_1 + 6x_2 + 3x_3 + 7x_4 = 1, \\ 3x_1 + x_2 + 2x_3 + 4x_4 = 1, \\ 2x_1 + 3x_2 + 4x_3 + 5x_4 = -2. \end{cases}
$$

$$
5. \begin{cases} 9x_1 - 3x_2 + 5x_3 + 6x_4 = 4, \\ 6x_1 - 2x_2 + 3x_3 + 4x_4 = 5, \\ 3x_1 - x_2 + 3x_3 + 14x_4 = -8. \end{cases}
$$

1. 
$$
(2A-B)(3A+B) - 2AB
$$
,  $8B = \begin{pmatrix} 1 & 0 & 3 \\ -2 & 0 & 1 \\ -1 & 3 & 1 \end{pmatrix}$ ,  $B = \begin{pmatrix} 7 & 5 & 2 \\ 0 & 1 & 2 \\ -3 & -1 & -1 \end{pmatrix}$ .  
\n2.  $\begin{vmatrix} 2 & 4 & 2 & 3 \\ 3 & 2 & 1 & 4 \\ 4 & 3 & 3 & 2 \end{vmatrix}$ ;  $\begin{vmatrix} 2 & 1 & 1 & 1 & 1 \\ 1 & 2 & 1 & 1 & 1 \\ 1 & 1 & 3 & 1 & 1 \\ 1 & 1 & 1 & 4 & 1 \\ 1 & 1 & 1 & 1 & 5 \end{vmatrix}$ .

3. 
$$
\begin{cases} 2x_1 + x_2 - x_3 = 1, \\ x_1 + x_2 + x_3 = 6, \\ 3x_1 - x_2 + x_3 = 4. \end{cases}
$$
4. 
$$
\begin{cases} 2x_1 + x_2 + x_3 - x_4 = 1, \\ 3x_1 - x_2 + x_3 + x_4 = 2, \\ 4x_1 + 2x_2 + x_3 - x_4 = 1, \\ x_1 + x_4 = 2. \end{cases}
$$

5. 
$$
\begin{cases} 2x_1 + x_2 + x_3 + x_4 = 1, \\ x_1 - x_2 + x_3 - 2x_4 = 0, \\ 2x_1 + x_2 + 3x_3 - 7x_4 = 1, \\ x_1 + x_2 + x_3 + x_4 = 2. \end{cases}
$$

**8**8a**pi 20**  
1. 
$$
B(A+2B)-3AB
$$
,  $8B = \begin{pmatrix} 7 & -3 & 0 \\ 1 & -1 & 0 \\ 2 & 0 & 3 \end{pmatrix}, B = \begin{pmatrix} -4 & 2 & 1 \\ 1 & 0 & 1 \\ 3 & 2 & 1 \end{pmatrix}.$ 

2. a)

\n
$$
\begin{bmatrix}\n2 & 1 & 0 & 2 \\
3 & 2 & 1 & 0 \\
-1 & 0 & 1 & 3 \\
-1 & 2 & 1 & 3\n\end{bmatrix}
$$
\n5)

\n
$$
\begin{bmatrix}\n1 & -1 & 2 & -2 & 3 \\
0 & 1 & 3 & -1 & 2 \\
4 & -2 & 1 & 3 & 1 \\
0 & 3 & -1 & 1 & -4 \\
5 & 3 & 5 & 1 & 2\n\end{bmatrix}
$$

3. 
$$
\begin{cases} 7x_1 + 5x_2 + 2x_3 = 18, \\ x_1 - x_2 - x_3 = 3, \\ x_1 + 7x_2 + 2x_3 = -2. \end{cases}
$$
  
4. 
$$
\begin{cases} 4x_1 - 3x_2 + x_3 + 5x_4 = 7, \\ x_1 - 2x_2 - 2x_3 - 3x_4 = 3, \\ 3x_1 - x_2 + 2x_3 = -1, \\ 2x_1 + 3x_2 + 2x_3 - 8x_4 = -7. \end{cases}
$$

5. 
$$
\begin{cases} 3x_1 + 2x_2 + x_3 + 4x_4 + 5x_5 = 3, \\ x_1 + 2x_2 - x_3 + x_4 + 2x_5 = 0, \\ x_1 - 2x_2 + 3x_3 + 2x_4 + x_5 = 3. \end{cases}
$$

1. 
$$
3B + (A+B)B
$$
, якщо  $A = \begin{pmatrix} -1 & 2 & 4 \\ 0 & 3 & 2 \\ -1 & -3 & 4 \end{pmatrix}$ ,  $B = \begin{pmatrix} 3 & 2 & -5 \\ 4 & 2 & 0 \\ 1 & 1 & 2 \end{pmatrix}$ .

2. a) 
$$
\begin{vmatrix} -1 & 3 & -1 & 2 \ 3 & 1 & -2 & 1 \ 2 & -1 & 1 & -2 \ 1 & 2 & -3 & 1 \ \end{vmatrix}
$$
, (b) 
$$
\begin{vmatrix} 1 & 3 & -2 & -2 & 1 \ 0 & -2 & 2 & 1 & 0 \ -1 & 2 & 1 & -1 & 3 \ 1 & -1 & 3 & 0 & 1 \ 2 & 2 & 3 & -2 & 1 \ \end{vmatrix}
$$
.

3. 
$$
\begin{cases} x_1 + 2x_2 + x_3 = 4, \\ 3x_1 - 5x_2 - 7x_3 = 1, \\ 2x_1 + 7x_2 - x_3 = 8. \end{cases}
$$
4. 
$$
\begin{cases} x_1 & -2x_3 + 3x_4 = -45, \\ x_2 & -3x_3 + 4x_4 = -5, \\ 3x_1 + 2x_2 & -5x_4 = 12, \\ 4x_1 + 3x_2 - 5x_3 & = 5. \end{cases}
$$

5. 
$$
\begin{cases} 3x_1 + 2x_2 + x_3 + 4x_4 + 5x_5 = 3, \\ x_1 + 2x_2 - x_3 + x_4 + 2x_5 = 0, \\ x_1 - 2x_2 + 3x_3 + 2x_4 + x_5 = 3. \end{cases}
$$

i.

1. 
$$
2AB - (2A + B)(3A - B)
$$
,  $8KUUQ$   $A = \begin{pmatrix} 7 & 5 & 2 \ 0 & 1 & 2 \ -3 & -1 & -1 \end{pmatrix}, B = \begin{pmatrix} 1 & 0 & 3 \ -2 & 0 & 1 \ -1 & 3 & 1 \end{pmatrix}$   
\n2. a)  $\begin{vmatrix} 2 & 4 & 3 & 5 \ 3 & -2 & 5 & 4 \ 4 & 3 & 4 & -2 \end{vmatrix}$ ; 6)  $\begin{vmatrix} 4 & 1 & 3 & 2 & 5 \ 2 & 3 & 0 & 4 & 1 \ 1 & 2 & 1 & 0 & 3 \ 4 & 3 & 1 & 0 & 2 \end{vmatrix}$ .  
\n $\begin{bmatrix} 7x_1 + 2x_2 + 3x_3 = 15, & x_1 + 2x_2 + 3x_3 + 4x_4 = 11, & x_2 + 3x_3 + 4x_4 = 11, & x_3 + 2x_2 + 3x_3 + 4x_4 = 11 \end{bmatrix}$ 

3. 
$$
\begin{cases} 7x_1 + 2x_2 + 3x_3 = 15, \\ 5x_1 - 3x_2 + 2x_3 = 15, \\ 10x_1 - 11x_2 + 5x_3 = 36. \end{cases}
$$

4. 
$$
\begin{cases}\nx_1 + 2x_2 + 3x_3 + 4x_4 = 11, \\
2x_1 + 3x_2 + 4x_3 + x_4 = 12, \\
3x_1 + 4x_2 + x_3 + 2x_4 = 13, \\
4x_1 + x_2 + 2x_3 + 3x_4 = -5.\n\end{cases}
$$

$$
\begin{cases}\nx_1 + 8x_2 + 2x_3 = 13, \\
x_1 + x_2 + 5x_3 = -7, \\
2x_1 + 3x_2 - 3x_3 = 14, \\
2x_1 + x_2 + x_3 = 2, \\
x_1 + 3x_2 + x_3 = 5, \\
6x_1 + 9x_2 + 13x_3 = -2.\n\end{cases}
$$

**Варіант 23**

$$
Bapianr 23
$$
\n1.  $(B-A)2B+2A$ ,  $8KU40$   $A = \begin{pmatrix} 3 & 7 & -2 \\ 1 & 1 & -2 \\ 0 & 1 & 3 \end{pmatrix}$ ,  $B = \begin{pmatrix} 5 & -1 & 3 \\ 0 & 2 & -1 \\ -2 & -1 & 0 \end{pmatrix}$ .  
\n2.  $a) \begin{vmatrix} -1 & 2 & 4 & -2 \\ 3 & 1 & 0 & -1 \\ 4 & 3 & 2 & -3 \\ 3 & 0 & 4 & 1 \end{vmatrix}$ ,  $b) \begin{vmatrix} 1 & 1 & 1 & 3 & 1 \\ 1 & 1 & 1 & 1 & 4 \\ 2 & 1 & 1 & 1 & 1 \\ 1 & 2 & 1 & 1 & 1 \end{vmatrix}$ .

3. 
$$
\begin{cases} 2x_1 + 5x_2 - 3x_3 = 4, \\ 4x_1 - 3x_2 + 2x_3 = 9, \\ 5x_1 + 6x_2 - 2x_3 = 18. \end{cases}
$$
  
4. 
$$
\begin{cases} 3x_1 + x_2 + 2x_3 + 4x_4 = 1, \\ 2x_1 + 3x_2 + 4x_3 + 5x_4 = -2, \\ 5x_1 + 2x_2 + x_3 + 4x_4 = 4, \\ 4x_1 + 6x_2 + 3x_3 + 7x_4 = 1. \end{cases}
$$

5. 
$$
\begin{cases} 2x_1 + x_2 + 2x_3 - 2x_4 - 3x_5 = 8, \\ x_1 - 2x_2 + 3x_3 - x_4 + 2x_5 = 2, \\ 3x_1 - x_2 + 5x_3 - 3x_4 - x_5 = 6. \end{cases}
$$

1. 
$$
(A^2 - B^2) + 3AB
$$
,  $8R \text{ m}$   $A = \begin{pmatrix} 0 & 1 & -2 \\ -1 & 1 & 2 \\ 3 & -1 & 0 \end{pmatrix}$ ,  $B = \begin{pmatrix} 3 & 4 & 5 \\ -1 & 0 & 2 \\ -2 & -1 & 0 \end{pmatrix}$ .

2. a) 
$$
\begin{vmatrix} 1 & 2 & 2 & 2 \ -2 & 2 & 2 & 2 \ -2 & -2 & 3 & 2 \ -2 & -2 & -2 & 4 \ \end{vmatrix}
$$
; 6) 
$$
\begin{vmatrix} 3 & -1 & 2 & -1 & 1 \ 5 & 1 & -2 & 1 & 2 \ 3 & 0 & 6 & -1 & 3 \ 5 & 2 & 3 & -2 & 1 \ \end{vmatrix}
$$
.

3. 
$$
\begin{cases} 3x_1 - x_2 + x_3 = 12, \\ x_1 + 2x_2 + 4x_3 = 6, \\ 5x_1 + x_2 + 2x_3 = 3. \end{cases}
$$
  
4. 
$$
\begin{cases} 2x_1 + 3x_2 + 11x_3 + 5x_4 = 2, \\ x_1 + x_2 + 5x_3 + 2x_4 = 1, \\ 3x_1 + 3x_2 + 9x_3 + 5x_4 = -2, \\ 2x_1 + x_2 + 3x_3 + 2x_4 = -3. \end{cases}
$$

5. 
$$
\begin{cases} x_1 - 2x_2 + x_3 - 4x_4 + x_5 = 2, \\ 3x_1 - 2x_2 - 5x_3 - 6x_4 - x_5 = 3, \\ 2x_1 - 14x_3 + 4x_4 - 6x_5 = -2. \end{cases}
$$

Bapianr 25  
\n1. 
$$
3B + 2A(BA - 2B)
$$
, якщо  $A = \begin{pmatrix} 1 & -1 & 0 \\ 2 & 0 & -1 \\ 1 & 1 & 1 \end{pmatrix}$ ,  $B = \begin{pmatrix} -3 & 0 & 0 \\ 5 & 3 & 1 \\ -1 & 2 & 0 \end{pmatrix}$ .

2. a) 
$$
\begin{vmatrix} 2 & 1 & 4 & 3 \ 5 & 0 & -1 & 0 \ 2 & -1 & 6 & 3 \ 1 & 5 & -1 & 2 \ \end{vmatrix}
$$
; 6) 
$$
\begin{vmatrix} 1 & 3 & -2 & -2 & 1 \ 0 & -2 & 2 & 1 & 0 \ -1 & 2 & 1 & -1 & 3 \ 1 & -1 & 3 & 0 & 1 \ 2 & 2 & 3 & -2 & 1 \ \end{vmatrix}
$$
.

3. 
$$
\begin{cases} 2x_1 - x_2 + 2x_3 = 3, \\ x_1 + x_2 + 2x_3 = -4, \\ 4x_1 + x_2 + 4x_3 = -3. \end{cases}
$$
4. 
$$
\begin{cases} 2x_1 - 3x_2 + 5x_3 + x_4 = -7, \\ -x_1 + x_2 + 4x_3 - 2x_4 = 1, \\ 5x_1 + 2x_2 - 3x_3 + 6x_4 = 5, \\ -2x_1 + 5x_2 + x_3 - 7x_4 = 5. \end{cases}
$$

5. 
$$
\begin{cases} x_1 + x_2 + x_3 - 2x_4 + 3x_5 = 1, \\ 2x_1 + 2x_2 + 4x_3 - x_4 + 3x_5 = 2, \\ 3x_1 + 3x_2 + 5x_3 - 2x_4 + 3x_5 = 1, \\ 2x_1 + 2x_2 + 8x_3 - 3x_4 + 9x_5 = 2. \end{cases}
$$

## **Варіант 26**

**8**abiant 26  
1. 
$$
(A+2B)(3A-B)
$$
, якщо  $A = \begin{pmatrix} 1 & 2 & 3 \ 4 & -2 & -1 \ 0 & 1 & -1 \end{pmatrix}$ ,  $B = \begin{pmatrix} 2 & 3 & -1 \ -2 & 0 & -1 \ 1 & 0 & 1 \end{pmatrix}$ .

2. a) 
$$
\begin{vmatrix} 2 & -1 & 3 & 2 \ 3 & 3 & 3 & 2 \ 3 & -1 & -1 & 2 \ 3 & -1 & 3 & -1 \ \end{vmatrix}
$$
; 5) 
$$
\begin{vmatrix} 1 & 2 & 3 & 4 & 5 \ 2 & 1 & 2 & 3 & 4 \ 2 & 2 & 1 & 2 & 3 \ 2 & 2 & 2 & 3 & 2 \ 2 & 2 & 2 & 1 \ \end{vmatrix}
$$
.

63

3. 
$$
\begin{cases} 2x_1 - x_2 + 2x_3 = 2, \\ 3x_1 + 2x_2 + x_3 = 15, \\ x_1 + 3x_2 + 3x_3 = 10. \end{cases}
$$
  
4. 
$$
\begin{cases} x_1 + 4x_2 - 7x_3 + 6x_4 = 0, \\ x_1 - 3x_2 - 6x_4 = 9, \\ 2x_1 + x_2 - 5x_3 + x_4 = 8, \\ 2x_2 - x_3 + 2x_4 = -5. \end{cases}
$$

$$
5. \begin{cases}\n-x_1 + 3x_2 + 3x_3 + 2x_4 + 5x_5 = 2, \\
-3x_1 + 5x_2 + 2x_3 + 3x_4 + 4x_5 = 2, \\
-3x_1 + x_2 - 5x_3 - 7x_5 = -2, \\
-5x_1 + 7x_2 + x_3 + 16x_4 + x_5 = 10.\n\end{cases}
$$

1. 
$$
3(B+A)-(A-B)A
$$
, якщо  $A = \begin{pmatrix} 1 & 2 & 3 \ 0 & -2 & 3 \ 1 & 1 & 1 \end{pmatrix}$ ,  $B = \begin{pmatrix} 4 & 2 & 1 \ -1 & 2 & 0 \ 2 & 3 & -1 \end{pmatrix}$ .

2. a) 
$$
\begin{vmatrix} 2 & -1 & 1 & 0 \\ 0 & 1 & 2 & -1 \\ 3 & -1 & 2 & 3 \\ 3 & 1 & 6 & 1 \end{vmatrix}
$$
; 6) 
$$
\begin{vmatrix} 3 & 1 & 5 & 1 & 6 \\ 4 & 0 & 1 & 1 & 4 \\ 1 & 2 & 1 & 0 & 0 \\ -2 & 2 & 3 & -3 & 0 \\ 1 & 6 & 15 & -2 & 8 \end{vmatrix}
$$

3. 
$$
\begin{cases} 5x_1 + 8x_2 + x_3 = 2, \\ 3x_1 - 2x_2 + 6x_3 = -7, \\ 2x_1 + x_2 - x_3 = -5. \end{cases}
$$
  
4. 
$$
\begin{cases} 2x_1 + 2x_2 - x_3 + x_4 = 4, \\ 4x_1 + 3x_2 - x_3 + 2x_4 = 6, \\ 8x_1 + 5x_2 - 3x_3 + 4x_4 = 12, \\ 3x_1 + 3x_2 - 2x_3 + 2x_4 = 6. \end{cases}
$$

$$
5. \begin{cases} 9x_1 - 3x_2 + 5x_3 + 6x_4 = 4, \\ 6x_1 - 2x_2 + 3x_3 + 4x_4 = 5, \\ 3x_1 - x_2 + 3x_3 + 14x_4 = -8. \end{cases}
$$

**8 Bapiant 28**  
1. 
$$
AB - 2(A + B)A
$$
,  $8 \times 10^2 A = \begin{pmatrix} 2 & 1 & -1 \\ 1 & 0 & 1 \\ 3 & 1 & -2 \end{pmatrix}$ ,  $B = \begin{pmatrix} 2 & -1 & 0 \\ 0 & 2 & 1 \\ 1 & 3 & -1 \end{pmatrix}$ .

2. a) 
$$
\begin{vmatrix} 3 & -1 & 4 & 2 \ 5 & 2 & 0 & 1 \ 0 & 2 & 1 & -3 \ 6 & -2 & 9 & 8 \ \end{vmatrix}
$$
; 6) 
$$
\begin{vmatrix} 1 & 2 & 3 & 4 & 5 \ 5 & 2 & 3 & 4 & 1 \ 3 & 4 & 5 & 1 & 2 \ 4 & 1 & 2 & 5 & 3 \ 2 & 5 & 1 & 3 & 4 \ \end{vmatrix}
$$
.

3. 
$$
\begin{cases} 2x_1 - 3x_2 + x_3 = -7, \\ x_1 + 4x_2 + 2x_3 = -1, \\ x_1 - 4x_2 = -5. \end{cases}
$$
  
4. 
$$
\begin{cases} 2x_1 + 3x_2 + 11x_3 + 5x_4 = 2, \\ x_1 + x_2 + 5x_3 + 2x_4 = 1, \\ 2x_1 + x_2 + 3x_3 + 2x_4 = -3, \\ x_1 + x_2 + 3x_3 + 4x_4 = -3. \end{cases}
$$

5. 
$$
\begin{cases} 3x_1 - 5x_2 + 2x_3 + 4x_4 = 2, \\ 7x_1 - 4x_2 + x_3 + 3x_4 = 5, \\ 5x_1 + 7x_2 - 4x_3 - 6x_4 = 3. \end{cases}
$$

**8**abiant 29  
1. 
$$
(A+2B)-(3A-B)
$$
,  $8 \times 100$   $A = \begin{pmatrix} 1 & 2 & 3 \\ 4 & -2 & 1 \\ 0 & 1 & -1 \end{pmatrix}$ ,  $B = \begin{pmatrix} 2 & 3 & -1 \\ -2 & 0 & -1 \\ 1 & 0 & 1 \end{pmatrix}$ .

2. a) 
$$
\begin{vmatrix} 1 & 1 & -6 & -4 \ 3 & -1 & -6 & -4 \ 2 & 3 & 9 & 2 \ 3 & 2 & 3 & 8 \ \end{vmatrix}
$$
; 6) 
$$
\begin{vmatrix} 3 & 2 & 2 & 2 & 2 \ 2 & 3 & 2 & 5 & 3 \ 9 & 1 & 4 & -5 & 1 \ 2 & 2 & 3 & 4 & 5 \ 7 & 1 & 6 & -1 & 7 \ \end{vmatrix}
$$
.

3. 
$$
\begin{cases} x_1 + x_2 - 2x_3 = 6, \\ 2x_1 + 3x_2 - 7x_3 = 16, \\ 5x_1 + 2x_2 + x_3 = 16. \end{cases}
$$
4. 
$$
\begin{cases} 4x_1 + 4x_2 + 5x_3 + 5x_4 = 0, \\ 2x_1 + 3x_3 - x_4 = 10, \\ x_1 + x_2 - 5x_3 = -10, \\ 3x_2 + 2x_3 = 1. \end{cases}
$$

$$
5. \begin{cases} 2x_1 + x_2 - x_3 - 3x_4 = 2, \\ 4x_1 + x_3 - 7x_4 = 3, \\ 2x_2 - 3x_3 + x_4 = 1, \\ 2x_1 + 3x_2 - 4x_3 - 2x_4 = 3. \end{cases}
$$

1. 
$$
2AB + A(B-A)
$$
,  $8B + A(B-A)$ ,  $8B = \begin{pmatrix} -1 & 2 & -1 \ 2 & 3 & 0 \ 0 & 2 & -1 \end{pmatrix}$ ,  $B = \begin{pmatrix} 1 & 2 & -1 \ 2 & -1 & 0 \ 1 & 2 & 1 \end{pmatrix}$ .

2. a) 
$$
\begin{vmatrix} 1 & 3 & -2 & 1 \ 2 & 4 & -1 & 2 \ 3 & 5 & -2 & 1 \ 2 & 8 & -3 & 2 \ \end{vmatrix}
$$
; 6) 
$$
\begin{vmatrix} -1 & 1 & 3 & 4 & 0 \ -1 & 0 & 3 & -2 & 2 \ 2 & 1 & 2 & -3 & 1 \ 1 & 2 & -1 & 1 & 5 \ 1 & 2 & 3 & -2 & 0 \ \end{vmatrix}
$$
.

4.  $\begin{cases}\nx_1 + 2x_2 + 3x_3 + 4x_4 = 0, \\
7x_1 + 14x_2 + 20x_3 + 27x_4 = 0, \\
5x_1 + 10x_2 + 16x_3 + 19x_4 = -2, \\
3x_1 + 5x_2 + 6x_3 + 13x_4 = 5.\n\end{cases}$ 3.  $\begin{cases} 7x_1 + 2x_2 + 3x_3 = 15, \\ 5x_1 - 3x_2 + 2x_3 = 15, \\ 10x_1 - 11x_2 + 5x_3 = 36. \end{cases}$ 

$$
5. \begin{cases} 7x_1 - 5x_2 - 2x_3 - 4x_4 = 8, \\ -3x_1 + 2x_2 + x_3 + 2x_4 = -3, \\ 2x_1 - x_2 - x_3 - 2x_4 = 1, \\ -x_1 + x_3 + 24x_4 = 1, \\ -x_2 + x_3 + 2x_4 = 3. \end{cases}
$$

1. Яким чином у середовищі GNU Octave визначають матрицю розміру  $m \times n$ ?

2. Яким чином у середовищі GNU Octave визначають векторстовпець та вектор-рядок?

3. Як із вектора-стовпця отримати вектор-рядок?

4. Як обчислити суму матриць та їхню лінійну комбінацію?

5. Як з'ясувати розміри матриці?

6. Як звернутися до елементів матриці чи вектора, а також до рядка або стовпця?

7. Як обчислити визначник матриці? Чи для будь-якої матриці можна це зробити?

8. Як обчислити обернену матрицю? За яким критерієм з'ясовують наявність оберненої матриці?

9. Що таке транспонована матриця? Чи будь-яку матрицю можна транспонувати?

10. Яким чином дослідити СЛАР на сумісність у середовищі GNU Octave?

11. У чому полягає метод розв'язання СЛАР за допомогою оберненої матриці в середовищі GNU Octave?

12. У чому полягає метод розв'язання СЛАР за формулами Крамера в середовищі GNU Octave?

### **3. Векторна алгебра та аналітична геометрія**

#### **Мета:**

вивчення основних операцій і функцій, за допомогою яких відбувається розв'язання задач векторної алгебри та аналітичної геометрії в середовищі GNU Octave;

закріплення теоретичних знань із векторної алгебри та аналітичної геометрії;

набуття практичних навичок у розв'язанні задач векторної алгебри та аналітичної геометрії за допомогою середовища GNU Octave;

аналіз та пояснення визначених результатів.

#### **Компетентності:**

уміння використовувати інструментарій GNU Octave під час розв'язання завдань векторної алгебри та аналітичної геометрії;

навички у візуалізації об'єктів аналітичної геометрії.

#### **3.1. Вектори: уведення векторів, дії над векторами**

В Octave є припущення, що кожна задана змінна – це вектор, матриця або масив, і залежить це від конкретного значення змінної та завдання.

*Уведення вектора* в Octave здійснюють за допомогою команд, за якими вводять матрицю-рядок:

 $>>V=[x1 x2 x3]$ 

або

 $>>V=[x1, x2, x3]$ 

чи матрицю-стовпець (координати відділяють знаком «;»)

 $>>V=[x1; x2; x3]$  % V – im's bektopy, x1, x2, x3 – значення координат вектора

Перетворити вектор-рядок у вектор-стовпець можна за допомогою знака апосторофа «'», який використовують під час транспонування вектора.

У разі, якщо вектор задано *координатами початку та кінця*, то слід спочатку ввести ці координати (як матрицю-рядок або матрицюстовпець), а потім виконати команду віднімання відповідних координат або віднімання матриць-рядків (матриць-стовпців). Для знаходження довжини (модуля) вектора  $\overline{a}$  = $(a_x,a_y,a_z)$  достатньо виконати звичайну арифметичну операцію, відповідно до формули  $|\,\overline{a}\,|{\,=\,}\sqrt{a_x^2+a_y^2+a_z^2}$  .

**Приклад 3.1.** Уведіть вектор  $\overline{a} = (1\,1; 4; 8)$  та вектор  $\overline{AB}$ , якщо задано координати його початку та кінця  $A = [5, 2]$ ,  $B = [3, -8]$ . Визначте довжину вектора  $\bar{a}$  .

68

### *Розв'язання.*

Команди:

```
>>a=[11 4 8]
```
або

 $>>a=[11, 4, 8]$ 

видають однаковий результат у вигляді вектора-рядка:

 $a =$ 11 4 8

команда

 $>>a = [11; 4; 8]$ 

або, якщо попередньо виконано введення вектора-рядка, то команда

 $>>a'$ 

видають вектор-стовпець:

 $a =$  11 4 8

Щоб визначити координати вектора  $\stackrel{\rightarrow}{AB}$ , якщо задано координати його початку та кінця A=[5; 2], B=[3; –8], слід виконати такі команди:

```
>>А=[3,-2], В=[5,-8] % уведення координат точок
початку та кінця вектора
    A =3 -2B =5 - 8>>AB=[B(1)-A(1), B(2)-A(2)] % від відповідних
координат кінця вектора віднімання координат початку
    AB =2 - 6
```
або >>AB=B-A % віднімання матриць  $AB =$  $2 - 6$ 

Для обчислення *довжини (модуля)* вектора  $\overline{a}$  слід увести арифметичну операцію, яка відображає формулу  $|\,\overline{a}\,|{\,=\,}\sqrt{a_x^2+a_y^2+a_z^2}\,$ :

```
>>mod_a=sqrt(a(1)^2+a(2)^2+a(3)^2) %a(1),a(2),a(3)-
координати вектора а
    mod a = 14.177
```
або можна обчислити довжину вектора і за допомогою функції norm:

>>mod\_a=norm(a) mod  $a = 14.177$ 

Основні алгебраїчні дії з векторами виконують із використанням групи операторів: додавання – «+», віднімання – «», множення на число – « $*$ ».

**Приклад 3.2.** Задано вектори  $\bar{a} = (4;3;-2), b = (8;5;6)$ . Визначте вектори:  $c = \overline{a} + b$ ;  $d = \overline{a} - b$ ;  $f = 2\overline{a} + 4b$ .

*Розв'язання.* Спочатку слід увести вихідні вектори:

 $>>a=[4 \ 3 \ -2]$ , b=[8 5 6]

Далі виконуймо дії над векторами:

```
>>c=a+b
c = 12 8 4
>>d=a-b
d =-4 -2 -8
```
 $>>f=2*a+4*b$ f = 40 26 20

Щоб виконати *множення векторів*, слід розрізняти види добутків векторів.

Обчислити *скалярний добуток* двох векторів  $\overline{a}$  і  $\overline{b}$  можна за допомогою знака «\*» (вектори мають бути однакового розміру та перший вектор має бути вектором-рядком, а другий – вектором-стовпцем) або за допомогою функції dot(a,b), де a,b – позначення векторів однакового розміру.

Варто нагадати, що скалярний добуток можна використати для:

обчислення довжини будь-якого вектора  $\bar{a}$  , застосувавши команду sqrt(dot(a,a));

установлення перпендикулярності двох векторів  $\overline{a}$  і  $\overline{b}$  (якщо  $dot(a, b)$  дорівнює нулю, то вектори перпендикулярні, інакше – ні);

визначення косинуса кута між векторами  $\overline{a}$  і  $\overline{b}$  (за формулою

$$
\cos\alpha = \frac{\overline{a} \cdot \overline{b}}{|\overline{a}| \cdot |\overline{b}|}.
$$

 $\Box$ Цоб обчислити *векторний добуток* двох векторів  $\overline{a}$  і  $\overline{b}$ однакового розміру, використовують функцію cross(а,b). Слід нагадати, що за допомогою векторного добутку можна визначити колінеарність векторів (якщо векторний добуток векторів  $\overline{a}$  і  $\overline{b}$  дорівнює нулю, то вектори  $\bar{a}$  і  $\bar{b}$  є колінеарними, інакше – ні) та обчислити площу паралелограма, побудованого на двох векторах, як на сторонах (потрібно обчислити довжину вектора, що є векторним добутком векторів, на яких побудований паралелограм).

Ураховуючи, що *мішаний добуток* трьох векторів  $\overline{a}$  ,  $b$  ,  $\overline{c}\,$  дорівнює визначнику, складеному з координат цих векторів, то обчислити мішаний добуток можна за допомогою функції  $\det([a,b;c])$ .

За допомогою мішаного добутку можна дослідити компланарність (якщо мішаний добуток векторів  $\overline{a}$  ,  $\overline{b}$  ,  $\overline{c}$  дорівнює нулю, то вектори  $\overline{a}$  ,  $\overline{b}$ та *c* є компланарними, інакше – ні) векторів та обчислити об'єм паралелепіпеда (мішаний добуток векторів, на яких побудований паралелепіпед).

*Зауваження:* оскільки об'єм паралелепіпеда має бути додатною величиною, а знак мішаного добутку векторів залежить від порядку їхнього запису, то під час обчислення об'єму слід визначати абсолютне значення (модуль) мішаного добутку векторів.

**Приклад 3.3.** Задано вектори  $a = (-3; 4; -1)$  $\overline{a} = (-3; 4; -1), \quad \overline{b} = (-1; 2; 3)$  $b = (-1, 2, 3),$  $(-4; -2;1)$ \_\_  $c = (-4, -2, 1).$ 

Обчисліть: скалярний добуток векторів  $\overline{a}$  і  $\overline{b}$ ; векторний добуток векторів  $\overline{a}$  і  $\overline{b}$  та мішаний добуток векторів  $\overline{a}$  ,  $\overline{b}$  ,  $\overline{c}$  .

Визначте, чи є вектори  $\overline{a}$  і  $\overline{b}$  перпендикулярними, або колінеарними?

Визначте кут між векторами  $\overline{a}$  і  $\overline{b}$ . Чи є вектори  $\overline{a}$ ,  $\overline{b}$ ,  $\overline{c}$ компланарними?

*Розв'язання.* Лістинг виконання цього завдання має такий вигляд:

```
\Rightarrow \geq = [-3 \ 4 \ -1]; \ge = [-1 \ 2 \ 3]; \ge = [-4 \ -2 \ 1];
\geqdot(a,b) % скалярний добуток векторів
ans = 8
```
 $\geq$ >alfa=acos(dot(a,b)/(norm(a)\*norm(b))) % визначення радіанної міри кута між векторами

 $alfa = 1.1381$ 

```
>>alfa=alfa*180/pi % визначення градусної міри кута 
між векторами
    alfa = 65.209>>cross(a, b) % векторний добуток векторів
    ans = 14 10 -2
```

```
\geqdet([a; b; c]) % мішаний добуток векторів
ans = -78
```
Отже, визначено:

скалярний добуток векторів  $\overline{a}$  і  $\overline{b}$  не дорівнює нулю, тому вектори  $\overline{a}$  і  $\overline{b}$  не є перпендикулярними;

кут між векторами  $\overline{a}$  і  $\overline{b}$  дорівнює 1,14 рад, або 65,21º;

векторний добуток векторів  $\overline{a}$  і  $\overline{b}$  не дорівнює нулю, тому вектори  $\overline{a}$  і  $\overline{b}$  не є колінеарними;

мішаний добуток векторів  $\overline{a}$  ,  $\overline{b}$  ,  $\overline{c}\,$  не дорівнює нулю, тому вектори  $\overline{a}$  ,  $\overline{b}$  ,  $\overline{c}\,$  не є компланарними.

**Приклад 3.4.** Задано вершини трикутної піраміди  $A(1;3;8)$  $B(-1; 2; 4)$ ,  $C(4; -2; 7)$ ,  $D(5; 3; 6)$ .

Визначте: довжину ребра *AB* ; площу грані *ABC* ; об'єм піраміди *ABCD*.

*Розв'язання.* Оскільки за умовою задачі задано координати точок, то можна визначити координати всіх векторів, що їх поєднують.

Довжину ребра  $\overline{AB}$ можна визначити як довжину вектора  $\overline{AB}$  .

Грань *ABC* можна розглядати як трикутник, що побудований на векторах  $\overline{AB}$  та  $\overline{AC}$ . Цей трикутник є половиною від паралелограма, побудованого на цих векторах. Тому його площу можна визначити як половину від площі паралелограма. А площу паралелограма можна визначити за допомогою векторного добутку векторів *AB* та *AС*.

На трьох векторах, що виходять з однієї із заданих точок, можна побудувати паралелепіпед, який містить шість пірамід, одна з яких *ABCD*. Об'єм паралелепіпеда можна обчислити за допомогою мішаного добутку трьох векторів, що виходять з однієї із заданих точок. Тому об'єм піраміди буде дорівнювати 1/6 від об'єму паралелепіпеда.

На підставі викладених міркувань уведено відповідні команди в Octave, лістинг виконання яких має такий вигляд:

 $\Rightarrow$ A=[1 3 8]; B=[-1 2 4 ]; C=[4 -2 7]; D=[5 3 6]; >>AB=B-A % визначення координат вектора АВ  $AB =$ 

 $-2$   $-1$   $-4$ 

>>mod\_AB=norm(AB) %довжина ребра АВ  $mod$  AB = 4.5826 >>AC=C-A % визначення координат вектора АС  $AC =$  $3 - 5 - 1$ >>S=cross(AB,AC) % визначення векторного добутку векторів АВ та АС

 $S =$  $-19$   $-14$   $13$ 

 $>>$ S P=norm(S) % обчислення площі паралелограма, побудованого на векторах АВ та АС

 $S P = 26.944$ 

>>S\_ABC=S\_P/2 % визначення площі грані АВС S\_ABC = 13.472

>>AD=D-A % визначення координат вектора АD  $AD =$ 

 $4 \t 0 \t -2$ 

>>V\_P=det([AB;AC;AD]) % обчислення мішаного добутку векторів АВ, АС, АD

 $V P = -102$ 

>>V\_ABCD=abs(V\_P/6) % обчислення об'єму піраміди ABCD – abs – модуль числа V ABCD =  $17$ 

Отже, довжина ребра АВ становить 4.5826 од., площа грані *ABC* дорівнює 13.472 кв.од.,об'єм піраміди *ABCD* – 17 куб. од.

## **3.2. Пряма на площині**

Основні завдання, пов'язані із прямою на площині, можна виконати в Octave за допомогою відповідних функцій.

*Рівняння прямої*, що проходить через точку  $M\big(x_{\scriptscriptstyle 0};y_{\scriptscriptstyle 0}\big)$  і має нормальний вектор  $\,N = \, \! (A;B),$  визначають за такою формулою:

 $A(x-x_0)+B(y-y_0)=0.$ 

**Приклад 3.5.** Визначте рівняння прямої, що проходить через точку  $M\left(4;-2\right)$  і має нормальний вектор  $\overline{N}$  = $\left(3;-1\right)$ .

*Розв'язання.*

*г* озе язання.<br>Ліву частину рівняння $A\big(x-x_0\big) + B\big(y-y_0\big) = 0\,$  можна визначити, якщо помножити скалярно відповідні масиви-вектори з урахуванням символьних змінних.

Виконаймо такі команди:

```
>>syms x y
>>M=[4 -2] % уведення координат точки М
M =4 -2>>N=[3 -1] % уведення координат нормального вектора
N =3 - 1>>MM1=[x-M(1) \quad y-M(2)]MM1 = (sym) [x - 4 y + 2] (1 \times 2 matrix)
>>L=dot(MM1,M)
L = (sym)4 \cdot x - 2 \cdot y - 20
```
Отже, визначено рівняння прямої  $4x - 2y - 20 = 0$ .

Дослідження *взаємного розташування двох прямих на площині*  зведено до аналізу кутів між нормальними векторами цих прямих.

Якщо пряму задано загальним рівнянням  $Ax + By + C = 0$ , то від- $\bm{c}$ *тань від точки*  $M_0\!\left(x_0,y_0\right)$  *до цієї прямої* визначають за такою формулою:

$$
d = \left| \frac{Ax_0 + By_0 + C}{\sqrt{A^2 + B^2}} \right|.
$$

**Приклад 3.6.** Визначте відстань від точки  $M\left(2;1\right)$  до прямої  $x - 2y + 12 = 0$ .

*Розв'язання.* Із рівняння заданої прямої маємо нормальний вектор  $N$   $=$   $\left( 1;-2\right)$ , вільний член рівняння  $\,C$   $=$   $12.$  Далі скористаймося формулою відстані від точки до прямої та підходом, реалізованим у прикл. 3.5:

```
>>M=[2 1] % уведення координат точки М
M = 2 1
>>N=[1 -2] % уведення координат нормального вектора
N =1 -2>>C=12 % уведення вільного члена рівняння прямої
C = 12>>D=abs(dot(M,N)+C)/norm(N)% обчислення відстані від
```
точки до заданої прямої

 $D = 5.3666$ 

*Візуалізація прямої* на площині відбувається з використанням набору функцій графічного інструментарію Octave:

 $plot(x,y,'n)$ араметри стилю та кольору лінії') - послідовне з'єднання прямими лініями точок, де  $x, y$  — вхідні аргументи

функції, координати яких визначено в масивах; поширеним стилем лінії є суцільна лінія, символом якої в параметрах є символ «-»; кольори лінії визначають символами –  $y - x$ овтий,  $x - y$ чорний,  $m - p$ ожевий,  $c - p$ блакитний,  $r - \text{q}$ ервоний,  $q - \text{q}$ елений,  $b - \text{c}$ иній,  $w - \text{q}$  білий (у табл. 3.1 наведено символи інших стилів ліній та маркерів);

Таблиця 3.1

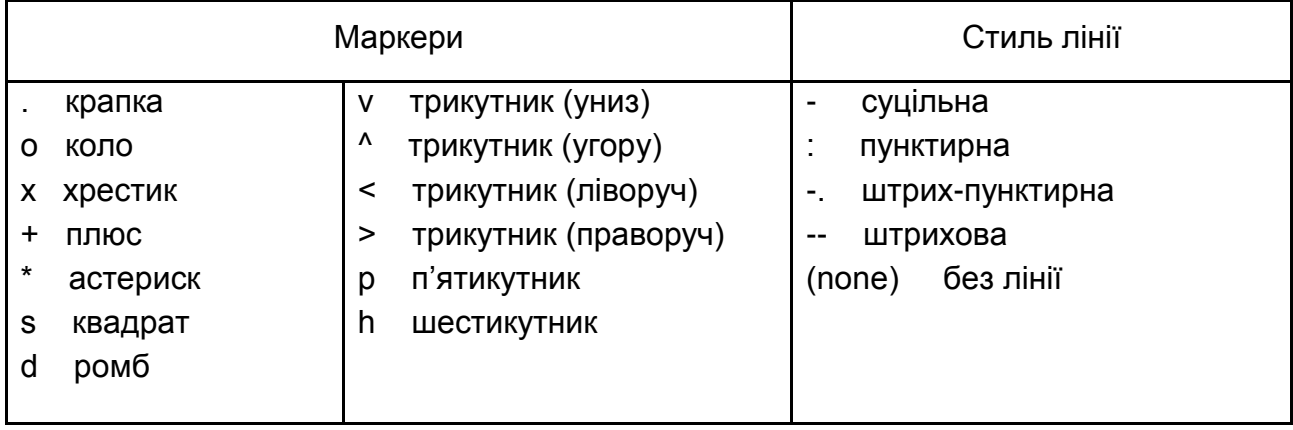

### **Символи позначення маркерів та стилів лінії**

line([M1(1),M2(1)],[M1(2),M2(2)],'LineWidth',число,'C olor','символ кольору') – зображення прямої, яка проходить через  ${\sf T}$ очки  $M_1\big(x_1, y_1\big)$  та  $M_2\big(x_2, y_2\big)$ , число – величина товщини лінії, символ кольору – позначення кольору (символи наведено раніше);

 $text(x,y,'text','text','tontsize',\text{YMCIO})$  – напис тексту, який міститься в параметрі <code>text</code> ліворуч точки з координатами  $(x, y)$ , число  $\,$  – величина розміру шрифту;

grid on – нанесення на графік ліній координатної сітки;

 $axis$  equal – установлення однакового відношення масштабу за координатними осями;

hold on - блокування режиму очищення екрана для побудови декількох графіків в одній системі координат;

hold off - увімкнення режиму очищення екрана;

title('text') – виведення назви графіка;

xlabel('напис під віссю х'), ylabel('напис над віссю y') – написи осей x та y, відповідно.

**Приклад 3.7.** Трикутник *АВС* задано координатами вершин:  $A(2;1), B(1;-2), C(-2;1).$ 

Побудуйте трикутник. Обчисліть довжини сторін трикутника та внутрішні кути трикутника.

#### *Розв'язання.*

Спочатку вводьмо вихідні дані – вершини трикутника.

Далі побудуймо трикутник *АВС* на координатній площині за допомогою функції line та нанесімо необхідні підписи на рисунок:

 $>>$ A=[2,1]; B=[1,-2]; C=[-2,1]; >>line([A(1),B(1)],[A(2),B(2)],'LineWidth',3,'Color', 'b') % побудова прямої АВ >>line([A(1),C(1)],[A(2),C(2)],'LineWidth',3,'Color', 'b') % побудова прямої АС >>line([B(1),C(1)],[B(2),C(2)],'LineWidth',3,'Color', 'b') % побудова прямої ВС >>text(A(1),A(2),'A','fontsize',20) % вершина А >>text(B(1), B(2), 'B', 'fontsize', 20) % вершина В  $\ge$ >text(C(1), C(2), 'C', 'fontsize', 20) % вершина С >>xlabel('х','fontsize',15) % напис осі Х >>ylabel('y', 'fontsize', 15) % напис осі Y >>grid on % нанесення на графік ліній координатної сітки

>>axis equal % встановлення однакового відношення масштабу за координатними осями

Результат виконання наведених команд в Octave показано на рис. 3.1.

Сторони трикутника можна розглядати як вектори, довжини та кути між якими визначають за допомогою функцій, використаних у п. 3.1.

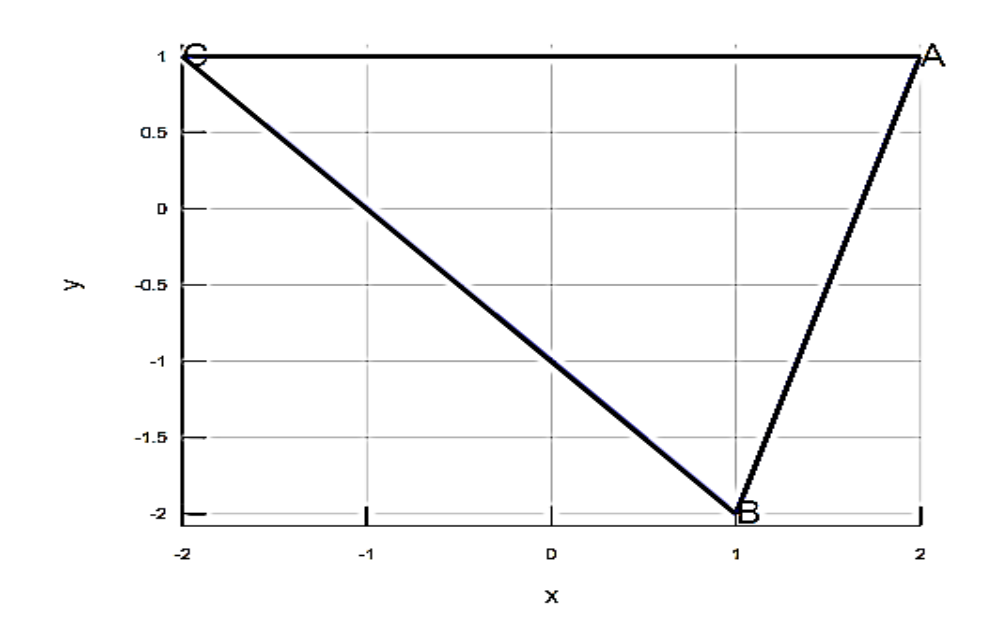

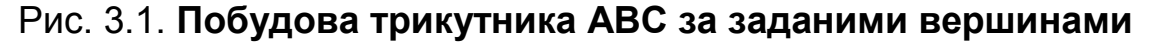

Маємо: >>AB=B-A %координати вектора АВ  $AB =$  $-1$   $-3$ >>AC=C-A % координати вектора АС  $AC =$  $-4$  0 >>BC=C-B % координати вектора ВС  $BC =$  -3 3 >>distAB=norm(AB) % довжина сторони АВ  $distAB = 3.1623$ >>distAC=norm(AC) % довжина сторони АС  $distAC = 4$ >>distBC=norm(BC) % довжина сторони ВС  $distBC = 4.2426$ 

```
>>ABC=acos(dot(AB,BC)/(norm(AB)*norm(BC))% визначення 
радіанної міри кута АВС
    ABC = 1.1071
```

```
>>ABC=ABC*180/pi % визначення градусної міри кута АВС
    ABC = 63.435>>BAC=acos(dot(AB,AC)/(norm(AB)*norm(AC))% визначення 
радіанної міри кута ВАС
    BAC = 1.2490>>BAC=BAC*180/pi % визначення градусної міри кута ВАС
    BAC = 71.565>>ACB=acos(dot(BC,AC)/(norm(BC)*norm(AC))% визначення 
радіанної міри кута АСВ
    ACB = 0.7854>>ACB=ACB*180/pi % визначення градусної міри кута АСВ
    ACB = 45
```
Отже, обчислено сторони та кути заданого трикутника.

# **3.3. Криві другого порядку**

Відомо, що криву другого порядку задають таким рівнянням:

$$
Ax^{2} + Bxy + Cy^{2} + Dx + Ey + F = 0.
$$

До кривих другого порядку належать еліпс, гіпербола, парабола. Основні параметри кривих другого порядку наведено в табл. 3.2.

Таблиця 3.2

### **Параметри кривих другого порядку**

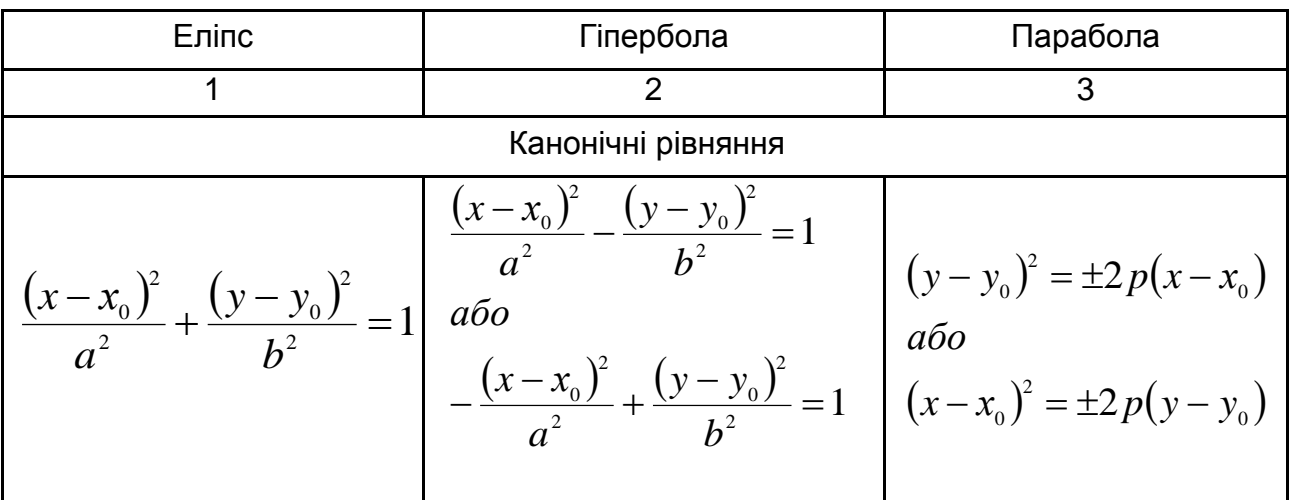

## Закінчення табл. 3.2

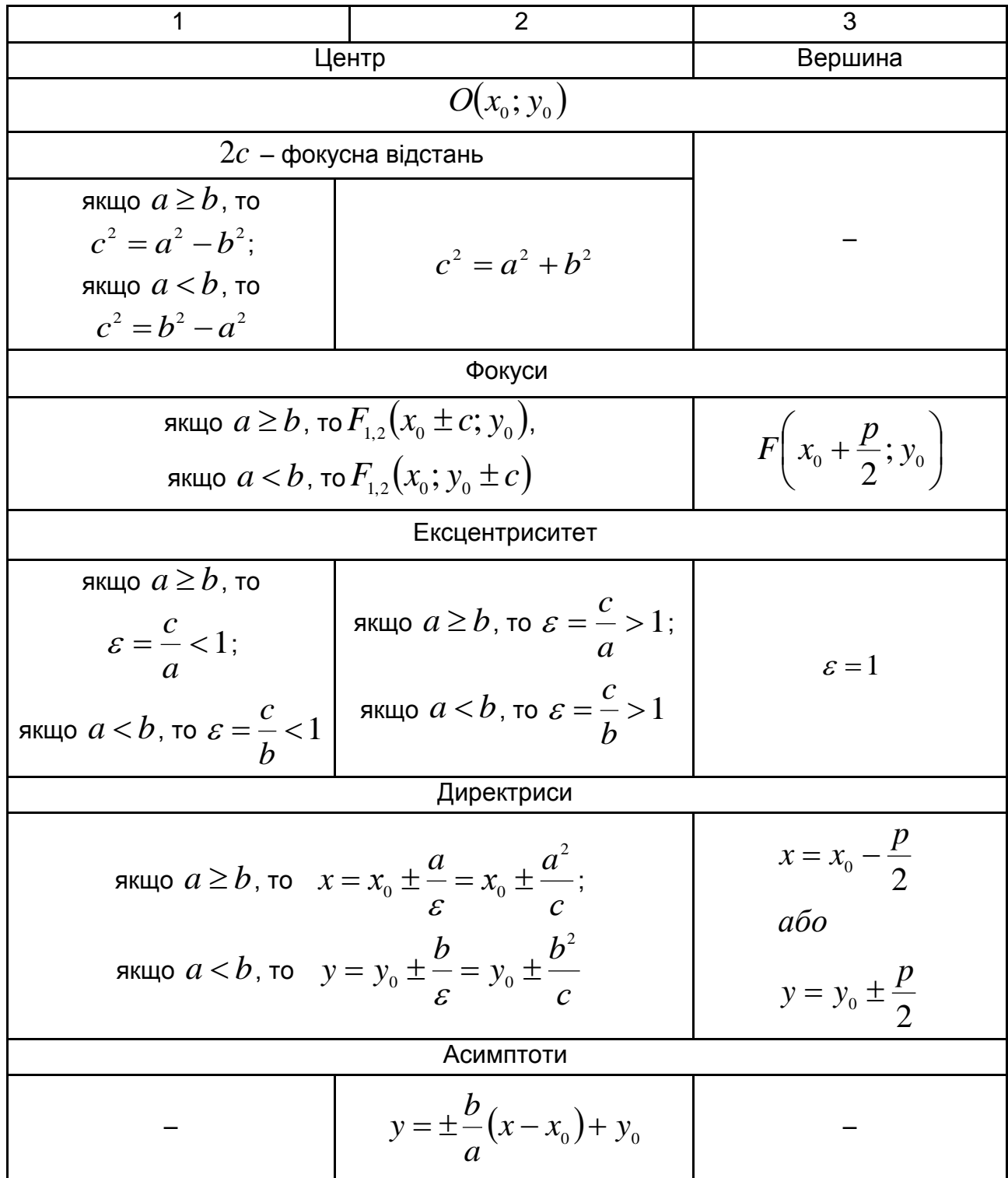

У середовищі Octave є можливість будувати графіки кривих другого порядку, якщо ввести символьний вираз функції.

Для візуалізації символьних функцій треба скористатися функцією  $\exp$ lot(f), де  $f -$  символьна функція від одного аргументу за замовчуванням (щоб задати рівняння кривої другого порядку, можна спочатку

подати його у вигляді функції, заданої неявно –  $f(x,y) \!=\! 0$ , де  $x,y$ мають бути визначеними символьними змінними за допомогою команди syms x y). За допомогою цієї функції є можливість надати будь-якій математичній функції графічну ілюстрацію, не виявляючи область її визначення. Графік виводять у межах інтервалу  $[-2\pi; 2\pi]$ .

Після початкового зображення графіка можна уточнити його за допомогою команди ezplot(f,[xmin, xmax]), де xmin, xmax – діапазон варіації змінної *х.* Для візуалізації основних характеристик кривих другого порядку слід перетворити вихідне рівняння кривої до канонічного рівняння, установити центр та осі й визначити основні характеристики.

**Приклад 3.8.** Для заданого рівняння кривої другого порядку встановіть її тип, побудуйте її, визначте та позначте центр, фокуси, директриси й асимптоти (якщо крива – гіпербола):

$$
5x^2 - 9y^2 - 20x + 9y - \frac{109}{4} = 0.
$$

*Розв'язання.* Спочатку вводьмо вихідні дані:

 $>>$ syms x y  $%$  визначення символьних змінних >>f=5\*x^2-9\*y^2-20\*x+9\*y-109/4 % визначення заданого рівняння кривої другого порядку

 $f = (sym)$  2 2 109  $5 \cdot x$  - 20 $\cdot x$  - 9 $\cdot y$  + 9 $\cdot y$  -  $\frac{1}{x}$  4 >>ezplot(f)

Результат показано на рис. 3.2, де встановлено, що це рівняння визначає гіперболу. Вигляд кривої в цьому прикладі є несиметричним, що потребує коригування діапазону варіації змінної *х* (із рис. 3.2 видно, що можна встановити, наприклад, відрізок [–5; 9]).

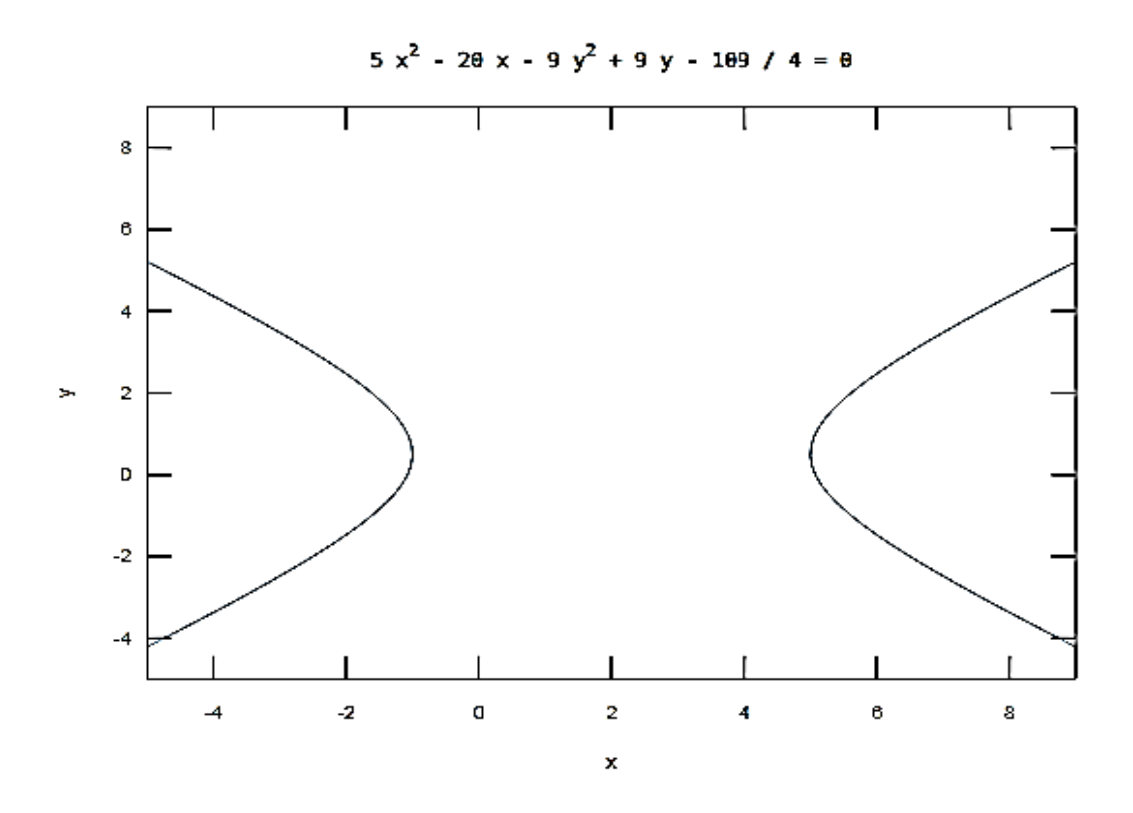

Рис. 3.2. **Результат побудови кривої за вихідним рівнянням**

Щоб обчислити характеристики гіперболи, слід перетворити задане рівняння до канонічного вигляду, визначити центр та піввісі.

Після виділення повних квадратів визначено таке рівняння:

$$
\frac{(x-2)^2}{9} - \frac{\left(y-\frac{1}{2}\right)^2}{5} = 1,
$$

звідки встановлено, що центром цієї гіперболи є т. О(2; ½), півосі  $a = 3, b = \sqrt{5}$ .

Далі слід визначити характеристики гіперболи:

```
>>0=[2, 0.5]; % уведення координат центру кривої
    \geqa=3; b=sqrt(5); % уведення півосей гіперболи
    >>syms x y; % визначення символьних змінних
    >>f = ((x-2)^2)(9-((y-1/2)^2)(5-1; 8 yведення
канонічного рівняння
```
 $\ge$ ezplot(f, [-5, 9]) % побудова кривої з урахуванням нового діапазону змінної х

>>grid on

Результат показано на рис. 3.3.

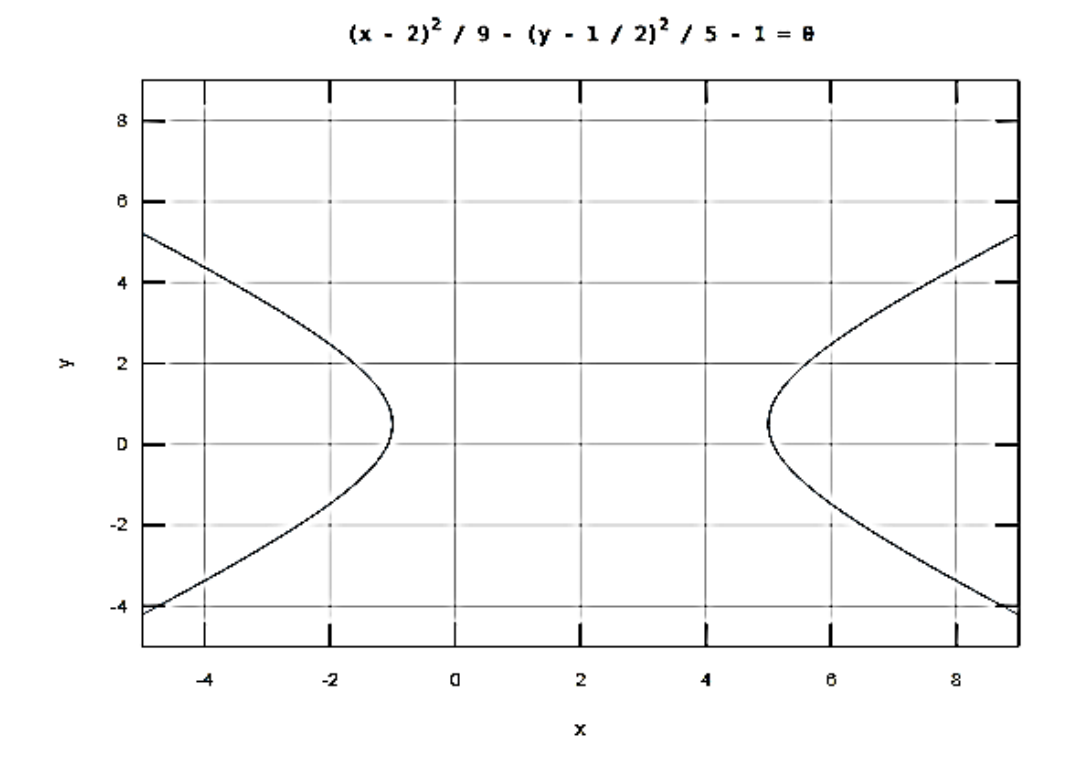

Рис. 3.3. **Результат побудови за канонічним рівнянням**

Позначимо на цьому графіку кривої другого порядку її центр, фокуси, директриси та асимптоти. Для нанесення на графік додаткових даних викличмо таку команду:

>>hold on

Центр кривої міститься в точці О(2; 0,5)*,* зобразімо її:

>>plot(0(1), 0(2), 'o'); % зображення центра кривої  $>>$ text(O(1),O(2),'O')

За формулою  $c^2 = a^2 + b^2$  (для гіперболи див. табл. 3.2) та з урахуванням, що  $a$  = 3,  $b$  =  $\sqrt{5}$  , визначаймо:

```
>>c=sqrt(a^2+b^2)c = 3.7417
```
Оскільки  $a \geq b$ , то визначаймо координати фокусів за такою формулою:  $F_{\scriptscriptstyle{1,2}}(x_{\scriptscriptstyle{0}}\pm c;y_{\scriptscriptstyle{0}})$ , де  $O\!_{\scriptscriptstyle{0}}(x_{\scriptscriptstyle{0}};y_{\scriptscriptstyle{0}})$  – центр гіперболи:

```
>>F1=[0(1)+c,0(2)];
>>F2=[0(1)-c,0(2)];
>>plot(F1(1), F1(2), 'o') % позначення фокуса F1
>>plot(F2(1), F2(2), 'o') % позначення фокуса F1
>>text(F1(1),F1(2),'F1')
>>text(F2(1),F2(2),'F2')
                                              2
                                             a
```
Визначмо директриси гіперболи за формулою  $x = x_0 + \frac{m}{2}$ :  $\overline{0}$  $x = x$ *c*  $=$ 

```
>>x1=0(1)+(a^2)/(c;>>x2=0(1)-(a^2)/(c;
```
Під час побудови цих прямих постійними залишають змінні *х*, а інтервал змінної *y* виберімо, зважаючи на рис. 3.3.

Це буде інтервал [-4 8].

>>plot( $[x1 x1]$ ,  $[-4 8]$ );  $\frac{1}{2}$  побудова першої директриси >>plot( $[x2 x2]$ , $[-4 8]$ );  $\frac{1}{2} \pi$ побудова другої директриси

Визначмо асимптоти гіперболи за формулою  $y = \pm \frac{\nu}{2} (x - x_{_{0}}) + y_{_{0}}$ *a b*  $y = \pm \frac{b}{x} (x - x_0) + y_0$ 

```
>>y1=b*(x-0(1))/a+0(2);>>y2=-b*(x-0(1))/a+0(2);
```
## Побудуймо прямі:

```
>>xx=-5:0.5:9 % визначення масиву точок із наявного
діапазону варіації змінної х
    >>y1=b*(xx-O(1))/a+O(2); % обчислення значень у1
    >>y2=-b*(xx-O(1))/a+O(2); % обчислення значень у2
    >>plot(xx,y1) % побудова першої асимптоти
    >>plot(xx,y1) % побудова другої асимптоти
```
Результат описаних раніше команд показано на рис. 3.4.

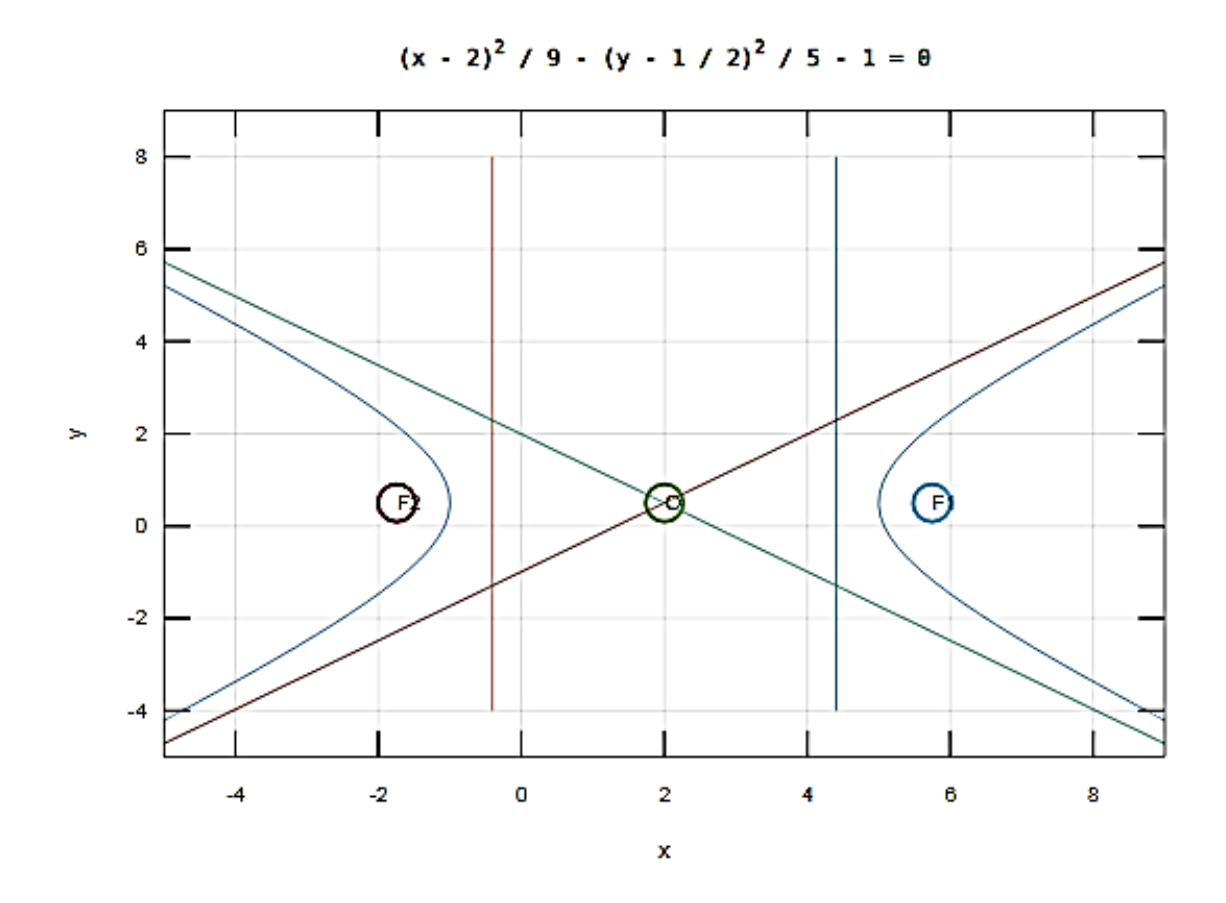

Рис. 3.4. **Побудова гіперболи та її характеристик**

## **3.4. Площина**

Завдання, пов'язані із площиною у просторі, можна виконати в Octave за допомогою функцій, використаних раніше.

У разі просторового розгляду завдання слід ураховувати, що будьяка точка (вектор) у просторі характеризується трьома координатами, які вводять як звичайний масив.

Основні функції, які використовують для векторів, є доцільними для застосування в завданнях із площиною.

Pівняння  $Ax + By + Cz + D = 0$  є загальним рівнянням площини  $\pi$ , яка має нормальний вектор  $N$  =  $(A,B,C)$ .

Слід згадати такі особливості:

 $D=0$   $\Rightarrow$   $Ax+By+Cz=0$  – площина проходить через початок координат  $O(0,0,0)$   $(O \in \pi);$ 

$$
A = 0
$$
\n
$$
B = 0
$$
\n
$$
B = 0
$$
\n
$$
B = 0
$$
\n
$$
B = 0
$$
\n
$$
Ax + Cz + D = 0 \Rightarrow |\overline{N} \perp Ox| \Rightarrow \pi \parallel Ox,
$$
\n
$$
C = 0
$$
\n
$$
Ax + By + D = 0 \Rightarrow |\overline{N} \perp Oz| \Rightarrow \pi \parallel Oz;
$$
\n
$$
A = D = 0
$$
\n
$$
B = D = 0
$$
\n
$$
B = 0
$$
\n
$$
B = 0
$$
\n
$$
A = 0
$$
\n
$$
A = 0
$$
\n
$$
B = 0
$$
\n
$$
A = 0
$$
\n
$$
A = 0
$$
\n
$$
A = 0
$$
\n
$$
A = 0
$$
\n
$$
A = 0
$$
\n
$$
A = 0
$$
\n
$$
A = 0
$$
\n
$$
A = 0
$$
\n
$$
A = 0
$$
\n
$$
A = 0
$$
\n
$$
A = 0
$$
\n
$$
A = 0
$$
\n
$$
A = 0
$$
\n
$$
B = 0
$$
\n
$$
B = 0
$$
\n
$$
B = 0
$$
\n
$$
B = 0
$$
\n
$$
B = 0
$$
\n
$$
B = 0
$$
\n
$$
B = 0
$$
\n
$$
B = 0
$$
\n
$$
B = 0
$$
\n
$$
B = 0
$$
\n
$$
B = 0
$$
\n
$$
A = C = 0
$$
\n
$$
B = 0
$$
\n
$$
A = 0
$$
\n
$$
A = 0
$$
\n
$$
A = 0
$$
\n
$$
A = 0
$$
\n
$$
A = 0
$$
\n
$$
A = 0
$$
\n
$$
A = 0
$$
\n
$$
A = 0
$$
\n
$$
A = 0
$$
\n<math display="</math>

Рівняння площини, що проходить через три точки  $M_1\big(x_1, y_1, z_1\big),$  $M_2\big(x_2, y_2, z_2\big)$ ,  $M_3\big(x_3, y_3, z_3\big)$  має такий вигляд:

$$
\begin{vmatrix} x - x_3 & y - y_3 & z - z_3 \ x_1 - x_3 & y_1 - y_3 & z_1 - z_3 \ x_2 - x_3 & y_2 - y_3 & z_2 - z_3 \end{vmatrix} = 0,
$$

тобто потрібно згадати, як в Octave увести матрицю й обчислити її визначник.

**Приклад 3.9.** Визначте рівняння площини, що проходить через точки  $\overline{M}_{1}(-3;2;6),\ \overline{M}_{2}(1,2,7),\ \overline{M}_{3}(-2,0,1).$ 

*Розв'язання.* Оскільки рівняння площини має символьний вираз, то слід увести символьні змінні:

>>syms x y z

Уводьмо вихідні точки та складаймо матрицю:

```
>>M1=[-3 2 6]M1 =-3 2 6
>>M2=[1 2 7]M2 = 1 2 7
>>M3=[-2 0 1]
M3 =-2 \t 0 \t 1>>P1=[x-M1(1); M2(1)-M1(1); M3(1)-M1(1)]P1 = (sym 3×1 matrix)\vert x + 3 \vert\blacksquare\begin{vmatrix} 4 \end{vmatrix}\blacksquare\mathbf 1>>P2=[y-M1(2); M2(2)-M1(2); M3(2)-M1(2)]P2 = (sym 3×1 matrix)\lceil y - 2 \rceil\blacksquare\begin{bmatrix} 1 & 0 \end{bmatrix}\vert -2 \vert
```
>>P3=[z-M1(3); M2(3)-M1(3); M3(3)-M1(3)]

P3 = (sym 3×1 matrix)  
\n
$$
\begin{bmatrix}\nz - 6\n\end{bmatrix}
$$
  
\n1  
\n1  
\n1  
\n-5  
\n  
\n $\begin{bmatrix}\n-5 & 1 \\
-5 & 1\n\end{bmatrix}$   
\nP = (sym 3×3 matrix)  
\n $\begin{bmatrix}\nx + 3 & y - 2 & z - 6 \\
1 & 1 & 1 \\
4 & 0 & 1\n\end{bmatrix}$   
\n1  
\n1  
\n1  
\n1  
\n-2  
\n-5

>>g=det(P)  $g = (sym) 2-x + 21-y - 8z + 12$ 

Отже, шукане рівняння площини має такий вигляд:  $2x + 21y - 8z + 12 = 0$ , , де координати нормального вектора  $\overline{N}$  = (2; 21; -8).

Визначення *кута між площинами* має за основу формулу косинуса кута між векторами (у випадку із площинами – між нормальними векторами) і тому слід звернутися до підрозділу 1 цього розділу.

Визначення *відстані від довільної фіксованої точки*  $\bm{M}_{{}_0}\!\left(x_{{}_{0}},y_{{}_{0}},z_{{}_{0}}\right)$ *до площини,* заданої загальним рівнянням  $Ax + By + Cz + D = 0$ , є аналогічним задачі визначення відстані *d* від точки до прямої на площині (див. прикл. 3.6).

Відповідна формула має такий вигляд:

$$
d = \frac{|Ax_0 + By_0 + Cz_0 + D|}{\sqrt{A^2 + B^2 + C^2}}.
$$

Слід зазначити, що формула відстані від довільної фіксованої точки  $\bm{M}_{\scriptscriptstyle{0}}\!\left(x_{\scriptscriptstyle{0}},y_{\scriptscriptstyle{0}},z_{\scriptscriptstyle{0}}\right)$  до площини може бути використаною в задачі про визначення довжини висоти піраміди (як відстань від точки, із якої опущено висоту, до площини-грані, на яку опущено висоту).

**Приклад 3.10.** Обчисліть відстань від точки  $\,\_0\,(4;-2;-3)$  до площини  $2x + y - 8z + 18 = 0$ .

#### *Розв'язання.*

Із рівняння заданої площини маємо нормальний вектор  $\overline{N}\!=\!\!(2;1;-8)$  та вільний член рівняння  $C\!=\!18.$  Далі скористаймося формулою відстані від точки до площини та підходом, реалізованим у прикл. 3.5:

>>M=[4 -2 -3] % уведення координат точки М  $M =$  $4 -2 -3$ >>N=[2 1 -8] % уведення координат нормального вектора  $N =$  $2 \t 1 -8$ >>C=18 % уведення вільного члена рівняння прямої  $C = 12$  $>>$ D=abs(dot(M,N)+C)/norm(N)% обчислення відстані від точки до заданої площини  $D = 5.7785$ 

Отже, відстань від точки  $\overline{M}_0(4;-2;-3)$  до площини  $2x + y - 8z + 18 = 0$  становить 5,7785 од.

### **3.5. Пряма в просторі**

Нехай пряму лінію *і* у просторі задано загальним рівнянням:

$$
\begin{cases}\nA_1x + B_1y + C_1z + D_1 = 0 (\pi_1), \\
A_2x + B_2y + C_2z + D_2 = 0 (\pi_2).\n\end{cases}
$$
\n(3.1)

Щоб перейти від загального рівняння до канонічного, треба визначити координати будь-якої точки ( $x_0, y_0, z_0$ ), що належить прямій, та координати напрямного вектора  $\bar{s}$   $=$   $(m,n,p)$  прямої.

Якщо будь-якій невідомій змінній надати довільне значення, то система (3.1) стане системою двох лінійних рівнянь із двома невідомими, розв'язок якої визначає координати точки, що належить заданій прямій. Щоб визначити координати напрямного вектора, слід згадати, що нормальні вектори площин  $\pi_{_1}$  і  $\pi_{_2}$  перпендикулярні до прямої  $l$ , тому вектор  $\overline{S}$  можна обчислити за допомогою векторного добутку  $\overline{N}_1 \times \overline{N}_2$ , який визначають за функцією  $\csc(N1, N2)$ .

*Кут між двома прямими в просторі* визначають з урахуванням формули косинуса кута між напрямними векторами  $\bar{s}_{\scriptscriptstyle \rm 1}^{}$ ,  $\bar{s}_{\scriptscriptstyle \rm 2}^{}$  цих прямих:

инуса кута між напрямними векторами 
$$
\bar{s}_1
$$
,  $\bar{s}_2$  цих п  
\n
$$
\cos \varphi = \frac{\bar{s}_1 \cdot \bar{s}_2}{|\bar{s}_1| \cdot |\bar{s}_2|} = \frac{m_1 m_2 + n_1 n_2 + p_1 p_2}{\sqrt{m_1^2 + n_1^2 + p_1^2} \cdot \sqrt{m_2^2 + n_2^2 + p_2^2}}.
$$

.

*Синус кута між прямою і площиною* обчислюють за такою формулою:

$$
\sin \varphi = \frac{\left| \overline{N} \cdot \overline{s} \right|}{\left| \overline{N} \right| \cdot \left| \overline{s} \right|} = \frac{\left| Am + Bn + Cp \right|}{\sqrt{A^2 + B^2 + C^2} \cdot \sqrt{m^2 + n^2 + p^2}},
$$

де  $N$  =  $(A, B, C)$  – нормальний вектор площини,  $\, \bar{s}$  =  $(m,n,\, p)$  – напрямний вектор прямої.

**Приклад 3.11.** Задано загальне рівняння прямої:

$$
\begin{cases}\nx - 2y + 2z = 0, \\
2x - 4y + z + 1 = 0.\n\end{cases}
$$

Визначте: координати точки, що належить заданій прямій, якщо відомо, що вона належить площині *ZOX;* координати напрямного вектора прямої.

### *Розв'язання.*

Оскільки за умовою задачі невідома точка належить площині *ZOX,*  то вона має координату  $y_{\rm o}^{}$   $=$   $0$ . Тоді система, якою задано вихідну пряму, набере вигляду  $\overline{\mathcal{L}}$  $\left\{ \right.$  $\int$  $+ z + 1 =$  $+2z =$  $2x + z + 1 = 0$ .  $2z = 0$ , *x z*  $x + 2z$ 

Для розв'язання цієї системи виконуймо такі команди:

>>syms x y  $\geq$  eq1=sym('x+2\*z')% уведення першого рівняння системи eq $1 = (sym) x + 2·z$  $\geq$ eq2=sym('2\*x+z+1')% уведення другого рівняння системи  $eq2 = (sym) 2·x + z + 1$  $>>$ [x0 z0]=solve(eq1,eq2) % розв'язання системи рівнянь  $x0 = (sym) -2/3$  $z_0 = (sym) 1/3$ 

Отже, визначено координати точки, яка належить заданій прямій і площині *ZOX* :  $(-2\!/_{\!2};0;\frac{1\!/}{\!2})$ . 3  $; 0; \frac{1}{2}$ 3  $-2\frac{2}{3}$ ; 0;  $\frac{1}{2}$ .

Щоб обчислити координати напрямного вектора заданої прямої, скористаймося векторним добутком нормальних векторів площин:

```
>>N1=[1 -2 2]N1 =1 -2 2>>N2=[2 -4 1]N2 =2 -4 1>>s=cross(N1,N2)
s = 6 3 0
```
Отже, маємо напрямний вектор прямої  $\bar{s}$  =  $(6;3;0)$  прямої.

**Приклад 3.12.** Чотиригранну піраміду (тетраедр) задано координатами її вершин  $A(2;-2,4),\ B(1;3;6),\ C(-2;0;3),\ D(4;-1;3).$  Визначте: кут  $\alpha$  між ребрами  $AB$  та  $AD$ ; кут  $\beta$ між ребром  $AD$  і гранню  $ABC$ ; довжину висоти  $\overline{h}$  , опущеної з вершини  $\overline{D}$  на грань  $\overline{ABC}$  .

*Розв'язання.* Уводьмо вихідні дані завдання та виконуймо обчислення:

```
>>A=[2 -2 4]; B=[1 3 6]; C=[-2 0 3]; D=[4 -1 3];
    >>AB=B-A % координати вектора АВ
    AB =-1 5 2
    >>AD=D-A % координати вектора АD
    AD =2 \t 1 \t -1>>alfa=acos(dot(AB,AD)/(norm(AB)*norm(AD))) 
% визначення радіанної міри кута між ребрами AB та AD
    alfa = 1.4962>> alfa = alfa*180/pi % визначення градусної міри 
кута між ребрами AB та AD
    alfa = 85.725
```
Щоб обчислити кут між ребром *AD* і гранню *ABC* , складімо спочатку рівняння площини (див. прикл. 3.9) та встановімо координати нормального вектора площини:

```
>>syms x y z
>>P1=[x-A(1); B(1)-A(1); C(1)-A(1)]P1 = (sym 3×1 matrix)\vert x - z \vert\blacksquare\vert -1 \vert\blacksquare-4>>P2=[y-A(2); B(2)-A(2); C(2)-A(2)]
```
P2 = (sym 3×1 matrix)  
\n
$$
\begin{bmatrix}\ny + 2 \\
y + 2\n\end{bmatrix}
$$
\n
$$
\begin{bmatrix}\n5 \\
1 \\
2\n\end{bmatrix}
$$
\n
$$
\Rightarrow
$$
 P3 = [z-A(3); B(3)-A(3); C(3)-A(3)]  
\nP3 = (sym 3×1 matrix)  
\n
$$
\begin{bmatrix}\nz - 4 \\
2 \\
-1\n\end{bmatrix}
$$
\n
$$
\Rightarrow
$$
 P=det([P1 P2 P3]) % BNSHAYCHHA PIBHAHHA TIJOIIIMHA ABC  
\nP = (sym) -9-x - 9-y + 18-z - 72  
\n
$$
\Rightarrow
$$
N = [-9 -9 18]  
\nN =  
\n
$$
-9 -9 18
$$
\n
$$
\Rightarrow
$$
Delta = 30 (dot(N, AD)/(norm(N)\*norm(AD))) % BMSHAYCHHA  
\npartial inipn kyra mix pefopon AD ra nJOIIIMHOD ABC  
\nbeta = -0.9851  
\n
$$
\Rightarrow
$$
beta = 1  
\n
$$
\Rightarrow
$$
beta = 1  
\n
$$
\Rightarrow
$$
beta = 1  
\n
$$
\Rightarrow
$$
beta = 0.483  
\n
$$
\Rightarrow
$$
beta = 0.443  
\n
$$
\Rightarrow
$$
alpha = -56.443

За прикл. 3.10 визначмо довжину висоти *h* , опущеної з вершини *D* на грань *ABC* :

>>C1=-72 % уведення вільного члена рівняння прямої  $C = -72$ 

>>h=abs(dot(D,N)+C1)/norm(N)% обчислення відстані від точки D до площини ABC

 $h = 2.0412$ 

Отже, кут  $\alpha$  між ребрами $AB$  та  $AD$  дорівнює 85.725 град; кут  $\beta$ між ребром *AD* і гранню *ABC* дорівнює –56.443 град; довжина висоти  $h$ , опущеної з вершини  $\overline{D}$  на грань  $\overline{ABC}$  , становить 2.0412 од.

## **3.6. Завдання для самостійної роботи**

1. Трикутник задано координатами вершин  $A(x_A, y_A), B(x_B, y_B),$  $C(x_C, y_C)$ . Побудуйте трикутник. Визначте довжини сторін трикутника та внутрішні кути трикутника.

2. Для заданого рівняння кривої другого порядку встановіть її тип, побудуйте її, визначте та позначте центр, фокуси, директриси й асимптоти (для гіперболи).

3. Чотиригранну піраміду (тетраедр) задано координатами її вершин  $A(x_A, y_A, z_A), B(x_B, y_B, z_B), C(x_C, y_C, z_C), D(x_D, y_D, z_D).$ Визначте: довжину ребра AB; кут між ребрами AB та AD; рівняння площини АВС; площу грані АВС; кут між ребром AD і гранню *ABC* ; об'єм піраміди; довжину висоти, опущеної з вершини *D* на грань *ABC* .

#### **Варіант 1**

1. 
$$
A(1, 2)
$$
;  $B(2, -1)$ ;  $C(-1, 1)$ .  
\n2.  $2x^2 + 3y^2 - 4x + 6y - 7 = 0$ .  
\n3.  $A(3, 4, 5)$ ;  $B(1, 2, 1)$ ;  $C(-2, -3, 6)$ ;  $D(3, -6, -3)$ .

1. 
$$
A(2, 3)
$$
;  $B(3, 0)$ ;  $C(0, 2)$ .  
\n2.  $x^2 - y^2 - 4x + 2y - 4 = 0$ .  
\n3.  $A(-7, -5, 6)$ ;  $B(-2, 5, -3)$ ;  $C(3, -2, 4)$ ;  $D(1, 2, 2)$ .

1.  $A(3, 4)$ ;  $B(4, 1)$ ;  $C(1, 3)$ . 2.  $16x^2 - 9y^2 - 64x - 54y - 161 = 0$ . 3.  $A(1,3,1)$ ;  $B(-1,4,6)$ ;  $C(-2,-3,4)$ ;  $D(3,4,-4)$ .

#### **Варіант 4**

1. 
$$
A(0, 1)
$$
;  $B(1, -2)$ ;  $C(-2, 0)$ .  
\n2.  $2x^2 + 4y^2 - 6x + 8y - 3 = 0$ .  
\n3.  $A(2, 4, 1)$ ;  $B(-3, -2, 4)$ ;  $C(3, 5, -2)$ ;  $D(4, 2, -3)$ .

**8**8a**ріант** 5  
1. 
$$
A(-1, 0)
$$
;  $B(0, -3)$ ;  $C(-3, -1)$ .  
2.  $x^2 - 4y^2 + 8x - 24y - 24 = 0$ .  
3.  $A(-5, -3, -4)$ ;  $B(1, 4, 6)$ ;  $C(3, 2, -2)$ ;  $D(8, -2, 4)$ .

# **Варіант 6**

1. 
$$
A(-1, -2)
$$
;  $B(-2, 1)$ ;  $C(1, -1)$ .  
\n2.  $x^2 - 10x - 4y + 13 = 0$ .  
\n3.  $A(3, 4, 2)$ ;  $B(-2, 3, -5)$ ;  $C(4, -3, 6)$ ;  $D(6, -5, 3)$ .

## **Варіант 7**

1. 
$$
A(0, -1)
$$
;  $B(-1, 2)$ ;  $C(2, 0)$ .  
\n2.  $2x^2 + 5y^2 - 12x + 10y + 13 = 0$ .  
\n3.  $A(-4, 6, 3)$ ;  $B(3, -5, 1)$ ;  $C(2, 6, -4)$ ;  $D(2, 4, -5)$ .

\n- 1. 
$$
A(0, -2)
$$
;  $B(1, -3)$ ;  $C(-3, 0)$ .
\n- 2.  $y^2 - 6x + 14y + 49 = 0$ .
\n- 3.  $A(7, 5, 8)$ ;  $B(-4, -5, 3)$ ;  $C(2, -3, 5)$ ;  $D(5, 1, -4)$ .
\n

1. 
$$
A(-2, -3)
$$
;  $B(-3, 0)$ ;  $C(0, -2)$ .  
\n2.  $x^2 + 4y^2 + 4x - 16y - 8 = 0$ .  
\n3.  $A(3, -2, 6)$ ;  $B(-6, -2, 3)$ ;  $C(1, 1, -4)$ ;  $D(4, 6, -7)$ .

# **Варіант 10**

1. 
$$
A(-3, -4)
$$
;  $B(-4, -1)$ ;  $C(-1, -3)$ .  
\n2.  $x^2 - 6x - 4y + 29 = 0$ .  
\n3.  $A(-5, -4, -3)$ ;  $B(7, 3, -1)$ ;  $C(6, -2, 0)$ ;  $D(3, 2, -7)$ .

#### **Варіант 11**

1. 
$$
A(1, -1)
$$
;  $B(2, -2)$ ;  $C(-2, 1)$ .  
\n2.  $3x^2 - y^2 + 12x4y - 4 = 0$ .  
\n3.  $A(3, -5, -2)$ ;  $B(-4, 2, 3)$ ;  $C(1, 5, 7)$ ;  $D(-2, -4, 5)$ .

# **Варіант 12**

\n- 1. 
$$
A(2, 0)
$$
;  $B(3, -1)$ ;  $C(-1, 2)$ .
\n- 2.  $x^2 + 8x - 20y - 24 = 0$ .
\n- 3.  $A(7, 4, 9)$ ;  $B(1, -2, -3)$ ;  $C(-5, -3, 0)$ ;  $D(1, -3, 4)$ .
\n

#### **Варіант 13**

1. 
$$
A(3, 1)
$$
;  $B(4, 0)$ ;  $C(0, 3)$ .  
\n2.  $9x^2 + 25y^2 - 18x + 100y - 89 = 0$ .  
\n3.  $A(-4, -7, -3)$ ;  $B(-4, -5, 7)$ ;  $C(2, -3, 3)$ ;  $D(3, 2, 1)$ .

1. 
$$
A(1, 0)
$$
;  $B(0, 3)$ ;  $C(3, 1)$ .  
\n2.  $4x^2 - 9y^2 - 8x - 36y - 68 = 0$ .  
\n3.  $A(-4, -5, -3)$ ;  $B(3, 1, 2)$ ;  $C(5, 7, -6)$ ;  $D(6, -1, 5)$ .

1. 
$$
A(0, 2)
$$
;  $B(-1, 3)$ ;  $C(3, 0)$ .  
\n2.  $y^2 - 10x - 2y - 19 = 0$ .  
\n3.  $A(5, 2, 4)$ ;  $B(-3, 5, -7)$ ;  $C(1, -5, 8)$ ;  $D(9, -3, 5)$ .

# **Варіант 16**

\n- 1. 
$$
A(-1, 1)
$$
;  $B(-2, 2)$ ;  $C(2, -1)$ .
\n- 2.  $16x^2 + 25y^2 + 64x - 50y - 311 = 0$ .
\n- 3.  $A(-6, 4, 5)$ ;  $B(5, -7, 3)$ ;  $C(4, 2, -8)$ ;  $D(2, 8, -3)$ .
\n

# **Варіант 17**

1. 
$$
A(-2, 0)
$$
;  $B(-3, 1)$ ;  $C(1, -2)$ .  
\n2.  $x^2 - 4y^2 + 6x + 16y - 11 = 0$ .  
\n3.  $A(5, 3, 6)$ ;  $B(-3, -4, 4)$ ;  $C(5, -6, 8)$ ;  $D(4, 0, -3)$ .

#### **Варіант 18**

1. 
$$
A(-3, -1)
$$
;  $B(-4, 0)$ ;  $C(0, -3)$ .  
\n2.  $y^2 - 2x + 8y + 10 = 0$ .  
\n3.  $A(5, -4, 4)$ ;  $B(-4, -6, 5)$ ;  $C(3, 2, -7)$ ;  $D(6, 2, -9)$ .

# **Варіант 19**

1. 
$$
A(-1, -3)
$$
;  $B(0, -4)$ ;  $C(-4, -1)$ .  
\n2.  $5x^2 + 9y^2 - 30x + 18y + 9 = 0$ .  
\n3.  $A(-7, -6, -5)$ ;  $B(5, 1, -3)$ ;  $C(8, -4, 0)$ ;  $D(3, 4, -7)$ .

1. 
$$
A(1, 3)
$$
;  $B(0, 4)$ ;  $C(4, 1)$ .  
\n2.  $9x^2 - 16y^2 - 54x - 64y - 161 = 0$ .  
\n3.  $A(7, -1, -2)$ ;  $B(1, 7, 8)$ ;  $C(3, 7, 9)$ ;  $D(-3, -5, 2)$ .

\n- 1. 
$$
A(2,1)
$$
;  $B(1,-2)$ ;  $C(-2,1)$ .
\n- 2.  $2y^2 + x - 4y - 8 = 0$ .
\n- 3.  $A(5,2,7)$ ;  $B(7,-6,-9)$ ;  $C(-7,-6,3)$ ;  $D(1,-5,2)$ .
\n

# **Варіант 22**

1. 
$$
A(1, 0)
$$
;  $B(0, -3)$ ;  $C(-3, 0)$ .  
\n2.  $x^2 + 2y^2 - 54x - 64y - 161 = 0$ .  
\n3.  $A(-2, -5, -1)$ ;  $B(-6, -7, 9)$ ;  $C(4, -5, 1)$ ;  $D(2, 1, 4)$ .

#### **Варіант 23**

1. 
$$
A(0, -1)
$$
;  $B(-1, -4)$ ;  $C(-4, -1)$ .  
\n2.  $7x^2 - 2y^2 + 28x + 14 = 0$ .  
\n3.  $A(-6, -3, -5)$ ;  $B(5, 1, 7)$ ;  $C(3, 5, -1)$ ;  $D(4, -2, 9)$ .

#### **Варіант 24**

1. 
$$
A(3, 2)
$$
;  $B(2, -1)$ ;  $C(-1, 2)$ .  
\n2.  $2x^2 - 8x + y + 5 = 0$ .  
\n3.  $A(7, 4, 2)$ ;  $B(-5, 3, -9)$ ;  $C(1, -5, 3)$ ;  $D(7, -9, 1)$ .

# **Варіант 25**

\n- 1. 
$$
A(4, 3)
$$
;  $B(3, 0)$ ;  $C(0, 3)$ .
\n- 2.  $5x^2 + 9y^2 - 30x + 18y + 9 = 0$ .
\n- 3.  $A(-8, 2, 7)$ ;  $B(3, -5, 9)$ ;  $C(2, 4, -6)$ ;  $D(4, 6, -5)$ .
\n

1. 
$$
A(-2, -1)
$$
;  $B(-1, 2)$ ;  $C(2, -1)$ .  
\n2.  $x^2 - 4y^2 - 2x - 8y + 13 = 0$ .  
\n3.  $A(4, 3, 1)$ ;  $B(2, 7, 5)$ ;  $C(-4, -2, 4)$ ;  $D(2, -3, -5)$ .

1. 
$$
A(-1, 0)
$$
;  $B(0, 3)$ ;  $C(3, 0)$ .  
\n2.  $9x^2 - 16y^2 + 90x + 32y - 367 = 0$ .  
\n3.  $A(-9, -7, 4)$ ;  $B(-4, 3, -1)$ ;  $C(5, -4, 2)$ ;  $D(3, 4, 4)$ .

### **Варіант 28**

\n- 1. 
$$
A(0, 1)
$$
;  $B(1, 4)$ ;  $C(4, 1)$ .
\n- 2.  $9x^2 + 4y^2 - 18x - 8y - 23 = 0$ .
\n- 3.  $A(3, 5, 3)$ ;  $B(-3, 2, 8)$ ;  $C(-3, -2, 6)$ ;  $D(7, 8, -2)$ .
\n

### **Варіант 29**

\n- 1. 
$$
A(-3, -2)
$$
;  $B(-2, 1)$ ;  $C(1, -2)$ .
\n- 2.  $4x^2 - 8x + y + 7 = 0$ .
\n- 3.  $A(4, 2, 3)$ ;  $B(-5, -4, 2)$ ;  $C(5, 7, -4)$ ;  $D(6, 4, -7)$ .
\n

### **Варіант 30**

\n- 1. 
$$
A(-4, -3)
$$
;  $B(-3, 0)$ ;  $C(0, -3)$ .
\n- 2.  $2y^2 + x - 8y + 3 = 0$ .
\n- 3.  $A(-4, -2, -3)$ ;  $B(2, 5, 7)$ ;  $C(6, 3, -1)$ ;  $D(6, -4, 1)$ .
\n

## **Контрольні запитання**

1. Яким чином у GNU Octave визначають вектор і виконують дії з векторами? Як визначають пряму на площині та у просторі?

2. За допомогою якого набору функцій графічного інструментарію Octave будують пряму на площині та криву другого порядку?

3. Як обчислити відстань від точки до прямої або до площини?

4. Як визначити кути між прямими на площині, у просторі та між площинами? Як побудувати рівняння площини, що проходить через три задані точки?

# **Розділ 2.**

# **Елементи математичного аналізу**

# **4. Вступ до математичного аналізу**

### **Мета:**

закріплення теоретичних знань теорії границь;

набуття навичок в обчисленні границь функцій у точці та на нескінченності за допомогою середовища GNU Octave.

## **Компетентності:**

уміння обчислювати границі функцій у випадках, коли змінна прямує до певного числа або до нескінченності.

# **4.1. Основні правила обчислення границь у середовищі GNU Octave**

У середовищі GNU Octave символьний аналіз здійснюють за допомогою ППП Symbolic Math, деякі функції якого призначені для розв'язування задач математичного аналізу, а саме, для обчислення границь математичних функцій.

Для цього в Octave є функція limit. За допомогою цієї функції можна обчислити границю функції в деякій точці, включно із плюсом або мінусом нескінченність.

Першим вхідним аргументом функції limit є символьний вираз, другим – змінна, а третім – точка, у якій обчислюють границю.

Для того щоб обчислити границю деякої функції  $f(x)$ , потрібно послідовно виконати такі дії:

1) задати всі символьні змінні, які використовують в описі функції, за допомогою команди syms;

2) задати функцію (або створити символьну функцію за допомогою функції sym, водночас немає потреби виконувати крок 1);

3) застосувати функцію limit.

У табл. 4.1 наведено деякі правила виклику функції limit у різних випадках.

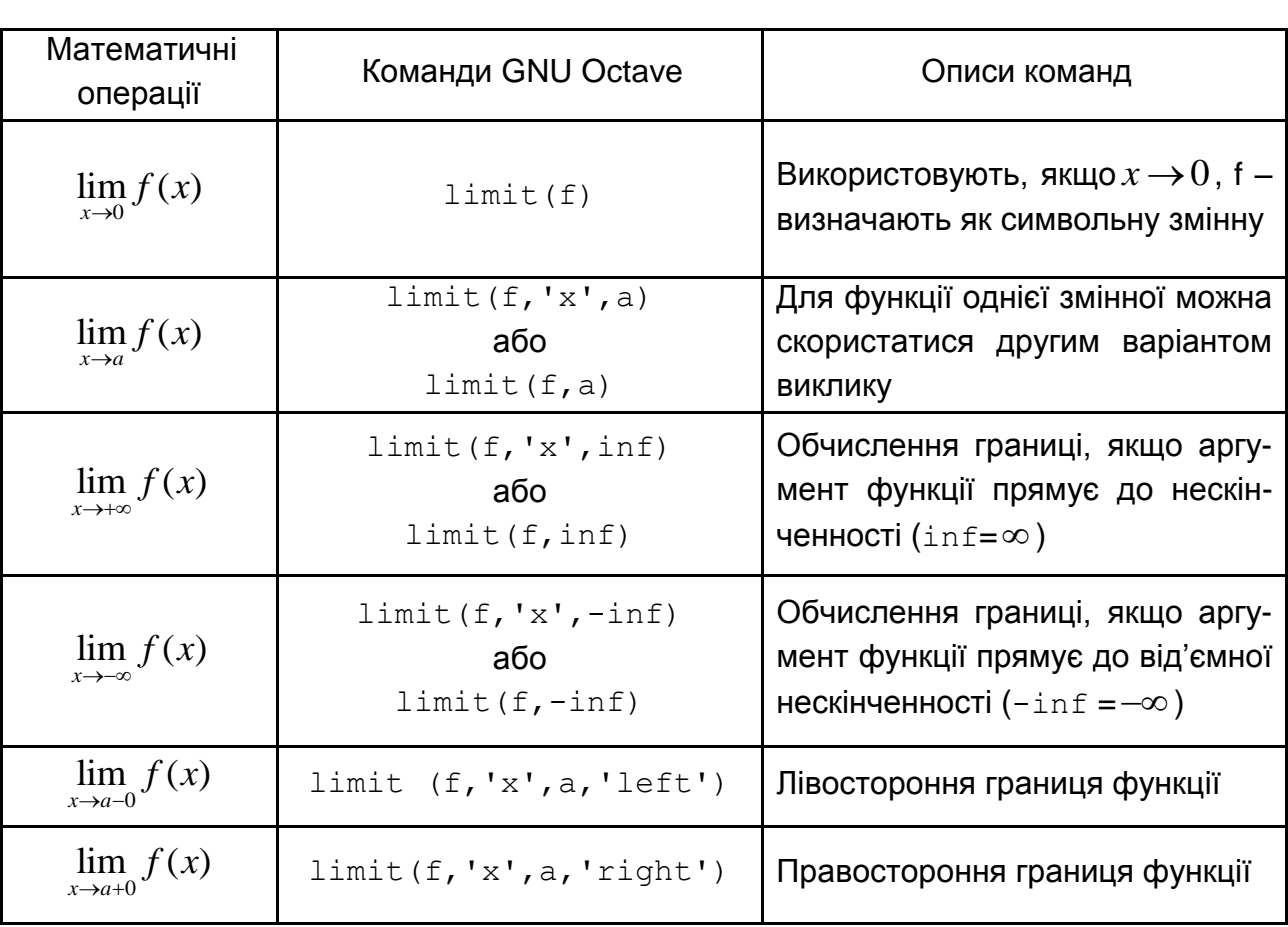

### **Правила виклику функції limit**

**Зауваження 1:** під час обчислення декількох границь не обов'язково кожен раз оголошувати змінні та параметри, якщо раніше вони вже були описаними.

**Зауваження 2:** для уникнення плутанини в процесі роботи з функцією limit рекомендують викликати її у формі limit  $(f, 'x', a)$ .

# **4.2. Приклади обчислення границь**

**Приклад 4.1.** Обчисліть границю функції  $\lim_{x\to 0} (3x^2 - 2x + 7)$ .  $\lim_{x\to 2} (3x^2 - 2x + 7).$ 

*Розв'язання.* Спочатку описуймо змінну, потім уводьмо функцію й обчислюймо границю, якщо  $x \rightarrow 2$ :

```
>>syms x <Enter>
>>f=sym('3*x^2-2*x+7') <Enter>
```
 $f = (sym)$  2  $3 \cdot x$  - 2  $\cdot x$  + 7 >>limit(f,'x',2) <Enter> ans =  $(sym)$  15

**Приклад 4.2.** Обчисліть границі функцій:

1) 
$$
\lim_{x \to 1} \frac{3x^2 - 2x}{x + 1}
$$
; 2) 
$$
\lim_{x \to 1} \frac{3x^2 - 2x}{x - 1}
$$
; 3) 
$$
\lim_{x \to 1} \frac{3x - 3}{x + 1}
$$
; 4) 
$$
\lim_{x \to 2} \frac{x - 2}{\sqrt{x + 2}}
$$
.

```
Розв'язання:
```

```
1) >>syms x <Enter>
  >>f=sym('(3*x^2-2*x)/(x+1)') <Enter>
     f = (sym) 2 
  3 \cdot x - 2 \cdot x──────────
     x + 1 
   >>limit(f,'x',1) <Enter>
     ans = (sym) \frac{1}{2}2) >>syms x <Enter>
>>f=sym('(3*x^2-2*x)/(x-1)') <Enter>
 f = (sym) 2 
   3 \cdot x - 2\cdot x──────────────────────────
     x - 1>>limit(f,'x',1) <Enter>
ans = (sym) ∞
3) >>syms x <Enter>
>>f=sym('(3*x-3)/(x+1)') <Enter>
f = (sym)3 \cdot x - 3 ───────
  x + 1
```
>>limit(f,'x',1) <Enter> ans = (sym) 0 4) >>syms x <Enter> >>f=sym('(x-2)/sqrt(x+2)') <Enter> f = (sym) x - 2 ───────── ╲╱ x + 2 >>limit(f,'x',2)

ans =  $(sym)$  0

**Приклад 4.3.** Обчисліть границі функцій:

1) 2  $\frac{1}{1}$   $x^4$  $\lim \frac{3x^2 - 2x - 1}{4}$ *x*  $x^2 - 2x$  $\frac{1}{x^4-x^4}$  $-2x-1$ -; 2) 3 1 1 lim  $\overline{x+1}$   $x-1$ *x*  $\overline{\rightarrow}$ <sup>1</sup> x  $\overline{a}$  $\overline{a}$ ; 3)  $3 + 3x^2$  $\frac{1}{2}$   $\chi^2$  $\lim \frac{x^3 + 3x^2 + 2}{x^2}$  $x \rightarrow -2$   $x^2 - x - 6$  $x^3 + 3x^2 + 2x$  $\lim_{x \to -2} \frac{1}{x^2 - x}$  $+3x^{2}+2x$  $\frac{2x+2x}{-x-6}$ ; 4) 2  $\frac{1}{3} 2 x^2$  $\lim \frac{3x^2 - 7x - 6}{2}$  $\lim_{x\to 3} \frac{x^2-7x+3}{x^2-7x+3}$  $x^2 - 7x$  $\frac{\sin \frac{1}{2x^2 - 7x}}{x^2 - 7x}$  $-7x-6$  $\frac{1}{-7x+3}$ .

*Розв'язання:*

```
1) >>syms x <Enter>
>>f=sym('(3*x^2-2*x-1)/(x^4-x)') <Enter>
  f = (sym) 2 
  3 \cdot x - 2 \cdot x - 1─────────────────────────────────
       4 
      x - x>>limit(f,'x',1) <Enter>
     ans = (sym) 4/3
2) >>syms x <Enter>
>>f=sym('(x^3-1)/(x-1)') <Enter>
f = (sym) 3 
  x - 1 ──────
   x - 1
```
>>limit(f,'x',1) <Enter> ans = (sym) 3 3) >>syms x <Enter> >>f=sym('(x^3+3\*x^2+2\*x)/(x^2-x-6)') <Enter> f = (sym) 3 2 x + 3⋅x + 2⋅x ─────────────── 2 x - x - 6 >>limit(f,'x',-2) <Enter> ans = (sym) -2/5 4) >>syms x <Enter> >>f=sym('(3\*x^2-7\*x-6)/(2\*x^2-7\*x+3)') <Enter> f = (sym) 2 3⋅x - 7⋅x - 6 ────────────── 2 2⋅x - 7⋅x + 3 >>limit(f,'x',3) <Enter> ans = (sym) 11/5

**Приклад 4.4.** Обчисліть границі функцій:

1)  $\lim_{x\to 4} \frac{x}{16-x^2}$  $\lim_{x \to \infty} \frac{x - \sqrt{3x + 4}}{x}$  $x \rightarrow 4$  16  $x - \sqrt{3x}$  $\rightarrow$ 4 16 - *x*  $-\sqrt{3x+4}$ -; 2) 2  $\lim \frac{\sqrt{4x+1}-3}{\sqrt{4x+1}}$  $\lim_{x\to 2} \frac{1}{\sqrt{x+2}}$  - 2 *x*  $\rightarrow$ 2  $\sqrt{x}$  $\frac{-1}{+1}$  - 3  $\frac{1}{x+2-2}$ ; 3) 0 lim  $\lim_{x\to 0} \sqrt{x+1} - 1$ *x*  $\frac{1}{2}$   $\sqrt{x+1}$  -1 ; 4) 2  $0 \sqrt{x^2}$  $\lim \frac{\sqrt{x^2+4}-2}{\sqrt{x^2+4}-2}$  $\frac{1}{(x+9)(x+9)}$  - 3 *x*  $\rightarrow 0$   $\sqrt{x}$  $\frac{1}{+4}$  - 2  $\frac{1}{2}$  + 9 - 3

.

*Розв'язання:*

```
1) >>syms x <Enter>
 >>f=sym('(x-sqrt(3*x+4))/(16-x^2)') <Enter>
```
f = (sym) x - ╲╱ 3⋅x + 4 ─────────────── 2 16 - x >>limit(f,'x',4) <Enter> ans = (sym) -5/64 2) >>syms x <Enter> >>f=sym('(sqrt(4\*x+1)-3)/(sqrt(x+2)-2)') <Enter> f = (sym) ╲╱ 4⋅x + 1 - 3 ─────────────── ╲╱ x + 2 - 2 >>limit(f,'x',2) <Enter> ans = (sym) 8/3 3) >>syms x <Enter> >>f=sym('x/(sqrt(x+1)-1)') <Enter> f = (sym) x ───────────── ╲╱ x + 1 - 1 >>limit(f,'x',0) <Enter> ans = (sym) 2 4) >>syms x <Enter> >>f=sym('(sqrt(x^2+4)-2)/(sqrt(x^2+9)-3)') <Enter>

$$
f = (sym)
$$
\n
$$
\frac{\sqrt{\frac{2}{x} + 4} - 2}{\sqrt{\frac{2}{x} + 9} - 3}
$$

>>limit(f,'x',0) <Enter> ans =  $(sym)$  3/2

**Приклад 4.5.** Обчисліть границі функцій:

1) 
$$
\lim_{x \to \infty} \frac{5x^3 + 3x^2}{2x^4 + 3x - 5}
$$
; 2) 
$$
\lim_{x \to \infty} \frac{8x^3 - 3x^2 + 2x}{4x^3 - 2x + 1}
$$
; 3) 
$$
\lim_{x \to \infty} \frac{6x^5 - 3x^2 + 2x}{4x^3 - 2x + 1}
$$
.

*Розв'язання.* Зверніть увагу, що тепер змінна прямує до нескінченності. Тому в процесі обчислення границі слід замість певного числа писати inf:

```
1) >>syms x <Enter>
>>f=sym('(5*x^3+3*x^2)/(2*x^4+3*x-5)') <Enter>
f = (sym) 3 2 
   5 \cdot x + 3 \cdot x─────────────────────────────────
      4 
  2 \cdot x + 3 \cdot x - 5>>limit(f,'x',inf) <Enter>
ans = (sym) 0
2) >>syms x <Enter>
>>f=sym('(8*x^3-3*x^2+2*x)/(4*x^3-2*x+1)') <Enter>
```
 $f = (sym)$  3 2 8⋅x - 3⋅x + 2⋅x ──<del>──</del>────────<del>─</del> 3  $4 \cdot x - 2 \cdot x + 1$ >>limit(f,'x',inf) <Enter> ans =  $(sym)$  2 3)  $>>$ syms x  $<$ Enter> >>f=sym('(6\*x^5-3\*x^2+2\*x)/(4\*x^3-2\*x+1)') <Enter>  $f = (sym)$  5 2  $6 \cdot x$  -  $3 \cdot x$  +  $2 \cdot x$ ──────────────────────<del>─</del> 3  $4 \cdot x - 2 \cdot x + 1$ >>limit(f,'x',inf) <Enter> ans =  $(sym)$   $\infty$ 

**Приклад 4.6.** Обчисліть границі функцій:

1) 
$$
\lim_{x \to 0} \frac{tg5x}{\sin 3x}
$$
; 2) 
$$
\lim_{x \to 0} \frac{1 - \cos 6x}{tg^2 6x}
$$
; 3) 
$$
\lim_{x \to 0} \frac{\sin 5x}{\arctg 6x}
$$
; 4) 
$$
\lim_{x \to 0} \frac{\sin^2 \left(\frac{x}{3}\right)}{x^2}
$$
.

### *Розв'язання*:

1)  $>>$ syms x  $<$ Enter>  $>>f=sym('tan(5*x)/sin(3*x)')$  <Enter>  $f = (sym)$  tan(5⋅x) ──────────────────── sin(3⋅x)
```
>>limit(f,'x',0) <Enter>
ans = (sym) 5/3
2) >>syms x <Enter>
>>f=sym('(1-cos(6*x))/(tan(6*x))^2) <Enter>
f = (sym)1 - \cos(6 \cdot x) ────────────
        2 
   tan (6·x)>>limit(f,'x',0) <Enter>
ans = (sym) 1/2
3) >>syms x <Enter>
>>f=sym('sin(5*x)/atan(6*x)') <Enter>
f = (sym) sin(5⋅x)
─────────────────────────
   atan(6⋅x)
>>limit(f,'x',0) <Enter>
ans = (sym) 5/6
4) >>syms x <Enter>
>>f=sym('(\sin(x/3))^2/x^2') <Enter>
f = (sym)\sin\overline{2}x
>>limit(f,'x',0) <Enter>
ans = (sym) 1/9
```
**Приклад 4.7.** Обчисліть границі функцій:

1) 
$$
\lim_{x \to \infty} \left(1 + \frac{1}{x}\right)^{2x}
$$
; 2)  $\lim_{x \to \infty} \left(1 + \frac{2}{3x}\right)^{x}$ ; 3)  $\lim_{x \to \infty} \left(1 + \frac{1}{x-1}\right)^{2x}$ ; 4)  $\lim_{x \to \infty} \left(\frac{6x-7}{6x+5}\right)^{2x-1}$ .

#### *Розв'язання:*

```
1) >>syms x <Enter>
>>f=sym('(1+1/x)^(2*x)') <Enter>
f = (sym)\left(1 + \frac{1}{x}\right)^{2 \cdot x}>>limit(f,'x',inf) <Enter>
ans = (sym) 2
   ℯ
2) >>syms x <Enter>
>>f=sym('(1+2/(3*x))^{\wedge}(x)'') <Enter>
f = (sym)\left(1+\frac{2}{3 \cdot x}\right)^{n}>>limit(f,'x',inf) <Enter>
ans = (sym)
     2/3
   ℯ 
3) >>syms x <Enter>
>>f=sym('(1+1/(x-1))^(2*x)'') <Enter>
f = (sym)2 \cdot x\left(1+\frac{1}{x-1}\right)^2
```

```
>>limit(f,'x',inf) <Enter>
ans = (sym) 2
 ℯ
4) >>syms x <Enter>
>>f=sym('((6*x-7)/(6*x+5))^(2*x-1)'') <Enter>
f = (sym)2 \cdot x - 1\left(\frac{6 \cdot x - 7}{6 \cdot x + 5}\right)>>limit(f,'x',inf) <Enter>
ans = (sym) -4
   ℯ
```
## **4.3. Завдання для самостійної роботи**

Обчисліть границі функцій за допомогою команд програмного середовища GNU Octave.

**Biopian** 1  
\na) 
$$
\lim_{x \to \infty} \frac{2x^2 - 3x + 1}{5x^2 + 3x - 2}
$$
; 6)  $\lim_{x \to \infty} \frac{3x^2 + 4x - 2}{4x^3 - 5x + 7}$ ; b)  $\lim_{x \to \infty} \frac{6x^4 + x - 12}{x^2 - 15x - 2}$ ;  
\nr)  $\lim_{x \to 1} \frac{x^2 + 3x - 4}{x^3 - 1}$ ; r)  $\lim_{x \to 5} \frac{\sqrt{x - 1} - 2}{x - 5}$ ;  $\lim_{x \to 5} \frac{\sqrt{x + 4} - 3}{\sqrt{x - 1} - 2}$ ;  
\ne)  $\lim_{x \to 0} \frac{1 - \cos 2x}{1 - \cos 6x}$ ; c)  $\lim_{x \to \infty} \left(\frac{2x - 1}{2x + 3}\right)^{8x + 1}$ .

a) 
$$
\lim_{x \to \infty} \frac{3x^2 + 5x - 1}{4x^2 - x + 5}
$$
; 6)  $\lim_{x \to \infty} \frac{7x^2 + 4x + 2}{9x^3 - 15x - 2}$ ; b)  $\lim_{x \to \infty} \frac{8x^3 + 2x - 9}{x^2 - 5x + 3}$ ;

r) 
$$
\lim_{x \to 1} \frac{x^2 + 5x - 6}{2x^2 - x - 1}
$$
; r)  
e)  $\lim_{x \to 0} \frac{tg 2x}{\sin 3x}$ ; e)

$$
\int \lim_{x \to 2} \frac{\sqrt{2x+5}-3}{x-2};
$$
  
\n
$$
\int \lim_{x \to \infty} \left(\frac{3x+1}{3x-2}\right)^{2x-1}.
$$

$$
\lim_{x \to 4} \frac{\sqrt{2x+1} - 3}{\sqrt{3x+4} - 4};
$$

a) 
$$
\lim_{x \to \infty} \frac{5x^2 + 4x - 1}{6x^2 - x + 3}
$$
; 6)  $\lim_{x \to \infty} \frac{4x^2 + 6x - 5}{9x^3 + 5x + 2}$ ; b)  $\lim_{x \to \infty} \frac{8x^4 - 3x - 7}{x^2 + 25x - 6}$ ;  
\nr)  $\lim_{x \to 1} \frac{2x^2 + 3x - 5}{x^2 - 1}$ ; r)  $\lim_{x \to -2} \frac{x + 2}{\sqrt{x + 6 - 2}}$ ; a)  $\lim_{x \to 3} \frac{\sqrt{x + 6} - 3}{\sqrt{3x - 3}}$ ;  
\ne)  $\lim_{x \to 0} \frac{\arcsin 2x}{2x}$ ; c)  $\lim_{x \to \infty} \left(\frac{2x + 5}{2x - 7}\right)^{3x + 4}$ .

# **Варіант 4**

a) 
$$
\lim_{x \to \infty} \frac{4x^2 + 3x - 2}{2x^2 + x + 4}
$$
; 6)  $\lim_{x \to \infty} \frac{2x^2 + 16x - 8}{8x^3 + 9x + 3}$ ; b)  $\lim_{x \to \infty} \frac{x^3 - 13x + 9}{4x^2 + 5x - 2}$ ;  
\nr)  $\lim_{x \to 2} \frac{x^2 + 3x - 10}{x^2 - 4}$ ; r)  $\lim_{x \to 1} \frac{x - 1}{\sqrt{2x + 7} - 3}$ ; a)  $\lim_{x \to -1} \frac{\sqrt{x + 5} - 2}{\sqrt{8 - x} - 3}$ ;  
\ne)  $\lim_{x \to 0} \frac{1 - \cos x}{x^2}$ ; c)  $\lim_{x \to \infty} \left(\frac{4x - 5}{4x - 3}\right)^{3x + 1}$ .

a) 
$$
\lim_{x \to \infty} \frac{3x^2 + 15x - 1}{2x^2 - 7x + 2}
$$
; 6)  $\lim_{x \to \infty} \frac{2x^3 + 6x + 8}{x^4 + 9x - 2}$ ; b)  $\lim_{x \to \infty} \frac{3x^3 + 3x - 8}{4x^2 - 5x + 2}$ ;  
\nr)  $\lim_{x \to 2} \frac{x^2 + 2x - 8}{x^2 - 2x}$ ; r)  $\lim_{x \to 1} \frac{\sqrt{3x + 6} - 3}{x - 1}$ ; a)  $\lim_{x \to 1} \frac{\sqrt{5x + 4} - 3}{\sqrt{8x + 1} - 3}$ ;  
\ne)  $\lim_{x \to 0} \frac{ctg 6x}{ctg 2x}$ ; c)  $\lim_{x \to \infty} \left(\frac{5x + 1}{5x - 3}\right)^{3x - 1}$ .

a) 
$$
\lim_{x \to \infty} \frac{3x^2 + 3x + 1}{6x^3 + 2x - 1}
$$
; b)  $\lim_{x \to \infty} \frac{x^3 - 6x - 2}{4x^4 - 9x + 7}$ ; b)  $\lim_{x \to \infty} \frac{2x^3 + 7x - 3}{4x^2 + 3x - 3}$ ;  
\nr)  $\lim_{x \to -1} \frac{x^2 + 5x + 4}{x^2 - 1}$ ; r)  $\lim_{x \to -1} \frac{\sqrt{2x + 6} - 2}{x + 1}$ ; a)  $\lim_{x \to 0} \frac{\sqrt{5x + 9} - 3}{\sqrt{8x + 1} - 1}$ ;  
\ne)  $\lim_{x \to 0} \frac{1 - \cos 8x}{1 - \cos 2x}$ ; c)  $\lim_{x \to \infty} \left(\frac{3x + 7}{3x - 5}\right)^{2x - 1}$ .

# **Варіант 7**

a) 
$$
\lim_{x \to \infty} \frac{2x^3 + 2x^2 - 1}{x^3 + 5x + 1}
$$
; 6)  $\lim_{x \to \infty} \frac{2x^2 + 16x - 9}{9x^4 - 9x^2 - 13}$ ; b)  $\lim_{x \to \infty} \frac{8x^3 + 17x + 9}{4x^2 - 4x - 3}$ ;  
\nr)  $\lim_{x \to 3} \frac{x^2 + 2x - 15}{x^2 - 9}$ ; r)  $\lim_{x \to 0} \frac{\sqrt{x + 9} - 3}{x}$ ; a)  $\lim_{x \to 2} \frac{\sqrt{x + 2} - 2}{\sqrt{8x} - 4}$ ;  
\ne)  $\lim_{x \to 0} \frac{1 - \cos 6x}{x \sin 3x}$ ; e)  $\lim_{x \to \infty} \left(\frac{x + 2}{x - 5}\right)^{2x + 3}$ .

# **Варіант 8**

a) 
$$
\lim_{x \to \infty} \frac{2x^3 + x^2 - x}{2x^3 + 6x - 1}
$$
; 6)  $\lim_{x \to \infty} \frac{12x^2 - 3x - 8}{7x^4 + 9x^2 - 3}$ ; b)  $\lim_{x \to \infty} \frac{9x^3 - 7x + 3}{3x^2 + 4x - 5}$ ;  
\nr)  $\lim_{x \to 0} \frac{x^3 + 2x^2 + 3x}{x^2 - x}$ ; r)  $\lim_{x \to 1} \frac{\sqrt{8x + 1} - 3}{x - 1}$ ; a)  $\lim_{x \to 3} \frac{\sqrt{2x + 2} - \sqrt{8}}{\sqrt{1 + x} - \sqrt{2}}$ ;  
\ne)  $\lim_{x \to 0} \frac{tg2x}{\sin 5x}$ ; c)  $\lim_{x \to \infty} \left(\frac{2x + 3}{2x - 4}\right)^{3x + 5}$ .

a) 
$$
\lim_{x \to \infty} \frac{2x^2 - 7x + 2}{4x^2 + 7x - 1}
$$
; 6)  $\lim_{x \to \infty} \frac{x^2 - 6x + 8}{8x^4 - 9x^2 + 2}$ ; b)  $\lim_{x \to \infty} \frac{6x^3 - 7x^2 + 19}{4x^2 - 4x + 3}$ ;  
r)  $\lim_{x \to 1} \frac{3x^2 + 5x - 8}{x^2 + 3x - 4}$ ; r)  $\lim_{x \to 0} \frac{2x}{\sqrt{5x + 9} - 3}$ ; a)  $\lim_{x \to -1} \frac{\sqrt{2x + 11} - 3}{\sqrt{8 - x} - 3}$ ;

e) 
$$
\lim_{x \to 0} \frac{\sin 3x}{\text{tg } 6x}
$$
; \t\t e)  $\lim_{x \to \infty} \left( \frac{3x + 2}{3x - 4} \right)^{2x + 3}$ .

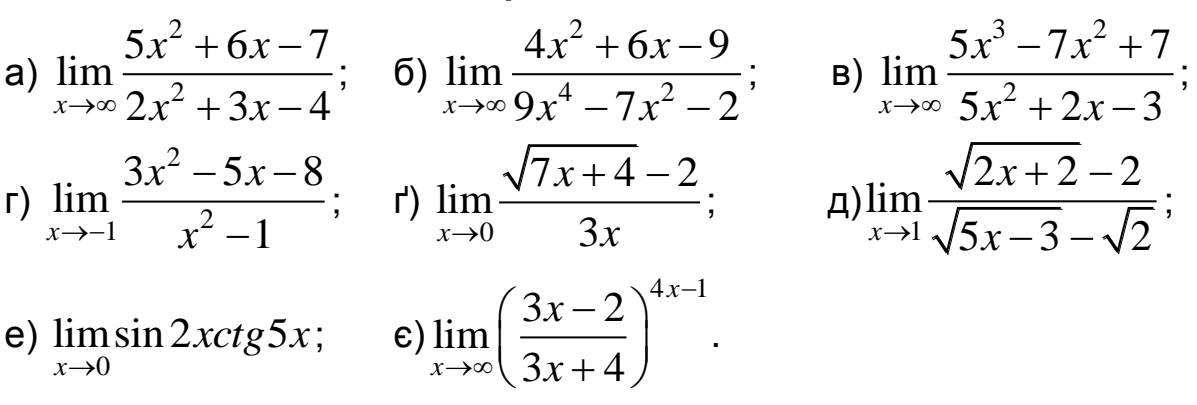

# **Варіант 11**

a) 
$$
\lim_{x \to \infty} \frac{3x^3 - 3x^2 + x}{6x^3 + 5}
$$
; 6)  $\lim_{x \to \infty} \frac{2x^2 - 6x + 3}{3x^3 - 2x^2 - 12}$ ; b)  $\lim_{x \to \infty} \frac{3x^3 + 7x^2 + 17}{15x^2 - 6x + 4}$ ;  
\nr)  $\lim_{x \to -2} \frac{2x^2 - 3x - 14}{x^2 - 4}$ ; r)  $\lim_{x \to 1} \frac{\sqrt{x^2 + 3} - 2}{x^2 - 1}$ ;  $\lim_{x \to 4} \frac{\sqrt{2x + 1} - 3}{\sqrt{3x - 11} - 1}$ ;  
\ne)  $\lim_{x \to 0} \frac{x \sin 2x}{1 - \cos 8x}$ ;  $\lim_{x \to \infty} \left(\frac{x + 5}{x - 7}\right)^{6x - 1}$ .

# **Варіант 12**

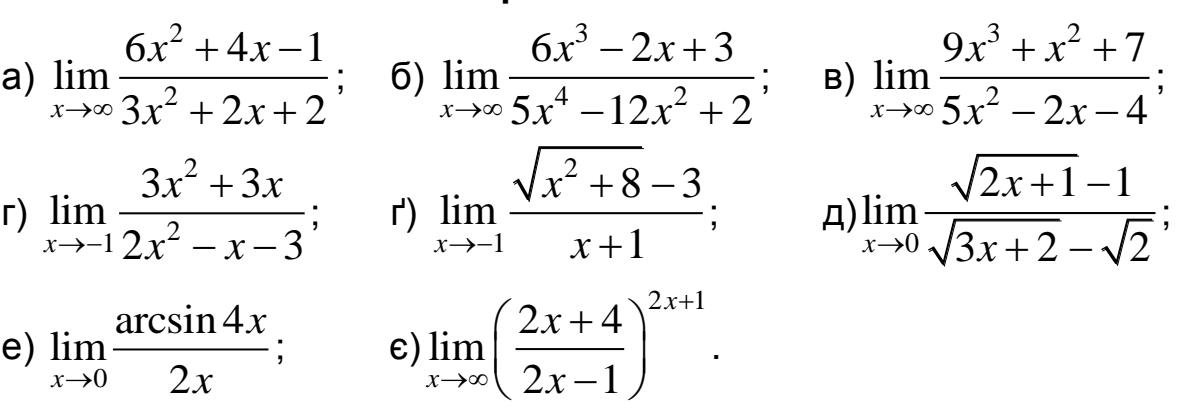

a) 
$$
\lim_{x \to \infty} \frac{2x^2 + 6x + 5}{4x^2 - 3x + 1}
$$
; 6)  $\lim_{x \to \infty} \frac{2x^3 - 12x + 5}{x^4 - 2x^2 + 12}$ ; b)  $\lim_{x \to \infty} \frac{4x^3 + 2x^2 - 7}{8x^2 + 2x - 3}$ ;

r) 
$$
\lim_{x \to 1} \frac{5x^2 + 6x - 11}{x^2 + 2x - 3}
$$
; r)  $\lim_{x \to 2} \frac{\sqrt{2x + 5} - 3}{3x - 6}$ ;  $\lim_{x \to 3} \frac{\sqrt{x + 1} - 2}{\sqrt{3x - 2} - \sqrt{7}}$ ;  
e)  $\lim_{x \to 0} t g 3xctg 6x$ ; e)  $\lim_{x \to \infty} \left(\frac{2x + 5}{2x - 3}\right)^{4x - 1}$ .

a) 
$$
\lim_{x \to \infty} \frac{x^3 + 2x^2 - 1}{2x^3 + x + 2}
$$
; 6)  $\lim_{x \to \infty} \frac{3x^3 - 12x^2 - 5}{2x^4 - 2x^2 + 7}$ ; b)  $\lim_{x \to \infty} \frac{4x^3 + 2x^2 - 7}{8x^2 + 2x - 3}$ ;  
\nr)  $\lim_{x \to 2} \frac{3x^2 + 5x - 22}{x^2 - 4}$ ; r)  $\lim_{x \to 2} \frac{3x - 6}{\sqrt{2x - 2}}$ ; a)  $\lim_{x \to 5} \frac{\sqrt{2x - 1} - 3}{\sqrt{5x - 5}}$ ;  
\ne)  $\lim_{x \to 0} \frac{1 - \cos 4x}{1 - \cos 8x}$ ; c)  $\lim_{x \to \infty} \left(\frac{x + 3}{x + 5}\right)^{4x + 1}$ .

# **Варіант 15**

a) 
$$
\lim_{x \to \infty} \frac{1 + 2x - 3x^2}{2 - 2x + 3x^2}
$$
; 6)  $\lim_{x \to \infty} \frac{5x^3 - 2x^2 + 5}{2x^4 - 12x^2 + 7}$ ; b)  $\lim_{x \to \infty} \frac{7x^3 + 9x^2 - 17}{8x^2 - 3x + 3}$ ;  
\nr)  $\lim_{x \to -2} \frac{2x^2 + 3x - 2}{x^2 + 3x + 2}$ ; r)  $\lim_{x \to 0} \frac{4x}{\sqrt{3x + 4 - 2}}$ ; a)  $\lim_{x \to -1} \frac{\sqrt{2x + 11} - 3}{\sqrt{15 - x} - 4}$ ;  
\ne)  $\lim_{x \to 0} \frac{3x}{\arcsin 6x}$ ; c)  $\lim_{x \to \infty} \left(\frac{2x - 3}{2x + 1}\right)^{3x - 3}$ .

a) 
$$
\lim_{x \to \infty} \frac{x^3 + x + 2}{2x^3 - x^2 + 2}
$$
; 6)  $\lim_{x \to \infty} \frac{15x^3 - 8x^2 + 5}{12x^4 - 2x^2 + 7}$ ; b)  $\lim_{x \to \infty} \frac{6x^3 + x^2 - 7}{8x^2 + x + 3}$ ;  
\nr)  $\lim_{x \to 1} \frac{2x^2 - 2}{\sqrt{x + 3} - 2}$ ; r)  $\lim_{x \to 3} \frac{\sqrt{x + 1} - 2}{2x - 6}$ ; a)  $\lim_{x \to -2} \frac{\sqrt{x + 11} - 3}{\sqrt{5 - 2x} - 3}$ ;  
\ne)  $\lim_{x \to 0} \frac{\cos x - \cos^2 x}{x^2}$ ; c)  $\lim_{x \to \infty} \left(\frac{2x + 1}{2x + 5}\right)^{3x + 3}$ .

a) 
$$
\lim_{x \to \infty} \frac{2x^3 + 3x + 4}{4x^3 + x^2 + 2}
$$
; 6)  $\lim_{x \to \infty} \frac{12x^3 + 8x^2 - 5x}{2x^4 - 2x^3 + 9}$ ; b)  $\lim_{x \to \infty} \frac{3x^3 + 4x^2 - 7}{2x^2 + 11x + 3}$ ;  
\nr)  $\lim_{x \to 3} \frac{x^2 + x - 12}{x^2 - 9}$ ; r)  $\lim_{x \to 0} \frac{\sqrt{2x + 1} - 1}{x}$ ;  $\lim_{x \to 0} \frac{\sqrt{x + 25} - 5}{\sqrt{15 - 2x} - \sqrt{15}}$ ;  
\ne)  $\lim_{x \to 0} \frac{\sin x}{\log 4x}$ ;  $\lim_{x \to \infty} \left(\frac{2x + 5}{2x + 4}\right)^{3x + 1}$ .

# **Варіант 18**

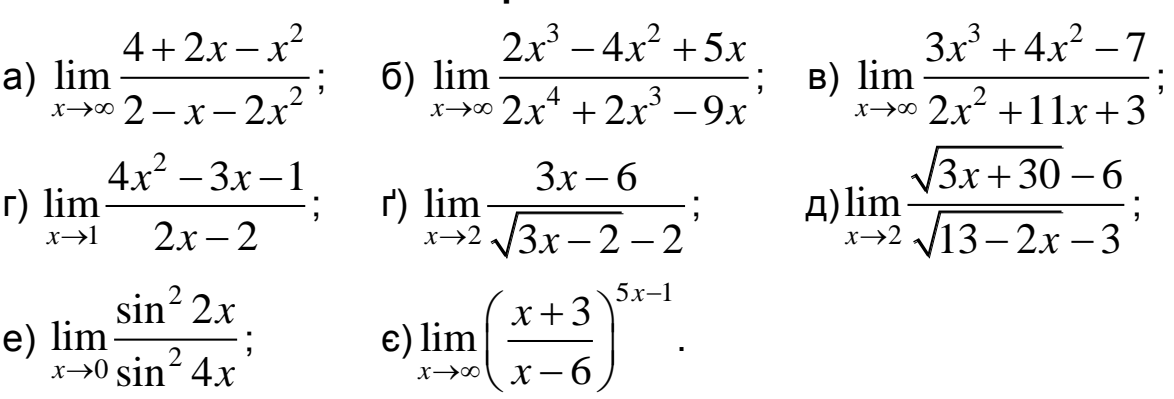

#### **Варіант 19**

a) 
$$
\lim_{x \to \infty} \frac{4x^2 + 4x + 1}{8x^2 - x + 3}
$$
; 6)  $\lim_{x \to \infty} \frac{4x^3 - 14x^2 + 5x}{12x^4 + 2x^3 - 7x}$ ; b)  $\lim_{x \to \infty} \frac{13x^3 - 4x^2 + 17}{2x^2 - 11x + 4}$ ;  
\nr)  $\lim_{x \to 0} \frac{x^2 + 4x}{2x}$ ; r)  $\lim_{x \to 2} \frac{\sqrt{3x + 3} - 3}{4x - 8}$ ; a)  $\lim_{x \to -2} \frac{\sqrt{3x + 31} - 5}{\sqrt{1 - 2x} - \sqrt{5}}$ ;  
\ne)  $\lim_{x \to 0} \frac{1 - \cos 6x}{x \cdot \cos 3x}$ ; c)  $\lim_{x \to \infty} \left(\frac{2x - 5}{2x + 1}\right)^{7x - 1}$ .

a) 
$$
\lim_{x \to \infty} \frac{8x^2 - x + 3}{4x^2 + 2x - 1}
$$
; 6)  $\lim_{x \to \infty} \frac{7x^3 - 4x^2 + 15x}{2x^4 + 12x^3 - 9x}$ ; a)  $\lim_{x \to \infty} \frac{5x^3 - 14x^2 + 7}{2x^2 - 6x + 4}$ ;  
\nr)  $\lim_{x \to 1} \frac{x^3 - 1}{x^2 + 3x - 4}$ ; r)  $\lim_{x \to 1} \frac{\sqrt{5x + 4} - 3}{x - 1}$ ; a)  $\lim_{x \to -2} \frac{\sqrt{3x + 31} - 5}{\sqrt{1 - 2x} - \sqrt{5}}$ ;  
\ne)  $\lim_{x \to 0} \frac{x^2}{1 - \cos 3x}$ ; c)  $\lim_{x \to \infty} \left(\frac{2x + 3}{2x - 7}\right)^{6x + 1}$ .

a) 
$$
\lim_{x \to \infty} \frac{6x^2 + 5x - 1}{3x^2 - x + 7}
$$
; 6)  $\lim_{x \to \infty} \frac{8x^3 - 14x^2 + 15x}{x^4 + 12x^3 + 9x - 1}$ ; b)  $\lim_{x \to \infty} \frac{7x^3 - 14x^2 - 3}{2x^2 + 16x + 4}$ ;  
\nr)  $\lim_{x \to 1} \frac{x^2 - 7x + 6}{x^2 - 1}$ ; r)  $\lim_{x \to 0} \frac{\sqrt{7x + 1} - 1}{5x}$ ; a)  $\lim_{x \to 1} \frac{\sqrt{x + 24} - 5}{\sqrt{1 + 4x} - \sqrt{5}}$ ;  
\ne)  $\lim_{x \to 0} \frac{1 - \cos 4x}{2x^2}$ ; c)  $\lim_{x \to \infty} \left(\frac{3x + 5}{3x - 2}\right)^{7x - 1}$ .

# Варіант 22

a) 
$$
\lim_{x \to \infty} \frac{2+5x+6x^2}{7-3x-2x^2}
$$
; 6)  $\lim_{x \to \infty} \frac{3x^3-4x^2+15x}{2x^4+12x^3+9x}$ ; b)  $\lim_{x \to \infty} \frac{5x^3-4x^2+13}{4x^2+16x-5}$ ;  
\nr)  $\lim_{x \to 2} \frac{x^2+7x-18}{x-2}$ ; r)  $\lim_{x \to 1} \frac{\sqrt{5x-1}-2}{3x-3}$ ; a)  $\lim_{x \to 4} \frac{\sqrt{2x+28}-6}{\sqrt{1+x}-\sqrt{5}}$ ;  
\ne)  $\lim_{x \to 0} \frac{\sin x - \sin 2x}{2x}$ ; c)  $\lim_{x \to \infty} \left(\frac{2x+9}{2x+7}\right)^{3x+2}$ .

# Варіант 23

a) 
$$
\lim_{x \to \infty} \frac{5x^2 + 7x - 1}{10x^2 + x - 2}
$$
; 6)  $\lim_{x \to \infty} \frac{9x^3 - 14x^2 + 5x}{3x^4 + 2x^3 - 9x}$ ; b)  $\lim_{x \to \infty} \frac{6x^3 + 7x^2 - 13}{2x^2 + 16x - 15}$ ;  
r)  $\lim_{x \to -1} \frac{2x^2 - x - 3}{x^3 + 1}$ ; r)  $\lim_{x \to 0} \frac{3x}{\sqrt{3x + 9} - 3}$ ; a)  $\lim_{x \to 0} \frac{\sqrt{2x + 25} - 5}{\sqrt{1 + x} - 1}$ ;  
e)  $\lim_{x \to 0} \frac{tg^2x}{\sin^2 2x}$ ; e)  $\lim_{x \to \infty} \left(\frac{3x - 1}{3x + 4}\right)^{x + 1}$ .

a) 
$$
\lim_{x \to \infty} \frac{x^3 + 5x^2 - 3}{2x^3 - x^2 + 3}
$$
; 6)  $\lim_{x \to \infty} \frac{x^3 - 4x^2 + 5x - 1}{3x^4 - 2x^3 - 8x + 3}$ ; b)  $\lim_{x \to \infty} \frac{8x^3 + 17x^2 - 3}{2x^2 + 6x - 1}$ ;  
r)  $\lim_{x \to -1} \frac{x + 1}{x^2 + 5x + 4}$ ; r)  $\lim_{x \to 3} \frac{2x - 6}{\sqrt{x + 6 - 3}}$ ; a)  $\lim_{x \to 3} \frac{\sqrt{3x + 16} - 5}{\sqrt{3x - 3}}$ ;  
e)  $\lim_{x \to 0} \frac{\sin 2x - \sin x}{3x}$ ; e)  $\lim_{x \to \infty} \left(\frac{2x + 1}{2x}\right)^{3x - 1}$ .

a) 
$$
\lim_{x \to \infty} \frac{6 - 5x - 2x^3}{1 + 4x + x^3}
$$
; 6)  $\lim_{x \to \infty} \frac{9x^3 - x^2 - 11}{3x^4 - 18x + 3}$ ; b)  $\lim_{x \to \infty} \frac{4x^3 + 17x^2 + 3}{12x^2 - 6x - 1}$ ;  
\nr)  $\lim_{x \to 1} \frac{5x^2 + 7x - 12}{x^2 + 3x - 4}$ ; r)  $\lim_{x \to 0} \frac{\sqrt{1 + 3x} - \sqrt{1 + x}}{x}$ ; a)  $\lim_{x \to -3} \frac{\sqrt{3x + 25} - 4}{\sqrt{1 - 3x} - \sqrt{10}}$ ;  
\ne)  $\lim_{x \to 0} \frac{x^2ctg2x}{\sin 3x}$ ; b)  $\lim_{x \to \infty} \left(\frac{5x - 1}{5x + 2}\right)^{x + 1}$ .

## Варіант 26

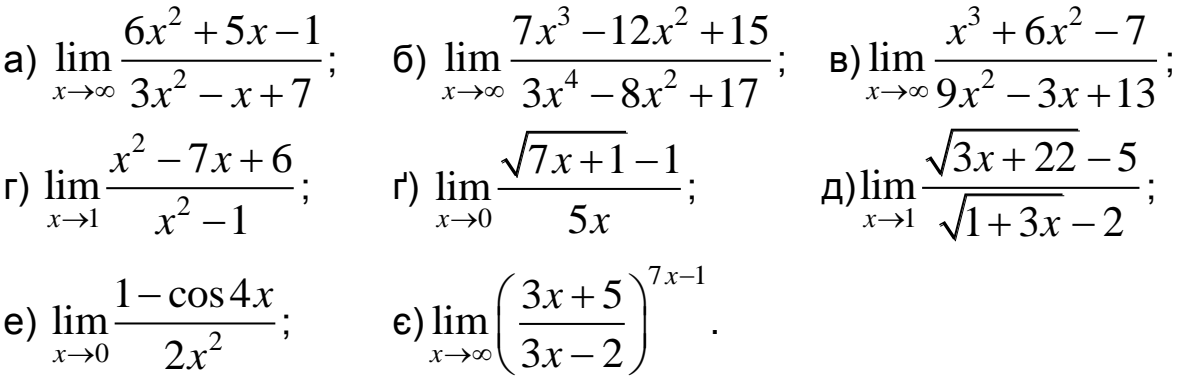

## Варіант 27

a) 
$$
\lim_{x \to \infty} \frac{2+5x+6x^2}{7-3x-2x^2}
$$
; b)  $\lim_{x \to \infty} \frac{7x^3-4x^2+11x}{3x^4+2x^3-9x}$ ; b)  $\lim_{x \to \infty} \frac{5x^3+4x^2-9}{x^2+6x-4}$ ;  
\nr)  $\lim_{x \to 2} \frac{x^2+7x-18}{x-2}$ ; r)  $\lim_{x \to 1} \frac{\sqrt{5x-1}-2}{3x-3}$ ; a)  $\lim_{x \to -1} \frac{\sqrt{3x+19}-4}{\sqrt{1-3x}-2}$ ;  
\ne)  $\lim_{x \to 0} \frac{\sin x - \sin 2x}{2x}$ ; b)  $\lim_{x \to \infty} \left(\frac{2x+9}{2x+7}\right)^{3x+2}$ .

a) 
$$
\lim_{x \to \infty} \frac{5x^2 + 7x - 1}{10x^2 + x - 2}
$$
; 6)  $\lim_{x \to \infty} \frac{11x^3 + 8x^2 - 4}{11x^4 - 2x^2 + x}$ ; b)  $\lim_{x \to \infty} \frac{9x^3 + 2x^2 - 7}{2x^2 + 6x + 13}$ ;  
r)  $\lim_{x \to -1} \frac{2x^2 - x - 3}{x^3 + 1}$ ; r)  $\lim_{x \to 0} \frac{3x}{\sqrt{3x + 9} - 3}$ ; a)  $\lim_{x \to -4} \frac{\sqrt{3x + 28} - 4}{\sqrt{1 - 2x} - 3}$ ;  
e)  $\lim_{x \to 0} \frac{tg^2x}{\sin^2 2x}$ ; c)  $\lim_{x \to \infty} \left(\frac{3x - 1}{3x + 4}\right)^{x + 1}$ .

a) 
$$
\lim_{x \to \infty} \frac{x^3 + 5x^2 - 3}{2x^3 - x^2 + 3}
$$
; 6)  $\lim_{x \to \infty} \frac{15x^3 - 8x^2 - 4x}{x^4 - 12x^2 + 3x}$ ; b)  $\lim_{x \to \infty} \frac{3x^3 + 12x^2 - 9}{2x^2 - 6x + 15}$ ;  
\nr)  $\lim_{x \to -1} \frac{x + 1}{x^2 + 5x + 4}$ ; r)  $\lim_{x \to 3} \frac{2x - 6}{\sqrt{x + 6 - 3}}$ ;  $\lim_{x \to 0} \frac{\sqrt{3x + 25} - 5}{\sqrt{1 - 6x - 1}}$ ;  
\ne)  $\lim_{x \to 0} \frac{\sin 2x - \sin x}{3x}$ ; c)  $\lim_{x \to \infty} \left(\frac{2x + 1}{2x}\right)^{3x - 1}$ .

#### **Варіант 30**

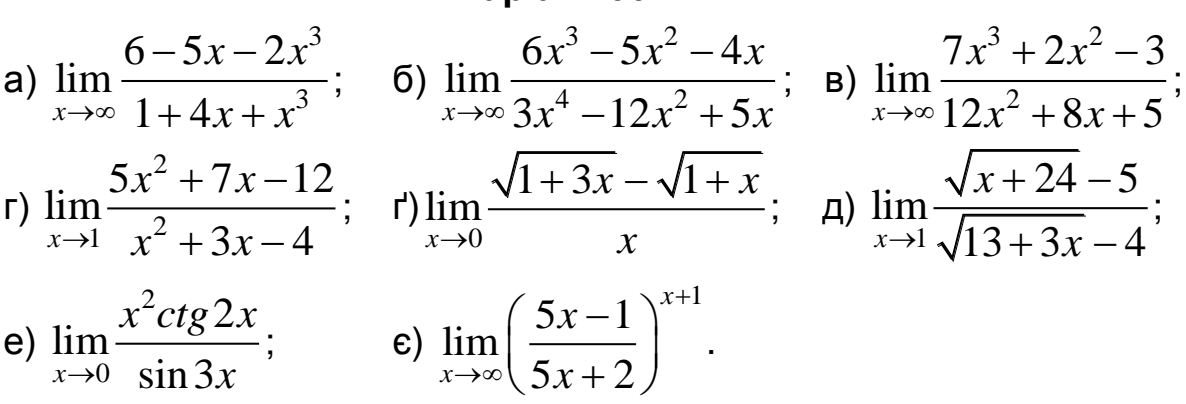

## **Контрольні запитання**

1. За допомогою якої функції GNU Octave можна обчислити границю функції?

2. Що є аргументами функції limit?

3. Як записати функцію в символьному форматі?

4. Як задати аргумент функції у GNU Octave?

5. Як визначити границю функції, якщо її аргумент прямує до нуля в GNU Octave? Як визначити границю функції, якщо її аргумент прямує до числа, що не дорівнює нулю в GNU Octave? Які є особливості обчислення функції, якщо її аргумент прямує до нескінченності?

6. Як обчислити ліву та праву границі функції?

7. Чи обов'язково під час обчислювання декількох границь кожен раз оголошувати змінні та параметри, якщо раніше вони вже були описаними?

8. Які елементарні математичні функції середовища GNU Octave використовують під час обчислення границь функцій?

# **5. Диференціальне числення функції однієї змінної**

#### **Мета:**

набуття навичок в обчисленні похідної функції та похідної функції в точці за допомогою середовища GNU Octave;

набуття навичок в обчисленні похідної функції, заданої неявно, за допомогою середовища GNU Octave;

набуття навичок в обчисленні похідної функції, заданої параметрично, за допомогою середовища GNU Octave;

побудова графіка функції за допомогою середовища GNU Octave.

#### **Компетентності:**

уміння обчислювати похідну функції, похідну функції в точці, похідну функції, заданої неявно та параметрично;

уміння будувати графік функції за допомогою середовища GNU Octave.

## **5.1. Обчислення похідної функції**

Диференціювання в Octave здійснюють у техніці символьних змінних. Для обчислення похідної використовують функцію diff.

За допомогою функції diff можна обчислити похідні явної функції, неявної функції та функції, заданої параметрично. Можна обчислити як перші похідні, так і похідні вищих порядків.

Першим вхідним аргументом функції diff є символьний вираз, що визначає функцію, яка диференціюється, другим – змінна диференціювання, а третім – порядок похідної.

Для того щоб обчислити похідну деякої функції  $\,f(x)$  , потрібно послідовно виконати такі дії:

1) задати всі символьні змінні, які використовують в описі функції, за допомогою команди syms;

2) задати функцію (або створити символьну функцію за допомогою функції sym, водночас немає потреби виконувати крок 1);

3) викликати функцію diff.

У таблиці 5.1 наведено опис функції diff.

120

Таблиця 5.1

**Опис функції** diff

| Похідні<br>функції | Команди<br><b>GNU Octave</b>   | Описи команд                                                                                                    |
|--------------------|--------------------------------|----------------------------------------------------------------------------------------------------|
| f'(x)              | diff(f),<br>diff(f,'x')        | За замовчуванням $\mathcal X$ є змінною функції. Як-<br>що не вказано порядок похідної, то обчис-<br>люють похідну першого порядку |
| f'(x,a)            | diff $(f, 'a')$                | Для функцій, які залежать від змінної $x$ і від<br>параметра $a$ , за яким обчислюють першу<br>похідну                             |
| $f^{(n)}(x)$       | $diff(f,'x',n)$ ,<br>diff(f,n) | Похідна $n$ -го порядку за змінною $x$                                                                                             |
| $f^{(n)}(x,a)$     | diff $(f, 'a', n)$             | Похідна $n$ -го порядку за змінною $a$                                                                                             |

**Зауваження 1:** під час обчислювання декількох похідних не обов' язково кожен раз оголошувати змінні та параметри, якщо раніше вони вже були описаними.

**Зауваження 2:** для уникнення плутанини під час роботи із функцією diff рекомендують викликати її у формі diff $(f, 'x', n)$ .

Розгляньмо декілька прикладів визначення похідної функції.

**Приклад 5.1.** Обчисліть похідну функциї  
\n
$$
y = \frac{5}{x^3} + 8x^{\frac{3}{4}} + 2\sqrt[4]{x} + 9x \cdot \sqrt[3]{x^2} - 3.
$$

*Розв'язання.* Спочатку описуймо змінну, потім уводьмо функцію й обчислюймо похідну:

>>syms x  $>>f=sym('5/x^3+8*x^(3/4)+2*x^(1/4)+9*x*x^(2/3)-3')$  $f = (sym)$  $3/4$  4  $5/3$  5  $8 \cdot x$  + 2  $\sqrt{x}$  + 9  $\cdot x$  - 3 + - 3 x

121

>>diff(f,'x')  
\nans = (sym)  
\n2/3 15 6 1  
\n15-x - +  
\n4 4 -  
\nx 
$$
\sqrt{x}
$$
 2x

**Приклад 5.2.** Обчисліть похідну функції  $x - \sin x$ *y x*  $\overline{a}$  $=\frac{x \sin x}{\sqrt{ }}$ .

*Розв'язання.*

```
>>syms x
>>f=sym('(x-sin(x))/sqrt(x)')f = (sym)x - sin(x)────────────────────────
       \sqrt{x}\rightarrowdiff(f,'x')
ans = (sym)1 - \cos(x) x - \sin(x)──<del>──────</del>────────────────────
       \sqrt{x} 3/2
                     2 \cdot x
```
**Приклад 5.3.** Обчисліть похідну функції  $y = x^3 \arctg x$ .

#### *Розв'язання.*

```
>>syms x
>>f=sym('x^3*atan(x)')
f = (sym) 3 
   x ⋅atan(x)
\rightarrowdiff(f,'x')
```
ans = (sym)  
\n
$$
\begin{array}{r}\n3 \\
x \\
2 \\
\hline\n2 \\
x + 1\n\end{array}
$$
\n2  
\nx + 1

**Приклад 5.4.** Обчисліть похідну функції  $y = (x^3 - 1)(x^2 + x + 1)$  $y = (x^3 - 1)(x^2 + x + 1).$ 

*Розв'язання.*

```
>>syms x
>>f=sym('(x^3-1)*(x^2+x+1)')f = (sym)\begin{pmatrix} 3 \\ x & -1 \end{pmatrix} \cdot \begin{pmatrix} 2 \\ x & +x+1 \end{pmatrix}\rightarrowdiff(f,'x')
ans = (sym)\frac{2}{3 \cdot x} \cdot \frac{2}{x + x + 1} + \frac{3}{2 \cdot x + 1} \cdot \frac{3}{x - 1}
```
**Приклад 5.5.** Обчисліть похідну функції  $y = sin(3x + 1)$ .

*Розв'язання.*

>>syms x  $>>f=sym('sin(3*x+1)')$  $f = (sym) sin(3 \cdot x + 1)$  $\rightarrow$ diff(f,'x') ans =  $(sym)$  3⋅cos(3⋅x + 1)

**Приклад 5.6.** Обчисліть похідну функції  $y = (1 - x^4 - x^8)^{-\frac{1}{2}}$ .

*Розв'язання.*

>>syms x  $>>f=sym('(1-x^4-x^8)^(-1/2)')$ 

f = (sym) >>diff(f,'x') ans = (sym)

**Приклад 5.7.** Обчисліть похідну функції  $y = (\cos 3x + \arcsin^2 \sqrt{x})$ 2  $\sqrt{x}$ <sup>3</sup>  $y = \left(\cos 3x + \arcsin^2 \sqrt{x}\right)^3$ .

*Розв'язання.*

>>syms x  $>>f=sym('(cos(3*x)+(asin(sqrt(x))))^2)^3')$  $f = (sym)$  $\begin{pmatrix} 3 \\ \cos(3\cdot x) + \sin(1/\sqrt{x}) \end{pmatrix}$  $\rightarrow$ diff(f,'x') ans =  $(sym)$  $\left(-9 \cdot \sin(3 \cdot x) + \frac{3 \cdot \sin(\sqrt{x})}{\sqrt{x} \cdot \sqrt{1 - x}}\right) \cdot \left(\cos(3 \cdot x) + \sin(\sqrt{x})\right)^2$  **Приклад 5.8.** Обчисліть похідну функції  $y = e^{-x^2}$ .

```
Розв'язання.
```

```
>>syms x
>>f=sym('exp(-x^2)')f = (sym) 2
   -x ℯ 
\rightarrowdiff(f,'x')
ans = (sym)
 2
         -x-2 \cdot x \cdot e
```
## **5.2. Обчислення похідної функції в точці**

Для того щоб обчислити значення похідної функції в точці, потрібно **застосувати команду** subs (вираз, змінна, точка).

**Приклад 5.9.** Обчисліть похідну функції  $y = x^2 - 3x + 4$  в точці  $x = 1$ .

Розв'язання.

```
>>syms x
>>f=sym('x^2-3*x+4')f = (sym) 2 
  x - 3 \cdot x + 4>\d{d} =diff(f,'x')
df = (sym) 2⋅x - 3
\ggsubs(df, 'x', 1)
ans = (sym) -1
```
Приклад 5.10. Складіть рівняння дотичної до графіка функції  $y = x^3 + 2x - 1$  в точці з абсцисою  $x = 0$ .

Розе'язання. Рівняння дотичної до графіка функції в заданій точці має такий вигляд:

$$
y - f(x_0) = f'(x_0)(x - x_0)
$$
, afoo  $y = kx + b$ ,

де коефіцієнти рівняння обчислюють за такими формулами:

```
k = f'(x_0); b = f(x_0) - f'(x_0) \cdot x_0.>>syms x
   >>x0=0; % значення абсциси точки дотику
   >>f=sym('x^3+2*x-1') % визначаймо функцію
   f = (sym)\mathcal{S}x + 2x - 1>>f0=subs(f,'х',0) % визначаймо значення функції
в точці 0
   f0 = (sym) -1>>df=diff(f,'x') % визначаймо похідну заданої функції
    df = (sym)2
      3 \cdot x + 2
    >>df0=subs(df,'x',0) % значення похідної в точці 0
    df0 = (sym) 2>>y=sym('k*x+b') % рівняння дотичної
    y = (sym) b + k \cdot x>>k=df0k = (sym) 2>>b=f0-x0*df0b = (sym) -1
```
 $>>y=k*x+b$  $y = (sym) 2 \cdot x - 1$ 

**Приклад 5.11.** Задано деяку функцію  $y(x) = \frac{x}{x-70}$  залежності між собівартістю одиниці продукції у (тис. грн) та обсягом виготовленої продукції  $x$  (млн од.).

Обчисліть еластичність собівартості, якщо обсяг виготовленої продукції становить 60 млн од.

Розе'язання. Спочатку слід пригадати формулу еластичності:

$$
E(y) = \frac{x}{y} \cdot y', \text{ ae } y = y(x).
$$

Отже, маємо:

```
>>syms E(x)>>syms y(x)>>y(x)=x/(x-70)y(x) = (symfun)\mathsf{x}x - 70>>E(x) = (x/y(x)) * diff(y(x))E(x) = (symfun)(x - 70) \cdot \left( - \frac{x}{\frac{2}{(x - 70)}} + \frac{1}{x - 70} \right)>>E(60)ans = (sym) 7
```
Отже, отримано, що в разі збільшення обсягу виготовлення продукції на 1 % від 60 млн од. собівартість одиниці продукції зросте на 7 %.

## 5.3. Обчислення похідної функції, заданої неявно

Функцію, задану неявно, визначають рівнянням  $F(x, y) = 0$ , де вважають, що змінна  $y \in \Phi$ ункцією від  $x : y = y(x)$ . Похідну  $y'$  обчислюють за формулою  $y' = -\frac{F_x(x, y)}{F(x, y)}$ , де  $F_x(x, y)$  – це похідна від функції  $F(x, y)$  за змінною  $x$ , коли змінну  $y$  вважають параметром, і, відповідно,  $F_v(x, y)$  – це похідна від функції  $F(x, y)$  за змінною  $y$ , коли змінну  $x$  вважають параметром.

**Приклад 5.12.** Обчисліть похідну функції  $x^2y^2 = tgy$ .

Розе'язання. Виконуймо основні команди:

```
>>syms x>>F=sym('x^2*y^2-tan(y)') % визначення функції F(x, y)F = (sym)2 \quad 2x \cdot y - tan(y)
>>dFx=diff(F,'x') % обчислення F'х
dFx = (sym)\overline{2}2 \cdot x \cdot y>>dFy=diff(F,'y') % обчислення F'у
dFv = (sym)\overline{2}\mathcal{P}2 \cdot x \cdot y - \tan(y) - 1>>dy=-dFx/dFydy = (sym)\overline{2}-2 \cdot x \cdot y\mathcal{P}\mathcal{L}2 \cdot x \cdot y - \tan(y) - 1
```
## 5.4. Обчислення похідної функції, заданої параметрично

Функцію  $y = f(x)$  називають поданою в параметричній формі, якщо її визначено за допомогою двох функцій  $x = \varphi(t)$ ,  $y = \psi(t)$  від допоміжної змінної  $t$  (параметра), а саме:

$$
\begin{cases} x = \varphi(t), \\ y = \psi(t). \end{cases}
$$

Тоді її похідну обчислюють за такою формулою:

$$
y'_x = \frac{y'_t}{x'_t} = \frac{\psi'(t)}{\varphi'(t)}.
$$

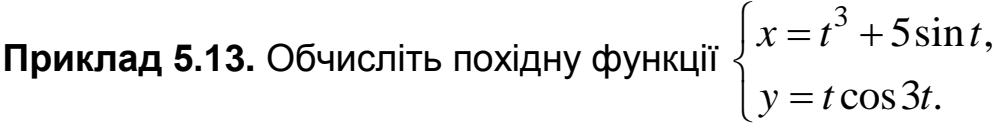

Розв'язання.

```
>>syms t % уводімо параметр
     >>x=t^3+5*sin(t) % записуймо вираз для х
     x = (sym)\mathcal{S}t + 5\sin(t)>>y=t*cos(3*t) % записуймо вираз для у
     y = (sym) t \cdot cos(3 \cdot t)>>dxt=diff(x,'t') % обчислюймо похідну х по t
     dx t = (sym)\overline{2}3-t + 5\cdot\cos(t)>>dyt=diff(y,'t')dyt = (sym) -3 \cdot t \cdot sin(3 \cdot t) + cos(3 \cdot t) % oбчислюймо
похідну у по t
```

```
>>dyx=dyt/dxt % обчислюймо похідну y по x
dyx = (sym)-3 \cdot t \cdot \sin(3 \cdot t) + \cos(3 \cdot t) ────────────────────────
 2 
       3-t + 5 \cdot \cos(t)
```
#### **5.5. Побудова графіка функції**

Розгляньмо побудову графіків у лінійному масштабі. Для цього можна скористатися функцією plot. Слід згадати, що залежно від вхідних аргументів функція plot дозволяє будувати один або декілька графіків, змінювати колір та стиль ліній і додавати маркери на кожен графік.

Побудову найпростішого графіка здійснюють так:

визначають вектор значень аргумента x;

обчислюють вектор значень функції  $y(x)$ ;

уводять функцію  $plot(x,y)$  для побудови графіка (у результаті чого з'являється графічне вікно, у якому зображено графік функції).

Команди для визначення вектора x і обчислення значень функції  $y(x)$  краще закінчувати крапкою з комою, щоб їх значення не виводили в командне вікно.

Команда  $\text{\tt plot}$  з'єднує точки з координатами  $(x^{\phantom{\dagger}}_i, y^{\phantom{\dagger}}_i)$  прямими відрізками, автоматично підбирає масштаб кожної осі в графічному вікні. Є можливість за допомогою команди plot власноруч задати колір і стиль зображених ліній, визначаючи параметри цієї команди таким чином:

 $>>plot (x,y, 's')$ 

Колір лінії визначається буквою латинського алфавіту (табл. 5.2), стиль лінії – за допомогою символів «-» та «∙» (табл. 5.3), а маркери – за допомогою геометричних фігур (табл. 5.4).

130

## Таблиця 5.2

## **Кольори лінії**

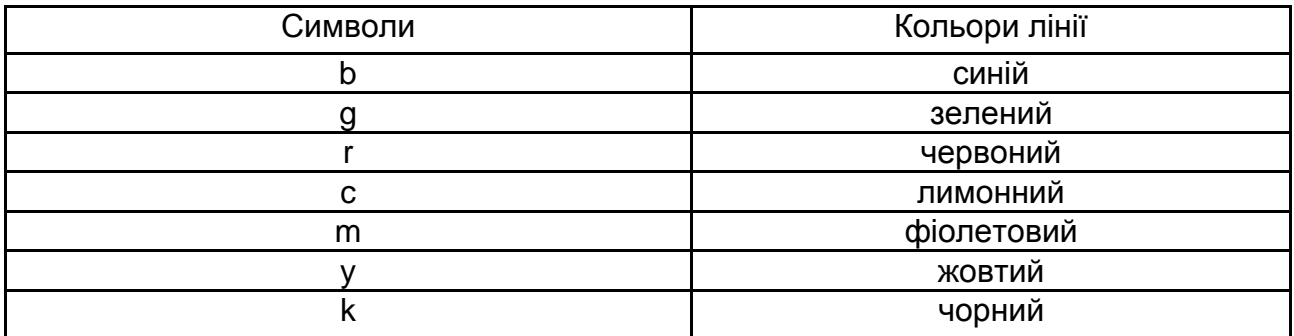

#### Таблиця 5.3

#### **Стиль лінії**

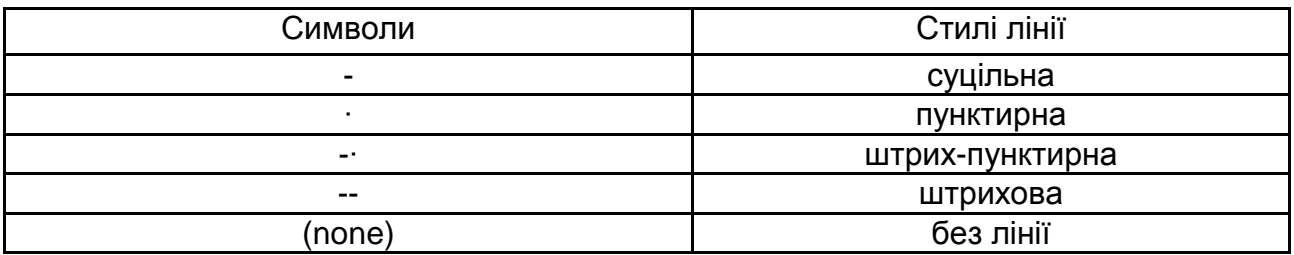

#### Таблиця 5.4

#### **Символи маркерів**

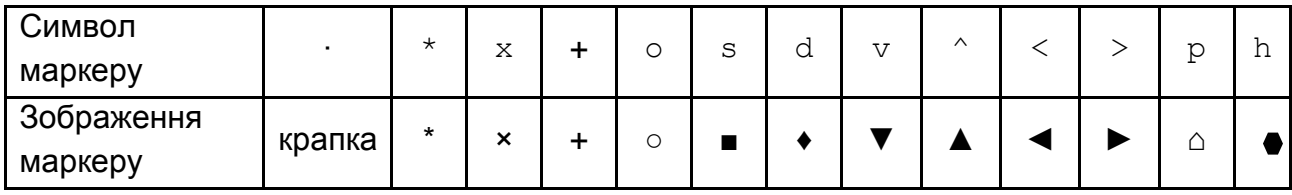

Змінюючи третій аргумент функції plot, комбінуючи кольори, стилі й маркери, можна створювати різноманітні оформлення графіків. Зазначимо, що функції, графіки яких будують, не обов'язково визначені на однакових проміжках. У цьому разі вибирають максимальний проміжок і всі графіки будують на ньому.

Якщо потрібно побудувати декілька графіків на одній координатній площині, до команди plot слід увести одразу декілька функцій:

```
plot(x1,y1,x2,y2,…).
```
Також до команди plot можна ввести параметри, які визначають вид кривої графіка функції.

Наприклад, якщо потрібно, щоб перший графік був накресленим червоною лінією, а другий – синіми точками, слід використати функцію: plot(x1,y1,'-r',x2,y2,'.b').

Масив даних задають так:

x=початкове значення:крок:кінцеве значення

Можна також використати функцію linspace, аргументами якої є початкове значення, кінцеве значення та кількість точок між ними.

**Приклад 5.14.** Побудуйте графік функції  $y = \sin x$ .

*Розв'язання.* Виконаймо ескіз графіка (рис. 5.1):

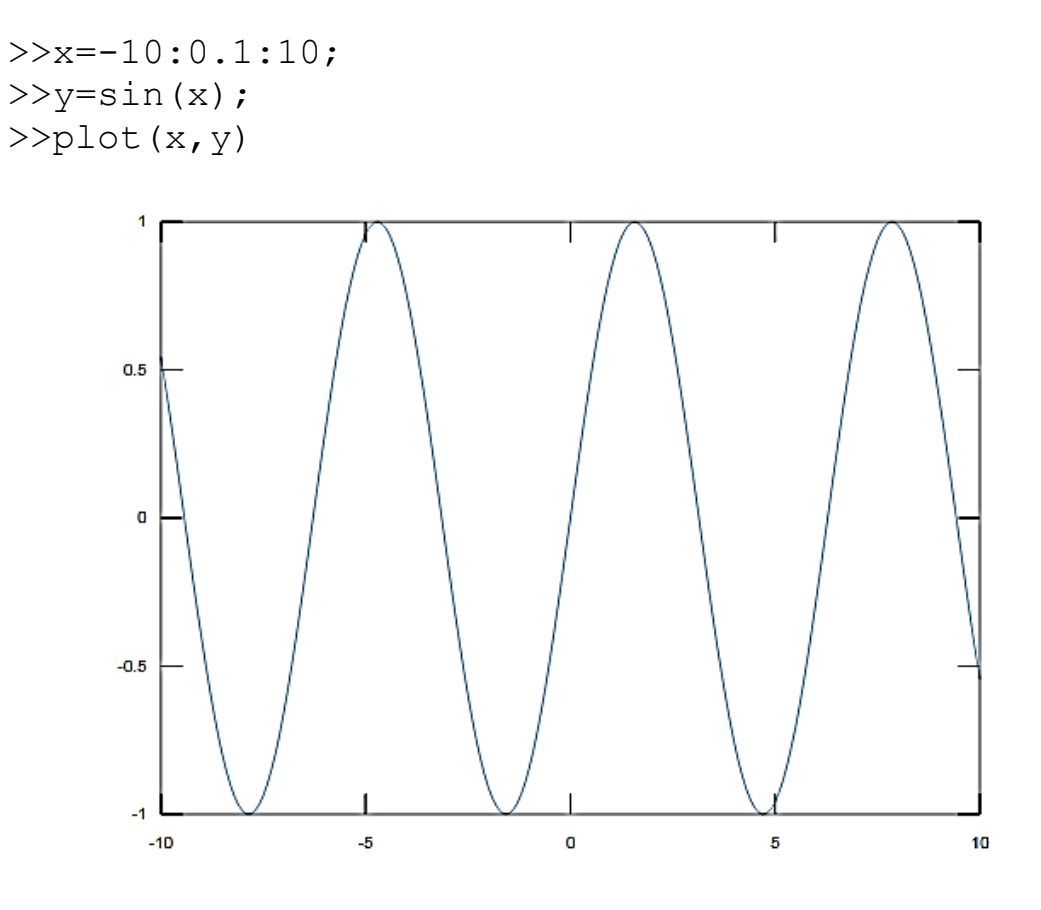

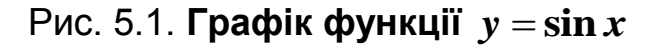

Зобразимо тепер той самий графік лінією червоного кольору (рис. 5.2):

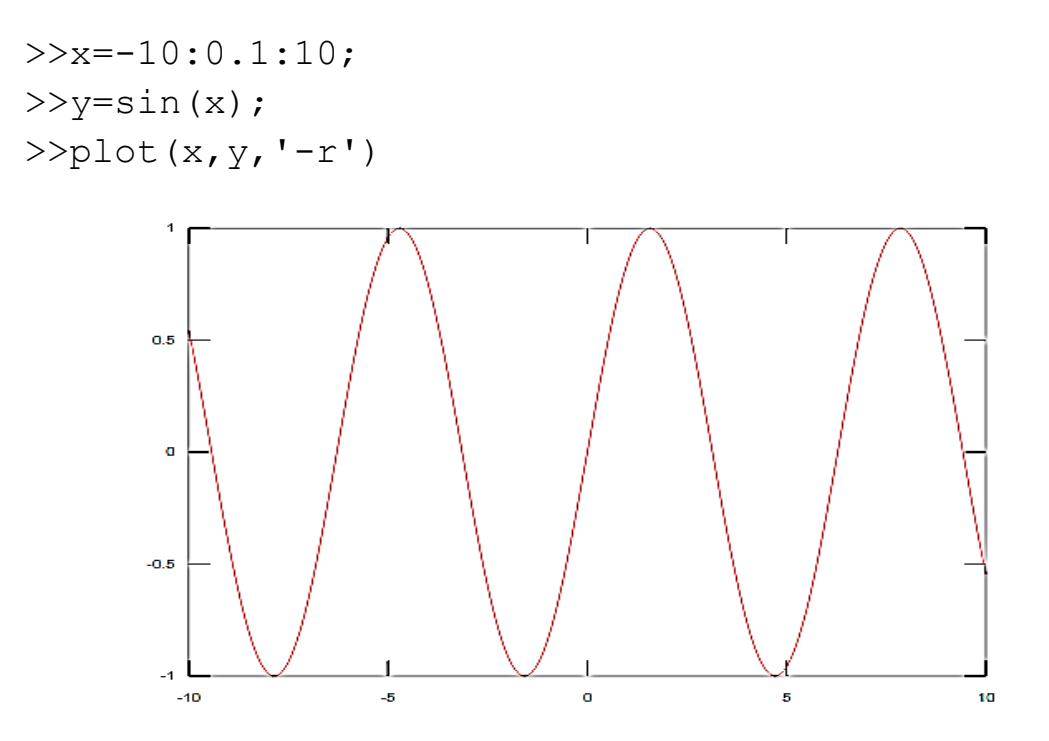

Рис. 5.2. **Графік функції**  *y x* **sin червоного кольору**

А тепер – точками синього кольору (рис. 5.3):

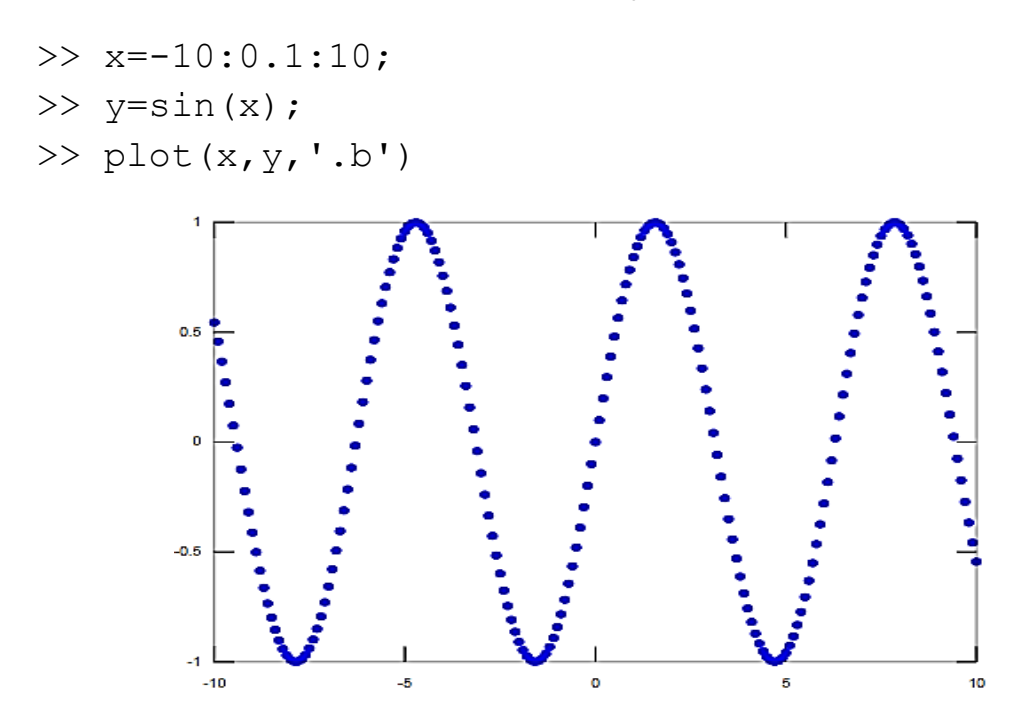

Рис. 5.3. **Графік функції**  *y x* **sin точками синього кольору**

Для побудови графіків функцій, заданих у параметричному вигляді, також використовують функцію plot.

**Приклад 5.15.** Побудуйте графік астроїди, заданої рівнянням:

$$
\begin{cases}\nx = 3\cos^3 t, \\
y = 3\sin^3 t, \\
t \in [0; 2\pi].\n\end{cases}
$$

*Розв'язання.*

>>t=0:pi/50:2\*pi;  $>>x=3*cos(t)$ .<sup>^3;</sup>  $>>y=3*sin(t)$ .<sup>^3;</sup> >>plot(x,y)

За допомогою команди grid on можна додати сітку до графіка. За допомогою функції linewidth можна змінювати товщину лінії. Наприклад, якщо потрібно, щоб графік астроїди був червоного кольору й товщина лінії дорівнювала 3 пікселям, то слід написати так:

```
>>plot(x, y, 'r','linewidth', 3)
>>grid on
```
На рис. 5.4 та 5.5 зображено графіки астроїди.

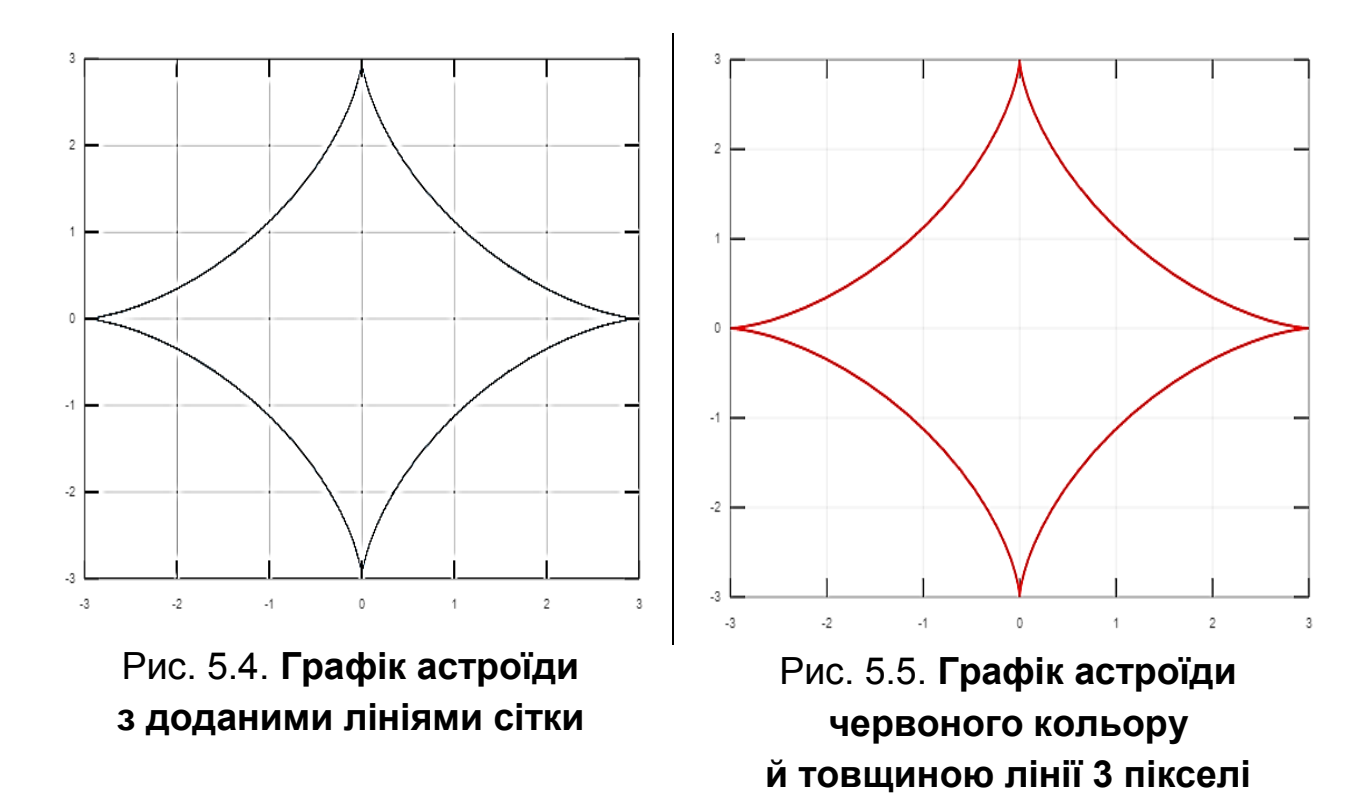

# 5.6. Завдання для самостійної роботи

1. Обчисліть похідні функцій.

2. Визначте рівняння дотичної до графіка функції в заданій точці.

3. Побудуйте графік функції двома кольорами, різними видами ліній і товщиною 2 пікселі.

## Варіант 1

1. a) 
$$
y = (2+x)\sqrt{3-x}
$$
; 6)  $y = \frac{4arctg 2x}{(x-1)^2}$ ;  
\nB)  $y = \sqrt{25x^2 + 1arctg 5x - \frac{1}{(2x+1)^2}}$ ; r)  $y = (x^2 + 1)^{\cos x}$ ;  
\nr)  $y = \frac{\sqrt{x+5} \cdot (x-5)^3}{(x+7)^2}$ ; a)  $x^2 + 2xy + y^3 = 3$ ; e)  $x = \sqrt{1-t^2}$ ,  $y = \frac{1}{t}$ 

2. 
$$
y = \frac{1 + x^2}{1 - x^2}
$$
 B T O YUi  $x_0 = 2$ .  
\n3. a)  $y = \frac{1}{4}x^4 - 2x^3$ ; 6) 
$$
\begin{cases} x = \cos^2 t, \\ y = \sin^2 t, \\ t \in [0, 2\pi]. \end{cases}
$$

1. a) 
$$
x\sqrt{x^2 - 1}
$$
; 6)  $y = \frac{\arcsin 3x}{(x - 4)^3}$ ;   
\n**b**)  $y = \frac{1}{2\sqrt{x}} + \frac{x^3}{3} \arccos x$ ;  
\n**c**)  $y = (x^4 + 5)^{ctgx}$ ;   
\n**d**)  $y^2 = x \sin y$ ;  
\n**e**)  $x = \sqrt{1 - t}$ ,  $y = \frac{1}{\sqrt{t}}$ .  
\n2.  $y = \frac{x + 1}{(x - 1)^2}$  **e**  $\text{rowu}$   $x_0 = -2$ .

3. a) 
$$
y = 2x^3 + 3x^2 - 5;
$$
  
\n
$$
\begin{cases}\nx = 4\cos t, \\
y = 3\sin t, \\
t \in [0, 2\pi].\n\end{cases}
$$

1. a) 
$$
y = 3^{ctgx}
$$
;   
5)  $y = \frac{\ln(x-1)}{(x+5)^4}$ ;   
6)  $y = x\sqrt{4-x^2} + 4\arcsin\frac{x}{2}$ ;  
7)  $y = (\arcsin x)^{\sqrt{x}}$ ;   
8)  $y = x\sqrt{4-x^2} + 4\arcsin\frac{x}{2}$ ;  
9)  $y = x\sqrt{4-x^2} + 4\arcsin\frac{x}{2}$ ;  
10)  $xy^2 - y\ln x = 5$ ;

e) 
$$
x = te^t
$$
,  $y = \arcsin t + \sin t$ .  
\n2.  $y = \frac{x^2}{x^2 - 4}$  B Tovuvi  $x_0 = 1$ .  
\n3. a)  $y = \frac{1}{4}x^4 - x^3$ ;   
\n5)  $\begin{cases} x = 2\cos t, \\ y = 5\sin t, \\ t \in [0, 2\pi]$ .

1. a) 
$$
y = \arcsin(\ln x)
$$
; 6)  $y = \frac{2\arccos 4x}{(x+2)^3}$ ; b)  $y = (x^2 + 3)^{\sin x}$ ;  
\r)  $y = x\sqrt{x^2 - 1} + \ln(x + \sqrt{x^2 - 1})$ ; r)  $y = \frac{\sqrt{x+3} \cdot (x-4)^3}{(x+5)^6}$ ;  
\na)  $x + y + e^y \arctg x = 0$ ; e)  $x = \sqrt{1+2t}$ ,  $y = 3t^2 \cos^2 \sqrt{t}$ .  
\n2.  $y = \frac{x}{8-x}$  B T O'uvi  $x_0 = 3$ .  
\n3. a)  $y = \frac{1}{3}x^3 - x^2$ ;  
\n5)  $\begin{cases} x = 3(t - \sin t), \\ y = 3(1 - \cos t), \\ t \in [0, 2\pi]. \end{cases}$ 

1. a) 
$$
y = \ln(\arcsin 3x)
$$
; 6)  $y = \frac{\ln(x-4)}{(x+15)^2}$ ; b)  $y = \sqrt{x^2 + \sqrt{\cos 3x}} - \frac{1}{\ln x}$ ;  
\nr)  $y = (3x-2)^{\frac{2}{x}}$ ; r)  $y = \frac{(x-5)^3 \cdot (x-4)^7}{\sqrt{(x+1)^3}}$ ; a)  $\arctgy = 2x + \sqrt{y}$ ;  
\ne)  $x = 2 + \sqrt{\sin t}$ ,  $y = t^2 \cos t$ .  
\n2.  $y = \frac{x^2 + 2}{x^2 + 1}$  b Tovuvi  $x_0 = 3$ .  
\n3. a)  $y = \frac{1}{3}x^3 + x^2$ ; b)  $\begin{cases} x = 5(t - \sin t), \\ y = 5(1 - \cos t), \\ t \in [0, 2\pi]. \end{cases}$ 

# Варіант 6 1. a)  $y = (1 - 2\sqrt{x})^4$ ; 6)  $y = \frac{4 \arctg 3x}{(x-2)^3}$ ; B)  $y = (x^4 + 5)^{\text{ctgx}}$ ; r)  $y = \ln \sin \sqrt[3]{\text{arctge}^{3x}} + \frac{1}{2(x+1)^2}$ ; r)  $y = \frac{(x+5)^8 \cdot (x-4)^4}{\sqrt[5]{(x-2)^2}}$ ; A) arctg  $y = x \sin y$ ; e)  $x = t^3 + 5 \sin t$ ,  $y = t \cos 3t$ . 2.  $y = \frac{x^4 + 1}{4x^2}$  в точці  $x_0 = -1$ . 6)  $\begin{cases} x = 4(t - \sin t), \\ y = 4(1 - \cos t), \\ t \in [0, 2\pi]. \end{cases}$ 3. a)  $y = \frac{3}{4}x^4 - x^3$ ;

1. a) 
$$
y = \sqrt{\arctg x}
$$
; 6)  $y = \frac{\ln(x+9)}{(x-3)^4}$ ; b)  $y = (ctgx)^{\frac{1}{\sin x}}$ ;

r) 
$$
y = \sqrt{x^2 + 1} \cdot \sin^2 3x + \frac{1}{2x - 1} + \ln 2
$$
; r)  $y = \frac{(x - 2)^3 \cdot \sqrt[3]{(x + 4)^4}}{(x + 5)^6}$ ;  
\nA)  $y = 5 - xe^{2y}$ ; e)  $x = \sqrt{1 + 3t}$ ,  $y = t^2 \cos 5t$ .  
\n2.  $y = \frac{x}{-x^2 - 1}$  B Tovuvi  $x_0 = 3$ .  
\n3. a)  $y = -\frac{1}{3}x^3 - x^2$ ;  $y = \frac{x}{-1} + \frac{1}{3}x^3 - x^2$ ;  $y = 7(1 - \cos t)$ ,  $t \in [0, 2\pi]$ .

1. a) 
$$
y = \sqrt[3]{5+3x^2}
$$
; 6)  $y = \frac{\arcsin 4x}{(x-4)^3}$ ; a)  $y = (\ln(2x+1))^{2+\cos x}$ ;  
\n**r**)  $y = \frac{x}{(x+5)^2} - x^4 \cdot tg^2 \sqrt{3x} - \log_3 2$ ; **r**)  $y = \frac{(x+1)^3 \cdot (x-7)^3}{\sqrt{(x+4)^5}}$ ;  
\n**r**)  $x^3 - y^3 = 3x^2y^2 + 3$ ; **e**)  $x = \ln^3 t$ ,  $y = t^2 + ctg\sqrt{t}$ .

2. 
$$
y = \left(2 - \frac{2}{x}\right)^2
$$
 B TOUUI  $x_0 = 6$ .

3. a) 
$$
y = -\frac{1}{9}x^3 + x^2
$$
;  
\n $y = 2\sin^3 t$ ,  
\n $t \in [0, 2\pi]$ .

1. a) 
$$
y = x^4 \sqrt{4 - x^2}
$$
; 6)  $y = \frac{\text{arctg } 5x}{(x - 12)^4}$ ;  
\nb)  $y = \frac{3}{(\sqrt{x} + 3)^3} + (x - 1)^3 \cos^2 2x - \frac{1}{5}$ ; r)  $y = (\text{ctgx})^{\sin 3x}$ ;

r) 
$$
y = \frac{(x-2)^2 \cdot (x+5)^7}{\sqrt{(x+9)^5}}
$$
; q)  $2^x + 2^y = 2^{x+y}$ ;  
\ne)  $x = te^t$ ,  $y = \arcsin t + \sin^2 t$ .  
\n2.  $y = x^2 + \frac{1}{x^2}$  B T O'uii  $x_0 = -3$ .  
\n3. a)  $y = \frac{1}{4}x^3 + x^2$ ;   
\n5)  $\begin{cases} x = 7\cos^3 t, \\ y = 7\sin^3 t, \\ t \in [0, 2\pi]. \end{cases}$ 

1. a) 
$$
y = x\sqrt{x^2 + 1}
$$
; 6)  $y = \frac{3arctg 4x}{(x-8)^4}$ ; b)  $y = (x^2 + 1)^{\cos x}$ ;

$$
\text{r)}\ \ y = \frac{2}{(x+3)^4} - (2x+5)^3 \sin^4 \sqrt{2x} + \frac{1}{2};\ \text{r)}\ y = \frac{\sqrt{x+8} \cdot (x-4)^3}{(x+3)^4};
$$

$$
\text{A) } 2y \ln y = x; \text{ e) } x = 3 - \sqrt{\sin 2t}, y = t^2 \cos 2t.
$$

2. 
$$
y = \frac{x}{1 + x^2}
$$
 B Tovuji  $x_0 = 1$ .

3. a) 
$$
y = -\frac{1}{3}x^3 + x^2
$$
;  
\n $y = 4\sin^3 t$ ,  
\n $t \in [0, 2\pi]$ .

1. a) 
$$
y = x^2 \sin x
$$
; 6)  $y = \frac{\ln(5x+9)}{(x-4)^3}$ ; 8)  $y = \frac{\arctg 3x}{1+9x^2} - 3\sqrt{\cos 2x}$ ;

r) 
$$
y = (tg^2x - x^2)^x
$$
; r)  $y = \frac{(x-12)^2 \cdot \sqrt[4]{(x+4)^3}}{(x+2)^6}$ ; q)  $2^x + 2^y = \sin y$ ;

e) 
$$
x = \cos t + \sin t
$$
,  $y = \sin t - t \cos t$ .

2. 
$$
y = \left(1 - \frac{1}{x^2}\right)^2
$$
 B TOUUI  $x_0 = 2$ .  
\n3. a)  $y = \frac{1}{9}x^3 + x^2$ ;   
\n5. a)  $y = \frac{1}{9}x^3 + x^2$ ;   
\n6)  $\begin{cases} x = 5\cos^3 t, \\ y = 5\sin^3 t, \\ t \in [0, 2\pi]. \end{cases}$ 

1. a) 
$$
y = \frac{x^2}{\cos x}
$$
; 6)  $y = 2^{2x} \cdot \sqrt{3x^2 + 1}$ ; b)  $y = (\ln 3x)^{\cos x}$ ;  
\r)  $y = \frac{2}{3} \sqrt{(\arctge^{2x})^3} - \frac{2}{(x+1)^3}$ ; r)  $y = \frac{(x-1)^2 \cdot (x+7)^3}{\sqrt{(x+4)^7}}$ ;  
\na)  $2^{x+y} = x + 10y$ ; e)  $x = \sqrt{1+3t}$ ,  $y = t^2 \sin t$ .  
\n2.  $y = \frac{9-x^2}{9+x^2}$  B T O 44  $x_0 = 0$ .  
\n3. a)  $y = \frac{1}{3}x^3 - 3x^2$ ; b)  $\begin{cases} x = 6 \cos^3 t, \\ y = 6 \sin^3 t, \\ t \in [0, 2\pi]. \end{cases}$ 

1. a) 
$$
y = \sqrt{x^3 + x}
$$
; 6)  $y = \frac{\ln(x-4)}{(x+13)^5}$ ; b)  $y = \frac{1}{2}\ln(e^{2x}+1) - 2\arctge^x$ ;

r) 
$$
y = x^{\sqrt{x}}
$$
; r)  $y = \frac{(x+2)^2 \cdot \sqrt[3]{(x+4)^2}}{(x-5)^4}$ ; a)  $x + tgy = 2^x + y^2$ ;  
e)  $x = 2t - \sin 2t^2$ ,  $y = \sin^2 (2t)$ .  
2.  $y = \frac{x+2}{(x-2)^2}$  is rowuii  $x_0 = 3$ .

3. a) 
$$
y = -\frac{1}{3}x^3 - 3x^2;
$$
  
\n $y = \cos t,$   
\n $y = \cos t,$   
\n $t \in [0, 2\pi].$ 

1. a) 
$$
y = tg^2 3x
$$
; 6)  $y = \frac{\ln(x-5)}{(x+4)^8}$ ; b)  $y = e^{\sin x} + \left(x - \frac{1}{\cos x}\right)^4$ ;  
\nr)  $y = (1 + e^x)^{x^2+2}$ ; r)  $y = \frac{\sqrt{x-2} \cdot (x+7)^3}{(x-5)^4}$ ; a)  $x - y + 7 \cos y = 0$ ;  
\ne)  $x = \ln(t^5 + 3)$ ,  $y = \frac{t^2}{t^5 + 3}$ .  
\n2.  $y = \frac{x^2}{x^2 - 9}$  B T O'uii  $x_0 = -1$ .  
\n3. a)  $y = \frac{1}{3}x^3 + 2x^2$ ; 6)  $\begin{cases} x = 16 \sin^3 t, \\ y = 13 \cos t - 5 \cos(2t) - 2 \cos(3t) - \cos(4t), \\ t \in [0, 2\pi]. \end{cases}$ 

1. a) 
$$
y = x^2 \arctgx
$$
; (b)  $y = \frac{\ln(2x-3)}{(x+2)^7}$ ; (c)  $y = \sin^4(\sqrt[3]{x} - 1)e^{-x^3}$ ;  
\n(d)  $y = (\arctg\sqrt{x})^{\ln(x^2+1)}$ ; (e)  $y = \frac{(x-10)^3 \cdot \sqrt[6]{(x+4)^3}}{(x-6)^6}$ ;  
\n(f)  $y = (\arctg\sqrt{x})^{\ln(x^2+1)}$ ; (g)  $y = \frac{(x-10)^3 \cdot \sqrt[6]{(x+4)^3}}{(x-6)^6}$ ;  
\n2.  $y = \frac{x}{4-x}$  is to  $x_0 = 8$ .

3. a) 
$$
y = \frac{1}{4}x^4 - x^3
$$
;  
\n $y = 2\sin t - \sin 2t$ ,  
\n $t \in [0, 2\pi]$ .

1. a) 
$$
y = x^3 \cos x
$$
; 6)  $y = \frac{\arcsin 5x}{(x-5)^3}$ ; b)  $y = \left(\frac{4}{5x^2} - \frac{1}{3x}\right)\sqrt{6x + x^2}$ ;  
\nr)  $y = (x^4 + 4)^{\sin 2x}$ ; r)  $y = \frac{\sqrt{x-1} \cdot (x-5)^8}{(x+2)^7}$ ; a)  $\ln y + \frac{x^2}{y} = 3a$ ;  
\ne)  $x = 3t - \sin 3t^2$ ,  $y = \sin^2 3t$ .  
\n2.  $y = \frac{x^4 + 1}{x^2}$  B T O Y.  $x_0 = -1$ .

3. a) 
$$
y = -\frac{1}{9}x^3 - x^2;
$$
  
\n $y = 20(\cos t + \frac{1}{5}\cos 5t),$   
\n $y = 20(\sin t - \frac{1}{5}\sin 5t),$   
\n $t \in [0, 2\pi].$ 

1. a) 
$$
y = \frac{x^4}{\cos x}
$$
; 6)  $y = \sqrt{x^2 - 1} \cdot \arcsin 2x$ ; b)  $y = x^2 e^{-x^3} - 3^{1 - \ln^2 5x}$ ;  
\nr)  $y = (x^2 + e^x)^{tg^3 x}$ ; r)  $y = \frac{(x+1)^5 \cdot (x+7)^4}{\sqrt{(x+14)^3}}$ ;  
\na)  $y \sin x - \cos(x-y) = a$ ; e)  $x = \frac{1}{t} - t$ ,  $y = \sqrt{t^2 + 1}$ .  
\n2.  $y = \frac{x^2 + 2}{2 - x}$  b Tovuj  $x_0 = -4$ .

3. a) 
$$
y = -\frac{1}{3}x^3 - 2x^2;
$$
  
\n $y = 4.4(\cos t + \frac{1}{1.1}\cos(1.1t)),$   
\n $y = 4.4(\sin t - \frac{1}{1.1}\sin(1.1t)),$   
\n $t \in [0, 20\pi].$ 

1. a) 
$$
y = \sqrt{x + \sqrt{x}}
$$
; 6)  $y = \frac{\ln(4x + 3)}{(x - 12)^3}$ ; b)  $y = \sqrt[5]{(2 - \sqrt{x \sin 2x})^3}$ ;  
\nr)  $y = (1 + 2^x)^{x^2 + 2}$ ; r)  $y = \frac{\sqrt[7]{(x + 4)^2} \cdot (x - 2)^5}{(x + 5)^3}$ ; a)  $xy = ctgy$ ;  
\ne)  $x = 3t^2 + 5$ ,  $y = arctg\sqrt{t}$ .  
\n2.  $y = \frac{x^2}{x^2 - 1}$  B T O 44 i  $x_0 = 2$ .  
\n3. a)  $y = -\frac{1}{4}x^4 + x^3$ ;   
\n5)  $\begin{cases} x = 24.8(\cos t + \frac{1}{6.2}\cos(6.2t)), \\ y = 24.8(\sin t - \frac{1}{6.2}\sin(6.2t)), \\ t \in [0, 10\pi]. \end{cases}$ 

1. a) 
$$
y = x^3 \ln x
$$
; 6)  $y = \frac{2 \arccos 3x}{(x+4)^3}$ ; b)  $y = \sin^3(\sqrt[3]{x} - x\sqrt{x})$ ;  
\nr)  $y = (\cos 2x)^{\sin x}$ ; r)  $y = \frac{(x-3)^2 \cdot (x-4)^4}{\sqrt{(x+6)^3}}$ ; a)  $xy = ctgy$ ;  
\ne)  $\begin{cases} x = e^{-t}, \\ y = e^{3t}. \end{cases}$ 

2. 
$$
y = \left(3 - \frac{3}{x^2}\right)^2
$$
 B Tovuvi  $x_0 = 3$ .  
\n3. a)  $y = \frac{1}{3}x^3 + 2x^2$ ;   
\n5) 
$$
\begin{cases} x = (1 + \cos t)\cos t, \\ y = (1 + \cos t)\sin t, \\ t \in [0, 2\pi]. \end{cases}
$$

1. a) 
$$
y = (1 + x^2) \arctg x
$$
; 6)  $y = \frac{\ln(5x + 2)}{(x - 8)^6}$ ; b)  $y = (1 + ctg^3 3x)e^{-\frac{x}{3}}$ ;  
\nr)  $y = (x^3 + 1)^{t g^2 \frac{x}{2}}$ ; r)  $y = \frac{(x - 11)^2 \cdot \sqrt[6]{(x + 5)^5}}{(x - 9)^6}$ ; a)  $\arctg y = x + y^2$ ;  
\ne)  $x = \ln(t^3 + 2)$ ,  $y = \frac{t}{t^3 + 2}$ .  
\n2.  $y = \frac{x^2 + 1}{x^2 - 1}$  B Tovuvi  $x_0 = 0$ .  
\n3. a)  $y = -\frac{1}{4}x^4 - x^3$ ;  
\n5)  $\begin{cases} x = 6 \cos t - 4 \cos^3 t, \\ y = 4 \sin^3 t, \\ t \in [0, 2\pi]$ .

1. a) 
$$
y = 2^{tgx}
$$
; 6)  $y = \frac{\arcsin 3x}{(x-14)^3}$ ; b)  $y = \frac{\sqrt{1-\sin^3 2x}}{1+\cos 4x}$ ; r)  $y = (tgx)^{\sin^2 x}$ ;  
r)  $y = \frac{\sqrt{x+3} \cdot (x-2)^4}{(x-5)^5}$ ; a)  $e^x \sin y = e^{-y} \cos x$ ; e)  $\begin{cases} x = \ln(1+t^2), \\ y = t - arctgt. \end{cases}$   
2.  $y = \frac{1-x^2}{1+x^2}$  B T O Y  $x = -2$ .
3. a) 
$$
y = \frac{1}{9}x^3 - x^2
$$
;  
\n $y = \frac{1}{9}(x^3 - x^2)$ ;  
\n $y = 8(\sin t - \frac{1}{4}\sin(4t)),$   
\n $t \in [0, 2\pi]$ .

1. a) 
$$
y = x \sin^2 x
$$
; 6)  $y = \frac{\ln(4x+2)}{(x-6)^6}$ ; b)  $y = \ln(x^3 + \sqrt[3]{x^6 + 3})$ ;  
\nr)  $y = (x^3 - 1)^{\cos \sqrt{x}}$ ; r)  $y = \frac{(x+6)^5 \cdot \sqrt[7]{(x+1)^2}}{(x-9)^4}$ ; a)  $e^{xy} - x^2 + y^2 = b$ ;  
\ne)  $x = 2 \cos t - \cos 2t$ ,  $y = 2 \sin t - \sin 2t$ .  
\n2.  $y = \frac{(x-1)^2}{x+1}$  B T O'|| $x_0 = -3$ .  
\n3. a)  $y = -\frac{1}{3}x^3 - 2x^2$ ;  
\n5)  $\begin{cases} x = 6.2(\cos t + \frac{1}{3.1}\cos(3.1t)), \\ y = 6.2(\sin t - \frac{1}{3.1}\sin(3.1t)), \\ t \in [0, 20\pi]. \end{cases}$ 

1. a) 
$$
y = x^3 \cos 2x
$$
; 6)  $y = \frac{\ln(2x+2)}{(x+3)^5}$ ; b)  $y = \frac{x^2}{2\sqrt{1-3x^2}} + \ln^5 \sin 2x$ ;  
\nr)  $y = (\sin 2x)^{\ln x}$ ; r)  $y = \frac{(x-8)^2 \cdot (x+4)^3}{\sqrt{(x+4)^5}}$ ; a)  $2y^2x = \sin(xy)$ ;  
\ne)  $\begin{cases} x = \cos^2 t, \\ y = tg^2t. \end{cases}$ 

2. 
$$
y = \frac{x^2 - 4}{x^2}
$$
 B Touu $\hat{i}$   $x_0 = 3$ .  
\n3. a)  $y = 2x^3 - 3x^2 + 1$ ;   
\n $y = 13(\sin t - \frac{1}{6.5}\sin(6.5t)),$   
\n $t \in [0, 4\pi]$ .

1. a) 
$$
y = e^{-2x} \cdot \sin x
$$
; 6)  $y = \frac{5 \arctg 3x}{(x+4)^4}$ ; b)  $y = x^{\arcsin x}$ ;  
\nr)  $y = \sqrt{(1+x^2)^3} + \frac{1}{\ln^2(2x+1)}$ ; r)  $y = \frac{\sqrt[5]{(x+3)^2} \cdot (x+2)^5}{(x+5)^6}$ ;  
\na)  $\sin(x+y) = \cos(x+y)$ ; e)  $x = \arctgt$ ,  $y = \frac{t^2}{2}$ .  
\n2.  $y = \frac{8-x}{x}$  b Toulli  $x_0 = 7$ .  
\n3. a)  $y = 2-3x^3 + x^4$ ; b)  $\begin{cases} x = \sin\left(t + \frac{\pi}{2}\right), \\ y = \sin(2t), \\ t \in [0, 2\pi]. \end{cases}$ 

1. a) 
$$
y = \frac{x^3}{\sin x}
$$
; 6)  $y = e^{-4x} \cdot \arctg 2x$ ; b)  $y = \sqrt[3]{3x + \cos x} - \ln t g\left(\frac{x}{3}\right)$ ;  
\nr)  $y = (\ln x)^{3x}$ ; r)  $y = \frac{(x-9)^2 \cdot \sqrt[3]{(x+5)^5}}{(x-5)^6}$ ; a)  $2y^3 - 5y + 3x = b$ ;  
\ne)  $x = \sqrt{t}$ ,  $y = \sqrt[3]{t-1}$ .

2. 
$$
y = \frac{x^2 + 1}{x^2 + 2}
$$
 B T OYUI  $x_0 = -1$ .  
\n3. a)  $y = \frac{2}{3}x^3 + \frac{1}{2}x^2$ ;   
\n $y = \sin(2t)$ ,   
\n $t \in [0, 2\pi]$ .

**6.1. a)** 
$$
y = (1+x)\sqrt{5+2x}
$$
;  $\overline{6}$ )  $y = \frac{4 \arccos 2x}{(x-5)^4}$ ;  
\n**a)**  $\sqrt{1+4x^2}arctg 2x + \ln^2 \sin 4x$ ;  $\Gamma$ )  $y = (x^3 - 1)^{\sin x}$ ;  
\n**b)**  $y = \frac{(x+3)^2 \cdot (x+4)^4}{\sqrt{(x-1)^5}}$ ; **a)**  $x^3 - 3xy + y^2 - 1$ ; **e)**  $x = \sqrt{1+t^2}$ ,  $y = \frac{1}{t}$ .  
\n**2.**  $y = \frac{4x^2}{x^4 + 1}$  **b**  $\Gamma$  **c**  $\Gamma$  **d**  $\Gamma$  **e**  $\Gamma$  **f**  $\Gamma$  **g**  $\Gamma$  **h**  $\Gamma$  **h**  $\Gamma$  **i**  $\Gamma$  **j**  $\Gamma$  **k**  $\Gamma$  **k**  $\Gamma$ 

 $D$ ania $\cdots$ 00

#### Варіант 27

1. a)  $y = \sqrt{x+1} \cdot \ln 5x$ ; 6)  $y = \frac{7 \arctg 2x}{(x+6)^4}$ ; B)  $y = \sin^4 3x + x^2 \arccos x$ ; r)  $y = (\sqrt{x})^{ctgx}$ ; r')  $y = \frac{(x-8)^2 \cdot (x+4)^3}{\sqrt{(x+4)^5}}$ ; a)  $y^2 + x^2 = \sin y$ ; e)  $x = 2\cos^2 t$ ,  $y = 3\sin^2 t$ .

2. 
$$
y = \frac{x^2 + 1}{-x}
$$
 B T O'4H i  $x_0 = 3$ .  
\n3. a)  $y = 2x^3 + 9x^2 + 12x$ ;  
\n
$$
\begin{cases}\nx = 16\sin^3 t, \\
y = 13\cos t - 5\cos(2t) - 2\cos(3t) - \cos(4t), \\
t \in [0, 2\pi].\n\end{cases}
$$

1. a) 
$$
y = x\sqrt{9 - x^2}
$$
; 6)  $y = \frac{\ln(6x + 2)}{(x - 3)^4}$ ; b)  $y = e^{-\cos x} \arcsin 2x + t g^3 \ln x$ ;  
\nr)  $y = (\sqrt{x})^{\arcsin x}$ ; r)  $y = \frac{(x - 8)^4 \cdot \sqrt[6]{(x + 5)^5}}{(x - 15)^8}$ ; A)  $\sin y = xy^2 + 4$ ;  
\ne)  $x = \arctgt, y = \ln(1 + t^2)$ .  
\n2.  $y = \frac{x^2 - 1}{x^2}$  B Tovuvi  $x_0 = -2$ .  
\n3. a)  $y = 2x^3 + 3x^2 - 5$ ;  
\n $\begin{cases} x = 16\sin^3 t, \\ y = 13\cos t - 5\cos(2t) - 2\cos(3t) - \cos(4t), \\ t \in [0, 2\pi]. \end{cases}$ 

1. a) 
$$
y = \frac{\arcsin x}{tgx}
$$
; 6)  $y = x^4 \cdot \cos^2 x$ ; b)  $y = \arctg(\ln x) + \sin^3(\sqrt{x^2 - 1})$ ;  
\nr)  $y = (tg2x)^{\cos 3x}$ ; r)  $y = \frac{(x-3)^6 \cdot (x+14)^5}{\sqrt{(x+6)^7}}$ ; a)  $x^2 + y^2 = \sin y$ ;  
\ne)  $x = \cos^3 t$ ,  $y = \sin^3 t$ .

2. 
$$
y = \frac{4x^2 - 8x + 4}{x^2}
$$
 B Tovuqi  $x_0 = 2$ .  
\n3. a)  $y = -x^3 + 3x + 2$ ;   
\n5) 
$$
\begin{cases} x = t \sin t, \\ y = t \cos t, \\ t \in [0, 5\pi]. \end{cases}
$$

1. a) 
$$
y = \sqrt{x-1} \ln(2x+1)
$$
; 6)  $y = \frac{2 \arcsin 2x}{(x+4)^4}$ ; b)  $y = \left(\frac{x}{x+4}\right)^{2x}$ ;  
\nr)  $y = \arctgx^2 + \sin \sqrt{x - \frac{1}{x}}$ ; r)  $y = \frac{(x+2)^8 \cdot (x+14)^3}{\sqrt{(x+3)^9}}$ ; a)  $xy^2 = ctgy$ ;

$$
\text{e)} \begin{cases} x = 4\cos^3 t, \\ y = 2\sin t. \end{cases}
$$

2. 
$$
y = \frac{x^2 + 1}{x}
$$
 B Tovuji  $x_0 = 4$ .  
3. a)  $y = 2x^3 + 9x^2 + 12x$ ;

$$
\begin{cases}\nx = \sin t \left( e^{\cos t} - 2\cos(4t) + \sin^5\left(\frac{1}{12}t\right) \right), \\
y = \cos t \left( e^{\cos t} - 2\cos(4t) + \sin^5\left(\frac{1}{12}t\right) \right), \\
t \in [0, 12\pi].\n\end{cases}
$$

### Контрольні запитання

1. Як обчислити похідну першого порядку за допомогою GNU Octave?

2. Як обчислити похідну неявно заданої функції за допомогою GNU Octave?

3. Як обчислити похідну від функції, заданої параметрично, за допомогою GNU Octave?

4. Як обчислити похідну функції в точці за допомогою GNU Octave?

5. Як обчислити похідну другого порядку за допомогою GNU Octave?

6. Як визначити рівняння дотичної за допомогою GNU Octave?

7. Як обчислити еластичність функції?

8. Які команди використовують для побудови графіка функції?

9. Як зробити графік функції певного кольору?

10. За допомогою яких маркерів можна змінювати вид лінії графіка функції?

11. Які є можливості щодо символів маркерів?

12. За допомогою якої команди можна нанести лінії сітки на графік функції?

# **6. Диференціальне числення функції багатьох змінних**

#### **Мета:**

вивчення основних операцій і функцій, за допомогою яких здійснюють диференціальне числення функції багатьох змінних у середовищі GNU Octave;

+ закріплення теоретичних знань із теми «Диференціальне числення функції багатьох змінних»;

набуття практичних навичок у розв'язанні задач за темою «Диференціальне числення функції багатьох змінних» у середовищі GNU Octave.

#### **Компетентності:**

уміння будувати графік функції декількох змінних засобами середовища GNU Octave;

навички у використанні засобів середовища GNU Octave під час визначення частинних похідних першого та другого порядків функції двох змінних, градієнта функції в точці та похідної функції в точці за напрямком вектора;

знання алгоритму дослідження функції двох змінних на екстремум та вміння його реалізації за допомогою інструментарію GNU Octave.

Будь-які процеси відбуваються під впливом або управлінням деякої кількості факторів. Це зумовлює необхідність у використанні функцій, що залежать від декількох змінних. Тому вивчення основних понять і положень щодо функції багатьох змінних стає важливим питанням, яке потребує ретельного опрацювання та поглиблення здобутих знань шляхом використання інструментарію GNU Octave.

Відомо, що якщо кожному набору значень  $\left(x_{1}, x_{2}, ..., x_{n}\right)$  із множини *X* за певним правилом або законом ставлять у відповідність одне певне значення величини *z* із множини *Z* , то змінну *z* називають *функцією багатьох змінних*  $x_1, x_2, ..., x_n$ *.* 

Для більшої наочності та спрощення викладення матеріалу будемо розглядати приклад функції двох змінних:  $z = f\left(x,y\right)$ .

#### **6.1. Побудова графіка функції двох змінних**

*Графіком функції двох змінних*  $z = f(x, y)$  *є деяка поверхня в три*вимірному просторі.

Для підготовки даних та побудови поверхонь у середовищі GNU Octave використовують такі команди:

 $meshgrid(x-\text{di}a)$ зон,  $y-\text{di}a$ пазон) – повертає двовимірний масив – матрицю [X,Y], яка містить координати вузлових точок прямокутної сітки на площині Oxy;

surf(x, y, z) – будує поверхню функції  $Z = f(X, Y)$  із використанням кольорової палітри за замовчуванням;

```
xlabel ('X')– дозволяє підписати вісь Ox;
ylabel ('Y') – дозволяє підписати вісь Оу;
zlabel ('Z') – дозволяє підписати вісь Оz;
title('текст') – дозволяє підписати назву графіка.
```
**Приклад 6.1.** Побудуйте графік функції  $z = \sin x \cos y$ , якщо  $x\!\in\! \lceil -3;3 \rceil$  із кроком 0,2, а $y\!\in\! \lceil -5;5 \rceil$  із кроком 0,3.

Розв'язання. Установімо заданий діапазон значень змінних  $x, y$ :

```
>> [X, Y] = meshgrid(-3:0.2:3,-5:0.3:5);
```
обчислімо значення функції  $z = \sin x \cos y$ :

 $>>Z=sin(X)$ . \*cos(Y);

далі будуймо поверхню:

 $>>$ surf  $(X, Y, Z)$ 

На рис. 6.1 показано первинний вигляд поверхні, який спочатку не містить підписів осей та підпису графіка. Тому виконуймо такі команди:

>>xlabel('X'); % підпис осі Ох >>ylabel('Y'); % підпис осі Оу >>zlabel('Z'); % підпис осі Oz >>title('z=sinxcosy') % назва графіка

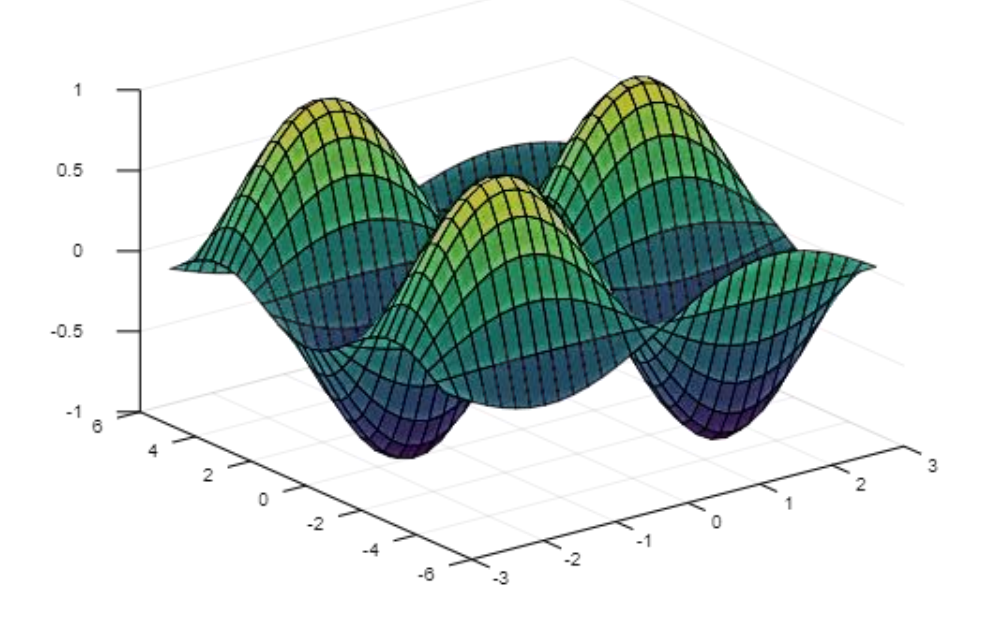

Рис. 6.1. Реалізація команди surf (x, Y, Z)

На рис. 6.2 наведено графік заданої поверхні після виконання команд, які надають написи.

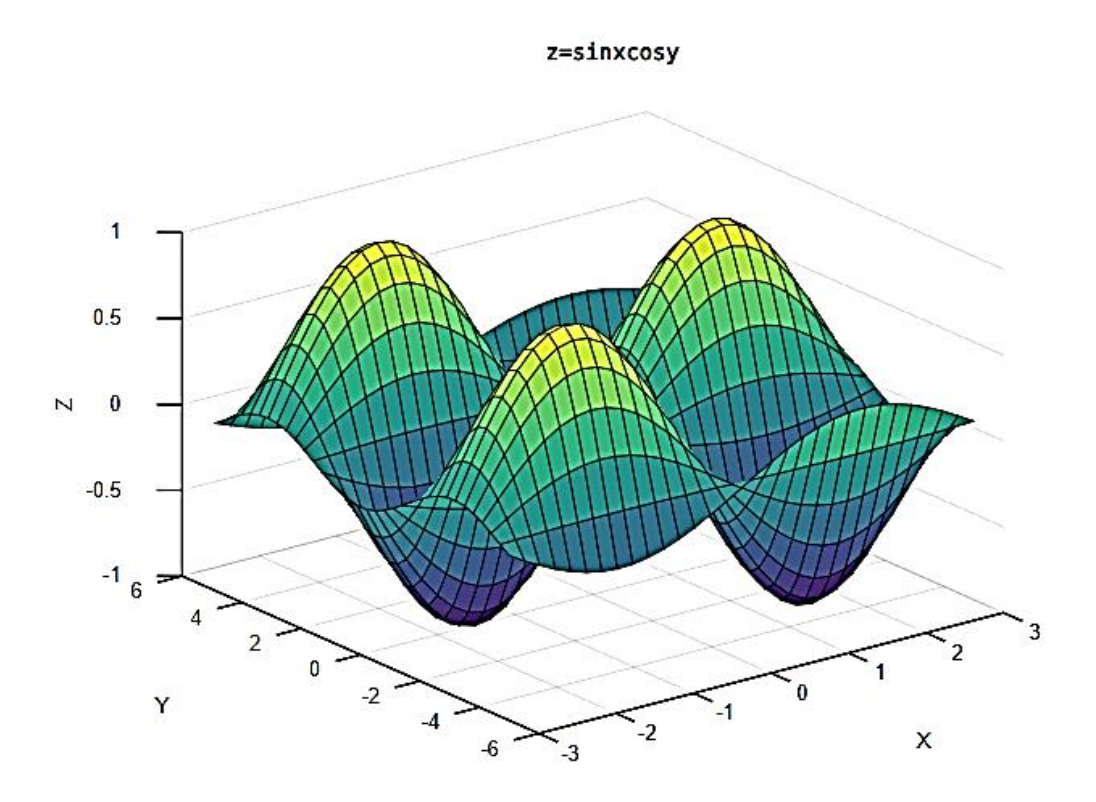

Рис. 6.2. **Графік поверхні z** *=* **sin***x* **cos y**

## **6.2. Обчислення частинних похідних першого та другого порядку**

Згадаймо, що під час обчислення частинних похідних функції двох змінних одну незалежну змінну вважають сталою величиною. Для обчислення частинних похідних першого та другого порядків у середовищі GNU Octave використовують функцію diff.

Оскільки частинні похідні першого порядку від функції  $z = f(x, y)$ є функціями незалежних змінних *x* та *y* , то їх також можна диференціювати, тобто обчислювати частинні похідні другого порядку.

**Приклад 6.2.** Обчисліть частинні похідні першого та другого порядків від функції  $z(x, y) = e^{x^3y} + 2xy$ . Запишіть повні диференціали першого та другого порядків цієї функції.

#### Розв'язання.

```
>>syms x y % визначення змінних x та у
     >>z=sym('ехр(х<sup>^</sup>3*y)+2*х*у') % завдання функції
     z = (sym)3
                   x \cdot y2 \cdot x \cdot y + e>>zx=diff(z,'x') % частинна похідна 1-го порядку
за змінною х
     zx = (sym)\overline{3}2 x \cdot y3 \cdot x \cdot y \cdot e + 2\cdot y>>zy=diff(z,'y') % частинна похідна 1-го порядку
за змінною у
     zy = (sym)\overline{\mathbf{3}}3 \times \cdot yx \cdot e + 2 \cdot x
```
Повний диференціал першого порядку визначають за такою формулою:

$$
dz = z'_x \cdot dx + z'_y \cdot dy.
$$

Тому для запису повного диференціалу в середовищі GNU Octave слід скористатися функціями sym та subs:

```
>>dz=sym('zx*dx+zy*dy')dz = (sym) dx·zx + dy·zy>>dz=subs(dz,{'zx','zy'},[zx zy])
dz = (sym)\frac{3}{\text{dx}\cdot\begin{pmatrix} 3 & 3 \\ 2 & x & y \\ 3 & x & y & e \\ 3 & x & y & e \end{pmatrix} + \text{dy}\cdot\begin{pmatrix} 3 & 3 \\ 3 & x & y \\ x & e & +2 & x \end{pmatrix}
```
#### Тепер обчислімо частинні та мішані похідні другого порядку:

```
>>zxx=diff(zx,'x') % частинна похідна 2-го порядку
за змінною x
    zxx = (sym) 3 3 
        4 2 x \cdoty x \cdoty
      9 \cdot x \cdot y \cdot e + 6.x.y.e
    >>zyy=diff(zy,'y') % частинна похідна 2-го порядку
за змінною y
    zyy = (sym) 3 
       6 x ⋅y
      x ⋅ℯ 
    >>zxy=diff(zx,'y') % мішана похідна xy
    zxy = (sym) 3 3 
          5 x ⋅y 2 x ⋅y 
     3 \cdot x \cdot y \cdot e + 3 \cdot x \cdot e + 2
    >>zyx=diff(zy,'x') % мішана похідна yx
    zyx = (sym) 3 3 
          5 x ⋅y 2 x ⋅y 
      3 \cdot x \cdot y \cdot e + 3 \cdot x \cdot e + 2
```
Отже, дійсно, переконалися, що мішані похідні збігаються. Повний диференціал другого порядку має такий вигляд: $d^2z = z''_{xx} \cdot dx^2 + 2z''_{xy} \cdot dx \cdot dy + z''_{yy} \cdot dy^2.$ 

$$
d^{2}z = z''_{xx} \cdot dx^{2} + 2z''_{xy} \cdot dx \cdot dy + z''_{yy} \cdot dy^{2}.
$$

Отже, маємо:

$$
>>d2z = sym('zxx*dx2+2*zxy*dx*dy+zyy*dy2')
$$
  

$$
d2z = (sym) 2\cdot dx\cdot dy\cdot zxy + dx_2\cdot zxx + dy_2\cdot zyy
$$

```
>>d2z=subs(d2z,{'zxx','zxy','zyy'},[zxx zxy zyy])
dz = (sym)2 · dx · dy · \begin{pmatrix} 3 & 3 \\ 5 & x & y \\ 3 & x & y & z \\ x & y & z & +3 \end{pmatrix} \begin{pmatrix} 3 & 3 \\ 4 & 2 & x & y \\ 4 & 2 & x & y \\ 9 & x & y & z \\ y & y & z & +6 \end{pmatrix}\begin{array}{c}3\\ 6\quad \  \  \, \times \,\cdot y\\ \mathrm{d}y_2\cdot x\quad \  \  e\end{array}
```
Аналогічно можна знайти диференціали третього порядку та більш високих порядків.

## 6.3. Обчислення градієнта функції в точці та похідної за напрямком вектора

Градієнт функції  $z = f(x, y) - \mu e$  вектор, координатами якого є частинні похідні першого порядку, тобто  $\mathit{grad} z = (z'_x, z'_y)$ . Для того щоб обчислити градієнт у деякій точці, потрібно підставити замість змінних координати цієї точки. Похідну від функції  $z(x, y)$  за напрямком вектора  $\overline{a} = (a_1, a_2)$  обчислюють за такою формулою:

$$
\frac{\partial z}{\partial \overline{a}} = \frac{\partial z}{\partial x} \cos \alpha + \frac{\partial z}{\partial y} \cos \beta = \frac{\partial z}{\partial x} \cdot \frac{a_1}{|\overline{a}|} + \frac{\partial z}{\partial y} \cdot \frac{a_2}{|\overline{a}|}.
$$

Похідну від функції  $z(x, y)$  за напрямком вектора  $\overline{a} = (a_1, a_2)$  у точці  $M(x_0, y_0)$  можна обчислити, якщо підставити координати цієї точки замість змінних.

**Приклад 6.3.** Задано функцію  $z(x, y) = xe^{y} + ye^{x}$  і точки  $M_1(1, 0)$ та  $M_2(4,1)$ .

Обчисліть:

1) градієнт функції  $z(x, y)$  у точці  $M_1(1, 0)$ ;

2) похідну функції  $z(x, y)$  у точці  $M_1(1, 0)$  за напрямком вектора  $\overline{a} = \overline{M_1M_2}$ .

Розв'язання.

1. Спочатку введімо вихідні дані:

```
>>syms x y
>>z=sym('x*exp(y)+y*exp(x)')z = (sym)y x
  x \cdot e + y \cdot e>> pM1=[1 0], pM2=[4 1]pM1 =1 \qquad 0pM2 =4\quad1
```
Далі обчислімо градієнт функції  $gradz = (z'_x, z'_y)$  у точці  $M_1(1,0)$ . Для цього спочатку обчислімо частинні похідні першого порядку, а потім у визначені вирази підставімо координати точки  $M_1(1,0)$ :

```
>>zx=diff(z,'x') % частинна похідна за х
zx = (sym)x y
  y \cdot e + e>>zy=diff(z,'y') % частинна похідна за у
zy = (sym)\mathbf{y} x
  x \cdot e + e>>zx M1=subs(zx,{'x','y'},pM1)
zx M1 = (sym) 1
```
 $>>zy$  M1=subs(zy,{'x','y'},pM1) zy M1 = (sym)  $1 + e$ 

>>gradz\_M1=[zx\_M1, zy\_M1]  $gradz_M1 = (sym) [1 1 + e]$ 

Отже, визначено вектор градієнта функції в заданій точці.

2. Похідну функції  $\,z\big(x,y\big) \,$  у точці  $\,M_{_{1}}\big(1,0\big)\,$  за напрямком вектора  $a\!=\!M_{_1}\!M_{_2}$  можна обчислити як результат ділення скалярного добутку векторів  $\left. \textit{grad}z \right|_{M_1}$  та  $\emph{a}\;$  на довжину вектора  $\emph{a}$  :

>>vM1M2=pM2-pM1 % координати вектора М1М2  $vM1M2 =$  3 1 >>len M1M2=sqrt(vM1M2\*vM1M2') % довжина вектора М1М2 len\_M1M2 = 3.1623

>>scal gradz M1 vM1M2=gradz M1\*vM1M2' % скалярний добуток градієнта функції z у точці М1 та вектора М1М2 scal gradz M1 vM1M2 = (sym)  $e + 4$ 

```
>>dz_M1M2=scal_gradz_M1_vM1M2/len_M1M2 
dz M1M2 = (sym)\sqrt{10} \cdot (e + 4)───────────────────────────
```

```
 10
```
Отже, обчислено значення похідної функції  $\,z\bigl(\,x,y\,\bigr) \,$ у точці  $\,M_{_{1}}\bigl(1,0\bigr)\,$ за напрямком вектора  $\,a\,{=}\,M_{_1}\!M_{_2}$  .

158

## **6.4. Визначення локального екстремуму функції двох змінних**

Під час дослідження функції двох змінних на локальний екстремум слід перевірити виконання необхідної та достатньої умови екстремуму.

*Необхідна умова екстремуму:* якщо функція двох змінних  $z = f(x, y)$  є диференційованою в точці  $\overline{M}_0(x_0; y_0)$  і має в цій точці екстремум, то обидві частинні похідні першого порядку в цій точці дорівнюють нулю:

$$
\left\{\begin{aligned}\n\frac{\partial f}{\partial x}\Big|_{\substack{x=x_0,\\y=y_0}} &= 0, \\
\frac{\partial f}{\partial y}\Big|_{\substack{x=x_0,\\y=y_0}} &= 0.\n\end{aligned}\right.
$$

Точки, де похідні першого порядку дорівнюють нулю або не існують, називають *критичними.* Критичні точки, у яких перші похідні дорівнюють нулю, називають *стаціонарними*. Розв'язок системи цих рівнянь визначає координати точок, у яких функція може мати екстремум.

Щоб сформулювати достатню умову екстремуму, слід побудувати визначник, елементами якого є похідні другого порядку цієї функції  $z = f(x, y)$ :

$$
\Delta = \begin{vmatrix} \frac{\partial^2 f}{\partial x^2} & \frac{\partial^2 f}{\partial x \partial y} \\ \frac{\partial^2 f}{\partial x \partial y} & \frac{\partial^2 f}{\partial y^2} \end{vmatrix}.
$$

Матрицю, елементами якої є частинні похідні другого порядку функції кількох змінних, називають *матрицею Гессе,* а її визначник – *гесіаном.* Для функції двох змінних гесіан є визначником другого порядку.

 $\vec{A}$ остатня умова екстремуму: якщо функція  $z = f(x, y)$  у стаціонарній точці  $\overline{M}_{0}(x_{0};\,y_{0})$  та деякому її околі має всі частинні похідні

другого порядку й гесіан у цій точці є додатним:  
\n
$$
\Delta = \frac{\partial^2 f}{\partial x^2} \cdot \frac{\partial^2 f}{\partial y^2} - \left(\frac{\partial^2 f}{\partial x \partial y}\right)^2 > 0,
$$

то функція  $z = f(x, y)$  має в точці  $M_0(x_0, y_0)$  локальний екстремум. Тоді, якщо в цій точці 2  $\frac{1}{2} > 0$ *f x*  $\partial$  $>$  $\partial$ , то в стаціонарній точці  $\overline{M}_0(x_0,\,y_0)$ функція має мінімум, якщо 2  $\frac{1}{2}$  < 0 *f x*  $\partial$  $\lt$  $\partial$ , то максимум.

У разі, коли в стаціонарній точці  $\overline{M}_0(x_0,\,y_0)$ визначник є від'ємним:

$$
\Delta = \frac{\partial^2 f}{\partial x^2} \cdot \frac{\partial^2 f}{\partial y^2} - \left(\frac{\partial^2 f}{\partial x \partial y}\right)^2 < 0,
$$

то функція локального екстремуму в цій точці не має.

Якщо в стаціонарній точці гесіан дорівнює нулю, то потрібні додаткові дослідження.

**Приклад 6.4.** Визначте локальний екстремум функції

$$
z = xy(12 - x - y).
$$

*Розв'язання.* Визначмо функцію та обчислімо частинні похідні першого порядку:

```
>>syms x y
>>z=sym('x*y*(12-x-y)')z = (sym) x·y·(-x - y + 12)>>zx=diff(z,'x')
zx = (sym) -x \cdot y + y \cdot (-x - y + 12)>>zy=diff(z,'y')
zy = (sym) -x \cdot y + x \cdot (-x - y + 12)
```
Для визначення стаціонарних точок слід розв'язати систему рівнянь:

$$
\begin{cases} z_x' = 0, \\ z_y' = 0. \end{cases}
$$

Доцільно скористатися функцією solve:

```
>>[x0 y0]=solve(zx,zy)x0 = (sym 4×1 matrix)\vert 12\vert\blacksquare\overline{1} \overline{0}\blacksquare\vert \vert\vert \vert \vert\overline{10}y0 = (sym 4×1 matrix)\overline{10}\vert \vert \vert\overline{1} \circ\blacksquare\begin{vmatrix} 4 & 1 \end{vmatrix}\vert \vert \vert\vert 12
```
Отже, визначено чотири стаціонарні точки:  $A_{\mathrm{l}}\left(12,0\right)$ ,  $A_{\mathrm{2}}\big(0,0\big),$  $A_3(4,4), A_4(0,12).$ 

Спираючись на достатню умову, перевірмо визначені точки на екстремум:

```
>>zxx=diff(zx,'x') % обчислення другої похідної за х
zxx = (sym) -2.9>>zyy=diff(zy,'y') % обчислення другої похідної за у
zyy = (sym) -2·x>>zxy=diff(zx,'y') % обчислення мішаної похідної xy
zxy = (sym) -2 \cdot x - 2 \cdot y + 12>>D=zxx*zyy-zxy^2 % гесіан
D = (sym) 2
  4 \cdot x \cdot y - (-2 \cdot x - 2 \cdot y + 12)
```
Обчислюймо гесіан у кожній стаціонарній точці:

```
>>DA1=subs(D,{'x','y'}, [12 0]) % значення гесіана
в точці А1
    DA1 = (sym) -144>>DA2=subs(D,{'x','y'}, [0 0]) % значення гесіана 
в точці А2
    DA2 = (sym) -144>>DA3=subs(D,{'x','y'}, [4 4]) % значення гесіана
в точці А3
    DA3 = (sym) 48>>DA4=subs(D,{'x','y'}, [0 12]) % значення гесіана
в точці А4
    DA4 = (sym) -144
```
На підставі цих значень робімо висновки:

оскільки ві цих значень робімо висновки:<br> $\Delta_{A_1} = -144 < 0, \ \Delta_{A_2} = -144 < 0, \ \Delta_{A_4} = -144 < 0, \$ то в ц то в цих точках функція екстремуму не має;

оскільки  $\Delta_{A_3}$  = 48  $>$   $0$  , обчислімо значення 2 2 (4,4) *z x*  $\partial$  $\partial$ :

$$
\frac{1}{2} \times 2 \times 2 \times 3 = \text{subs} (z \times x, { 'x', 'y'} \, , [4 4])
$$

Отже,  $\Delta_{A_3} = 48 > 0$ та 2 2 (4,4)  $\left| \frac{z}{2} \right|$  =  $-8 < 0$ *x*  $\frac{\partial^2 z}{\partial x^2} = -8 < 0,$  $\partial$ , тобто можна зробити вис-

новок, що точка  $A_{3}\big(4,4\big)$  є точкою локального максимуму.

Обчислімо значення функції в цій точці:

>>max\_z=subs(z,{'x','y'},[4 4])% значення функції в точці екстремуму

 $max z = (sym) 64$ 

Побудуймо графік цієї функції (рис. 6.3):

```
>>[X, Y]=meshgrid(0:0.2:10, 0:0.2:5);
>>Z=12*X.*Y-X.*X.*Y-X.*Y.*Y;
>>surf(X, Y, Z)>>xlabel('X');
>>ylabel('Y');
>>zlabel('Z');>>title ('=xy(12-x-y)')
```
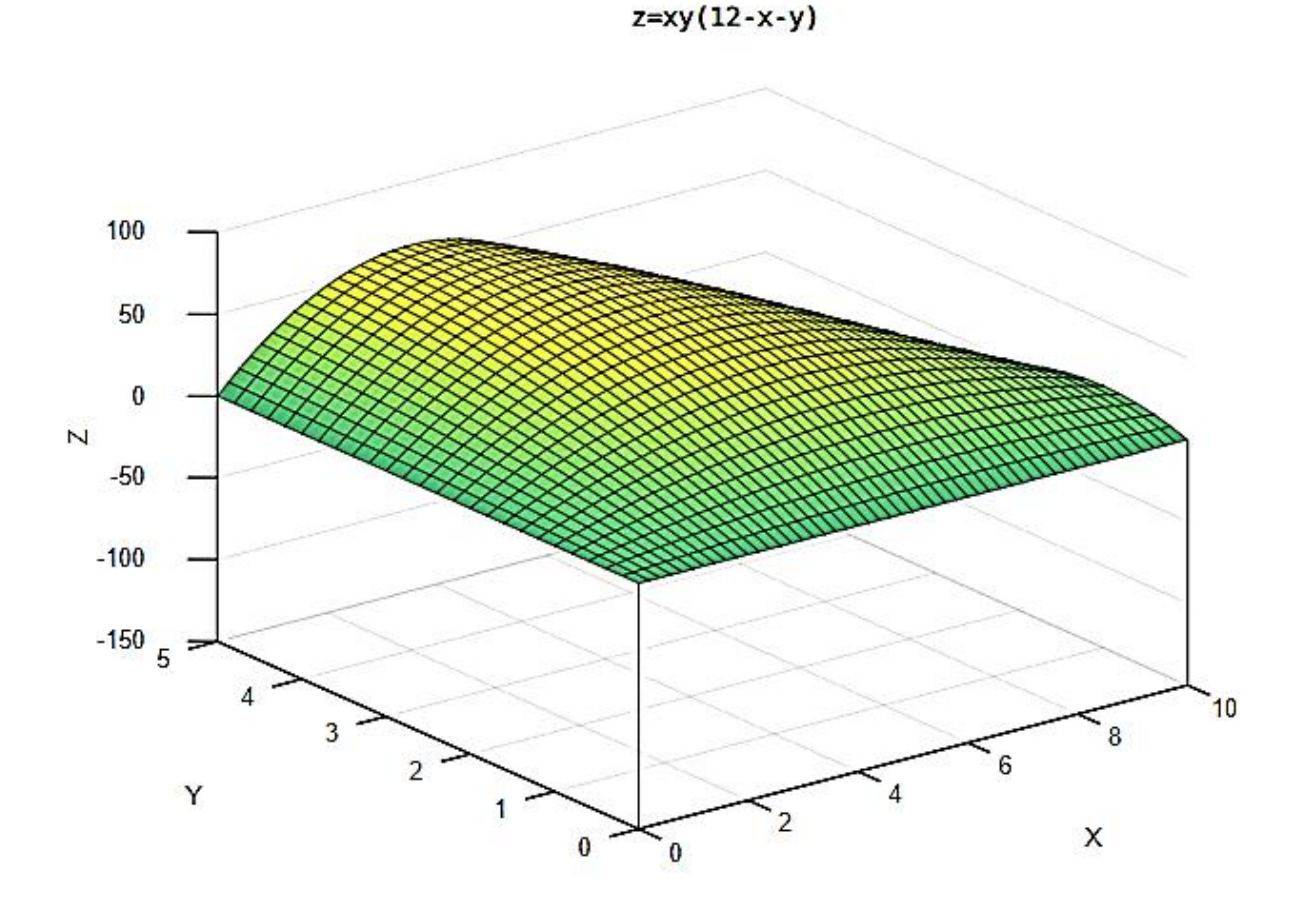

Рис. 6.3. Поверхня  $z = xy(12 - x - y)$ 

Отже, визначено локальний максимум заданої функції та наведено ілюстрацію поверхні, яка відображає виконані обчислення.

## 6.5. Завдання для самостійної роботи

1. Побудуйте графік функції  $z = f(x, y)$ .

2. Обчисліть градієнт функції  $z = f(x, y)$  у точці  $M$  і похідну за напрямком вектора-у  $\overline{a}$ .

3. Доведіть, що функція  $z = f(x, y)$  задовольняє задане рівняння.

4. Дослідіть функцію на наявність точок локального екстремуму.

#### Варіант 1

1. 
$$
z = \arcsin(x^2 + y^2 - 16)
$$
.  
\n2.  $z = \sqrt{\frac{y}{x} + xy}$ ,  $M(1; 2)$ ,  $\overline{a} = (2; 5)$ .  
\n3.  $z = e^{xy}$ ,  $x^2 \frac{\partial^2 z}{\partial x^2} - y^2 \frac{\partial^2 z}{\partial y^2} = 0$ .  
\n4.  $z = e^{-\frac{y}{2}}(x^2 - y)$ .

#### Варіант 2

1. 
$$
z = \sqrt{9 - x^2 - y^2} + \sqrt{x^2 - 4}
$$
.  
\n2.  $z = x + y - \sqrt{x^2 + y^2}$ ,  $M(3; 4)$ ,  $\overline{a} = (2; -4)$ .  
\n3.  $z = \sin^2(x - ay)$ ,  $a^2 \frac{\partial^2 z}{\partial x^2} = \frac{\partial^2 z}{\partial y^2}$ .  
\n4.  $z = xy \ln(x^2 + y^2)$ .

1. 
$$
z = \ln(4 - y) + \sqrt{25 - x^2 - y^2}
$$
.  
\n2.  $z = \sin^2(3x + 2y)$ ,  $M(2; -3)$ ,  $\overline{a} = (1; -4)$ .  
\n3.  $z = e^{-\cos(x + ay)}$ ,  $a^2 \frac{\partial^2 z}{\partial x^2} = \frac{\partial^2 z}{\partial y^2}$ .  
\n4.  $z = e^{-\frac{x}{2}}(y^2 - x)$ .

$$
3. z = \ln\left(9 - 3x - y^2 + \sqrt{x + 1}\right).
$$
  
2. z =  $e^{\sqrt{\cos 2x + 3y}}$ ,  $M\left(\frac{\pi}{4}; 0\right)$ ,  $\overline{a} = (3; -4)$ .  
3. z =  $e^{\frac{x}{y}}$ ,  $\frac{\partial z}{\partial y} - \frac{\partial z}{\partial x} = y \frac{\partial^2 z}{\partial x \partial y}$ .  
4. z =  $8x^3 - y^3 - 12xy - 1$ .

## **Варіант 5**

$$
Bapian 5
$$
\n1.  $z = \log_2(y^2 - 2x + 4) + \frac{1}{\sqrt{2 - x}}$ .  
\n2.  $z = e^{\sin x - 2y^3}$ ,  $M(\pi; 0)$ ,  $\overline{a} = (2; 1)$ .  
\n3.  $z = yx\ln(x + y)$ ,  $\frac{\partial^3 z}{\partial y \partial x^2} = \frac{\partial^3 z}{\partial x \partial y \partial z}$ .  
\n4.  $z = e^{-\frac{x}{2}}(x^2 + y^2)$ .

1. 
$$
z = \sqrt{1 - \frac{x^2}{4} - y^2} + \sqrt{y - x}
$$
.  
\n2.  $z = \arctg \frac{y}{x}$ ,  $M(2; 1)$ ,  $\overline{a} = (1; -2)$ .  
\n3.  $z = y^{x^2} + x^{y^2}$ ,  $\frac{\partial^3 z}{\partial y \partial x^2} = \frac{\partial^3 z}{\partial x \partial y \partial z}$ .  
\n4.  $z = 2x^3 + 6xy^2 - 30x - 24y + 1$ .

**8.11.2** 
$$
z = \log_{0,3} (3x - 4y + 12) + \sqrt{x^2 - 4}
$$
.  
2.  $z = e^{\sqrt{3y + \sin 2x}}$ ,  $M\left(\frac{\pi}{4}; 0\right)$ ,  $\bar{a} = (2; 1)$ .

3. 
$$
z = e^x (\cos y + x \sin y), \frac{\partial^2 z}{\partial x \partial y} = \frac{\partial^2 z}{\partial y \partial x}.
$$
  
4.  $z = 2y\sqrt{x} - y^2 - 3x + 8y.$ 

1. 
$$
z = \sqrt{1 - x^2} + \frac{1}{\sqrt{4 - y^2}}
$$
  
\n2.  $z = e^{\sin x - 2y^3}$ ,  $M(\pi; 0)$ ,  $\overline{a} = (3; 1)$ .  
\n3.  $z = \arccos \sqrt{\frac{x}{y}}$ ,  $\frac{\partial^2 z}{\partial x \partial y} = \frac{\partial^2 z}{\partial y \partial x}$ .  
\n4.  $z = e^{-\frac{x}{4}} (5x^2 - y^2)$ .

# Варіант 9

1. 
$$
z = \ln(xy) + \arcsin x
$$
.  
\n2.  $z = \sqrt[3]{x + y^2}$ ,  $M(4; 2)$ ,  $\overline{a} = (2; -2)$ .  
\n3.  $z = \frac{x^2 y^2}{x^2 + y^2}$ ,  $x \frac{\partial^2 z}{\partial x^2} + y \frac{\partial^2 z}{\partial x \partial y} = \frac{\partial z}{\partial x}$ .  
\n4.  $z = 2x^3 + y^2 + 6xy + 12x - 2$ .

1. 
$$
z = \frac{\sqrt{y - x}}{\lg(9 - x^2 - y^2)}
$$
.  
\n2.  $2tg\left(x - \frac{y}{2}\right), M(\pi; 0), \overline{a} = (8; -4)$ .  
\n3.  $z = \frac{x^2 + xy}{2y} + \frac{1}{x} - \frac{1}{y}, \qquad x^2 \frac{\partial z}{\partial x} + y^2 \frac{\partial z}{\partial y} = \frac{x^2}{y}$ .  
\n4.  $z = x^2 - 4x\sqrt{y} - 2x + 5y + 3$ .

1. 
$$
z = \ln(x^2 + x - 2 - y) - \sqrt{1 - y^2}
$$
.  
\n2.  $z = \ln\left(x + \frac{y}{2x}\right)$ ,  $M(1; 2)$ ,  $\overline{a} = (-4; 3)$ .  
\n3.  $z = \frac{xy}{x - y}$ ,  $\frac{\partial^2 z}{\partial x^2} + 2\frac{\partial^2 z}{\partial x \partial y} + \frac{\partial^2 z}{\partial y^2} = \frac{2}{x - y}$ .  
\n4.  $z = x^3 - 8y^3 - 6xy + 5$ .

## Варіант 12

1. 
$$
z = \sqrt{xy} - \sqrt{4 - x^2 - y^2}
$$
.  
\n2.  $z = x^2y + ye^y$ ,  $M(0; 1)$ ,  $\overline{a} = (4; -3)$ .  
\n3.  $z = y\sin(x^2 - y^2)$ ,  $\frac{1}{x} \cdot \frac{\partial z}{\partial x} + \frac{1}{y} \cdot \frac{\partial z}{\partial y} = \frac{z}{y^2}$ .  
\n4.  $z = x^3 - xy^2 + 3x^2 + y^2 - 1$ .

# Варіант 13

1. 
$$
z = \arcsin(x-1) + \sqrt{y-2x}
$$
.  
\n2.  $z = e^{t g(y^3-2x)}$ ,  $M\left(\frac{1}{2}; 1\right)$ ,  $\overline{a} = (-5; 1)$ .  
\n3.  $z = x^y$ ,  $y \frac{\partial^2 z}{\partial x \partial y} = (1 + y \ln x) \frac{\partial z}{\partial x}$ .  
\n4.  $z = -\frac{1}{2}x^2 + 8xy - y^3 - 13x - 12y$ .

1. 
$$
z = \log_2(y^2 - 4x + 8) + \sqrt{5 - x}
$$
.  
2.  $z = \sqrt{\frac{y}{x} + xy}, M(1; 2), \overline{a} = (2; -6)$ .

3. 
$$
z = \arctg \frac{x+y}{1-xy}, \quad \frac{\partial^2 z}{\partial x \partial y} = 0.
$$
  
4.  $z = x^2 + xy + y^2 - 4 \ln x - 10 \ln y.$ 

1. 
$$
z = \sqrt{1 - \frac{x^2}{9} - \frac{y^2}{4}} + \sqrt{1 - y^2}
$$
.  
\n2.  $z = ytg(x+1), M(-1; 1), \overline{a} = (-4; -4)$ .  
\n3.  $z = x^y, \frac{x}{y} \cdot \frac{\partial z}{\partial x} + \frac{1}{\ln x} \cdot \frac{\partial z}{\partial y} = 2z$ .  
\n4.  $z = xy^2 + x^3 + 6xy$ .

## Варіант 16

1. 
$$
z = \sqrt{y - \sqrt{x}} + \sqrt{4 - x - y}
$$
.  
\n2.  $z = tg \frac{x^2}{y} + y$ ,  $M(0; 1)$ ,  $\overline{a} = (-5; -2)$ .  
\n3.  $z = \ln(x^2 + (y - 2)^2)$ ,  $\frac{\partial^2 z}{\partial x^2} + \frac{\partial^2 z}{\partial y^2} = 0$ .  
\n4.  $z = x^2 - 2xy + 2y^3 - y^4$ .

1. 
$$
z = \sqrt{x - \sqrt{y}} - \sqrt{2 - x - y}
$$
.  
\n2.  $z = tg(x^2y - \ln x), M(1; \pi), \overline{a} = (6; 8)$ .  
\n3.  $z = \ln \frac{1}{\sqrt{(x - a)^2 - (y - b)^2}}, \frac{\partial^2 z}{\partial x^2} + \frac{\partial^2 z}{\partial y^2} = 0$ .  
\n4.  $z = e^{-2x^2}(x - y^2)$ .

1. 
$$
z = \sqrt{1 - \frac{x^2}{4} - \frac{y^2}{9}} + \sqrt{y - 2x}
$$
.  
\n2.  $z = (1 + \ln \sin(xy^2))^3$ ,  $M\left(\frac{\pi}{2}; 1\right)$ ,  $\overline{a} = (2; 3)$ .  
\n3.  $z = \cos^2(x - 3y)$ ,  $\frac{\partial^2 z}{\partial y^2} + 9 \frac{\partial^2 z}{\partial x^2} = 0$ .  
\n4.  $z = e^{\frac{x}{2}}(x + y^2)$ .

# Варіант 19

1. 
$$
z = \frac{1}{\sqrt{x - y^2}} - 2\sqrt{x + y + 2}
$$
.  
\n2.  $z = \sqrt{xy + \frac{x}{y}}$ ,  $M(2; 1)$ ,  $\overline{a} = (7; 1)$ .  
\n3.  $z = \ln\left(\frac{y}{x} - 1\right)$ ,  $\frac{\partial^2 z}{\partial x^2} + \frac{x^2}{y^2 - 2xy} \cdot \frac{\partial^2 z}{\partial y^2} = 0$ .  
\n4.  $z = -2x^3 + 3x\sqrt{y} + 18x - 1.5y$ .

## Варіант 20

1. 
$$
z = \arccos y + \ln(y - x^2 + 4)
$$
.  
\n2.  $z = \frac{x \cos y - y \cos x}{1 + \sin x + \sin y}$ ,  $M(0; 0)$ ,  $\overline{a} = (-2; -5)$ .  
\n3.  $z = 2\cos^2\left(x - \frac{y}{2}\right)$ ,  $\frac{\partial^2 z}{\partial x \partial y} + 2\frac{\partial^2 z}{\partial y^2} = 0$ .  
\n4.  $z = x^3 - 5xy + 5y^2 + 7x - 15y + 1$ .

1. 
$$
z = \ln(3 - x^2 - 2x + y) + \sqrt{2 - y}
$$
.  
2.  $z = (\ln \sin(x^2 y) + 1)^5$ ,  $M\left(1; \frac{\pi}{2}\right)$ ,  $\overline{a} = (7; 4)$ .

$$
3. z = xe^{-\frac{y}{x}}, \quad x\frac{\partial z}{\partial x \partial y} + 2\left(\frac{\partial z}{\partial x} + \frac{\partial z}{\partial y}\right) = y\frac{\partial^2 z}{\partial y^2}.
$$
  

$$
4. z = x^3 + 6xy + 3y^2 - 18x - 18y + 3.
$$

1. 
$$
z = \arcsin \frac{x+2}{3} + \sqrt{y-x}
$$
.  
\n2.  $z = e^{tg(x^3-2y)}$ ,  $M\left(1; \frac{1}{2}\right)$ ,  $\overline{a} = (-1; -3)$ .  
\n3.  $z = \ln\left(\frac{1}{x} - \frac{1}{y}\right)$ ,  $\frac{\partial^2 z}{\partial x \partial y} + \frac{\partial^2 z}{\partial x^2} = \frac{1}{x^2}$ .  
\n4.  $z = x^3 - 7x^2 + xy - y^2 + 9x + 3y + 12$ .

# Варіант 23

1. 
$$
z = \sqrt{x^2 + y^2 - 1} + \ln(4 - x^2 - y^2)
$$
.  
\n2.  $z = \frac{x \cos y - y \cos x}{1 + \sin x + \sin y}$ ,  $M(0; 0)$ ,  $\overline{a} = (-1; -5)$ .  
\n3.  $z = \arctg(2x - y)$ ,  $\frac{\partial^2 z}{\partial x^2} + 2 \frac{\partial^2 z}{\partial x \partial y} = 0$ .  
\n4.  $z = e^{\frac{x}{2}}(x + y^2)$ .

1. 
$$
z = \sqrt{x + y} \ln(y^2 - x^2)
$$
.  
\n2.  $z = arctg(x - 3y), M(3; 1), \overline{a} = (12; -3)$ .  
\n3.  $z = arctg \frac{y}{x}, x \frac{\partial z}{\partial x} + y \frac{\partial z}{\partial y} = 0$ .  
\n4.  $z = 3x^2 - 2y\sqrt{x} + 0.5y^2 - 56x + 2$ .

1. 
$$
z = \ln(y^2 - x) + \sqrt{2 - x - y}
$$
.  
\n2.  $z = \frac{\cos(x - 2y)}{\cos(x + 2y)}, M\left(\frac{\pi}{4}; \pi\right), \overline{a} = (3; -2)$ .  
\n3.  $z = \frac{y^2}{3x} + \arcsin(xy), \qquad x^2 \frac{\partial z}{\partial x} - xy \frac{\partial z}{\partial y} + y^2 = 0$ .  
\n4.  $z = 3x^3 + 7xy - 3, 5y^2 - 60x + 3$ .

## Варіант 26

1. 
$$
z = \frac{1}{\sqrt{y - 2x}} + \frac{1}{\sqrt{y + 2x}}
$$
.  
\n2.  $z = e^{tg(y^3 - 2x)}$ ,  $M\left(\frac{1}{2}; 1\right)$ ,  $\overline{a} = (4; -5)$ .  
\n3.  $z = \frac{xy}{x - y}$ ,  $\frac{\partial^2 z}{\partial x^2} + 2 \frac{\partial^2 z}{\partial x \partial y} + \frac{\partial^2 z}{\partial y^2} = \frac{1}{x - y}$ .  
\n4.  $z = 3x^2 - 2x\sqrt{y} + y - 8x + 8$ .

## Варіант 27

1. 
$$
z = \sqrt{y(x-2)} + \ln(x+1)
$$
.  
\n2.  $z = xy + x \cdot e^{\frac{y}{x}}$ ,  $M(1; 0)$ ,  $\overline{a} = (-3; 2)$ .  
\n3.  $z = xe^{y} + ye^{x}$ ,  $\frac{\partial^{3} z}{\partial x^{3}} + \frac{\partial^{3} z}{\partial y^{3}} = x \cdot \frac{\partial^{3} z}{\partial x \partial y^{2}} + y \frac{\partial^{3} z}{\partial x^{2} \partial y}$ .  
\n4.  $z = 3x + 6y - x^{2} - xy - y^{2} + 7$ .

# Варіант 28

1. 
$$
z = \sqrt{x^2 - 4} + \sqrt{y^2 - 4}
$$
.  
2.  $z = \ln(x + \sqrt{x^2 + y^2})$ ,  $M(1; 0)$ ,  $\overline{a} = (3; -1)$ .

 $\mathbf{r}$ 

3. 
$$
z = 2\cos^2\left(y - \frac{x}{2}\right), \quad 2\frac{\partial^2 z}{\partial x^2} + \frac{\partial^2 z}{\partial x \partial y} = 0.
$$
  
4.  $z = y\sqrt{x} - y^2 - x + 6y.$ 

1. 
$$
z = \arcsin \frac{x}{2} + \sqrt{xy}
$$
.  
\n2.  $z = \ln \left( y + \frac{x}{2y} \right), M(2;1), \overline{a} = (-5; 2)$ .  
\n3.  $z = \ln t g \frac{x}{y}, \frac{\partial^2 z}{\partial x \partial y} = \frac{\partial^2 z}{\partial y \partial x}$ .  
\n4.  $z = 2 + (x - y)^2 + (y - 1)^4$ .

#### Варіант 30

1. 
$$
z = \sqrt{x^2 + y^2 - 1} + \ln(4 - x^2)
$$
.  
\n2.  $z = \ln \cos \frac{y}{x}$ ,  $M\left(1; \frac{\pi}{4}\right)$ ,  $\overline{a} = (1; -4)$   
\n3.  $z = \frac{1}{\sqrt{x^2 + y^2}}$ ,  $\frac{\partial^2 z}{\partial x^2} + \frac{\partial^2 z}{\partial y^2} = 0$ .  
\n4.  $z = x\sqrt{y} - x^2 - y + 6x + 3$ .

#### Контрольні запитання

1. Як побудувати поверхню в середовищі GNU Octave?

2. Як обчислити частинні похідні першого та другого порядку в середовищі GNU Octave?

3. Як визначити диференціали першого та другого порядку в середовищі GNU Octave?

- 4. Що називають градієнтом функції? Які властивості має градієнт?
- 5. Як обчислити похідну за напрямком у середовищі GNU Octave?
- 6. Як визначити екстремум функції кількох змінних?

7. Які необхідні умови існування екстремуму функції двох змінних?

8. Які достатні умови існування екстремуму функції двох змінних?

# **7. Інтегральне числення функції однієї змінної**

#### **Мета:**

вивчення основних операцій і функцій, за допомогою яких здійснюють інтегрування в середовищі GNU Octave;

+ закріплення теоретичних знань із теми «Інтегральне числення функції однієї змінної»;

+ набуття практичних навичок у розв'язанні задач за темою «Інтегральне числення функції однієї змінної» в середовищі GNU Octave.

#### **Компетентності:**

уміння обчислювати невизначені та визначені інтеграли засобами середовища GNU Octave;

навички у використанні засобів середовища GNU Octave під час обчислення площі фігури, обмеженої лініями, та об'єму тіла, утвореного обертанням фігури, обмеженої певними лініями навколо відповідної осі;

знання алгоритму дослідження невласних інтегралів за допомогою інструментарію GNU Octave та вміння щодо його реалізації.

#### **7.1. Обчислення невизначених інтегралів**

За допомогою вбудованого програмного пакету Symbolic Math у середовищі GNU Octave можна аналітично обчислити невизначені інтеграли від математичних функцій.

Реалізацію цих обчислень здійснюють за допомогою функцій  $int(f)$  або  $int(f,'x')$ , вхідним аргументом яких є символьний вираз функції f, яку слід інтегрувати, та змінна інтегрування x. Другий аргумент функції доцільно використовувати в разі інтегрування функцій, які містять не тільки змінну інтегрування, а також інші параметри, за якими не відбувається інтегрування. Результатом використання функцій  $int(f)$  або  $int(f,'x')$  є символьний вираз однієї з первісних (слід згадати, що права частина рівності  $\int f(x)dx = F(x) + C$  описує однопараметричну сім'ю первісних).

Для того щоб обчислити невизначений інтеграл від функції  $f(x)$ , потрібно послідовно виконати такі дії:

задати всі символьні змінні, використані в описі функції, за допомогою команди syms;

задати функцію (або створити символьну функцію за допомогою функції sym, водночас немає потреби виконувати крок 1);

викликати функцію int().

**Зауваження 1:** у разі послідовного обчислення декількох інтегралів не обов'язково кожен раз оголошувати змінні та параметри, якщо раніше вони вже були описаними.

**Зауваження 2:** щоб уникнути плутанини під час роботи з функцією int(), рекомендують викликати її у формі int(f, 'x').

Найпростішим методом інтегрування є *безпосереднє інтегрування*, яке потребує знання таблиці основних інтегралів, основних властивостей невизначеного інтеграла та вміння виконувати тотожні перетворення підінтегральної функції. Цей підхід, зазвичай, не викликає труднощів, але охоплює лише вузький клас функцій.

Розгляньмо приклади інтегралів, до яких можна застосувати метод безпосереднього інтегрування, щоб переконатися в окремих формулах таблиці інтегралів.

**Приклад 7.1.** Обчисліть інтерали:  
\na) 
$$
\int x^5 dx
$$
; 6)  $\int \left(2\sin x - 4 + 3\sqrt{x} + \frac{5}{x^2 + 4} - \frac{1}{x}\right) dx$ ; 8)  $\int \sqrt[3]{x} dx$ ;  
\nr)  $\int 2^{3x-1} dx$ ; r)  $\int \frac{dx}{4x+3}$ .

*Розв'язання:*

а) маємо табличний інтеграл (згадайте відповідь із таблиці основних інтегралів):

```
>>syms x
>>f=sym('x^5')f = (sym) 5
   x
```

$$
\frac{1}{\sinh(f, 'x')}
$$
  
\n
$$
\sinh(f, 'x')
$$
  
\n
$$
\sinh(f, 'x')
$$
  
\n
$$
\sinh(f, 'x')
$$
  
\n
$$
\sinh(f, 'x')
$$
  
\n
$$
\sinh(f, 'x')
$$
  
\n
$$
\sinh(f, 'x')
$$
  
\n
$$
\sinh(f, 'x')
$$
  
\n
$$
\sinh(f, 'x')
$$

б) потрібно обчислити інтеграл від суми та різниці табличних функцій:

 $>>f=sym('2*sin(x)-4+3*sqrt(x)+5/(x^2+4)-1/x')$  $f = (sym)$  5 1 3⋅√x + 2⋅sin(x) - 4 + ────── - ─ 2 x  $x + 4$  $>>I2=int(f,'x')$  $I2 = (sym)$  $(x)$  $3/2$ <br>2.x - 4.x - log(x) - 2.cos(x) +  $\frac{5 \cdot \text{atan}\begin{pmatrix} x \\ -1 \\ 2 \end{pmatrix}}{2}$ 

в) маємо табличний інтеграл:

$$
\frac{3}{f} = \text{sym}(\text{rx}^*(1/3) \text{ '})
$$
\n
$$
f = (\text{sym})
$$
\n
$$
\frac{3}{f} = \frac{1}{f}
$$
\n
$$
\frac{3}{f} = \frac{1}{f} \left( \frac{f}{f} \cdot \text{rx} \cdot \text{ } \right)
$$
\n
$$
f = \text{sym}
$$
\n
$$
\frac{4}{3} \cdot \text{rx}
$$

4

г) маємо інтеграл, для перевірки відповіді якого слід згадати властивість  $\int f(x)dx = F(x)+C \Rightarrow \int f(kx+b)dx = -F(kx+b)$ 1 маємо інтеграл, для перевірки відповіді якого слід згад<br>∫ $f(x)dx = F(x) + C \Rightarrow \int f(kx + b)dx = \frac{1}{k}F(kx + b) + C$ , а в се , а в середовищі GNU Octave маємо:

```
>>f=sym('2^(3*x-1)')f = (sym)3 \cdot x - 1 2 
>>I4=int(f,'x')I4 = (sym)3 \cdot x - 1 2 
──<del>─────</del>
  3·log(2)
```
ґ) аналогічно до п. г):

 $>>f=sym('1/(4*x+3)')$  $f = (sym)$  1 ───────  $4 \cdot x + 3$  $>>I5=int(f,'x')$  $I5 = (sym)$  $log(4 \cdot x + 3)$  ──────────── 4

У деяких випадках відповідь подають у символьному вигляді, який дещо відрізняється від табличного, але після певних перетворень визначеного виразу можна переконатися, що надана відповідь є тотожною до табличного результату.

**Приклад 7.2.** Обчисліть інтерал 
$$
\int \frac{dx}{9x^2-1}
$$
.

#### *Розв'язання.*

```
>>f=sym('1/(9*x^2-1)')
f = (sym) 1 
──<del>─────</del>
     2 
  9 \cdot x - 1>>I6=int(f,'x')I6 = (sym)log(x - 1/3) log(x + 1/3) ──────────── - ────────────
 6 6
```
У цьому прикладі слід згадати властивості логарифма.

**Приклад 7.3.** Обчисліть інтеграл  $\int \frac{dx}{4x^2 + 25}$ *dx*  $\int \frac{dx}{4x^2 + 25}$ .

```
Розв'язання.
```

```
>>f=sym('1/(4*x^2+25)')f = (sym) 1 
──────────────────────────
         2 
   4 \cdot x + 25>>I7=int(f,'x')I7 = (sym)atan\left(\frac{2 \cdot x}{5}\right)10
```
**Приклад 7.4.** Обчисліть інтеграл  $\int \frac{dx}{\sqrt{4x^2+1}}$ *dx*  $x^2 +$  $\int \frac{dx}{\sqrt{4x^2+1}}$ .

#### *Розв'язання*.

 $>>f=sym('1/sqrt(4*x^2+1)')$  $f = (sym)$  1 ───────────── ╱ 2  $4 \cdot x + 1$  $>>I8=int(f,'x')$  $I8 = (sym)$ asinh $(2·x)$ ──────────────────────────── 2

Якщо невизначений інтеграл не є табличним, то в багатьох випадках до мети приведе метод інтегрування заміною змінної, інтегрування частинами та ін. У середовищі GNU Octave не має значення, який вигляд має інтеграл і який саме метод потрібно використати. Відповідні алгоритми певних методів убудовано у функцію  $int(f, 'x')$ , і тому обчислення інтегралів відбувається за означеною раніше послідовністю дій.

Розгляньмо приклади інтегралів, у яких слід було б використовувати метод заміни змінної.

**Приклад 7.5.** Обчисліть інтеграли:

a) 
$$
\int \frac{\cos x dx}{\sin^2 x}
$$
; 6) 
$$
\int \frac{dx}{x\sqrt{4 - \ln x}}
$$
; b) 
$$
\int \frac{2\sin x dx}{\cos^3 x}
$$
; c) 
$$
\int \frac{2x + 3}{x^2 + 3x + 5} dx
$$
; d) 
$$
\int \frac{\sqrt{\ln x}}{x} dx
$$
.

*Розв'язання:*

a) >>f=sym('cos(x)/(sin(x))^2')  $f = (sym)$ 

$$
\frac{\cos(x)}{2}
$$
\n
$$
\frac{2}{2}
$$
\n
$$
\sin(x)
$$
\n>>I9=int(f,'x')\nI9 = (sym)\n
$$
-1
$$
\n
$$
\frac{\sin(x)}{\sin(x)}
$$
\n6) >>f=sym('1/(x\*sqrt(4-log(x)))')\n
$$
f = (sym)\n1
$$
\n
$$
x\sqrt{4 - log(x)}
$$
\n>>I10=int(f,'x')\nI10 = (sym)\n
$$
-2\sqrt{4 - log(x)}
$$
\n
$$
B) >>f=sym('2*sin(x))/(cos(x))^3')
$$
\n
$$
f = (sym)\n2-sin(x)
$$
\n
$$
\frac{2\sin(x)}{3}
$$
\n
$$
\cos(x)
$$
\n
$$
>>I11=int(f,'x')
$$
\n
$$
I1 = (sym)\n1
$$
\n
$$
2
$$
\n
$$
\cos(x)
$$

г) >>f=sym('(2\*x+3)/(x^2+3\*x+5)') f = (sym) 2⋅x + 3 ──────────── 2 x + 3⋅x + 5 >>I12=int(f,'x') I12 = (sym) ґ) >>f=sym('x\*exp(-x^2)') f = (sym) 2 -x x⋅ℯ >>I13=int(f,'x') I13 = (sym) 2 -x -ℯ ────── 2 д) >>f=sym('sqrt(log(x))/x') f = (sym) ╲╱ log(x) ────────── x >>I14=int(f,'x') I14 = (sym) 3/2 2⋅log (x) ─────────── 3
Розгляньмо приклади інтегралів, у яких слід було б використовувати метод інтегрування частинами.

```
Приклад 7.6. Обчисліть інтеграли:
a) \int xe^{-2x} dx; 6) \int (x^3 + 1) \ln x dx; B) \int e^{2x} \sin 3x dx.
Розв'язання:
a) >>f=sym('x*exp(-2*x)')
f = (sym)-2 \cdot x x⋅ℯ 
>>I15=int(f,'x')
I15 = (sym)-2 \cdot x(-2 \cdot x - 1) \cdot e──<del>──</del>────────────────────────────
 4 
(6) >>f=sym('(x^3+1)*log(x)')
f = (sym)\begin{pmatrix} 3 \\ x + 1 \end{pmatrix} log(x)
>>I16=int(f,'x')
I16 = (sym)\begin{pmatrix} 4 \\ x \\ -2x \\ 16 \end{pmatrix} + x \begin{pmatrix} 4 \\ x \\ -2x \\ 4 \end{pmatrix} + x \begin{pmatrix} 1 \\ -1 \\ 1 \end{pmatrix} + x \begin{pmatrix} 1 \\ -1 \\ 1 \end{pmatrix} + x \begin{pmatrix} 1 \\ -1 \\ 1 \end{pmatrix} + x \begin{pmatrix} 1 \\ -1 \\ 1 \end{pmatrix} + x \begin{pmatrix} 1 \\ -1 \\ 1 \end{pmatrix} + x \begin{pmatrix} 1 \\ -1 \\ 1 \end{pmatrix} + 
B) > > f = sym ('exp(2*x)*sin(3*x)')
f = (sym)2 \cdot xe \cdotsin(3⋅x)
>>I17=int(f,'x')
```

$$
117 = (sym)
$$
  
2-x  
2.e sin (3-x) 3.e cos (3-x)  
- 13  
13  
13

Розгляньмо ще один клас функцій, які підлягають інтегруванню, а саме раціональні алгебраїчні дроби.

**Приклад 7.7.** Обчисліть інтеграли:

a) 
$$
\int \frac{(x-1)dx}{(x-2)(x+3)}
$$
; 6)  $\int \frac{(4x+1)dx}{x^3+4x}$ 

.

*Розв'язання:*

а) >>f=sym('(x-1)/((x-2)\*(x+3))') f = (sym) x - 1 ─────────────── (x - 2)⋅(x + 3) >>I18=int(f,'x') I18 = (sym) log(x - 2) 4⋅log(x + 3) ────────── + ──────────── 5 5 б) >>f=sym('(4\*x+1)/(x^3+4\*x)') f = (sym) 4⋅x + 1 ──────── 3 x + 4⋅x >> I19=int(f,'x')

$$
119 = (sym)
$$
  

$$
\frac{\log(x)}{4} - \frac{\log(x + 4)}{8} + 2 \cdot \text{atan}\left(\frac{x}{2}\right)
$$

### **7.2. Обчислення визначених інтегралів. Дослідження невласних інтегралів**

За допомогою Symbolic Math у середовищі GNU Octave можна аналітично обчислювати визначені інтеграли (включно з невласними) від математичних функцій. Реалізацію цих обчислень здійснюють, як і під час обчислення невизначених інтегралів, за допомогою функції int(). Як і в разі обчислення невизначених інтегралів, першим вхідним аргументом функції int є символьний вираз, що визначає функцію, яку інтегрують, другим – змінна інтегрування. Окрім того, для визначених та невласних інтегралів передбачено третій і четвертий аргументи, які становлять межі інтегрування.

Для того щоб обчислити визначений інтеграл  $f(x)$  за межами інтегрування  $a$  та  $b$  (наприклад  $\int f(x)$ *b a*  $\int\int f\left(x\right)dx$ ), потрібно послідовно виконати такі дії:

задати всі символьні змінні, використані в описі функції, за допомогою команди syms;

задати функцію (або створити символьну функцію за допомогою функції sym, водночас не має потреби виконувати крок 1);

викликати функцію int $(f, a, b)$  або int $(f, 'x', a, b)$ .

**Зауваження 1:** у разі якщо одна з меж інтегрування дорівнює нескінченності, то слід використати позначення Inf.

**Зауваження 2:** під час обчислення інтегралів може знадобитися додати час для розрахунку. У разі виникнення напису «Add 15 seconds» слід натиснути на цей напис. Інакше буде припинено обчислення без надання аналітичної відповіді.

**Приклад 7.8.** Обчисліть інтеграли:

a) 
$$
\int_{9}^{16} \frac{3^{\sqrt{x}}-1}{2\sqrt{x}} dx
$$
; 6) 
$$
\int_{0}^{2\pi} (2x-5) \cos 2x dx
$$
.

#### *Розв'язання:*

```
a) >>f=sym('(3^(sqrt(x))-1)/(2*sqrt(x))')
f = (sym)\sqrt{x}3 - 1────────────────────
     2 \cdot \sqrt{x}>>I20=int(f,'x',9,16)
I20 = (sym) 54 
  -1 + - log(3)
\overline{6}) >>f=sym('(2*x-5)*cos(2*x)')
f = (sym) (2 \cdot x - 5) \cdot cos(2 \cdot x)>>I21=int(f,'x',0,2*pi)I21 = (sym) 0
```
Техніка обчислення визначеного інтеграла може бути використаною і під час дослідження невласного інтеграла на збіжність.

Слід згадати, що залежно від того, яка саме умова існування визначеного інтеграла є порушеною, розглядають невласні інтеграли першого (замість скінченного відрізка  $[a, b]$  розглядають нескінченні півінтервали  $(-\infty, b]$ ,  $[a, +\infty)$ , або інтервал  $(-\infty, +\infty)$ ) та другого (замість підінтегральної функції, яка є неперервною або обмеженою на відрізку інтегрування та має скінченну кількість точок розриву першого роду, розглядають функцію, що має на цьому відрізку нескінченний розрив, тобто розрив другого роду) типів.

Приклад 7.9. Обчисліть невласні інтеграли або доведіть їх розбіжність.

$$
a) \int_{-\infty}^{1} xe^{3x} dx; 6) \int_{-\infty}^{+\infty} xe^{4x^2} dx.
$$

Розв'язання: а) маємо невласний інтеграл першого типу:

```
>>f=sym('x*exp(3*x)')f = (sym)3 \cdot xx \cdot e\rightarrowint(f,'x',-Inf,1)
ans = (sym)3
  2 \cdot eQ
```

```
\int xe^{3x} dxВизначили скінченне числове значення, тому інтеграл
є збіжним і дорівнює \frac{2}{9}e^3;
      (6)>>f= sym('x*exp(4*x^2)')
      f = (sym)\overline{2}4 \cdot xx \cdot e\rightarrowint (f, 'x', -Inf, Inf)
      ans = (sym) nan
```
У результаті обчислень визначено нечислове значення nan (not а number), тому інтеграл  $\int x e^{4x^2} dx$  є розбіжним.

#### **7.3. Обчислення площі фігури, обмеженої лініями**

Визначений інтеграл має широке застосування в математиці та фізиці. Розгляньмо застосування визначеного інтеграла в геометрії, зокрема для обчислення площ фігур, обмежених графіками функцій, та об'ємів тіл.

Пригадаймо основні теоретичні відомості:

визначений інтеграл від неперервної функції  $y = f(x)$  на відрізку [*a*,*b*] чисельно дорівнює площі *S* криволінійної трапеції, обмеженої графіком функції  $y = f(x)$ , віссю  $Ox$  і прямими  $x = a$  та  $x = b$ , за умови, що функція  $y = f(x)$  на відрізку  $[a,b]$  є невід'ємною:

$$
S = \int_{a}^{b} f(x) dx,
$$

якщо функція  $y = f(x)$  на відрізку  $[a,b]$  є недодатною, тобто  $f(x) \le 0$ , то визначений інтеграл від неї також буде числом недодатним, тоді для  $f(x) \leq 0$  площа криволінійної трапеції дорівнює:

$$
S = -\int_{a}^{b} f(x) dx,
$$

якщо функція  $y = f(x)$  кілька разів змінює знак на проміжку  $[a,b]$ , то площу можна обчислити за такою формулою:

$$
S = \int_{a}^{b} |f(x)| dx,
$$

якщо треба визначити площу фігури, обмеженої лініями  $y = f_1(x)$ ,  $y = f_2(x)$ , заданими на відрізку  $[a,b]$ , причому  $f_1(x) \le f_2(x)$ , то цю площу обчислюють за такою формулою:

$$
S = \int_{a}^{b} f_2(x)dx - \int_{a}^{b} f_1(x)dx = \int_{a}^{b} (f_2(x) - f_1(x))dx.
$$

**Приклад 7.10.** Обчисліть площу фігури, обмеженої лініями  $y = 5 - x^2$  ra  $y = x - 1$ .

*Розв'язання.* Для обчислення площі фігури спочатку побудуймо графіки функцій  $y = 5 - x^2$  та  $y = x - 1$ . Перша лінія — це парабола, яка перетинає вісь ОХ у точках  $x = \pm 5$ , тому на інтервалі [-5;5] із кроком 0,25 обчислімо значення заданих функцій:

 $>>x=-5:0.25:5;$  $>>v1=5-x.^2;$  $>>y2=x-1;$ 

а далі побудуймо графіки заданих ліній:

```
\rightarrowplot(x,y1,'b','linewidth',3,x,y2,'r','linewidth',3)
; xlabel('x'); ylabel('y'); legend('y=5-x^2','y=x-1');
grid on
```
На рис. 7.1 показано результат побудови графіків заданих ліній, які перетинаються у двох точках.

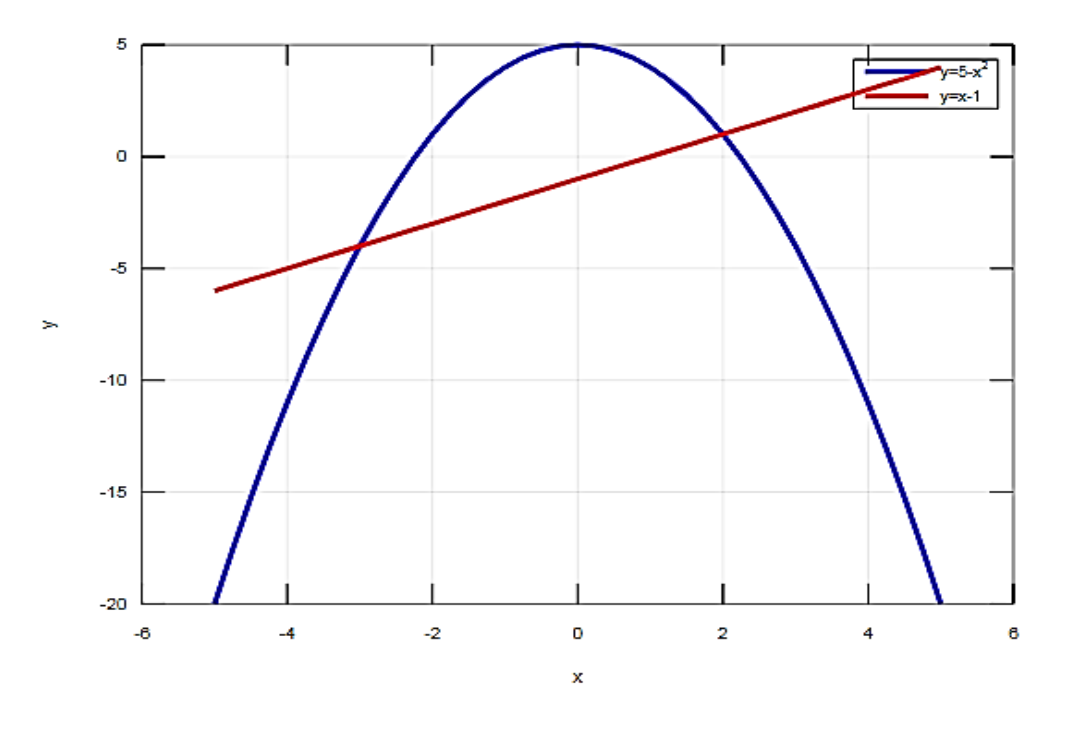

Рис. 7.1. **Графіки функцій** *y* = **5** *x* **2 та** *y = x* **1**

>>set(gca, 'XTick',  $[-6 -5 -4 -3 -2 -1 0 1 2 3 4 5 6])$ % крок по осі ОХ

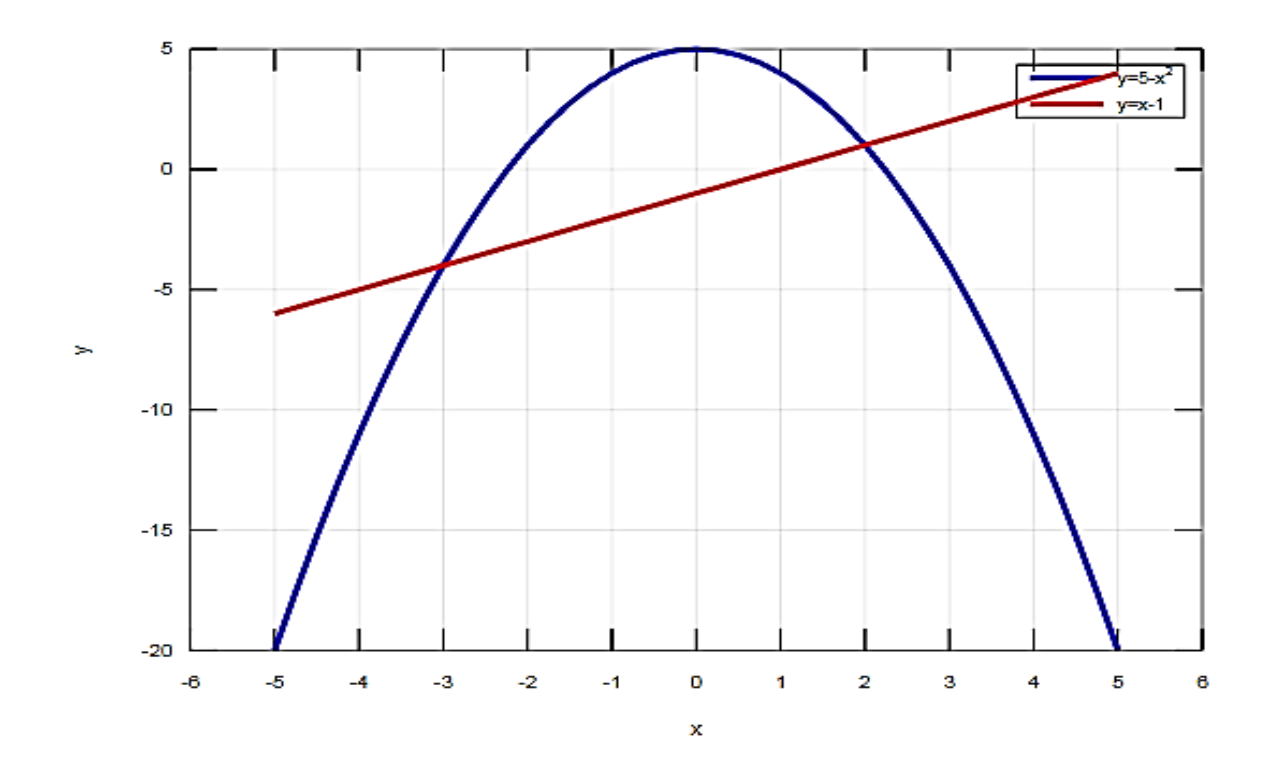

На рис. 7.2 показано результат створення сітки графіка.

Рис. 7.2. Криволінійна трапеція

>>hold on % фіксуймо вікно

Тепер потрібно визначити межі інтегрування (абсциси точок перетину графіків функцій), розв'язавши рівняння  $y_1(x) = y_2(x)$ , еквівалентне рівнянню  $y_1(x) - y_2(x) = 0$  (використовуймо функцію solve $(y1-y2)$ :

```
>>y1=sym('5-x^2')y1 = (sym)\mathcal{P}5 - x>>y2=sym('x-1')y2 = (sym) x - 1
```

```
>>roots=solve(y1-y2)
roots = (sym 2×1 matrix)\left| -3 \right|\vert \vert \vert\vert>>limits=double([roots(1) roots(2)])
limits =
  -3 2
```

```
Отже, межами інтегрування є x = -3 та x = 2.
Нанесімо ці точки на графік (рис. 7.3):
```
>>plot(limits(1),double(subs(y1,'x',limits(1))),'yo', 'linewidth',4,limits(2),double(subs(y1,'x',limits(2))),'yo ','linewidth',4)

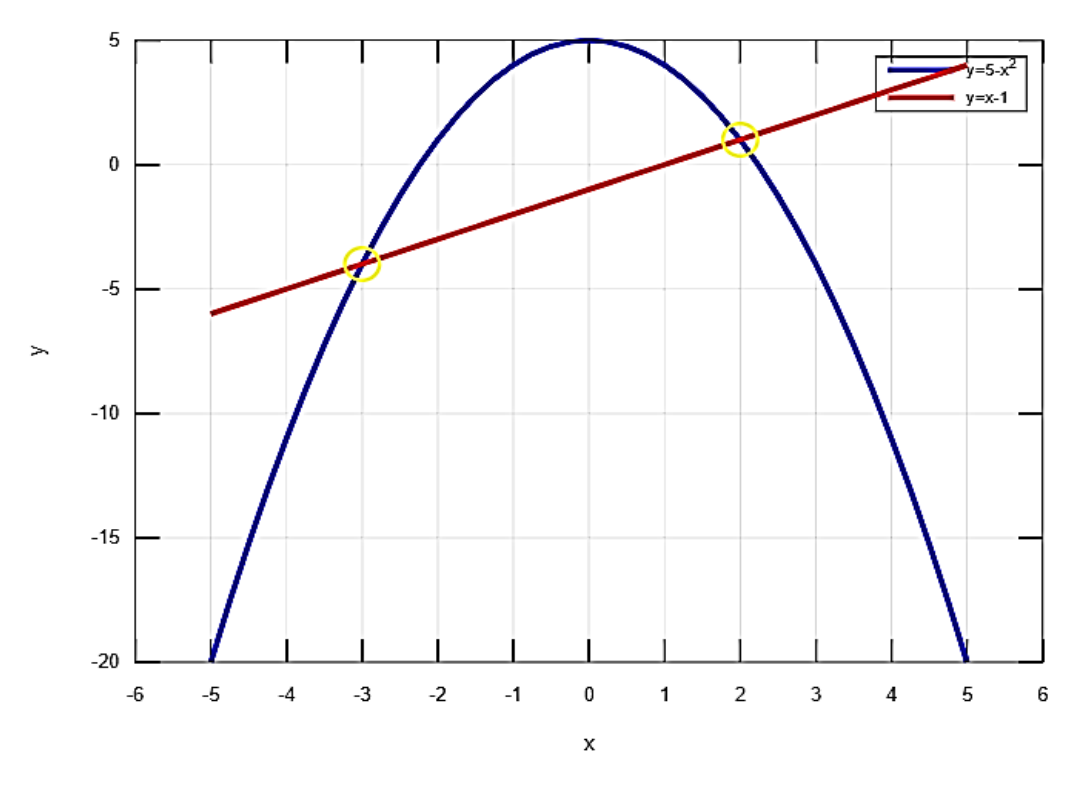

Рис. 7.3. **Визначення меж інтегрування**

За допомогою функції обчислення визначеного інтеграла в середовищі GNU Octave обчислюймо площу криволінійної трапеції:

```
>>S=int(y1-y2,'x',limits(1),limits(2))
S = (sym) 125/6
```
Отже, площа фігури, обмеженої лініями  $y = 5 - x^2$  та  $y = x - 1$ , дорівнює 125/6 кв. од.

### **7.4. Обчислення об'єму тіла, утвореного обертанням навколо відповідної осі фігури, обмеженої лініями**

Відомо, що об'єм тіла, утвореного від обертання криволінійної трапеції, обмеженої графіком функції  $\,y=f\big(x\big)$ , де  $\,x\!\in\!\big\lceil a;b\big\rceil$ , навколо осі *OX* , обчислюють за такою формулою:

$$
V = \pi \int_{a}^{b} f^{2}(x) dx.
$$

Якщо треба визначити об'єм тіла, утвореного від обертання криволінійної трапеції, обмеженої лініями  $y = f_1(x)$ ,  $y = f_2(x)$ , заданими на відрізку  $[a,b]$ , причому  $f_1(x) \le f_2(x)$ , то цей об'єм обчислюють за такою формулою:

$$
V = \pi \int_a^b (f_2^2(x) - f_1^2(x)) dx.
$$

**Приклад 7.11.** Обчисліть об'єм тіла, утвореного обертанням навколо осі абсцис фігури, обмеженої лініями  $y = 2x$ , 2  $x^2$  $y = \frac{x}{2}$  навколо осі *OX* .

*Розв'язання.* Побудуймо фігуру, яка утворює тіло обертання (рис. 7.4):

```
>>x=-5:0.25:5;>>y1=2*x;\gg - y2=x.^2/2;
```
>>plot(x, y1, 'g', 'linewidth', 2, x, y2, 'r', 'linewidth', 2); xlabel('x'); ylabel('y'); legend('y=2x','y=x^2/2'); grid on

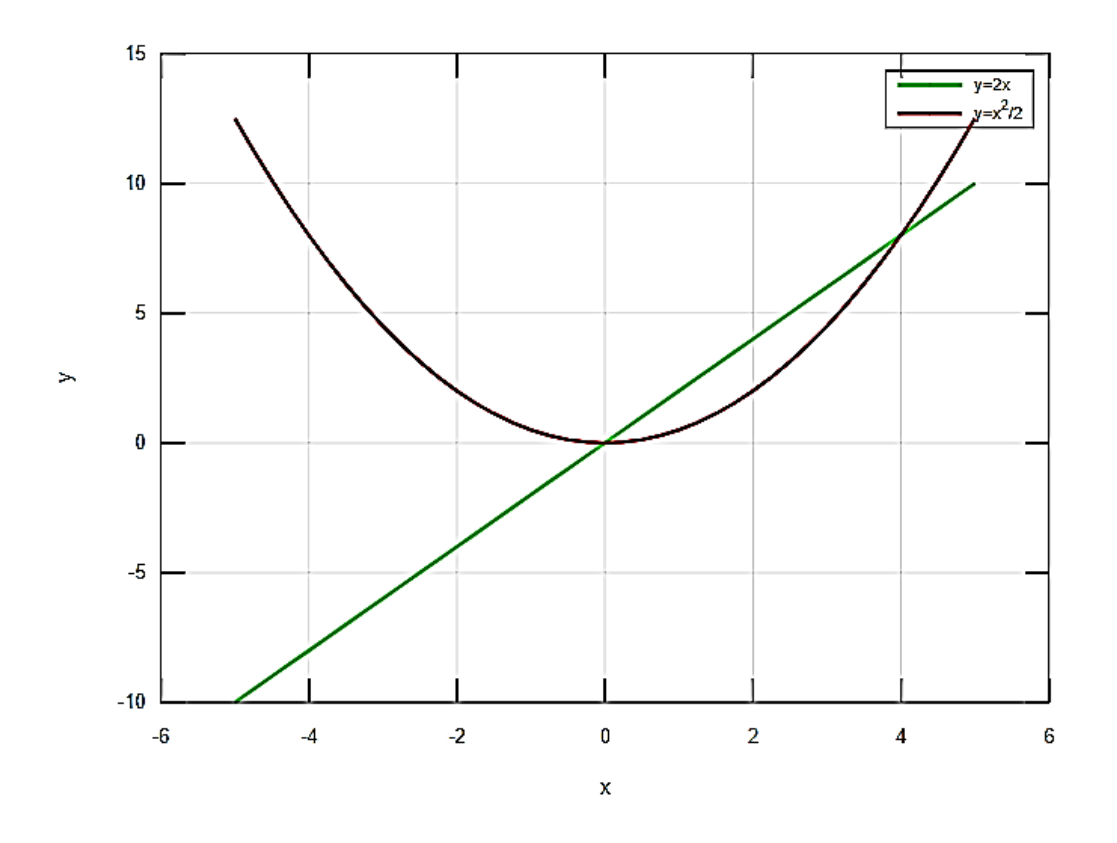

Рис. 7.4. Лінії, що утворюють фігуру

>>hold on % фіксуймо вікно

Визначаймо межі інтегрування, розв'язавши рівняння  $y_1(x) = y_2(x)$ , еквівалентне рівнянню  $y_1(x) - y_2(x) = 0$ :

```
>>y1=sym('2*x')y1 = (sym) 2 \cdot x>>y2=sym('x^2/2')y2 = (sym)\mathcal{L}\bar{X}\mathcal{L}\geroots=solve(y1-y2)
```

```
roots = (sym 2×1 matrix)\vert\vert \vert \vert\blacksquare\lfloor 4 \rfloor>>limits=double([roots(1) roots(2)]) 
limits =
    \bigcap 4
    1
```
Отже, межами інтегрування є  $x = 0$  та  $x = 4$ . Нанесімо ці точки на графік (рис. 7.5):

>>plot(limits(1),double(subs(y1,'x',limits(1))),'yo', 'linewidth',4,limits(2),double(subs(y1,'x',limits(2))),'yo', 'linewidth', 4)

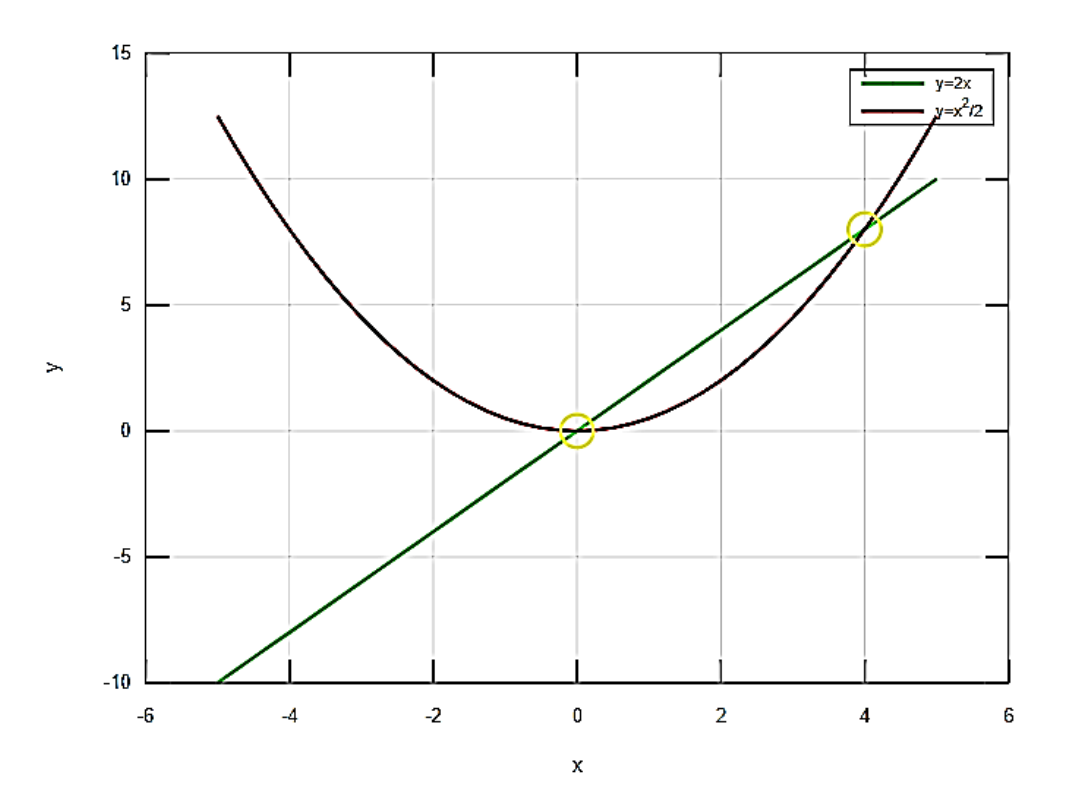

Рис. 7.5. **Визначення меж інтегрування**

Далі обчислюймо об'єм тіла, утвореного обертанням навколо осі абсцис (осі  $OX$ ) фігури, обмеженої лініями  $y = 2x$ , 2  $x^2$  $x=\frac{x}{2}$ : >>V=pi\*int(y1^2-y2^2,'x',limits(1),limits(2))

 $V = (sym)$  $512 \cdot \pi$ 15

#### 7.5. Завдання для самостійної роботи

1. Обчисліть невизначені інтеграли.

2. Обчисліть визначені інтеграли.

3. Обчисліть площу фігури, обмеженої заданими лініями.

4. Обчисліть об'єм тіла, утвореного обертанням навколо осі абсцис фігури, обмеженої заданими лініями.

5. Обчисліть невласний інтеграл або доведіть його розбіжність.

1. 
$$
\int \cos 7x dx
$$
;  $\int (3x-5)^6 dx$ ;  $\int \sqrt{2x+3} dx$ ;  $\int e^{-2x} dx$ ;  $\int \frac{dx}{9x^2+4}$ ;  
\n $\int \frac{dx}{\sqrt{9-4x^2}}$ ;  $\int \frac{dx}{x(5+\ln x)}$ ;  $\int \frac{\sin x dx}{2+7\cos x}$ ;  $\int \frac{dx}{\cos^2 x(3-2tg x)}$ ;  $\int \frac{x^2 dx}{5-x^3}$ ;  
\n $\int \frac{xdx}{\sqrt{4x^2+5}}$ ;  $\int \frac{e^x dx}{\sqrt{e^x+2}}$ ;  $\int \frac{2x+7}{x^2+7x-3} dx$ ;  $\int \frac{3^3 dx}{9+x^8}$ ;  $\int \frac{7\cos x dx}{2+4\sin x}$ ;  $\int \frac{x^3 dx}{\sqrt{9+x^8}}$ ;  
\n $\int \frac{dx}{x(1+\ln x)}$ ;  $\int e^{\sin x} \cos x dx$ ;  $\int \frac{\sqrt{5}+tg x dx}{\cos^2 x}$ ;  $\int \frac{dx}{\sin^2 x \sqrt{4+ctg^2 x}}$ ;  $\int xe^{-5x^2} dx$ ;  
\n $\int (x+2)\cos x dx$ ;  $\int x^2 e^{-x} dx$ ;  $\int x \ln x dx$ ;  $\int e^{2x} \sin 2x dx$ .  
\n2. a)  $\int_0^{\frac{\pi}{2}} \frac{dx}{5-3\cos x}$ ;  $\int \frac{1}{\sqrt{5-4x}}$ ;  $\int \frac{1}{\sqrt{5-4x}}$ ;  
\n3.  $y = 2\sqrt{x}$ ,  $\int 6 - y = 0$ ,  $x = 0$ .  
\n4.  $xy = 3$ ,  $x + y = 4$ .  
\n5.  $\int_{-\infty}^{\infty} \frac{dx}{x^2+4x+5}$ .

1. 
$$
\int (2x-5)^7 dx
$$
;  $\int \sqrt[5]{2x+1} dx$ ;  $\int e^{-7x} dx$ ;  $\int \frac{dx}{9x^2+16}$ ;  $\int \frac{dx}{\sqrt{9x^2+16}}$   
\n $\int \frac{dx}{x \ln^2 x}$ ;  $\int \frac{dx}{\sqrt{1-x^2} \arcsin^3 x}$ ;  $\int \frac{14x+6}{7x^2+6x-1} dx$ ;  $\int \frac{xdx}{\sqrt{9+4x^2}}$ ;  $\int e^{3x} (5+e^{3x})^3 dx$ ;  
\n $\int \frac{xdx}{4-2x^2}$ ;  $\int x^2 \sqrt{3+8x^3} dx$ ;  $\int \frac{\cos x dx}{\sqrt{4-9\sin^2 x}}$ ;  $\int \frac{\sin x}{\sqrt{5+\cos x}} dx$ ;  $\int \frac{\arct \theta^5 x dx}{1+x^2}$ ;  
\n $\int \frac{dx}{x(9+\ln^2 x)}$ ;  $\int \frac{dx}{x\sqrt{9-\ln^2 x}}$ ;  $\int \arcsin x dx$ ;  $\int e^{2x} \cos 3x dx$ ;  $\int \frac{5x-2}{x^2+4x+5} dx$ ;  
\n $\int \frac{(2x-3)dx}{x(x+1)(x-2)}$ ;  $\int \frac{(3x^2+1)dx}{(x-1)(x^2-4x+5)}$ ;  $\int \frac{dx}{x^4-16}$ ;  $\int \frac{\sqrt{x} dx}{7-3\sqrt{x}}$ ;  $\int \frac{dx}{3-5\sin x}$   
\n2. a)  $\int_0^{\frac{7}{3}} \frac{x+1}{3\sqrt{3x+1}} dx$ ; 6)  $\int_{-\pi}^{\frac{\pi}{2}} \sin^2 2x dx$ ; b)  $\int_2^{\frac{\pi}{2}} \frac{dx}{2x^2+3x-2}$ ;  
\n3.  $y=0$ ,  $y=4(x-2)$ ,  $y=(x-1)^2$ .  
\n4.  $y=0$ ,  $y=2-x$ ,  $y=\sqrt{x}$ .  
\n5.  $\int_{-\infty}^{\frac{\pi}{3}} \frac{dx}{x^2-8x+17}$ .

1. 
$$
\int \cos(4x-1)dx
$$
;  $\int (7x+1)^9 dx$ ;  $\int e^{-3x+1}dx$ ;  $\int \frac{dx}{6x+7}$ ;  $\int \frac{dx}{4x^2-25}$ ;  
\n $\int \frac{dx}{4x^2+25}$ ;  $\int \frac{dx}{\sqrt{4x^2+25}}$ ;  $\int \frac{x^8 dx}{7+3x^9}$ ;  $\int \frac{dx}{x(\ln x+8)}$ ;  $\int \frac{(2x+6)dx}{x^2+6x-9}$ ;  $\int \frac{e^{5x}dx}{e^{5x}+5}$ ;  
\n $\int \frac{dx}{x\ln^3 x}$ ;  $\int \frac{\sin x dx}{\sqrt{8+3\cos x}}$ ;  $\int e^{2x}\sqrt{7+3e^{2x}}dx$ ;  $\int \frac{e^{tgx}dx}{\cos^2 x}$ ;  $\int \frac{dx}{x(4+\ln^2 x)}$ ;  
\n $\int \frac{dx}{(1+x^2)\sqrt{4+arctg^2x}}$ ;  $\int \frac{e^{\sqrt{x}}dx}{\sqrt{x}}$ ;  $\int xe^{-5x}dx$ ;  $\int \frac{\ln x}{\sqrt{x}}dx$ ;  $\int \frac{(5x-2)dx}{x^2+6x+7}$ ;

$$
\int \frac{3x-5}{\sqrt{x^2+4x+5}} dx; \int \frac{(4x+3)dx}{x(x^2+2x+5)}; \int \sqrt{16+x^2} dx; \int \frac{dx}{5+3\cos x}.
$$
  
2. a)  $\int_0^1 \frac{x^3 dx}{x^2+1}$ ; 6)  $\int_{\frac{\pi}{6}}^{\frac{\pi}{2}} \frac{\cos x}{\sin^3 x} dx$ ; 8)  $\int_0^{\frac{\pi}{2}} x \cos x dx$ .  
3.  $y = \ln x, \quad x = e, \quad x = e^2, \quad y = 0.$   
4.  $y = x^2, \quad x = 2, \quad y = 0.$   
5.  $\int_1^{\infty} \frac{\ln x}{x^2} dx$ .

1. 
$$
\int \sin(7x+1)dx
$$
;  $\int (5x-7)^{10}dx$ ;  $\int e^{3x}dx$ ;  $\int \frac{dx}{(4x+1)^5}$ ;  $\int \frac{dx}{\sqrt{16-9x^2}}$ ;  
\n $\int \frac{dx}{16x^2+9}$ ;  $\int \frac{dx}{\sqrt{9x^2+16}}$ ;  $\int \frac{dx}{\sin^2 x(1+ctg x)^2}$ ;  $\int \frac{\ln^3 x dx}{x}$ ;  $\int \frac{e^{5x} dx}{e^{10x}+4}$ ;  
\n $\int \frac{x^2 dx}{\sqrt{9+8x^3}}$ ;  $\int \frac{xdx}{(9+x^2)^2}$ ;  $\int e^x \cos(e^x)dx$ ;  $\int e^{\sin x} \cos x dx$ ;  $\int x^3 e^{-x^4}dx$ ;  
\n $\int \frac{\cos x dx}{4+\sin^2 x}$ ;  $\int \frac{\arcc t g^5 x dx}{1+x^2}$ ;  $\int \frac{dx}{x\sqrt{9\ln^2 x+16}}$ ;  $\int x \cdot \arcc t g x dx$ ;  $\int \frac{(3x+5)dx}{x^2-2x+10}$ ;  
\n $\int \frac{(3x-4)dx}{\sqrt{3-2x-x^2}}$ ,  $\int \frac{(2x^2+x-1)dx}{(x-1)(x+1)(x-2)}$ ;  $\int \frac{x^2 dx}{\sqrt{81+x^2}}$ ;  $\int \frac{\sin^2 x dx}{\cos^3 x}$ ;  $\int \frac{dx}{4+5\cos x}$ .  
\n2. a)  $\int_0^{\frac{1}{2}} \frac{4\arct g x - x}{1+x^2} dx$ ; 6)  $\int_1^{\frac{1}{2}} \frac{1+\sqrt{x}}{x^2} dx$ ; 8)  $\int_1^{\frac{2}{3}} x \ln x dx$ .  
\n3.  $y = \sqrt{4-x^2}$ ,  $y = 0$ ,  $x = 0$ ,  $x = 1$ .  
\n4.  $y = 5\cos x$ ,  $y = \cos x$ ,  $0 \le x \le \frac{\pi}{2}$ .  
\n5.  $\int_1^{\frac{\pi}{3}} \frac{dx}{x \ln^5 x$ 

1. 
$$
\int (7-9x)^{12} dx
$$
;  $\int \frac{dx}{6-5x}$ ;  $\int \frac{dx}{4x^2+9}$ ;  $\int \frac{dx}{\sqrt{16-25x^2}}$ ;  $\int \frac{dx}{x(2+3\ln x)^2}$ ;  
\n $\int \frac{dx}{(1+x^2)arcctg^5x}$ ;  $\int \frac{(4x+3)dx}{2x^2+3x-7}$ ;  $\int \cos 3x(5+7\sin 3x)^5 dx$ ;  
\n $\int e^{4x}\sqrt{3+e^{4x}} dx$ ;  $\int \frac{(1+2tg x)^2 dx}{\cos^2 x}$ ;  $\int \frac{dx}{x(12+3\ln^2 x)}$ ;  $\int \frac{e^x dx}{\sqrt{16-e^{2x}}}$ ;  
\n $\int (x+3)\cos 2x dx$ ;  $\int e^{2x} \sin 2x dx$ ;  $\int \frac{(5x+2)dx}{x^2-6x+10}$ ;  $\int \frac{(3x+1)dx}{\sqrt{x^2-6x+10}}$ ;  
\n $\int \frac{(x^2+x-1)dx}{x(x+2)(x-3)}$ ;  $\int \frac{x^2 dx}{\sqrt{4+x^2}}$ ;  $\int \sqrt{4+x^2} dx$ ;  $\int \frac{x^2 dx}{\sqrt{81-x^2}}$ ;  $\int \frac{dx}{\sqrt{x}(\sqrt{x}-1)}$ ;  
\n $\int \sin^3 x dx$ ;  $\int \cos^4 x dx$ ;  $\int \frac{dx}{\sin^2 x \cos^2 x}$ ;  $\int \frac{dx}{4-3\cos x}$ .  
\n2. a)  $\int_{-1}^{15} \frac{dx}{\sqrt{x+10}-\sqrt{x+1}}$ ;  $\int_{0}^{\frac{\pi}{2}} \sin 4x \sin 5x dx$ ;  $\int_{0}^{\frac{\pi}{2}} \ln(x+1) dx$ .  
\n3.  $y = x^2 - 2x + 3$ ,  $y - 3x + 1 = 0$ .  
\n4.  $y + x = 2$ ,  $x^2 = y$ .  
\n5.  $\int_{-1}^{2} \frac{dx}{\sqrt{3-x}}$ .

1. 
$$
\int \sqrt[3]{3+5x} \, dx
$$
;  $\int e^{-5x} \, dx$ ;  $\int \frac{dx}{3-2x}$ ;  $\int \frac{dx}{3x^2-2}$ ;  $\int \frac{dx}{\sqrt{16x^2-1}}$ ;  
 $\int \frac{dx}{x(7+3\ln x)^2}$ ;  $\int \frac{\arcctg 3xdx}{1+9x^2}$ ;  $\int \frac{\sin 3x dx}{3\cos 3x+4}$ ;  $\int \frac{x^3 dx}{4-x^8}$ ;  $\int \frac{e^{3x} dx}{e^{3x}-4}$ ;  
 $\int \cos 2x(5+7\sin 2x)^4 dx$ ;  $\int \frac{dx}{x\ln^3 x}$ ;  $\int x^2 \cdot 4x^3 dx$ ;  $\int x^2 \sqrt{5+4x^3} dx$ ;  $\int \frac{x^8 dx}{\sqrt{5-x^9}}$ ;

$$
\int e^{\cos 3x} \sin 3x dx; \qquad \int \frac{(1+3ctg x)^4 dx}{\sin^2 x}; \qquad \int \frac{dx}{\sin^2 x \sqrt{1-ctg^2 x}}; \qquad \int xe^{-2x} dx;
$$
  

$$
\int e^{2x} \cos x dx; \qquad \int \frac{\sin^2 x}{\cos^5 x} dx; \qquad \int \frac{(5x+4) dx}{x^2+4x+13}; \qquad \int \frac{(x^2+2) dx}{x(x+3)(x-1)}; \qquad \int \frac{x^2 dx}{\sqrt{100+x^2}};
$$
  

$$
\int \frac{dx}{3-7 \sin x}.
$$
  

$$
\frac{\pi}{4}
$$
  

$$
2. \text{ a) } \int_{\frac{\pi}{6}}^{\frac{\pi}{4}} (tgx+ctgx)^{-1} dx; \qquad 6) \int_{1}^{2} \frac{\sqrt{x^2-1}}{x} dx; \qquad b) \int_{0}^{\frac{\pi}{2}} x \sin x dx.
$$
  

$$
3. \quad y = x^2 - x, \quad y = 3x.
$$
  

$$
4. \quad y = 0, \quad y = 2x^2 + 1, \quad x = -1, \quad x = 1.
$$
  

$$
5. \quad \int_{-\infty}^{\infty} xe^x dx.
$$

1. 
$$
\int (2x-1)^5 dx
$$
;  $\int \frac{dx}{3x+4}$ ;  $\int \frac{dx}{9x^2+1}$ ;  $\int \frac{dx}{\sqrt{9x^2-1}}$ ;  $\int \frac{x^5 dx}{4+5x^6}$ ;  
\n $\int \frac{(6x^2+8)dx}{x^3+4x-2}$ ;  $\int \frac{dx}{x\ln^4 x}$ ;  $\int \frac{\sqrt{2+3tg x}dx}{\cos^2 x}$ ;  $\int \frac{x^4 dx}{\sqrt{(2+x^5)^3}}$ ;  $\int \frac{e^{2x}dx}{e^{2x}-4}$ ;  
\n $\int \ln(x^2+3)dx$ ;  $\int \frac{(2x+3)dx}{x^2+8x+17}$ ;  $\int \frac{(4x-3)dx}{\sqrt{x^2+8x+17}}$ ;  $\int \frac{(3x^2+x+2)dx}{x(x+1)(x-1)}$ ;  
\n $\int \frac{3xdx}{(x+1)^2(x+2)}$ ;  $\int \frac{(5x-6)dx}{(x^2+6x+18)(x-1)}$ ;  $\int \frac{x^2dx}{x^4-16}$ ;  $\int \frac{x^2dx}{\sqrt{4-x^2}}$ ;  
\n $\int \sqrt{16+x^2}dx$ ;  $\int \frac{x^2dx}{\sqrt{16+x^2}}$ ;  $\int \frac{\sqrt{x}dx}{5-7\sqrt{x}}$ ;  $\int t g^4 x dx$ ;  $\int \sin^4 x \cos^2 x dx$ ;  $\int \cos^7 x dx$ ;  
\n $\int \frac{dx}{5+3\cos x}$ .

2. a) 
$$
\int_{-1}^{0} \frac{tg(x+1)}{\cos^2(x+1)} dx
$$
;   
5)  $\int_{2}^{9} \sqrt[3]{x-1} dx$ ;   
8)  $\int_{0}^{\frac{\pi}{2}} \frac{dx}{1+2\sin x}$ .  
9.  $y = \ln x$ ,  $y = 0$ ,  $x = 2$ .  
1.  $y = x^3$ ,  $y = \sqrt{x}$ .  
5.  $\int_{\sqrt{2}}^{\infty} \frac{dx}{x\sqrt{x^2-1}}$ .

1. 
$$
\int (6-7x)^7 dx
$$
;  $\int \frac{dx}{4x^2+49}$ ;  $\int \frac{dx}{\sqrt{4x^2-49}}$ ;  $\int \frac{dx}{x(5+6\ln x)^2}$ ;  
\n $\int \frac{\arcsin^5 x dx}{\sqrt{1-x^2}}$ ;  $\int e^{\sin 2x} \cos 2x dx$ ;  $\int \frac{e^{5x} dx}{\sqrt{1+e^{5x}}}$ ;  $\int \frac{x^2 dx}{\sqrt{1+5x^3}}$ ;  $\int \frac{(2+5tg x)^4 dx}{\cos^2 x}$ ;  
\n $\int x^3 e^{-x^4} dx$ ;  $\int \frac{dx}{\cos^2 x \sqrt{9-tg^2 x}}$ ;  $\int x^5 \sqrt{8-4x^6} dx$ ;  $\int \frac{e^x dx}{\sqrt{e^{2x}-4}}$ ;  $\int e^{3x} \sin x dx$ ;  
\n $\int \frac{(2x+3)dx}{x^2-2x+8}$ ;  $\int \frac{(2x-3)dx}{\sqrt{x^2+6x+13}}$ ;  $\int \frac{(x^3+x-1)dx}{(x+1)(x+2)}$ ;  $\int \frac{(2x-3)dx}{x^2(x+1)}$ ;  $\int \frac{x^2 dx}{\sqrt{81-x^2}}$ ;  
\n $\int \frac{x^2 dx}{\sqrt{81+x^2}}$ ;  $\int \frac{(1+\sqrt{x})dx}{4+\sqrt{x}}$ ;  $\int \sin^5 x dx$ ;  $\int \frac{\sin^4 x}{\cos^2 x} dx$ ;  $\int \frac{dx}{\cos^2 x}$ .  
\n2. a)  $\int_1^3 \frac{1-\sqrt{x}}{\sqrt{x(x+1)}} dx$ ;  $\int_0^1 \frac{dx}{e^x+e^{-x}}$ ;  $\int_0^2 \ln(x+2) dx$ .  
\n3.  $y = (x-4)^2$ ,  $y = 16-x^2$ ,  $y = 0$ .  
\n4.  $y = x^3$ ,  $y = x$ .  
\n5.  $\int_2^{\ln x} \frac{dx}{x}$ .

1. 
$$
\int \sqrt{4x+1} \, dx
$$
;  $\int \frac{dx}{\cos^2 2x}$ ;  $\int \frac{dx}{(3x-7)^2}$ ;  $\int \frac{dx}{(1+x^2)\arccot g^2x}$ ;

$$
\int \frac{dx}{\cos^2 x (3+5tg x)}; \quad \int \frac{(12x-16)dx}{3x^2-8x+1}; \quad \int \frac{\ln^4 x dx}{x}; \quad \int \frac{x^3 dx}{x^8+4}; \quad \int \frac{xdx}{\sqrt{16+25x^2}};
$$
\n
$$
\int \frac{e^{-2x}dx}{1-e^{-4x}}; \quad \int x^2 \sqrt{3+x^3}dx; \quad \int x^2 e^{-4x^3}dx; \quad \int \frac{dx}{\cos^2 x \sqrt{1-tg^2x}}; \quad \int \frac{x^3 dx}{2-9x^4};
$$
\n
$$
\int \frac{xdx}{4-x^4}; \quad \int \frac{\sqrt{5-ctg x}dx}{\sin^2 x}; \quad \int \frac{\arcsin^3 x dx}{\sqrt{1-x^2}}; \quad \int \frac{dx}{x(25+\ln^2 x)}; \quad \int \frac{dx}{x\sqrt{4-\ln^2 x}};
$$
\n
$$
\int \frac{\arcsin x}{\sqrt{x+1}}dx; \quad \int \frac{(4x+3)dx}{x^2-6x+10}; \quad \int \frac{(2x-1)dx}{\sqrt{-x^2+2x+4}}; \quad \int \frac{(4x^2+5)dx}{x^2(x-2)};
$$
\n
$$
\int \frac{(7x+2)dx}{x(x^2+6x+18)}; \int \frac{(\sqrt{x}-1)dx}{2x+\sqrt{x}}.
$$
\n2. a)  $\int_1^e \frac{\sqrt{1+\ln x}}{x} dx; \quad 6) \int_0^4 \frac{dx}{1+\sqrt{2x+1}}; \quad b) \int_0^1 arctgx dx.$ \n3.  $y = 2x-x^2, \quad y+x = 0.$ \n4.  $y = x^3, \quad y = x^2.$ \n5.  $\int_{1}^{\infty} \frac{dx}{x^2+6x+10}.$ 

1. 
$$
\int \frac{dx}{6x^2+9}
$$
;  $\int \frac{dx}{25x^2-4}$ ;  $\int \frac{dx}{\sqrt{49x^2-4}}$ ;  $\int \frac{dx}{\cos^2 x(4-3tgx)}$ ;  $\int \frac{dx}{x\ln^5 x}$ ;  
\n $\int \frac{e^x dx}{\sqrt{e^x+3}}$ ;  $\int \frac{e^{tgx} dx}{\cos^2 x}$ ;  $\int \frac{x^3 dx}{\sqrt{2+x^4}}$ ;  $\int \frac{dx}{\sin^2 x \sqrt{1-ctgx}}$ ;  $\int xarctgxdx$ ;  
\n $\int \ln(3x+1)dx$ ;  $\int \frac{(2x-1)dx}{x^2-3x+2}$ ;  $\int \frac{(5x-1)}{\sqrt{x^2-2x+17}}dx$ ;  $\int \frac{(x^2+x-1)dx}{(x-1)(x+1)(x-2)}$ ;  
\n $\int \frac{x^2 dx}{(x-1)^2(x+2)}$ ;  $\int \frac{(x^3+1)dx}{x(x^2+4x+20)}$ ;  $\int \frac{x^3 dx}{x^3+8}$ ;  $\int \sqrt{64-x^2}dx$ ;  $\int \frac{x^2 dx}{\sqrt{64-x^2}}$ ;

$$
\int \frac{x^2 dx}{\sqrt{100 + x^2}}; \int \frac{(\sqrt{x} + 1)dx}{7 + 2\sqrt{x}}; \int t g^5 x dx; \int \frac{\sin^2 x}{\cos^3 x} dx; \int \cos^4 x dx; \int \frac{dx}{7 + 9\cos x}.
$$
  
\n2. a) 
$$
\int_4^9 \frac{\sqrt{x}}{\sqrt{x - 1}} dx; \qquad 6 \int_0^1 \frac{dx}{x^2 + 4x + 5}; \qquad b) \int_0^1 x \ln(x + 1) dx.
$$
  
\n3.  $y + x^2 = 0, \quad x + y + 2 = 0.$   
\n4.  $y = e^{1-x}, \quad y = 0, \quad x = 0, \quad x = 1.$   
\n5. 
$$
\int_1^{\infty} \frac{dx}{(1 + x)\sqrt{x}}.
$$

1. 
$$
\int \frac{dx}{2x^2-6}
$$
;  $\int \frac{dx}{\sqrt{4x^2-1}}$ ;  $\int \frac{\arcsin^7 x dx}{\sqrt{1-x^2}}$ ;  $\int \frac{dx}{(1+x^2)arcctg^2 x}$ ;  
\n $\int \frac{\cos 2x dx}{1-\sin 2x}$ ;  $\int \frac{(5+3tg x)^{10} dx}{\cos^2 x}$ ;  $\int e^{-2x \sqrt{2+e^{-2x}}} dx$ ;  $\int \frac{\sqrt{\ln x+2} dx}{x}$ ;  
\n $\int e^{\sin 3x} \cos 3x dx$ ;  $\int \frac{dx}{\sin^2 x \sqrt{1-ctg^2 x}}$ ;  $\int \frac{e^x dx}{\sqrt{e^{2x}+4}}$ ;  $\int \frac{2^x dx}{2^{2x}-4}$ ;  $\int \frac{e^x dx}{e^{2x}+4}$ ;  
\n $\int e^{-x} \cos 2x dx$ ;  $\int \frac{(3x+4) dx}{x^2+5x-6}$ ;  $\int \frac{(5x-2)}{\sqrt{x^2+2x+17}} dx$ ;  $\int \frac{(x^2+4) dx}{x(x+2)(x-3)}$ ;  
\n $\int \frac{(3x^2+x-1) dx}{x^2(x+4)}$ ;  $\int \frac{x^2 dx}{\sqrt{1-x^2}}$ ;  $\int \frac{dx}{\sqrt{4+x^2}}$ ;  $\int \frac{dx}{\sqrt{x}(\sqrt{x}-4)}$ ;  $\int ts^3x dx$ ;  
\n $\int \sin 3x \sin 2x dx$ ;  $\int \sin^2 3x dx$ ;  $\int \frac{dx}{1-\sin x}$ .  
\n2. a)  $\int_{1}^{e^2} \frac{dx}{x\sqrt{1+\ln x}}$ ;  $\int_{0}^{8} \frac{x dx}{\sqrt{x+1}}$ ;  $\int_{0}^{1} xe^{2x} dx$ .  
\n3.  $y = 2x-x^2 + 3$ ,  $y = x^2 - 4x + 3$ .  
\n4.  $y = 2x-x^2$ ,  $y = x$ .  
\n5.  $\int_{1}^{x} xe^{-x^2} dx$ .

1. 
$$
\int \frac{dx}{\sqrt{16x^2-9}}
$$
;  $\int \frac{dx}{(7 + \ln x)x}$ ;  $\int \frac{\sin x dx}{15 + 7 \cos x}$ ;  $\int \frac{(4 + ctg x)dx}{\sin^2 x}$ ;  
\n $\int \frac{xdx}{\sqrt{8x^2+5}}$ ;  $\int \frac{e^x dx}{e^{2x}+4}$ ;  $\int \frac{\sqrt{3+tg x} dx}{\cos^2 x}$ ;  $\int \frac{dx}{\sin^2 x(4 + ctg^2 x)}$ ;  $\int \frac{dx}{x(2 - \ln^2 x)}$ ;  
\n $\int \frac{dx}{\cos^2 x \sqrt{1-tg^2 x}}$ ;  $\int \frac{(5x+1)dx}{x^2-2x+10}$ ;  $\int \frac{(6x-5)dx}{x^2+2x-15}$ ;  $\int \frac{3x+2}{\sqrt{x^2-2x+10}} dx$ ;  
\n $\int \frac{4x-1}{\sqrt{9-2x-x^2}} dx$ ;  $\int \frac{(2x^2+x-1)dx}{x(x+1)(x-3)}$ ;  $\int \frac{x^2 dx}{(x+2)(x+1)^2}$ ;  $\int \frac{x^3 dx}{(x-1)(x+1)}$ ;  
\n $\int \frac{x^2 dx}{\sqrt{49-x^2}}$ ;  $\int \sqrt{16+x^2} dx$ ;  $\int \frac{x^2 dx}{\sqrt{16+x^2}}$ ;  $\int \frac{(\sqrt{x}-1)dx}{2\sqrt{x}+x}$ ;  $\int \sin^4 x dx$ ;  
\n $\int \cos^2 x \sin^3 x dx$ ;  $\int \frac{\cos^4 x}{\sin^2 x} dx$ ;  $\int \frac{dx}{3-2 \sin x}$ .  
\n2. a)  $\int_1^6 \frac{dx}{x(1-\ln^2 x)}$ ;  $\int_0^1 \frac{\sqrt{x}}{1+x} dx$ ;  $\int_0^{\frac{\pi}{2}} x \cos x dx$ .  
\n3.  $y = (x+1)^2$ ,  $y^2 = x+1$ .  
\n4.  $y = 2x-x^2$ ,  $y = 2x$ ,  $y = 1$ .  
\n5.  $\int_3^{\infty} \frac{x dx}{x^4+9}$ .

1. 
$$
\int \sqrt[5]{(2x-1)^2} dx
$$
;  $\int \frac{dx}{6x^2+9}$ ;  $\int \frac{dx}{\sqrt{9x^2-4}}$ ;  $\int \frac{dx}{\sin^2 x (4-3ctg x)}$ ;  
 $\int \frac{(2x-3)dx}{x^2-3x+5}$ ;  $\int \frac{dx}{x\ln^9 x}$ ;  $\int \frac{6\sin x dx}{15-\cos x}$ ;  $\int \frac{e^{ctg x}}{\sin^2 x} dx$ ;  $\int \frac{x^3 dx}{\sqrt[3]{x^4+2}}$ ;  $\int \frac{\sqrt{1+3ctg x}}{\sin^2 x} dx$ ;

$$
\int \frac{e^{2x} dx}{e^{4x} + 4}; \quad \int \frac{e^{2x} dx}{\sqrt{e^{4x} + 9}}; \quad \int (3x - 2) \sin 3x dx; \quad \int x \arctx dx; \quad \int \frac{(5x - 4) dx}{x^2 - 6x + 10};
$$
\n
$$
\int \frac{(x + 5) dx}{\sqrt{2 - 3x - x^2}}; \int \frac{(x^2 + 3) dx}{(x + 2)^2 (x + 1)}; \int \frac{(6x - 7) dx}{x(x^2 + 4x + 20)}; \int \sqrt{81 - x^2} dx;
$$
\n
$$
\int \frac{x^2 dx}{\sqrt{1 - x^2}}; \int \frac{x^2 dx}{\sqrt{1 + x^2}}; \int \frac{\sqrt{x} dx}{2\sqrt{x} + 3}; \int ctg^5 x dx; \int \sin^4 x dx; \int \frac{dx}{7 + 9 \cos x}.
$$
\n2. a) 
$$
\int_{e+1}^{e^2 + 1} \frac{1 + \ln(x - 1)}{x - 1} dx; \quad 6) \int_{0}^{8} (\sqrt{2x} + \sqrt[3]{x}) dx; \quad b) \int_{1}^{3} (x + 1) e^x dx.
$$

3. 
$$
y=4-x
$$
,  $y=x-2x$ .  
\n4.  $y = 3\sin x$ ,  $y = \sin x$ ,  $0 \le x \le \pi$ .  
\n5. 
$$
\int_{0}^{3} \frac{dx}{\sqrt{3+2x-x^2}}
$$
.

1. 
$$
\int \frac{dx}{2x^2 - 18}
$$
;  $\int \frac{dx}{\sqrt{9x^2 - 49}}$ ;  $\int \frac{dx}{x(4 - \ln x)}$ ;  $\int \frac{\cos 2x dx}{5 + 3\sin 2x}$ ;  
\n $\int \frac{(2 + 5ctg x) dx}{\sin^2 x}$ ;  $\int \frac{xdx}{\sqrt{16x^2 + 1}}$ ;  $\int \frac{e^x dx}{\sqrt{e^x - 3}}$ ;  $\int \frac{6\sin 2x dx}{(8 - 5\cos 2x)^2}$ ;  
\n $\int \frac{dx}{\cos^2 x(9 + tg^2 x)}$ ;  $\int \frac{\sqrt{4 - tg x} dx}{\cos^2 x}$ ;  $\int \frac{dx}{x(1 - \ln x)^3}$ ;  $\int \arcsin x dx$ ;  
\n $\int \frac{3x - 7}{\sqrt{x^2 - 2x - 8}} dx$ ;  $\int \frac{(2x + 5) dx}{x(x - 2)(x + 4)}$ ;  $\int \frac{(3x - 2) dx}{x^2(x - 1)}$ ;  $\int \frac{xdx}{x^3 + 8}$ ;  $\int \sqrt{4 - x^2} dx$ ;  
\n $\int \frac{x^2 dx}{\sqrt{1 - x^2}}$ ;  $\int \sqrt{4 + x^2} dx$ ;  $\int \frac{x^2 dx}{\sqrt{1 + x^2}}$ ;  $\int \frac{(\sqrt{x + 1}) dx}{5 - 6\sqrt{x}}$ ;  $\int t g^6 x dx$ ;  $\int \cos^2 x \sin^3 x dx$ ;  
\n $\int \frac{\cos^4 x}{\sin^2 x} dx$ ;  $\int \frac{dx}{3 + \sin x}$ .

2. a) 
$$
\int_{\pi}^{2\pi} \frac{1 - \cos x}{(x - \sin x)^2} dx
$$
; b)  $\int_{\ln 3}^{2\pi} \frac{dx}{\sqrt{e^x + 1}}$ ; b)  $\int_{1}^{e} (x + 1) \ln x dx$ .  
\n3.  $y = \frac{5}{x}$ ,  $y + x = 6$ .  
\n4.  $y = \cos x$ ,  $y = 2\cos x$ ,  $y = 0$ ,  $0 \le x \le \frac{\pi}{2}$ .  
\n5.  $\int_{-\infty}^{-3} \frac{x dx}{(x^2 + 1)^2}$ .

1. 
$$
\int \frac{dx}{25x^2 - 4}
$$
;  $\int \frac{dx}{\sqrt{25x^2 + 4}}$ ;  $\int \frac{dx}{\sqrt{1 - x^2} \arcsin^3 x}$ ;  $\int \frac{(3 + 4ctg x)^2 dx}{\sin^2 x}$ ;  
\n $\int \frac{dx}{(x+1)\ln(x+1)}$ ;  $\int \frac{xdx}{\sqrt{9x^2 + 4}}$ ;  $\int e^{4x}(7 + e^{4x})^3 dx$ ;  $\int x^2 \sqrt{8 - 5x^3} dx$ ;  
\n $\int \frac{\sin x}{\sqrt{9 - 4\cos^2 x}} dx$ ;  $\int \cos 2x \sqrt{(5 - \sin 2x)^5} dx$ ;  $\int \frac{\arctg^3 x dx}{1 + x^2}$ ;  $\int \frac{dx}{x\sqrt{49 + \ln^2 x}}$ ;  
\n $\int \frac{\arcsin x dx}{\sqrt{x+1}}$ ;  $\int \frac{(3x-2)dx}{x^2 + 5x + 4}$ ;  $\int \frac{\sin x dx}{\sqrt{7 + 2\cos x}}$ ;  $\int \frac{6x-7}{\sqrt{x^2 + 4x + 5}} dx$ ;  
\n $\int \frac{(x^2 - 3x + 1)dx}{x(x+1)(x-3)}$ ;  $\int \frac{x^2 dx}{\sqrt{121 - x^2}}$ ;  $\int \frac{dx}{(\sqrt{x} - 9)\sqrt{x}}$ ;  $\int \frac{(x^2 + 5x - 1)dx}{x(x^2 + 2x + 17)}$ ;  
\n $\int \frac{(2 - x^2)dx}{x^3 + 64}$ ;  $\int ts^5 x dx$ ;  $\int \cos x \sin^7 x dx$ ;  $\int \sin 2x \cos 5x dx$ ;  $\int \frac{dx}{3 - 5\cos x}$ .  
\n2. a)  $\int_0^{\sqrt{5}} \frac{\arctg x + x}{1 + x^2} dx$ ;  $\int_0^{\sqrt{5}} \frac{x dx}{\sqrt{x} + 1}$ ; **b**  $\int_0^{\frac{\pi}{2}} (x + 1) \cos x dx$ .  
\n3.  $y = \frac{x^2}{2} - x + 2$ ,  $y = x$ ,  $x = 0$ .  
\n4.  $x^2 =$ 

1. 
$$
\int \frac{dx}{1+25x^2}
$$
;  $\int \frac{dx}{\sqrt{25x^2+1}}$ ;  $\int \frac{dx}{\cos^2 x (1+tgx)^2}$ ;  $\int \frac{\arcsin^3 x dx}{\sqrt{1-x^2}}$ ;  
\n $\int \frac{\sin 2x dx}{\cos 2x}$ ;  $\int \frac{\ln^7 x dx}{x}$ ;  $\int \frac{e^x dx}{e^{2x}+81}$ ;  $\int \frac{\arctg^7 x dx}{(1+x^2)}$ ;  $\int 5^{\sin x} \cos x dx$ ;  $\int \frac{dx}{(4-\ln^2 x)x}$ ;  
\n $\int \frac{3x-4}{x^2-2x+5} dx$ ;  $\int \frac{3x+4}{\sqrt{x^2-2x+5}} dx$ ;  $\int \frac{(2x-5) dx}{(x-2)(x+1)(x+3)}$ ;  $\int \frac{(x^2+5) dx}{x^2 (x-1)}$ ;  
\n $\int \sqrt{100-x^2} dx$ ;  $\int \frac{x^2 dx}{\sqrt{1-x^2}}$ ;  $\int \sqrt{100+x^2} dx$ ;  $\int \frac{x^2 dx}{\sqrt{1+x^2}}$ ;  $\int \frac{(2-\sqrt{x}) dx}{2\sqrt{x-x}}$ ;  
\n $\int \frac{(2x+8) dx}{x^2+8x-1}$ ;  $\int \frac{\cos x dx}{6-5\sin x}$ ;  $\int \cos^7 x dx$ ;  $\int \frac{\sin^3 x}{\cos^4 x} dx$ ;  $\int \sin^4 x \cos^2 x dx$ ;  
\n $\int \frac{dx}{4+5\cos x}$   
\n2. a)  $\int \frac{9}{3} \frac{x dx}{\sqrt{x-1}}$ ;  $\int \frac{\pi}{9} \int \frac{dx}{3+2\cos x}$ ;  $\pi$  b)  $\int_x^1 x \ln(x+1) dx$ .  
\n3.  $y = x^2$ ,  $y = 2x-x^2$ .  
\n4.  $y = \sin 2x$ ,  $y = 0$ ,  $0 \le x \le \frac{\pi}{2}$ .

$$
5. \int_{-1}^{\infty} \frac{dx}{x^2 + x + 1}.
$$

1. 
$$
\int 2^{-2x} dx
$$
;  $\int \sqrt[3]{(2-3x)^5} dx$ ;  $\int \frac{dx}{6x^2-12}$ ;  $\int \frac{dx}{\sqrt{9-25x^2}}$ ;  $\int \frac{dx}{x(7-2\ln x)}$ ;  
 $\int \frac{dx}{(1+x^2)\arctg^3 x}$ ;  $\int e^{4x} \sqrt{7-e^{4x}} dx$ ;  $\int x^2 \sqrt{7+3x^3} dx$ ;  $\int \frac{dx}{\sin^2 x \sqrt{1-ctg^2 x}}$ ;

$$
\int \frac{(1+5tg x)^6 dx}{\cos^2 x}; \qquad \int \frac{dx}{3+7\cos x}; \qquad \int \frac{e^{2x} dx}{\sqrt{e^{4x}-25}}; \qquad \int \frac{7x-2}{x^2+4x+29} dx;
$$
  

$$
\int \frac{(3x-2) dx}{\sqrt{x^2-8x+15}}; \qquad \int \frac{(5x-3) dx}{x(x-1)(x-2)}; \qquad \int \frac{x^5 dx}{(x-3)(x-1)}; \qquad \int \frac{(x+3) dx}{x^2(x^2-4x-5)};
$$
  

$$
\int \frac{dx}{x^3-8}; \qquad \int \frac{2x^2 dx}{x^4-81}; \qquad \int \sqrt{4-x^2} dx; \qquad \int \frac{x^2 dx}{\sqrt{9+x^2}}; \qquad \int \sqrt{4+x^2} dx; \qquad \int \frac{x^2 dx}{\sqrt{9-x^2}};
$$
  

$$
\int \frac{3\sqrt{x} dx}{7-\sqrt{x}}; \qquad \int \sin^3 x \cos^4 x dx.
$$
  

$$
\int \frac{\pi}{4} \sin^2 4x dx; \qquad \int \frac{\pi}{4} \sin^2 4x dx; \qquad \int \frac{\pi}{4} \sin^2 4x dx; \qquad \int \frac{\pi}{4} \sin^2 4x dx;
$$
  

$$
\int \frac{\pi}{4} \sin^2 4x dx; \qquad \int \frac{\pi}{4} \sin^2 4x dx; \qquad \int \frac{\pi}{4} \sin^2 4x dx; \qquad \int \frac{\pi}{4} \sin^2 4x dx.
$$
  

$$
\int \frac{\pi}{4} \sin^2 4x dx; \qquad \int \frac{\pi}{4} \sin^2 4x dx; \qquad \int \frac{\pi}{4} \sin^2 4x dx.
$$
  

$$
\int \frac{\pi}{4} \sin^2 4x dx; \qquad \int \frac{\pi}{4} \sin^2 4x dx; \qquad \int \frac{\pi}{4} \sin^2 4x dx.
$$
  

$$
\int \frac{\pi}{4} \sin^2 4x dx.
$$
  

$$
\int \frac{\pi}{4} \sin^2 4x dx.
$$
  

$$
\int \frac{\pi}{4} \sin^2 4x dx.
$$
  

$$
\int \frac{\pi}{
$$

1. 
$$
\int \frac{dx}{4x^2+1}
$$
;  $\int \frac{dx}{\sqrt{4x^2-1}}$ ;  $\int \frac{x^6 dx}{4+7x^7}$ ;  $\int \frac{dx}{\sin^2 x (6+3ctg x)}$ ;  $\int \frac{\cos 2x dx}{3+5\sin 2x}$ ;  
\n $\int \frac{(2x+7)dx}{x^2+7x-8}$ ;  $\int e^x \sqrt{8+5e^x} dx$ ;  $\int \frac{dx}{1+\sin x}$ ;  $\int \frac{xdx}{x^4+1}$ ;  $\int \frac{e^{tgx} dx}{\cos^2 x}$ ;  $\int \frac{x^3 dx}{\sqrt{9+x^4}}$ ;  
\n $\int \frac{dx}{\sin^2 x \sqrt{1+ctg x}}$ ;  $\int \frac{dx}{\cos^2 x \sqrt{1-tg^2 x}}$ ;  $\int (2x-1)\sin 4x dx$ ;  $\int x^2 \ln x dx$ ;  
\n $\int \ln^2 x dx$ ;  $\int \frac{\sin^2 x}{\cos^3 x} dx$ ;  $\int \frac{(2x+9)dx}{\sqrt{x^2-6x+10}}$ ;  $\int \frac{(4x+5)dx}{x^2+8x+17}$ ;  $\int \frac{(x^2+5)dx}{x(x+1)(x+3)}$ ;  
\n $\int \frac{x^2 dx}{(x-2)^2 (x-1)}$ ;  $\int \frac{x^2 dx}{\sqrt{1+x^2}}$ ;  $\int \sqrt{9+x^2} dx$ ;  $\int \frac{dx}{\sqrt{x}(\sqrt{x}-2)}$ ;  $\int \frac{dx}{\sin^4 x \cos^4 x}$ .

2. a) 
$$
\int_{0}^{\sqrt{3}} \frac{x + \arctg^{2} x}{1 + x^{2}} dx
$$
; \t\t 6)  $\int_{0}^{5} \frac{dx}{2x + \sqrt{3x + 1}}$ ; \t\t B)  $\int_{0}^{\frac{\pi}{2}} x \sin 2x dx$ .  
\n3.  $y = x^{2}$ ,  $y = \frac{x^{2}}{2}$ ,  $y = 2x$ .  
\n4.  $y = x^{2}$ ,  $y = 1$ ,  $x = 2$ .  
\n5.  $\int_{2}^{\infty} \frac{dx}{x\sqrt{x - 1}}$ .

1. 
$$
\int \frac{dx}{6x^2 + 5}
$$
;  $\int \frac{dx}{\sqrt{4x^2 - 81}}$ ;  $\int \frac{dx}{\sqrt{1 - x^2}} \arcsin x$ ;  $\int \frac{e^x dx}{(e^x + 3)^2}$ ;  $\int \frac{dx}{x \ln^2 x}$ ;  
\n $\int \frac{7x - 2}{7x^2 - 4x + 1} dx$ ;  $\int \frac{(1 + 2tg x)^4 dx}{\cos^2 x}$ ;  $\int \frac{dx}{x(2 + 5\ln x)^3}$ ;  $\int \frac{2^x dx}{\sqrt{1 + 2^{2x}}}$ ;  
\n $\int \frac{(5x - 1)dx}{x^2 + 4x + 29}$ ;  $\int \frac{2x + 5}{\sqrt{x^2 - 8x + 15}} dx$ ;  $\int \frac{3x - 1}{\sqrt{15 + 8x - x^2}} dx$ ;  $\int \frac{(4x - 7)dx}{x^2 + 8x + 15}$ ;  
\n $\int \frac{(x^2 + 2)dx}{x(x - 1)(x - 4)}$ ;  $\int \frac{(x^4 + 2)dx}{(x + 3)(x + 1)}$ ;  $\int \frac{(2x + 1)dx}{x^2(x^2 - 4x + 5)}$ ;  $\int \frac{dx}{x^3 - 1}$ ;  $\int \frac{dx}{x^4 - 16}$ ;  
\n $\int \sqrt{16 - x^2} dx$ ;  $\int \frac{x^2 dx}{\sqrt{16 + x^2}}$ ;  $\int \sqrt{16 + x^2} dx$ ;  $\int \frac{x^2 dx}{\sqrt{16 - x^2}}$ ;  $\int \frac{(2\sqrt{x} - 1)dx}{\sqrt{x - x}}$ ;  
\n $\int \frac{\cos^2 x}{\sin^3 x} dx$ ;  $\int \frac{dx}{3 - 7 \cos x}$ .  
\n2. a)  $\int_0^1 x\sqrt{1 + 2x^2} dx$ ; 6)  $\int_0^{\frac{\pi}{2}} \cos^3 x \sin 2x dx$ ; 8)  $\int_0^{\frac{\pi}{2}} x^2 \sin x dx$ .  
\n3.  $y^2 = 2x + 1$ ,  $x - y - 1 = 0$ .  
\n4.  $y =$ 

1. 
$$
\int \frac{dx}{\sqrt{1-49x^2}}
$$
;  $\int \frac{dx}{1+3x^2}$ ;  $\int \frac{(1+tgx)^3 dx}{\cos^2 x}$ ;  $\int \frac{dx}{\sqrt{1-x^2}\arcsin^4 x}$ ;  
\n $\int \frac{dx}{(x+3)\ln(x+3)}$ ;  $\int \frac{e^{3x}dx}{e^{3x}+1}$ ;  $\int \frac{x^2dx}{\sqrt{3-5x^3}}$ ;  $\int e^{2x}\sin(e^{2x})dx$ ;  $\int \frac{\sin 2x dx}{\sqrt{2-5\cos 2x}}$ ;  
\n $\int \frac{arctg^6 x dx}{1+x^2}$ ;  $\int \frac{dx}{x(81-\ln^2 x)}$ ;  $\int e^{6x}\sin 3x dx$ ;  $\int \frac{2x-5}{x^2-2x+26}dx$ ;  
\n $\int \frac{(4x+3)dx}{\sqrt{x^2-2x+26}}$ ;  $\int \frac{(x^2+x-1)dx}{x(x-1)(x+2)}$ ;  $\int \frac{(x^3+x-12)dx}{x(x+2)}$ ;  $\int \frac{xdx}{(x+1)^2(x^2+1)}$ ;  
\n $\int \frac{xdx}{x^3+64}$ ;  $\int \sqrt{144-x^2}dx$ ;  $\int \frac{x^2dx}{\sqrt{1-x^2}}$ ;  $\int \frac{\sqrt{x}dx}{\sqrt{1+x^2}}$ ;  $\int \sin^4 x dx$ ;  
\n $\int \frac{\sin^3 x}{\cos^4 x}dx$ ;  $\int \frac{dx}{4-5\cos x}$ .  
\n2. a)  $\int_{-2}^{-1} \frac{dx}{(11+5x)^3}$ ; **6**)  $\int_{3}^{8} \frac{xdx}{\sqrt{1+x^2}}$ ; **8**)  $\int_{0}^{1} xe^{-2x}dx$ .  
\n3.  $y=e^{2x}$ ,  $y=e^{-2x}$ ,  $x=1$ .  
\n4.  $y+x^2=1$ ,  $y-x-1=0$ .  
\n5.  $\int_{1}^{2} \frac{dx}{x^2(1+x)}$ .

1. 
$$
\int \sqrt[3]{(4x-5)^2} dx
$$
;  $\int \frac{dx}{4x^2+1}$ ;  $\int \frac{dx}{9x^2-4}$ ;  $\int \frac{dx}{\sqrt{9x^2-4}}$ ;  
\n $\int \frac{dx}{\sin^2 x (2-5ctg x)}$ ;  $\int \frac{\cos x dx}{4 \sin x + 7}$ ;  $\int \frac{(2x+6) dx}{x^2 + 6x - 7}$ ;  $\int \frac{e^{ctg x} dx}{\sin^2 x}$ ;  $\int \frac{dx}{x \sqrt[5]{\ln x}}$ ;  
\n $\int \frac{x^3 dx}{\sqrt[3]{x^4+4}}$ ;  $\int \frac{\sqrt{1+3ctg x} dx}{\sin^2 x}$ ;  $\int \frac{e^x dx}{\sqrt{e^{2x}+4}}$ ;  $\int x^6 \ln x dx$ ;  $\int e^x \cos 3x dx$ ;

$$
\int \frac{(2x-5)dx}{x^2-3x-7}; \quad \int \frac{2x+3}{\sqrt{x^2-3x-7}}dx; \quad \int \frac{(x^2+5)dx}{x(x+1)(x-2)}; \quad \int \frac{x^2dx}{(x-1)^2(x+2)};
$$
\n
$$
\int \frac{(5x+7)dx}{x(x^2+4x+20)}; \quad \int \frac{x^2dx}{\sqrt{9-x^2}}; \quad \int \frac{x^2dx}{\sqrt{9+x^2}}; \quad \int \frac{\sqrt{x}dx}{3+4\sqrt{x}}; \quad \int \frac{dx}{\sin^4 x \cos^4 x};
$$
\n
$$
\int \frac{\cos^3 x}{\sin^2 x}dx; \quad \int \frac{dx}{8+7\cos x}.
$$
\n2. a)  $\int_{1}^{e} \frac{dx}{x\sqrt{\ln^2 x-1}}; \quad 6) \int_{4}^{9} \frac{\sqrt{x}dx}{\sqrt{x-1}}; \quad 8) \int_{0}^{7} x\sin\frac{x}{2}dx.$ \n3.  $y = e^x, \quad y = e^{-x}, \quad x = 1.$ \n4.  $y = x^3, \quad y = 4x.$ \n5.  $\int_{-\infty}^{\infty} \frac{dx}{x^2+2x+2}.$ 

1. 
$$
\int \frac{dx}{4x^2 + 121}
$$
;  $\int \frac{dx}{\sqrt{121 - 4x^2}}$ ;  $\int \frac{dx}{x(10 + \ln x)}$ ;  $\int \frac{\cos 7x dx}{3 + 5 \sin 7x}$ ;  
\n $\int \frac{2x + 1}{1 - x - x^2} dx$ ;  $\int \frac{\sqrt{2 - tg} x}{\cos^2 x} dx$ ;  $\int e^{\sin 3x} \cos 3x dx$ ;  $\int \frac{dx}{x(10 + \ln x)^2}$ ;  $\int \frac{e^{3x} dx}{100 + e^{6x}}$ ;  
\n $\int xe^{-3x^2} dx$ ;  $\int \frac{\sin x dx}{\cos^2 x + 16}$ ;  $\int \frac{\cos x dx}{16 - \sin^2 x}$ ;  $\int \frac{\cos x dx}{\sqrt{16 + \sin^2 x}}$ ;  $\int arctg \frac{x}{2} dx$ ;  
\n $\int x^5 \ln x dx$ ;  $\int \frac{(4x + 5) dx}{x^2 - 2x - 8}$ ;  $\int \frac{4x - 3}{\sqrt{x^2 - 2x - 8}} dx$ ;  $\int \frac{3x + 5}{\sqrt{8 + 2x - x^2}} dx$ ;  
\n $\int \frac{\sqrt{x + 1} dx}{5 + 2\sqrt{x + 1}}$ ;  $\int \frac{(x - 7) dx}{x^2 - 2x + 17}$ ;  $\int \frac{(3x^2 + 5) dx}{x(x + 4)(x - 2)}$ ;  $\int \frac{(3x + 2) dx}{(x - 2)x^2}$ ;  $\int \frac{x^2 dx}{\sqrt{100 - x^2}}$ ;  
\n $\int \sqrt{49 + x^2} dx$ ;  $\int \frac{x^2 dx}{\sqrt{49 + x^2}}$ .

2. a) 
$$
\int_{0}^{\frac{1}{2}} \frac{3-2x}{x^2-1} dx
$$
; \t\t 6)  $\int_{1}^{9} x \sqrt[3]{1-x} dx$ ; \t\t B)  $\int_{1}^{e} x \ln x dx$ .  
\n3.  $y^2 = 4x$ ,  $x^2 = \frac{1}{2}y$ ,  $x = 0$ .  
\n4.  $y = \frac{1}{2}x^2 - 2x$ ,  $y = 0$ .  
\n5.  $\int_{2}^{6} \frac{dx}{\sqrt[3]{(5-x)^2}}$ .

1. 
$$
\int \frac{dx}{16x^2 - 121}
$$
;  $\int \frac{dx}{\sqrt{121 - 16x^2}}$ ;  $\int \frac{x^7 dx}{4 + 5x^8}$ ;  $\int \frac{dx}{\cos^2 x (4 - 7t g x)}$ ;  
\n $\int \frac{e^{ct g x} dx}{\sin^2 x}$ ;  $\int \frac{(x + 2) dx}{x^2 + 4x - 9}$ ;  $\int \sin x (8 - 3 \cos x)^4 dx$ ;  $\int \frac{dx}{x \ln^7 x}$ ;  $\int e^x \sqrt{1 - 2e^x} dx$ ;  
\n $\int \frac{e^x dx}{e^{2x} - 1}$ ;  $\int \frac{2^x dx}{1 + 2^{2x}}$ ;  $\int \frac{dx}{\sin^2 x \sqrt{1 + 2ct g x}}$ ;  $\int \frac{\cos 2x dx}{\sqrt{\sin^2 2x + 4}}$ ;  $\int \frac{e^x arct g e^x dx}{1 + e^{2x}}$ ;  
\n $\int \frac{(7x - 2) dx}{x^2 - 3x + 2}$ ;  $\int \frac{(7x + 1) dx}{\sqrt{x^2 - 3x + 2}}$ ;  $\int \frac{(x^2 + 4) dx}{(x + 2)^2 (x + 1)}$ ;  $\int \frac{(x^2 + x - 1) dx}{x (x - 1) (x + 3)}$ ;  
\n $\int \sqrt{81 - x^2} dx$ ;  $\int \frac{x^2 dx}{\sqrt{81 - x^2}}$ ;  $\int \frac{x^2 dx}{\sqrt{x^2 + 1}}$ ;  $\int \frac{\sqrt{x + 1} dx}{5 + 2\sqrt{x + 1}}$ ;  $\int \frac{dx}{\sin^4 x \cos^4 x}$ ;  
\n $\int ctg^5 x dx$ ;  $\int \frac{dx}{7 + 9 \cos x}$ .  
\n2. a)  $\int_0^{\ln 3} \frac{e^{3x} dx}{1 + e^{3x}}$ ;   
\n5)  $\int_0^{\ln 3} \frac{x dx}{\sqrt{x^2 + x}}$ ;   
\n6)  $\int_3^8 \frac{x dx}{\sqrt{1 + x}}$ ;   
\n7. b)  $\int_0^{\ln 2} xe^x dx$ .  
\n8.  $y = (x - 1)^2$ 

1. 
$$
\int \frac{dx}{9x^2 + 100}
$$
;  $\int \frac{dx}{\sqrt{9x^2 + 100}}$ ;  $\int \frac{\arcsin^3 x dx}{\sqrt{1 - x^2}}$ ;  $\int \frac{dx}{\sin^2 x (7 - 8ctg x)}$ ;  
\n $\int \frac{\ln^5 dx}{x}$ ;  $\int \frac{(5x+4)dx}{5x^2 + 8x - 1}$ ;  $\int \frac{xdx}{x^4 + 100}$ ;  $\int \frac{xdx}{\sqrt{x^4 + 100}}$ ;  $\int e^{3x} (3 + 5e^{3x})^4 dx$ ;  
\n $\int \frac{e^{-x}dx}{e^{-2x} + 4}$ ;  $\int x^2 \sqrt{6 - 7x^3} dx$ ;  $\int \frac{\sin x dx}{\sqrt{100 - 9 \cos^2 x}}$ ;  $\int \frac{dx}{x(4 - \ln^2 x)}$ ;  $\int \frac{x^2 dx}{5 - 9x^3}$ ;  
\n $\int \frac{\cos 3x dx}{4 - 5 \sin 3x}$ ;  $\int \frac{\sin 3x dx}{\sqrt{9 \cos^2 3x + 4}}$ ;  $\int \frac{\ln x dx}{x^2}$ ;  $\int \frac{\arcsin x dx}{\sqrt{1 + x}}$ ;  $\int e^{-5x} \cos 3x dx$ ;  
\n $\int \frac{(2x-3)dx}{x^2 + 5x + 4}$ ;  $\int \frac{7x - 1}{\sqrt{x^2 + 4x + 5}}$ ;  $\int \frac{(2x^2 + 1)dx}{(x - 1)(x^2 - 4x + 5)}$ ;  $\int \frac{(x^2 - 3x + 1)dx}{x(x - 2)(x + 3)}$ ;  
\n $\int \frac{(1-x^2)dx}{x^3 + 8}$ ;  $\int \frac{x^2 dx}{\sqrt{49 - x^2}}$ ;  $\int \frac{\sqrt{x + 1}dx}{9 + 5\sqrt{x + 1}}$ ;  $\int t g^4 x dx$ ;  $\int \sin^7 x \cos x dx$ ;  
\n $\int \frac{\sin^2 x dx}{\cos^4 x}$ ;  $\int \frac{dx}{7 - 5 \cos x}$ .  
\n2. a)  $\int_{4}^{5} x\sqrt{x^2 - 16} dx$ ; 

1. 
$$
\int \frac{dx}{49x^2 - 100}
$$
;  $\int \frac{dx}{\sqrt{49x^2 + 100}}$ ;  $\int \frac{dx}{x\sqrt[3]{2 + \ln x}}$ ;  $\int \frac{\sin x dx}{\cos x - 1}$ ;  $\int \frac{x^2 dx}{4x^6 + 1}$ ;

$$
\int \frac{\cos x dx}{\sqrt{3+5\sin x}}; \quad \int e^{2x} \sqrt{3-7e^{2x}} dx; \quad \int \frac{\ln^5(x+1) dx}{x+1}; \quad \int x \cdot 5^{-x^2} dx; \quad \int \frac{e^{i8} \sqrt{2x}}{\cos^2 2x};
$$
\n
$$
\int \frac{e^{3\sqrt{x}} dx}{\sqrt{x}}; \quad \int 5^{\cos 2x} \sin 2x dx; \quad \int \frac{\arcsin^2 2x dx}{\sqrt{1-4x^2}}; \quad \int \frac{\cos 2x}{\sqrt{(4-\sin^2 2x)}} dx;
$$
\n
$$
\int \frac{dx}{(1+4x^2)(9+\arctg^2 2x)}; \quad \int e^{-x} \cos 5x dx; \quad \int \frac{(4x-7) dx}{x^2+4x-5}; \quad \int \frac{(6x-1) dx}{x^2+4x+5};
$$
\n
$$
\int \frac{3x-7}{\sqrt{x^2+4x-5}} dx; \quad \int \frac{(3x^2-5) dx}{(x-1)(x+4)(x+5)}; \quad \int \frac{x^3 dx}{x^3-27}; \quad \int \frac{x^2 dx}{\sqrt{49-x^2}};
$$
\n
$$
\int \frac{\sqrt{x+1} dx}{5-6\sqrt{x+1}}; \int \frac{\cos^6 x dx}{\sin^2 x}; \int \frac{dx}{3+8\cos x}.
$$
\n2. a)  $\int_{-2}^{1} x^2 \sqrt{1-x^3} dx; \quad 6 \int_{0}^{\frac{\pi}{4}} t g^3 x dx; \quad b \int_{-\pi}^{2\pi} x \sin 2x dx.$ \n3.  $y = (x-2)^2, \quad y = 4x-8.$ \n4.  $xy = 4, \quad x = 1, \quad x = 4, \quad y = 0.$ \n5.  $\int_{8}^{\infty} \frac{dx}{x \ln 2x}.$ 

1. 
$$
\int \frac{dx}{2x^2 + 16}
$$
;  $\int \frac{dx}{\sqrt{2x^2 - 16}}$ ;  $\int \frac{11x^5 dx}{13 + 10x^6}$ ;  $\int \frac{2\cos x dx}{3 + 4\sin^2 x}$ ;  $\int \frac{dx}{x(11\ln^2 x - 16)}$ ;  
\n $\int \frac{5dx}{(2 + tg^2 x)\cos^2 x}$ ;  $\int \frac{\sqrt{arctgx} dx}{1 + x^2}$ ;  $\int \frac{(7 - 8x)dx}{-4x^2 + 7x - 10}$ ;  $\int \frac{e^x dx}{\sqrt{3 + e^x}}$ ;  $\int x^2 e^{x^3} dx$ ;  
\n $\int 8^{x^4} x^3 dx$ ;  $\int \frac{x^3 dx}{5\sqrt{x^4 + 1}}$ ;  $\int \frac{e^{2x} dx}{3e^{2x} + 5}$ ;  $\int (2x - 3)\sin 3x dx$ ;  $\int 2^x \sin x dx$ ;  
\n $\int \frac{3 - 5x}{x^2 - 2x + 8} dx$ ;  $\int \frac{3x + 1}{\sqrt{x^2 - 2x + 8}} dx$ ;  $\int \frac{(x^2 + x - 1)dx}{x(x + 2)(x - 3)}$ ;  $\int \frac{(x^2 + 5x - 1)dx}{x(x^2 + 2x + 1)}$ ;

$$
\int \frac{(1-x^2)dx}{1+x^3}; \int \sqrt{9-x^2} dx; \int \frac{x^2 dx}{\sqrt{x^2+1}}; \int \frac{2+\sqrt{x} dx}{3-2\sqrt{x}}; \int \frac{\cos^2 x dx}{\sin^3 x}; \int \frac{dx}{1+2\cos x};
$$
  
\n2. a) 
$$
\int_{e}^{e^2+1} \frac{1+\ln(x-1)}{x-1} dx; \quad 6) \int_{-1}^{0} \frac{dx}{1+\sqrt[3]{x+1}}; \quad B) \int_{0}^{2\pi} (2x-5)\cos 2x dx.
$$
  
\n3.  $y = -x^2 - 2x + 3, y = 0, x = 0, x = 2.$   
\n4.  $y = \frac{3}{x}, y = 5-3x.$   
\n5. 
$$
\int_{e}^{x} \frac{dx}{x \ln^2 x}.
$$

1. 
$$
\int \frac{dx}{(4-7x)^5}
$$
;  $\int \frac{dx}{\sqrt{20-9x^2}}$ ;  $\int \frac{dx}{9x^2+20}$ ;  $\int \frac{\arccos^5 x dx}{\sqrt{1-x^2}}$ ;  $\int \frac{2x-3}{x^2+3x-10} dx$ ;  
\n $\int \frac{\sin 4x dx}{(\cos 4x-5)^3}$ ;  $\int \frac{x^2 dx}{\sqrt{9x^3+2}}$ ;  $\int \frac{e^{2x} dx}{(e^{2x}+5)^4}$ ;  $\int \frac{e^x dx}{\sqrt{e^{2x}+5}}$ ;  $\int \frac{\sqrt[3]{(6+\ln x)} dx}{x}$ ;  
\n $\int \frac{\cos 5x dx}{\sqrt[3]{\sin 5x-3}}$ ;  $\int \frac{x^3 dx}{x^8-25}$ ;  $\int \frac{x^3 dx}{\sqrt{25-x^8}}$ ;  $\int \frac{(2tg x+5)^2 dx}{\cos^2 x}$ ;  $\int \frac{4^{\ln 2x}}{x} dx$ ;  
\n $\int \frac{2ctg x+1}{\sin^2 x} dx$ ;  $\int \frac{\sqrt[4]{\arctg^3 x}}{1+x^2} dx$ ;  $\int \frac{7e^{ts}}{\cos^2 x} dx$ ;  $\int x \cdot 8^{x^2} dx$ ;  $\int x \sqrt[4]{2-x^2} dx$ ;  
\n $\int \frac{3x+1}{x(x-2)(x-1)} dx$ ;  $\int \frac{xdx}{\sqrt{x^2+49}}$ ;  $\int \frac{24}{\sqrt{x}+3\sqrt{x}} dx$ ;  $\int \frac{\sin^2 3x}{\cos 3x} dx$ ;  $\int \cos^4 2x dx$ .  
\n2. a)  $\int_{\pi}^{2\pi} \frac{x + \cos x}{(x^2+2\sin x)^3} dx$ ; 6)  $\int_{0}^{5} \frac{x dx}{\sqrt{1+3x}}$ ; 8)  $\int_{1}^{9} x \ln^2 x dx$ .  
\n3.  $y = 3x-x^2$ ,  $5x-y-8=0$ .  
\n4.  $y = \sqrt{4-x^2}$ ,  $y = 0$ ,  $x = 0$ ,  $x = 1$ .<

1. 
$$
\int \frac{dx}{\sqrt{18-9x^2}}
$$
;  $\int \frac{dx}{9x^2+18}$ ;  $\int \frac{x^2dx}{(9x^3+2)^4}$ ;  $\int \frac{\sqrt{\arcsin x} dx}{\sqrt{1-x^2}}$ ;  $\int \frac{(6x-4)dx}{3x^2-4x+1}$ ;  
\n $\int \sin x \sqrt[4]{(1-3\cos x)} dx$ ;  $\int xe^{-x^2} dx$ ;  $\int \frac{(3tg x-8)^3 dx}{\cos^2 x}$ ;  $\int \frac{e^x dx}{\sqrt{8-e^{2x}}}$   $\int \frac{x^2dx}{8+x^6}$ ;  
\n $\int \frac{dx}{x(5+6\ln x)^2}$ ;  $\int \frac{\cos x dx}{\sqrt[3]{2\sin x+3}}$ ;  $\int \frac{x^2dx}{\sqrt[3]{7+5x^3}}$ ;  $\int \sin 2x \cdot 12^{\cos 2x} dx$ ;  $\int \frac{ctg(\ln x)}{x} dx$ ;  
\n $\int \frac{\sqrt{t}g^3x}{\cos^2 x} dx$ ;  $\int \frac{e^x dx}{\sqrt{e^{2x}-16}}$ ;  $\int x^2 \arccos x dx$ ;  $\int arccte(1-2x) dx$ ;  $\int \frac{x}{x^2+x-2} dx$ ;  
\n $\int \frac{7+4x}{\sqrt{x^2+6x-8}} dx$ ;  $\int \frac{(16x-27)dx}{(x-2)^2(x+3)}$ ;  $\int \frac{\sqrt{x}+2}{\sqrt{x}-2} dx$ ;  $\int \frac{\sin^2 x}{\cos^4 x} dx$ ;  $\int \sin^2 9x dx$ .  
\n2. a)  $\int_0^{\frac{\pi}{2}} \frac{2\cos x+3\sin x}{(2\sin x-3\cos x)^3} dx$ ; 6)  $\int_3^8 \frac{x dx}{\sqrt{x+1}}$ ; 8)  $\int_0^{\frac{\ln 2}{2}} (5x-2)e^{3x} dx$ .  
\n3.  $y^2 = 16x$ ,  $y = x$ .  
\n4.  $y = \cos x$ ,  $y = 0$ ,  $-\frac{\pi}{4} \le x \le \frac{\pi}{2}$ .  
\n5. <

1. 
$$
\int \frac{dx}{(9x-5)^8}
$$
;  $\int \frac{dx}{\sqrt{18-15x^2}}$ ;  $\int \frac{dx}{15x^2-18}$ ;  $\int \frac{(8x-9)dx}{4x^2-9x+2}$ ;  
\n $\int \frac{\sin 5x dx}{\sqrt[3]{\cos 5x-3}}$ ;  $\int \frac{dx}{\arcsin^5 x \sqrt{1-x^2}}$ ;  $\int \frac{x^2 dx}{\sqrt[5]{9x^3-4}}$ ;  $\int \frac{e^{4x} dx}{e^{8x}+8}$ ;  $\int \frac{(3-2tg x)^2 dx}{\cos^2 x}$ ;  
\n $\int \frac{dx}{x(5-6\ln x)^2}$ ;  $\int \frac{(arcctg x)^3}{1+x^2} dx$ ;  $\int \frac{e^x dx}{\sqrt{10-e^{2x}}}$ ;  $\int \frac{e^{ctg x}}{\sin^2 x} dx$ ;  $\int \frac{\sqrt[3]{arctg x+1} dx}{1+x^2}$ ;

$$
\int \frac{1}{x \ln^3 x} dx; \quad \int \frac{x}{x^2 + 3x + 2} dx; \quad \int \frac{3x - 7}{\sqrt{x^2 - 4x - 1}} dx; \quad \int \frac{(x^2 - x - 6) dx}{(x - 1)(x^2 + 6x + 5)};
$$

$$
\int \frac{x^2 dx}{(x - 1)(x + 2)^2}; \quad \int \frac{x^2 dx}{\sqrt{x^2 - 81}}; \quad \int \frac{\sqrt{x} dx}{2x - 1}; \quad \int \sin^4 4x \cos^3 4x dx; \quad ctg^{-4} 2x dx;
$$

 $\int \cos 4x \cos 5x dx$ ;  $\int \sin^2 7x dx$ .

2. a) 
$$
\int_{\frac{\pi}{4}}^{\frac{\pi}{2}} \frac{x \cos x + \sin x}{(x \sin x)^2} dx; \quad 6) \int_{4}^{9} \frac{\sqrt{x} dx}{\sqrt{x - 1}}; \quad b) \int_{0}^{\frac{\pi}{2}} (4 - 16x) \sin 4x dx.
$$
  
3.  $y = \frac{1}{2} x^2$ ,  $4x - 2y + 5 = 0$ .  
4.  $y = \frac{4}{x}$ ,  $y = 0$ ,  $x = 3$ ,  $x = 12$ .  
5. 
$$
\int_{-3}^{2} \frac{dx}{(x + 2)^2}.
$$

1. 
$$
\int \frac{dx}{\sqrt{15-9x^2}}
$$
;  $\int \frac{dx}{9x^2+15}$ ;  $\int \frac{(8x-7)dx}{4x^2-7x+8}$ ;  $\int \frac{\arcsin^4 x dx}{\sqrt{1-x^2}}$ ;  $\int \frac{2^{\sqrt[3]{x^2}}}{\sqrt[3]{x}} dx$ ;  
\n $\int \frac{\sqrt[4]{2+tg x}}{\cos^2 x} dx$ ;  $\int \frac{\sin 2x}{\cos^3 2x} dx$ ;  $\int \frac{x^4 dx}{\sqrt{x^5-1}}$ ;  $\int \frac{(\sqrt{x}+1)^2}{2\sqrt{x}} dx$ ;  $\int \frac{5e^{2t g x}}{\cos^2 x} dx$ ;  
\n $\int \frac{\arctg^6 x}{1+x^2} dx$ ;  $\int x^2 \sqrt[3]{5+x^3} dx$ ;  $\int \frac{\sqrt[3]{ctg x}}{\sin^2 x} dx$ ;  $\int \frac{\sqrt[4]{\ln x}}{x} dx$ ;  $\int \frac{dx}{2x(5-6\ln x)^3}$ ;  
\n $\int \frac{\arcsin 3x dx}{\sqrt{1-9x^2}}$ ;  $\int \frac{(x+2)dx}{x^2+3x-4}$ ;  $\int \frac{x+2}{\sqrt{4+2x-x^2}} dx$ ;  $\int \frac{3x+2}{x(x+1)^3} dx$ ;  $\int \frac{(4x+1)dx}{x^3+4x}$ ;  
\n $\int \frac{x+8}{x(x-4)(x+1)} dx$ ;  $\int \frac{dx}{x^2\sqrt{1-x^2}}$ ;  $\int \frac{\sqrt{x}}{x+1} dx$ ;  $\int ctg^3 2xdx$ ;  $\int \cos^3 2x \sin^5 2xdx$ .

2. a) 
$$
\int_{0}^{1} \frac{(x^2 + 1)dx}{(x^3 + 3x^2 + 1)^2}
$$
; b)  $\int_{-1}^{1} \frac{xdx}{\sqrt{5 - 4x}}$ ; b)  $\int_{\frac{1}{2}}^{1} arctg(4x - 1)dx$ .  
\n3.  $y = -4x^3$ ,  $y = -x$ .  
\n4.  $y = x^2$ ,  $x = y^2$ .  
\n5.  $\int_{0}^{\infty} xe^{-3x}dx$ .

#### Контрольні запитання

1. Яку функцію GNU Octave використовують для обчислення інтегралів?

2. Що є аргументами функції інтегрування в GNU Octave у разі обчислення невизначеного та визначеного інтегралів?

3. Як у середовищі GNU Octave дослідити невласні інтеграли на збіжність?

4. За яким алгоритмом обчислюють площу фігури, обмежену зада-РИМИ ЛІНІЯМИ?

5. Як зафіксувати вікно в середовищі GNU Octave?

6. Як у середовищі GNU Octave визначити межі інтегрування в процесі обчислення площі криволінійної трапеції або об'єму тіла обертання та як нанести їх на графік?

7. За яким алгоритмом обчислюють об'єм тіла, утвореного шляхом обертання фігури навколо осі ОХ?

#### 8. Диференціальні рівняння

#### Мета:

+ вивчення основних операцій і функцій, за допомогою яких розв'язують диференціальні рівняння в середовищі GNU Octave;

+ закріплення теоретичних знань теми «Диференціальні рів-:«RННЯМ

+ набуття практичних навичок у розв'язанні задач за темою «Диференціальні рівняння» в середовищі GNU Octave.

#### **Компетентності:**

уміння використовувати інструментарій GNU Octave під час розв'язання диференціальних рівнянь першого та другого порядку.

### **8.1. Розв'язання диференціальних рівнянь першого порядку**

Слід пригадати, що *диференціальним рівнянням першого порядку* називають рівняння, яке пов'язує незалежну змінну *x* , невідому функцію  $y = y(x)$  і її похідну  $y' = y'(x)$ . Функцію  $y = \phi(x)$ , підставлення якої замість  $y(x)$  у це диференціальне рівняння перетворює його на тотожність, називають *розв'язком*, або *інтегралом*, рівняння, а графік функції  $y = \varphi(x)$ називають *інтегральною кривою*.

Кожне диференціальне рівняння має безліч розв'язків, які відрізняються один від одного сталою величиною. Для обчислення частинного розв'язку потрібно визначити додаткові початкові чи граничні умови. Кількість таких умов має збігатися з порядком диференціального рівняння чи системи. Обчислення частинного розв'язку за заданою початковою умовою називають задачею Коші.

Для розв'язання диференціальних рівнянь або їхньої системи в середовищі GNU Octave використовують функцію dsolve, яка належить Symbolic Math.

Синтаксис застосування цієї функції такий:

```
>dsolve('eq1','eq2',...,'cond1','cond2',...,'v'),
```
де символьні вирази 'eq1','eq2',... ,'cond1','cond2',..., та 'v' визначають, відповідно, умови диференціальних рівнянь, початкові або граничні умови та змінну, від якої залежить функція розв'язку.

Кількість рівнянь, початкових і граничних умов можуть бути згрупованими разом, відокремленими комами в окремий вхідний параметр.

**Зауваження:** якщо потрібно розв'язати диференціальне рівняння першого порядку, то замість виразу  $y'(x)$  слід використовувати позначення  $diff(y, x)$ , а знак рівності замінити на знак подвійної рівності:  $" = " \rightarrow " == "$
Є три різні типи відображення розв'язку диференціального рівняння:

для одного рівняння й однієї змінної розв'язок подано у вигляді символьного вектора;

для декількох рівнянь та однакової кількості змінних результати сортовано в лексикографічному порядку;

для декількох рівнянь і єдиної змінної повернуто структуру, що міс-ТИТЬ РОЗВ'ЯЗОК.

Якщо у явному вигляді розв'язок не обчислено, то в середовищі GNU Octave подано неявний розв'язок. Коли неявний розв'язок видано, з'являється попередження. Якшо ні явний, ні неявний розв'язок не може бути обчислено, то також з'являється попередження і як результат подано порожню символьну змінну.

**Приклад 8.1.** Розв'яжіть диференціальне рівняння  $xy' = 5y + x$ .

Розв'язання.

Спочатку слід позначити символьну змінну функції розв'язку:

 $>>$ syms  $y(x)$ 

Далі в окрему змінну (наприклад, DE) уводьмо символьний вираз рівняння (замість виразу  $y'(x)$  використовують позначення  $diff(y, x)$ ):

```
>>DE=x * diff(y, x) - 5* y-x == 0DE = (sym)\overline{d}x - (y(x)) - x - 5y(x) = 0dx
```
Оскільки диференціальне рівняння не має початкових умов, то функція dsolve має лише один параметр - умову рівняння:

```
>>sol=dsolve(DE)
```
 $sol = (sym)$ 

$$
x \cdot \begin{pmatrix} 4 & 1 \\ C_1 \cdot x & -\frac{1}{4} \end{pmatrix}
$$

Отже, визначено загальний розв'язок заданого диференціального рівняння першого порядку.

**Приклад 8.2.** Розв'яжіть диференціальне рівняння  $y' - 4y = 0$ .

Розе'язання. Виконуймо дії, аналогічні діям прикладу 8.1:

```
>>syms y(x)>>DE=diff(y,x)-4 * y == 0
DE = (sym)d
  -4 \cdot y(x) + - (y(x)) = 0dx>>sol=dsolve(DE)
sol = (sym)4 \cdot xy(x) = C_1 \cdot e
```
**Приклад 8.3.** Розв'яжіть задачу Коші  $xy' + y = y^2$ ;  $y(1) = 0.5$ .

Розе'язання. Спочатку потрібно визначити загальний розв'язок диференціального рівняння першого порядку  $xy' + y = y^2$ , а потім підставити початкові умови:

$$
y(x) = \frac{\overline{\phantom{0}}}{-C_1 + x}
$$

Визначено загальний розв'язок заданого диференціального рівняння першого порядку.

Далі слід використати початкову умову:

```
>>sol = dsolve (DE, y(1) == 0.5) % підставляймо
початкову умову
   sol = (sym) 1 
     y(x) = ——
          x + 1
```
Отже, обчислено частинний розв'язок заданого диференціального рівняння першого порядку.

**Приклад 8.4.** Розв'яжіть диференціальне рівняння  $y' = y$ .

*Розв'язання.* У цьому прикладі диференційне рівняння першого порядку задано інакше, права частина не дорівнює нулю.

Тоді функцію рівняння можна записати так:

```
>>syms y(x)>>DE=diff(y,x)==y
DE = (sym) d 
 -(y(x)) = y(x) dx 
>> sol=dsolve(DE)
sol = (sym) x
  y(x) = C_1 \cdot e
```
Визначено загальний розв'язок диференціального рівняння першого порядку.

**Зауваження:** якщо рівняння задано в диференціалах, наприклад  $dy - x dx = 0$ , то його слід перетворити та записати через похідну, поділивши обидві частини рівняння на  $dx$ :  $\frac{dy}{dx} - x = 0 \implies y' - x = 0$ *dx*  $-x=0 \Rightarrow y'-x=0.$ 

**Приклад 8.5.** Розв'яжіть диференціальне рівняння

$$
e^{y}(1+x^{2})dy-2x(1+e^{y})dx=0.
$$

*Розв'язання.* Спочатку поділімо обидві частини рівняння на *dx* :

$$
e^{y}\left(1+x^{2}\right)\frac{dy}{dx} - 2x\left(1+e^{y}\right) = 0,
$$
  

$$
e^{y}\left(1+x^{2}\right) \cdot y' - 2x\left(1+e^{y}\right) = 0.
$$

Далі розв'язуймо рівняння в GNU Octave:

 $>>$ syms  $y(x)$  $>>DE=exp(y) * (1+x^2) * diff(y,x) -2*x * (1+exp(y)) == 0$  $DE = (sym)$ - 2.x. $\begin{pmatrix} y(x) \\ e & +1 \end{pmatrix} + \begin{pmatrix} 2 \\ x + 1 \end{pmatrix}$ .  $y(x)$  d<br>- 2.x. $\begin{pmatrix} y(x) \\ e & -y(x) \end{pmatrix} = 0$ >>sol=dsolve(DE)  $sol = (sym)$  $\log \left( \frac{2}{C_1 \cdot x} + C_1 - 1 \right)$ 

Визначено загальний розв'язок диференціального рівняння першого порядку.

**Приклад 8.6.** Розв'яжіть лінійне диференціальне рівняння першого порядку  $y' + 2xy = xe^{-x^2}$ .

#### *Розв'язання:*

```
>>syms y(x)
>>DE=diff(y,x)+2*x*y==x*exp(-x^2)
DE = (sym) 2
d -x
  2 \cdot x \cdot y(x) + - (y(x)) = x \cdot e dx 
>>sol=dsolve(DE)
sol = (sym)\begin{pmatrix} 2 & 2 \ x & -x & -x \end{pmatrix}
```
Визначено загальний розв'язок лінійного диференціального рівняння першого порядку.

**Приклад 8.7.** Розв'яжіть задачу Коші:

$$
x\ln y \cdot y' = x^3y, \ y(0) = e.
$$

*Розв'язання:*

>>syms y(x)  $>>DE=x*log(y)*diff(y,x) == x*3*y$  $DE = (sym)$ 

$$
d \t 3
$$
  
x·log(y(x))·-(y(x)) = x · y(x)  
dx

>>sol=dsolve(DE)

Waiting......

```
sol ={
  [1, 1] = <class sym>
  [1, 2] = <class sym>
}
```
Такий вигляд відповіді означає, що GNU Octave видає розв'язок у форматі подання класів.

Для того щоб визначити звичайний вигляд, потрібно позначити розв'язок ідентифікатором: перший розв'язок позначмо sol{1}, а дру $r$ ий – sol $\{2\}$ :

```
>>sol\{1\}ans = (sym)
\sqrt{3}-\sqrt{6}\cdot\sqrt{C_1 + x}─────────────────────────────────────
 3 
 y(x) = e>>sol(2)ans = (sym)
\sqrt{3}\sqrt{6} \cdot \sqrt{C_1 + x}──────────────<del>─</del>
 3 
 y(x) = e
```
Підставмо початкову умову й визначмо частинний розв'язок:

 $\ge$ sol=dsolve(DE, y(0) ==exp(1))

 $sol = (sym)$ 

$$
\sqrt{3}
$$
\n
$$
\sqrt{6} \cdot \sqrt{x^2 + 2}
$$
\n
$$
\sqrt{2}
$$
\n
$$
\sqrt{x}
$$
\n
$$
\sqrt{3}
$$
\n
$$
\sqrt{2}
$$
\n
$$
\sqrt{x}
$$
\n
$$
9
$$
\n
$$
y(x) = e
$$

8.2. Розв'язання диференціальних рівнянь другого порядку

Під час розв'язання диференціальних рівнянь другого порядку виконують аналогічні дії до виконання завдань із диференціальними рівняннями першого порядку.

Приклад 8.8. Розв'яжіть диференціальне рівняння другого порядку  $xy'' = y'$ .

Розе'язання. Якщо згадати, що замість виразу  $y'(x)$  використовують позначення  $Dy=diff(y,x)$ , то аналогічно замість виразу  $y''(x)$  слід **ВИКОРИСТОВУВАТИ ПОЗНАЧЕННЯ** diff (Dy, x):

```
>>syms y(x)>>Dy=diff(y,x)Dy(x) = (symfun)\overline{d}— (y(x))dx>>DE=x * diff(Dy, x) == DyDE = (sym)\mathcal{L}\overline{d}\mathcal{L}x \longleftarrow (y(x)) = -(y(x))\overline{2}dxdx
```

```
>>sol=dsolve(DE)
sol = (sym) 2
 y(x) = C_1 + C_2 x
```
Визначено загальний розв'язок диференціального рівняння другого порядку.

**Приклад 8.9.** Обчисліть загальний розв'язок однорідного диференціального рівняння другого порядку  $y'' + y' - 2y = 0$ .

*Розв'язання:*

```
>>syms y(x)
>>Dy=diff(y,x)
Dy(x) = (symfun) d 
 -(y(x))
  dx 
>>DE=diff(Dy,x) +Dy-2*y==0
DE = (sym) 2 
           d d 
 -2 \cdot y(x) + - (y(x)) + - (y(x)) = 0
          dx 2
dx dx
>>sol=dsolve(DE)
sol = (sym)-2 \cdot x x
 y(x) = C_1 \cdot e + C_2 \cdot e
```
Обчислено загальний розв'язок однорідного диференціального рівняння другого порядку.

**Приклад 8.10.** Обчисліть загальний розв'язок однорідного диференціального рівняння другого порядку  $y'' - 2y' + y = 0$ .

#### Розв'язання:

```
>>syms y(x)>>Dy=diff(y,x)
Dy(x) = (symfun)\overline{d}— (y(x))dx>>DE=diff(Dy, x)-2*Dy+y==0
DE = (sym)\overline{2}d
              d
  y(x) - 2 - (y(x)) + - (y(x)) = 0dx
                              \overline{2}dx>>sol=dsolve(DE)
sol = (sym)\bar{X}y(x) = (C_1 + C_2 \cdot x) \cdot e
```
Обчислено загальний розв'язок однорідного диференціального рівняння другого порядку.

Приклад 8.11. Обчисліть частинний розв'язок диференціального рівняння другого порядку  $y'' = xe^{-x}$ , який задовольняє початкові умови  $y(0)=1, y'(0)=0.$ 

Розв'язання:

```
>>syms y(x)>>Dy=diff(y,x)
Dy(x) = (symfun)d
  -\left(y(x)\right)dx>>DE=diff(Dy, x) == x*exp(-x)
```
Обчислено частинний розв'язок диференціального рівняння другого порядку.

#### 8.3. Розв'язання прикладних задач із використанням диференціальних рівнянь

Дослідження в економіці та вирішення широкого кола завдань досить часто мають за основу опис диференціальних рівнянь. Диференціальне рівняння, обчислене в ході дослідження реального явища чи процесу, називають диференціальною моделлю, яка є важливою складовою математичного моделювання. Потрібно вміти не лише будувати математичні моделі, але й створювати алгоритм формування цих моделей та реалізовувати такі алгоритми в програмному середовищі.

Розгляньмо деякі економічні задачі, що приводять до розв'язання диференціальних рівнянь.

**Приклад 8.12.** Досліджують функцію  $y(x)$  залежності між собівартістю одиниці продукції  $y$  (тис. грн) та обсягом виготовленої продукції  $x$ (млн од.).

Визначте цю залежність, якщо еластичність собівартості  $E(y) = \frac{x}{x - 70}$ , а собівартість одиниці продукції становить 60 грн.

226

Розе'язання. Спочатку слід пригадати формулу еластичності:  $E(y) = \frac{x}{y} \cdot y'$ , де  $y = y(x)$ . Далі складаймо диференціальне рівняння

першого порядку $\frac{x}{x-70} = \frac{x}{y} \cdot y'$  та обчислімо його частинний розв'язок, за умови, що  $y(1) = 60$ .

Отже, маємо:

 $>>$ syms  $y(x)$ >>DE=x/(x-70) == (x/y(x)) \*diff(y(x))  $DE = (sym)$ <sub>d</sub>  $x \longleftarrow (y(x))$ dx  $\mathbf{x}$  $= 2$  and  $= 1$  $x - 70$   $y(x)$  $>>$ sol=dsolve (DE, y(1) == 60)  $sol = (sym)$  $1400 \t 20 \cdot x$ 23 23

Обчислено частинний розв'язок диференціального рівняння першого порядку, тобто залежність між собівартістю одиниці продукції у (тис. грн) та обсягом виготовленої продукції  $x$  (млн од.) має такий ВИГЛЯД:

$$
y(x) = \frac{1400 - 20x}{23}
$$

**Приклад 8.13.** Визначте виробничу функцію  $y = y(x)$ , якщо відомо, що  $y(1) = 10$ , а залежність еластичності виробничої функції від кількості вкладених коштів *х* визначено функцією  $E(y) = \frac{x^2 + y^2}{y^2}$ , де *у* – обсяг виробництва (в одиницях вартості).

Розе'язання. Складаймо таке диференціальне рівняння першого порядку:

$$
\frac{x^2 + y^2}{y^2} = \frac{x}{y} \cdot y'.
$$

Маємо однорідне рівняння. Обчислімо його частинний розв'язок, за умови, що  $y(1) = 10$ :

 $>>$ syms  $y(x)$ >>DE=(x^2+y^2)/(y^2)==(x/y(x))\*diff(y(x))  $DE = (sym)$ d 2 2  $x \rightarrow (y(x))$  $x + y (x)$  $dx$  $\overline{2}$  $V(X)$  $y(x)$  $>>$ sol=dsolve (DE, y(1) ==10)  $sol = (sym)$  $x\sqrt{2\cdot\log(x)} + 100$ 

Отже, виробнича функція від кількості вкладених коштів  $x$  має такий вигляд:  $y = x\sqrt{2\ln x + 100}$ .

Приклад 8.14. Нехай попит і пропозиція на товар є функціями часу, які визначають такими співвідношеннями:  $x(t) = 3p'' - p' + p + 14$ 

та  $y(t) = 4p''+p'+2p+4$ , де  $p -$ ціна товару,  $p'$ – тенденція (швидкість) формування ціни,  $p$ " – темп зміни ціни.

Визначте залежність рівноважної ціни від часу  $p(t)$ , ураховуючи початкові умови:  $p(0) = 15$ ,  $p'(0) = 5$ . Дослідіть стійкість рівноважної ціни.

Розв'язання. У точці ринкової рівноваги попит і пропозиція є однаковими:  $x(t) = y(t)$ , тоді

$$
3p'' - p' + p + 14 = 4p'' + p' + 2p + 4.
$$

Отже, маємо диференціальне рівняння другого порядку. Обчислімо його частинний розв'язок, за умови, що  $p(0) = 15$ ,  $p'(0) = 5$ . Слід звернути увагу, що це рівняння можна спростити (привести подібні доданки), тобто рівняння набуває такого вигляду:  $p'' + 2p' + p = 10$ , після чого його можна розв'язувати далі:

 $>>$ sol=dsolve(DE, p(0) ==15, Dp(0) ==5)

$$
sol = (sym)
$$
  
-t  
(10<sup>+</sup> t + 5)  $\cdot e$  + 10

Отже, функція рівноважної ціни від часу має такий вигляд:  $p(t) = (10t + 5)e^{-t} + 10$ .

Щоб дослідити стійкість визначеної функції рівноважної ціни, слід обчислити границю цієї функції на нескінченності:

Отже, обчислено стале значення границі, тому рівноважна ціна є стійкою.

#### 8.4. Завдання для самостійної роботи

Розв'яжіть диференціальні рівняння.

Bapianr 1  
\n1. 
$$
e^y(1+x^2)dy-2x(1+e^y)dx=0
$$
.  
\n2.  $x\ln y \cdot y' = x^3y$ ;  $y(0) = e$ .  
\n3.  $\left(x-y\cos\frac{y}{x}\right)dx + x\cos\frac{y}{x}dy = 0$ .  
\n4.  $(\sqrt{xy}-x)y' = 0$ ;  $y(1)=1$ .  
\n5.  $y' + y = 3x$ .  
\n6.  $y' - 3y = e^{-2x}$ ;  $y(0) = 0$ .  
\n7.  $2(y'+xy) = (x-1)e^x y^2$ ;  $y(0) = 2$ .  
\n8.  $y'^2 + yy'' = 0$ .  
\n9.  $y'' + 3y' = 3xe^{-3x}$ .  
\n10.  $y'' - 6y' + 9y = x^2 - x + 3$ ;  $y(0) = \frac{4}{3}$ ;  $y'(0) = \frac{1}{27}$ .

1. 
$$
2xy^2dx - ydy = yx^2dy - 6xdx
$$
.  
\n2.  $x^3y' + y = 7$ ;  $y(1) = 5$ .  
\n3.  $x(x+2y)dy + (x^2 - y^2)dx = 0$ .  
\n4.  $y' = e^{-\frac{y}{x}} + \frac{y}{x}$ ;  $y(1) = 0$ .  
\n5.  $y' + y = \ln(e^x + 1)$ .  
\n6.  $y' - \frac{1}{x}y = x^2$ ;  $y(1) = 0,5$ .  
\n7.  $2(xy' + y) = y^2 \ln x$ ;  $y(1) = 2$ .  
\n8.  $y'' = \sin^2 x \cos x$ .  
\n9.  $y'' + 16y = -24\sin 4x$ .  
\n10.  $y'' - 4y' + 4y = e^{2x}$ ;  $y(0) = 2$ ;  $y'(0) = 8$ .

1. 
$$
ye^{2x}dx + (1+e^{2x})dy = 0
$$
.  
\n2.  $(2xy + y)y' = 3 - y^2$ ;  $y(0) = 2$ .  
\n3.  $xy' = 2\sqrt{3x^2 + y^2} + y$ .  
\n4.  $y' = e^{\frac{y}{x}} + \frac{y}{x}$ ;  $y(1) = 1$ .  
\n5.  $y' + \frac{x}{x^2 + 1}y = (x^2 + 1)^{\frac{3}{2}}$ .  
\n6.  $y' + \frac{1}{x}y = e^{x^2}$ ;  $y(1) = \frac{e}{2}$ .  
\n7.  $y' - xy + y^3e^{-x^2} = 0$ ;  $y(0) = \frac{1}{2}$ .

8. 
$$
2yy'' = y^2 + (y')^2
$$
.  
\n9.  $y'' - 8y' + 12y = -65\cos 4x$ .  
\n10.  $y'' - y = 8e^x$ ;  $y(0) = 2$ ;  $y'(0) = 4$ .

1. 
$$
3e^x \, tgy \, dx + (1 + e^x) \frac{dy}{\cos^2 y} = 0
$$
.  
\n2.  $xy' + y = y^2$ ;  $y(1) = 0,5$ .  
\n3.  $x \cos \frac{y}{x} (y \, dx + x \, dy) = y \sin \frac{y}{x} (x \, dy - y \, dx)$ .  
\n4.  $x \, dy = \left( y + \sqrt{x^2 + y^2} \right) dx$ ;  $y(1) = 0$ .  
\n5.  $y' - y \, tgy = \sin^2 x$ .  
\n6.  $y' + \frac{1}{x} y = \frac{1}{x^2 + 1}$ ;  $y(1) = \ln \sqrt{2}$ .  
\n7.  $y' + xy = x^3 y^3$ ;  $y(0) = 1$ .  
\n8.  $y'' = \frac{2}{x}$ .  
\n9.  $y'' - 2y' + y = x^3$ .  
\n10.  $y'' - 5y' + 6y = (12x - 7)e^{-x}$ ;  $y(0) = 0$ ;  $y'(0) = 0$ .

## Варіант 5

1. 
$$
\sqrt{x}dy = (\sqrt{1-x} + \sqrt{x})dx
$$
.  
\n2.  $(2-e^x)\sin yy' = e^x \cos^3 y$ ;  $y(0) = \frac{\pi}{4}$ .  
\n3.  $xdy = (y + \sqrt{y^2 - 4x^2})dx$ .  
\n4.  $y' = \frac{y}{x} \ln \frac{y}{x}$ ;  $y(e) = 1$ .

 $\overline{\phantom{a}}$ 

 $\overline{ }$ 

5. 
$$
y' + \frac{y}{\cos^2 x} = \frac{1}{1 - \sin^2 x}
$$
.  
\n6.  $y' + \frac{1}{x}y = \frac{1}{\sqrt{1 - x^2}}$ ;  $y(1) = 2$ .  
\n7.  $(1 - x^2)y' - xy - 2xy^2 = 0$ ;  $y(0) = 1$ .  
\n8.  $y'' + \frac{y'}{x} = x$ .  
\n9.  $y'' - 10y' + 25y = e^{5x}$ .  
\n10.  $y'' - 2y' + y = 4(\sin x + \cos x)$ ;  $y(0) = 1$ ;  $y'(0) = 0$ .

1. 
$$
y^2 e^x dx - (e^x + 2) dy = 0
$$
.  
\n2.  $xy' \ln y - y = 0; \quad y(1) = e^2$ .  
\n3.  $y' = -\frac{x + y}{x}$ .  
\n4.  $3xy' = x + 4y; \quad y(1) = 1$ .  
\n5.  $y' + \frac{y}{x + 1} = \sin 2x$ .  
\n6.  $y' - \frac{1}{x}y = \ln x; \quad y(1) = 5$ .  
\n7.  $xy' = x^5 y^2 - 2y; \quad y(1) = 1$ .  
\n8.  $xy'' \ln x = y'$ .  
\n9.  $y'' + y' + y = (x + x^2)e^x$ .  
\n10.  $y'' - 3y' = 3(2 - x^2) \quad y(0) = 0; \quad y'(0) = 1$ .

1. 
$$
y \sin x dx + (\cos x - 1) dy = 0; y\left(\frac{\pi}{2}\right) = 1
$$
.  
\n2.  $x \cos 2y dx - x^2 \sin 2y dy = 0$ .  
\n3.  $xy' - y = x t g \frac{y}{x}$ .  
\n4.  $(y^2 - 2xy) dx + x^2 dy = 0; y(1) = 2$ .  
\n5.  $y' + \frac{y}{3+x} = \ln 5x$ .  
\n6.  $y' - \frac{1}{x}y = x \sin x; y(\pi) = 0$ .  
\n7.  $yy' + \frac{1}{2}y^2 = 1; y(0) = 1$ .  
\n8.  $y'' + y'tgx = \sin 2x$ .  
\n9.  $y'' - y' + 4y = -4 \sin 2x$ .  
\n10.  $y'' - 4y' + 5y = 2x^2 e^x; y(0) = 2; y'(0) = 1$ .

1. 
$$
6xdx - 2x^2 ydy = 6ydy - 3xy^2 dx
$$
.  
\n2.  $y' = (2y - 3)tg x$ ;  $y(2\pi) = 6$ .  
\n3.  $xy' - y = (x + y) \ln \frac{x + y}{x}$ .  
\n4.  $2x^3y' = y(2x^2 - y^2)$ ;  $y(1) = 1$ .  
\n5.  $y'ctg x - y = 2\cos^2 x \cdot ctg x$ .  
\n6.  $y' - \frac{1}{x}y = x^3 + 2$ ;  $y(1) = \frac{1}{3}$ .  
\n7.  $y' + 4x^3y = 4(x^3 + 1)e^{-4x}y^2$ ;  $y(0) = 1$ .  
\n8.  $y'' = x \ln x$ .

9. 
$$
y'' + 2y' + 5y = 4\sin x + 22\cos x
$$
.  
10.  $y'' + 6y' + 9y = 9xe^{-3x}$ ;  $y(0) = 2$ ;  $y'(0) = 1$ 

1.  $xy^2 dx - ydy = yx^2 dy - xdx$ . 2.  $y' = 2^{x-y}$ ;  $y(1) = 1$ . 3.  $(x^2 + xy)y' = x\sqrt{x^2 - y^2} + xy + y^2$ . 4.  $xy'(ln y - ln x) = y$ ;  $y(e) = 1$ . 5.  $y' - \frac{2y}{x} = x^2 e^x$ . 6.  $y' - \frac{1}{x}y = xtg x$ ;  $y(\pi) = 1$ . 7.  $y'- ytg x = -\frac{2}{3}y^4 \sin x$ ;  $y(0)=1$ . 8.  $y'' \sin 2x = \sin 4x$ . 9.  $y'' + 5y' - 14y = e^{2x}(2x^2 - 3x + 1)$ . 10.  $y'' - y' = 2x$ ;  $y(0) = 0$ ;  $y'(0) = 2$ .

1. 
$$
(e^x + 5)dy - y^2e^x dx = 0
$$
.  
\n2.  $y' = xy + e^x y$ ;  $y(0) = 3$ .  
\n3.  $xy' = y \ln \frac{y}{x}$ .  
\n4.  $2y' = \frac{y^2}{x^2} + 8\frac{y}{x} + 8$ ;  $y(1) = 1$ .  
\n5.  $y' - ytg x = \sin 2x$ .  
\n6.  $y' - \frac{1}{x}y = 2x^2\sqrt{x^2 + 5}$ ;  $y(2) = 36$ .

7. 
$$
y' = yctg x + \frac{y^3}{\sin x}
$$
;  $y(\frac{\pi}{2}) = 1$ .  
\n8.  $yy'' = (y')^2 + 1$ .  
\n9.  $y'' - 2y' + y = 16e^x$ .  
\n10.  $y'' + 4y' - 12y = 8\sin 2x$ ;  $y(0) = 0$ ;  $y'(0) = 0$ .

1. 
$$
y(2+e^x)dy = e^x dx
$$
.  
\n2.  $y' \cos x = y \sin x$ ;  $y(\pi) = 3$ .  
\n3.  $xy' = 3\sqrt{x^2 + y^2} + y$ .  
\n4.  $(xy' - y) \arctg \frac{y}{x} = x$ ;  $y(1) = 0$ .  
\n5.  $y' + ytg x = \cos^3 x$ .  
\n6.  $y' - \frac{1}{x}y = e^{x^3}x^3$ ;  $y(1) = \frac{e}{2}$ .  
\n7.  $2xy' - 3y = -(5x^2 + 3)y^3$ ;  $y(1) = 1$ .  
\n8.  $y''tg 5x = 5y'$ .  
\n9.  $y'' - y' - y = (3x + 7)e^{2x}$ .  
\n10.  $y'' + 5y' + 6y = 12\cos 2x$ ;  $y(0) = 1$ ;  $y'(0) = 3$ .

1. 
$$
\cos^2 x (1 + tg \, x) y' = y
$$
;  $y(0) = 3$ .  
\n2.  $3yx^2 (1 + \ln y) dx = dy$ .  
\n3.  $xy' = \sqrt{2x^2 + y^2} + y$ .  
\n4.  $y(\ln y - \ln x) dx - x dy = 0$ ;  $y(e) = 1$ .  
\n5.  $y' - y c t g x = 3 \sin^4 x$ .

6. 
$$
y' - \frac{1}{x}y = x^2e^x
$$
;  $y(1) = 2$ .  
\n7.  $4xy' + 3y = -x^4y^5e^x$ ;  $y(1) = 2$ .  
\n8.  $xy'' \ln x = y' + 1$ .  
\n9.  $y'' - 3y' - 10y = \sin x + 3\cos x$ .  
\n10.  $y'' - 4y' = 6x^2 + 1$ ;  $y(0) = 2$ ;  $y'(0) = 3$ .

1. 
$$
x\sqrt{x^2 + 1} dx - \sqrt{y} dy = 0
$$
.  
\n2.  $y'ctg x + y = 2$ ;  $y(\pi) = 0$ .  
\n3.  $(2x - y)y' = x + 2y$ .  
\n4.  $xy' = y(1 + \ln \frac{x}{y})$ ;  $y(1) = \frac{1}{\sqrt{e}}$ .  
\n5.  $y' + yctg x = 2\sin 3x$ .  
\n6.  $y' - \frac{1}{x}y = x\ln x$ ;  $y(2) = 2$ .  
\n7.  $(y' + y^2)(x + 1) = -y$ ;  $y(0) = 1$ .  
\n8.  $xy'' + y' + x = 0$ .  
\n9.  $y'' + 4y' + 4y = 8e^{-2x}$ .  
\n10.  $y'' + 3y' = 3(2 - x^2)$ ;  $y(0) = 1$ ;  $y'(0) = 1$ .

1. 
$$
(1-x^2)dy - (2xy^2 + xy)dx = 0
$$
.  
2.  $xy' = \frac{x-1}{y}e^{2x} + y'; \quad y(1) = e$ .

3. 
$$
3x^2y' = y^2 + 10xy + 10x^2
$$
.  
\n4.  $y^2 + x^2y' = xyy'$ ;  $y(3) = 4$ .  
\n5.  $y' + yctg = x \frac{\cos^2 x}{\sin^3 x}$ .  
\n6.  $y' - \frac{1}{x}y = e^x x$ ;  $y(1) = 2$ .  
\n7.  $2\sin xy' + y\cos x = y^3(\cos x - \sin x)$ ;  $y(\pi/2) = 1$ .  
\n8.  $y'' = 4^x + \frac{1}{e^x}$ .  
\n9.  $y'' + 121y = 11\sin x$ .  
\n10.  $y'' + 2y' + y = -2\sin x$ ;  $y(\frac{\pi}{2}) = 0$ ;  $y'(\frac{\pi}{2}) = 0$ .

1. 
$$
2x^2 y dy = (3 + y^2) dx
$$
.  
\n2.  $y' + e^x = yy'$ ;  $y(0) = 2$ .  
\n3.  $(3x^2 - 2xy)y' = x^2 + 3xy - y^2$ .  
\n4.  $y dx + (2\sqrt{xy} - x) dy = 0$ ;  $y(1) = 1$ .  
\n5.  $y' + tg xy = \frac{1}{4} \cos x \sin 2x$ .  
\n6.  $y' - \frac{2}{x+1} y = (x+1)^3$ ;  $y(0) = 0$ .  
\n7.  $xy' + y = \frac{1}{2}xy^3$ ;  $y(1) = 2$ .  
\n8.  $(1 + \cos 2x)y'' = -2\sin 2x \cdot y'$ .  
\n9.  $y'' - 6y' + 9y = 3x - 1$ .  
\n10.  $y'' - 10y' + 25y = 10e^{5x}$ ;  $y(0) = 5$ ;  $y'(0) = 1$ .

1. 
$$
\sqrt{y^2 + 1} dx = xy dy
$$
.  
\n2.  $y' - \frac{4xy}{x^2 - 1} = 0$ ;  $y(\sqrt{2}) = 1$ .  
\n3.  $xy' \sin \frac{y}{x} + x = y \sin \frac{y}{x}$ .  
\n4.  $y' = 4 + \frac{y}{x} + (\frac{y}{x})^2$ ;  $y(1) = 2$ .  
\n5.  $y' - ctg xy = \sin^3 x$ .  
\n6.  $y' + \frac{1 - 2x}{x^2} y = 1$ ;  $y(1) = 0$ .  
\n7.  $3(xy' + y) = y^2 \ln x$ ;  $y(1) = 3$ .  
\n8.  $xy'' + y' = 0$ .  
\n9.  $y'' + y' - 2y = x^2 e^{4x}$ .  
\n10.  $y'' + 9y = \cos 3x$ ;  $y(\frac{\pi}{2}) = 0$ ;  $y'(\frac{\pi}{2}) = 0$ .

1. 
$$
y^2 dy + ctg x dx = y^3 ctg x dx
$$
.  
\n2.  $(y'+1)e^{2y} = 4$ ;  $y(1) = 0$ .  
\n3.  $(xy'-y)ctg \frac{y}{x} = x$ .  
\n4.  $(x^2 + 6xy + y^2) dx = 4xy dy$ ;  $y(1) = 0$ .  
\n5.  $y'-ctg xy = \frac{\cos^2 x}{\sin x}$ .  
\n6.  $y' + y \cos x = \cos x$ ;  $y(0) = 3$ .  
\n7.  $y' - \frac{2xy}{1+x^2} = 4 \frac{\sqrt{y}}{\sqrt{1+x^2}} arctg x$ ;  $y(0) = 1$ .

8. 
$$
y'' = 2(y'-1)tg x
$$
.  
\n9.  $y'' + 2y' + y = (18x + 21)e^{-x}$ .  
\n10.  $y'' - 13y' + 12y = 18x^2 - 39$ ;  $y(0) = 2$ ;  $y'(0) = 3$ .

1. 
$$
x(y^2 + 1)dx - ye^{x^2} dy = 0
$$
.  
\n2.  $xy' - y^2 = y$ ;  $y(2) = 1$ .  
\n3.  $\frac{xy' + y}{x + yy'} = 2$ .  
\n4.  $3x \sin \frac{3y}{x} dy + \left(x - 3y \sin \frac{3y}{x}\right) dx = 0$ ;  $y(1) = 1$ .  
\n5.  $y' + \frac{4xy}{x^2 + 1} = \frac{1}{x^2 + 1}$ ;  $y(0) = 1$ .  
\n6.  $y'x \ln x - y = x^2 \ln^3 x$   
\n7.  $(y' + xy)e^{-x} = (x - 1)y^2$ ;  $y(0) = 1$ .  
\n8.  $y'' = \ln x + 1$ .  
\n9.  $y'' + 2y' + y = -2 \sin x$ .  
\n10.  $y'' + 4y' + 4y = e^{-2x}(12x + 16)$ ;  $y(0) = 0$ ;  $y'(0) = 2$ .

1. 
$$
xdy = x^2 e^{-y} dx + 2dy
$$
.  
2.  $y' = 2\sqrt{y} \ln x$ ;  $y(e) = 1$ .

3. 
$$
(2x + y)dx + (x + 2y)dy = 0
$$
.  
\n4.  $(x^2 + xy)y' = x\sqrt{x^2 - y^2} + xy + y^2$ ;  $y(1) = 1$ .  
\n5.  $y'x \ln x + y = x^3$ .  
\n6.  $y' + \frac{y}{x+1} + x^2 = 0$ ;  $y(0) = 2$ .  
\n7.  $\frac{2y' + y \cos x}{4 + \sin x} = y^{-1} \cos x$ ;  $y(0) = 1$ .  
\n8.  $y''tg x = 2y'$ .  
\n9.  $y'' + 2y' + 5y = -17 \sin 2x$ .  
\n10.  $y'' - 6y' + 9y = 4xe^x$ ;  $y(1) = 3$ ;  $y'(1) = 0$ .

1. 
$$
dy - 3xdy - \sqrt{y}dx = 0
$$
.  
\n2.  $(x^2 - 1)y' + 2xy^2 = 0$ ;  $y(0) = 1$ .  
\n3.  $x^2y' = y^2 + 6xy + 6x^2$ .  
\n4.  $xy' - y = xe^x$ ;  $y(e) = 1$ .  
\n5.  $y' + x^2y = 3x^2$ .  
\n6.  $y' - \frac{1}{x}y = \frac{x}{x-3}$ ;  $y(4) = 2$ .  
\n7.  $3y' + 2xy = 2xy^{-2}e^{-2x^2}$ ;  $y(1) = 1$ .  
\n8.  $yy'' + (y')^2 = 2$ .

9. 
$$
y'' + y' - 2y = 8\sin 2x
$$
.  
10.  $y'' - 13y' + 12y = x - 1$ ;  $y(0) = 3$ ;  $y'(0) = 2$ .

1. 
$$
2xdy + ydx + xy(ydy + dx) = 0.
$$
  
\n2.  $(1+x^2)y' + xy = 0; y(0) = 2.$   
\n3.  $2xy'(x^2 + y^2) = y(2x^2 + y^2).$   
\n4.  $xy'\sin{\frac{y}{x}} = y\sin{\frac{y}{x}} - x; y(1) = \frac{\pi}{4}.$   
\n5.  $y'\cos{x} - y\sin{x} = \cos^5{x}.$   
\n6.  $y' - \frac{1}{x}y = x\sin^3{x}; y(\pi/2) = 1.$   
\n7.  $y' + y = e^{\frac{x}{2}}\sqrt{y}; y(0) = \frac{9}{4}.$   
\n8.  $xy'' + y' = 1.$   
\n9.  $y'' + 2y' + 5y = -\cos{x}.$   
\n10.  $y'' - 3y' + 2y = -4e^x; y(0) = 1; y'(0) = 1.$ 

1. 
$$
(\sqrt{xy} - \sqrt{x})dy = ydx
$$
.  
\n2.  $(x+1)y' - x = 0$ ;  $y(0) = 0$ .  
\n3.  $y'x = 2y \ln \frac{2y}{x}$ .  
\n4.  $xy' = y + x \sin \frac{y}{x}$ ;  $y(1) = \frac{\pi}{4}$ .  
\n5.  $y' \sin x - y \cos x = \sin^4 x$ .

6. 
$$
y' - \frac{1}{x}y = x \frac{\sin^3 x}{\cos x}
$$
;  $y(\pi) = \frac{\pi}{2}$ .  
\n7.  $y'(x-1) - y = y^2$ ;  $y(2) = 1$ .  
\n8.  $xy'' \ln x + y' = 2$ .  
\n9.  $y'' - 4y' + 4y = 2e^{2x} + \frac{x}{2}$ .  
\n10.  $y'' - 25y = 25(\sin 5x + \cos 5x)$ ;  $y(\frac{\pi}{10}) = 0$ ;  $y'(\frac{\pi}{10}) = 0$ .

1.  $x(dy-2ydx) + xy^2 dx = 0.$ 2.  $3y' - x^2y' + x = 0$ ;  $y(5) = 0$ . 3.  $xy' - y = \frac{x}{arctg \frac{2y}{x}}$ .

4. 
$$
xy'\sin\frac{3y}{x} + x = y\sin\frac{3y}{x}
$$
;  $y(1) = \frac{\pi}{6}$ .

5. 
$$
y' \cos x + y \sin x = \cos^4 x.
$$

6. 
$$
y' - \frac{1}{x}y = x \frac{\sin x}{\cos^3 x}; \quad y(\pi) = \frac{\pi}{2}.
$$

- 7.  $xy' + y = y^2 \ln 3x$ ;  $y(1) = 1$ .
- 8.  $y''y^3 + 25 = 0$ .

9. 
$$
y'' + y' - 2y = 4\sin x
$$
.

10.  $y'' + 6y' + 9y = e^x(16x + 24); y(0) = 3; y'(0) = 2.$ 

1. 
$$
x\sqrt{3+y^2}dx + y\sqrt{2+x^2}dy = 0.
$$
  
2.  $(2x^2y-3y)y' = 6x-2xy; y(1) = 0.$ 

3. 
$$
xy + y^2 = (2x^2 + xy)y'
$$
.  
\n4.  $(x^2 + 2xy - 2y^2)dy + xydx = (x^2 + y^2)dx$ ;  $y(1) = 1$ .  
\n5.  $y'\sin x + y\cos x = tg^2x$ .  
\n6.  $y' - \frac{1}{x}y = x\sin^2 x \cos^2 x$ ;  $y(\pi) = 1$ .  
\n7.  $y' + 2xy = 2x^3y^3$ ;  $y(0) = 1$ .  
\n8.  $y''(e^x + 1) + y' = 0$ .  
\n9.  $y'' + 2y' + 5y = -\sin 2x$ .  
\n10.  $y'' + 4y = x$ ;  $y(0) = 1$ ;  $y'(0) = \frac{\pi}{2}$ .

1. 
$$
y(1+e^x)dy = e^x dx
$$
.  
\n2.  $y'\cos x = y\ln y$ ;  $y(0) = e$ .  
\n3.  $\frac{xy'-y}{x+y} = \ln \frac{x+y}{x}$ .  
\n4.  $xy' = y + x \cos \frac{y}{x}$ ;  $y(1) = \frac{\pi}{2}$ .  
\n5.  $y'\sin x + y \cos x = \sin^2 2x$ .  
\n6.  $y' - \frac{1}{x}y = \frac{x}{(x-2)^2}$ ;  $y(1) = 0$ .  
\n7.  $xy'-y = -y^2(\ln x + 2)\ln x$ ;  $y(1) = 1$ .  
\n8.  $xy'-y' = -y^2(\ln x + 2)\ln x$ .  
\n9.  $x^2y'' + xy' = 1$ .  
\n10.  $y'' - 4y' + 5y = \sin x + 2\cos x$ ;  $y(0) = 0$ ;  $y'(0) = 0$ .

1. 
$$
e^y (1+x^2) dy - 2x (1+e^y) dx = 0
$$
.  
\n2.  $x^3 y' + y = 7$ ;  $y(1) = 6$ .  
\n3.  $xy' = 2\sqrt{3x^2 + y^2} + y$ .  
\n4.  $xdy = (y + \sqrt{x^2 + y^2}) dx$ ;  $y(1) = 0$ .  
\n5.  $y' + \frac{y}{\cos^2 x} = \frac{1}{1 - \sin^2 x}$ .  
\n6.  $y' - \frac{1}{x} y = \ln x$ ;  $y(1) = 5$ .  
\n7.  $y' + 4x^3 y = 4(x^3 + 1)e^{-4x}y^2$ ;  $y(0) = 1$ .  
\n8.  $y''(e^x + 1) + y' = 0$ .  
\n9.  $y'' + 100y = 20\sin 10x - 30\cos 10x$ .  
\n10.  $y'' + 11y' = 11xe^{-11x}$ ;  $y(0) = 0$ ;  $y'(0) = 11$ .

1. 
$$
2xy^2 dx - ydy = yx^2 dy - 6xdx.
$$
  
\n2.  $(2xy + y)y' = 3 - y^2;$   $y(0) = 2.$   
\n3.  $x \cos \frac{y}{x}(ydx + xdy) = y \sin \frac{y}{x}(xdy - ydx).$   
\n4.  $y' = \frac{y}{x} \ln \frac{y}{x};$   $y(e) = 1.$   
\n5.  $y' + \frac{y}{x+1} = \sin 2x.$   
\n6.  $y' + \frac{y}{x+1} + x^2 = 0;$   $y(0) = 2.$   
\n7.  $y' - ytg x = -\frac{2}{3}y^4 \sin x;$   $y(0) = 1.$ 

8. 
$$
xy'' + y' - x^2 = 0
$$
.  
\n9.  $y'' + 2y' - 3y = (8x + 6)e^x$ .  
\n10.  $y'' - 13y' + 12y = x - 1$ ;  $y(1) = 3$ ;  $y'(1) = 2$ .

1. 
$$
ye^{2x}dx + (1+e^{2x})dy = 0
$$
.  
\n2.  $xy' + y = y^2$ ;  $y(1) = 0,5$ .  
\n3.  $(xy'-y)ctg\frac{y}{x} = x$ .  
\n4.  $2y' = \frac{y^2}{x^2} + 8\frac{y}{x} + 8$ ;  $y(1) = 1$ .  
\n5.  $y'-ctg xy = \frac{\cos^2 x}{\sin x}$ .  
\n6.  $y'-\frac{1}{x}y = e^x x$ ;  $y(1) = 2$ .  
\n7.  $2xy'-3y = -(5x^2+3)y^3$ ;  $y(1) = 1$ .  
\n8.  $y'' + (y')^2 = 2e^{-y}$ .  
\n9.  $y'' + 2y' + 5y = 4\sin x + 22\cos x$ .  
\n10.  $y'' + y' = e^x$ ;  $y(0) = 1$ ;  $y'(0) = 1$ .

1. 
$$
3e^xtg ydx + (1+e^x)\frac{dy}{\cos^2 x} = 0
$$
.  
\n2.  $(1-e^x)\sin yy' = e^x \cos^3 y$ ;  $y(0) = \frac{\pi}{4}$ .  
\n3.  $4x-3y + y'(2x-3y) = 0$ .  
\n4.  $(y^2-2xy)dx + x^2 dy = 0$ ;  $y(1) = 2$ .

5. 
$$
y' + \frac{y}{x-1} = \frac{\arcsin x}{\sqrt{1-x^2}}
$$
.  
\n6.  $y' - \frac{1}{x}y = xtg x$ ;  $y(\pi) = \pi$ .  
\n7.  $2xy' - 3y = -(5x^2 + 3)y^3$ ;  $y(1) = 1$ .  
\n8.  $xy'' = (y')^2$ .  
\n9.  $y'' - 6y' + 9y = x^2 - x + 3$ ;  $y(0) = \frac{4}{3}$ ;  $y'(0) = \frac{1}{27}$ .  
\n10.  $y'' - y' + 4y = 3e^{2x} - 4\sin 2x$ .

Bapianr 30  
\n1. 
$$
\sqrt{x} dy = (\sqrt{1-x} + \sqrt{x}) dx
$$
.  
\n2.  $xy' \ln y - y = 0$ ;  $y(1) = e^2$ .  
\n3.  $xy' - y = xtg \frac{y}{x}$ .  
\n4.  $2x^3y' = y(2x^2 - y^2)$ ;  $y(1) = 1$ .  
\n5.  $y' + \frac{y}{x+2} = \frac{\arctg x}{1+x^2}$ .  
\n6.  $y' - \frac{1}{x}y = 2x^2\sqrt{x^2 + 5}$ ;  $y(2) = 36$ .  
\n7.  $xdy = (x^5y^2 - 2y)dx$ ;  $y(1) = 1$ .  
\n8.  $y'' - 2y(y')^2 = 0$ .  
\n9.  $y'' + y' - 2y = 4\sin x$ .  
\n10.  $y'' + 6y' + 9y = 9xe^{-3x}$ ;  $y(0) = 2$ ;  $y'(0) = 1$ .

#### **Контрольні запитання**

1. Які є типи відображення розв'язку диференціального рівняння в середовищі GNU Octave?

2. Які особливості введення в середовищі GNU Octave умови диференціального рівняння?

3. Яку функцію в середовищі GNU Octave використовують для розв'язання диференціальних рівнянь? Що є її аргументами?

4. Як визначити частинний розв'язок диференціального рівняння в середовищі GNU Octave?

5. Опишіть етапи розв'язання диференціального рівняння другого порядку.

#### **9. Ряди**

#### **Мета:**

вивчення основних операцій і функцій, за допомогою яких розв'язують задачі за темою «Ряди» в середовищі GNU Octave;

+ закріплення теоретичних знань теми «Ряди»;

набуття практичних навичок у розв'язанні задач за темою «Ряди» в середовищі GNU Octave.

#### **Компетентності:**

уміння використовувати інструментарій GNU Octave під час дослідження числових рядів на збіжність;

знання визначення області збіжності степеневих рядів у середовищі GNU Octave;

навички в розвиненні функції в ряд Тейлора.

#### **9.1. Дослідження числових рядів на збіжність**

Пригадаймо основні ознаки збіжності числових рядів  $\,\Sigma$  $\sum_{n}$ *u*<sub>*n*</sub>.

*Необхідна ознака збіжності числового ряду*: якщо ряд  $\sum_{n}$ *u*<sub>*n*</sub> збігається, то  $\lim_{n\to\infty} u_n = 0$ .

248

*Ознака порівняння (гранична форма)*: якщо  $\lim_{n \to \infty} \frac{a_n}{a_n} = q$ *v u n n*  $\lim_{n\to\infty}\frac{u_n}{v}=$ та  $q \neq 0,$   $q \neq \infty$ , то обидва ряди  $\sum$  $\sum_{n}$ *u*<sub>n</sub> i  $\sum_{n}$  $\sum\limits_n {\nu_{_n}}$ одночасно збігаються або розбігаються. Ряд  $\sum$  $\sum\limits_n \boldsymbol{\mathcal{V}}_n$  уважають еталонним.

*Ознака д'Аламбера*: якщо є скінченна границя  $q = \lim_{n \to \infty} \frac{a_n}{n}$ *n*  $\overline{u} \rightarrow \infty$  *u u*  $q = \lim_{n \to \infty} \frac{u_{n+1}}{u}$ , то ряд  $\sum$  $\sum\limits_n {u_{_n}}$  збігається, якщо  $q < 1$ , розбігається, якщо  $q > 1$ , і за  $q = 1$  ознака відповіді на питання про збіжність не дає.

*Ознака Коші (радикальна):* якщо є скінченна границя  $q = \lim n$  $q = \lim_{n \to \infty} \sqrt[n]{u_n}$ , то ряд  $\sum$  $\sum\limits_n u_{_{n}}$  збігається, якщо  $q < 1$ , розбігається, якщо  $q > 1$ , і за  $q = 1$ ознака відповіді на питання про збіжність не дає.

*Ознака Коші (інтегральна):* якщо *f* (*x*) – невід'ємна незростальна функція, неперервна на проміжку  $[1, +\infty)$ , причому  $f(1) = u_1, f(2) = u_2, ...,$  $f(n) \,{=}\, u_n,\; ... ,$  то в разі збіжності невласного інтеграла  $\;\int$  $\infty$ 1  $f(x)dx$  ряд  $\sum$  $\infty$  $n=1$ *n u* є збіжним, у разі розбіжності невласного інтеграла  $\infty$ 1  $f(x)dx$  ряд  $\Sigma$  $\infty$  $n=1$ *n u* є розбіжним.

*Ознака Лейбніца (для знакопереміжних рядів):* якщо послідовність  $u_{\rm n}|$ ,  $n = 1, 2, ...$  монотонно спадає і водночас  $\lim\limits_{n \to \infty} u_{\rm n} = 0$ , то знакопереміжний ряд  $\sum (-1)^{n}$  $\sum_{n}$   $\left($   $\frac{1}{n}\right)$   $\alpha_n$  $1)^n u_n$  умовно збігається.

Якщо збігається й ряд  $\sum$  $\sum\limits_n \big\vert \boldsymbol{\mathcal{U}}_n \big\vert$ , тоді  $\sum\limits_n \big(-1\big)^n$  $\sum_{n}$   $\left($   $\frac{1}{n}\right)$   $\alpha_n$ *n* 1 *u* є *абсолютно збіжним* рядом.

Отже, дослідження числових рядів на збіжність передбачає обчислення різноманітних границь. Тому основною функцією GNU Octave під час такого дослідження є функція limit(). У разі застосування інтегральної ознаки Коші слід використати функцію int().

Обчислення суми ряду виконують за допомогою функції symsum  $(un, n, a, b)$ , де un – символьний вираз загального члена ряду,

249

 $n -$  символьна змінна загального члена ряду,  $a -$  початкове значення  $n$ , b – кінцеве значення n.

**Зауваження:** формат визначеної відповіді суми ряду може бути поданим у вигляді гіпергеометричних функцій (Г), символьного запису (якщо в GNU Octave не обчислено суму) або числа.

**Приклад 9.1.** Дослідіть ряди за допомогою *необхідної ознаки збіжності*:

a) 
$$
\sum_{n=2}^{\infty} \left( \frac{2n+1}{2n-3} \right)^n
$$
; 6)  $\sum_{n=1}^{\infty} \frac{n \sqrt{4n^2+1}}{5n^2-3}$ ; 8)  $\sum_{n=1}^{\infty} \frac{8}{3n-2}$ .

*Розв'язання.* Слід пригадати, що застосування функції limit() передбачає введення функції, границю якої обчислюють. Функцію в середовищі GNU Octave уводять у вигляді символьного виразу, для чого потрібно встановити символьні змінні:

а) визначмо символьний вираз для загального члена ряду:

```
>>syms n
\frac{1}{2} \timesun=((2*n+1)/(2*n-3))^n
un = (sym)\left(\frac{2\cdot n + 1}{2\cdot n - 3}\right)^{n}
```
Перевірмо необхідну умову збіжності:

```
>>limit(un,'n',Inf) 
ans = (sym) 2
   ℯ
```
Необхідну умову збіжності не виконано, тому ряд є розбіжним;

б) виконуймо дії, аналогічні діям із п. а):

```
>>syms n
\frac{1}{2} > \frac{1}{2} (n*sqrt(4*n^2+1))/(5*n^2-3)
un = (sym)\frac{1}{2}n\sqrt{4\cdot n} + 1──────<del>──────</del>─────────────────────
          2 
         5 \cdot n - 3
```
Перевірмо необхідну умову збіжності:

>>limit(un,'n',Inf) ans =  $(sym)$  2/5

Необхідну умову збіжності не виконано, тому ряд є розбіжним;

```
в) >>syms n
\frac{3\times10^{-8}}{3\times10^{-2}}un = (sym) 8 
 ───────
  3 \cdot n - 2>>limit(un,'n',Inf) 
ans = (sym) 0
```
Необхідну умову виконано, тому слід продовжити дослідження та застосувати відповідну достатню ознаку збіжності (у цьому прикладі доцільно застосувати ознаку порівняння).

**Приклад 9.2.** Дослідіть ряди на збіжність за допомогою *ознаки порівняння* та в разі збіжності обчисліть їхню суму:

a) 
$$
\sum_{n=1}^{\infty} \frac{8}{3n-2}
$$
; 6)  $\sum_{n=1}^{\infty} \frac{1}{(3n-2)(3n+4)}$ .

#### Розв'язання.

а) як еталонний виберімо гармонійний ряд  $\sum_{n=1}^{n} \frac{1}{n}$ , загальний член

якого  $v_n = \frac{1}{n}$ , цей ряд є розбіжним:

```
>>syms n
>>un=8/(3*n-2);
```
Визначмо  $v_n$ :

```
>>vn=1/nvn = (sym)\mathbf 1n
```
Згідно з формулюванням *ознаки порівняння*, якщо  $\lim_{n\to\infty}\frac{u_n}{v_n}=q$ 

та  $q \neq 0, q \neq; \infty$ , то обидва ряди одночасно збігаються або розбігаються. Обчислімо цю границю:

\n
$$
\frac{p}{q} = \frac{\text{sumit}(\text{un}/\text{vn}, \text{ln} \cdot, \text{ln} \cdot)}{q} = \frac{\text{sum}}{8/3}
$$
\n

\n\n Отже, оскільки ряд  $\sum_{n=1}^{1} \epsilon$  розбіжним і  $q = \frac{8}{3}$ ,  $q \neq 0$ ,  $q \neq \infty$ , то й ряд  $\sum_{n=1}^{8} \frac{8}{3n-2}$  також є розбіжним;  
\n

\n\n 6) як еталонний виберімо узагальнений гармонійний ряд  $\sum_{n=1}^{1} \frac{1}{n^2}$ ,}\\ загальний член якого  $v_n = \frac{1}{n^2}$ , цей ряд є збіжним:\n

>>syms n  $\frac{1}{(3*n-2)*(3*n+4)}$
$un = (sym)$  1 ───────────────────  $(3 \cdot n - 2) \cdot (3 \cdot n + 4)$  $>>$ vn=1/n^2  $vn = (sym)$  1 ──  $\mathcal{P}$  n >>q=limit(un/vn,'n',Inf)  $q = (sym) 1/9$ Отже, оскільки ряд  $\,\sum\,$  $\sum_{n=1}^{\infty} n^2$ 1  $\sum_{n=1}^{\infty}$ *n*  $\epsilon$  збіжним і  $q=\frac{1}{\epsilon}, q\neq 0, q\neq \infty$ 9 1 , то й ряд

 $\sum_{n=1}^{\infty} \frac{1}{(3n-2)(3n+4)}$  $\Xi_1 (3n - 2)(3n + 4)$ 1  $\sum_{n=1}^{\infty} (3n-2)(3n)$ також є збіжним.

Обчислімо суму ряду:

 $>>$ symsum(un,n,1,inf) ans =  $(sym)$  5⋅Γ(10/3) ──────────────────────────── 56⋅Γ(7/3)

Визначили відповідь у вигляді гіпергеометричних функцій.

Спробуймо обчислити часткову суму ряду, наприклад, для перших десяти членів ряду:

```
>>symsum(un,n,1,10)
ans = (sym)
   835 
 ────
   4216
```
Отже, визначили відповідь у вигляді звичайного дробу.

**Приклад 9.3.** Дослідіть ряди на збіжність за допомогою *ознаки Д'Аламбера*:

a) 
$$
\sum_{n=1}^{\infty} \frac{\sqrt{n} 5^n}{(2n+1)!}
$$
; 6) 
$$
\sum_{n=1}^{\infty} \frac{5^n n^2}{2^n}
$$
.

*Розв'язання.* Обчислімо *n n*  $lim_{n\to\infty}$  u *u*  $q=\lim\limits_{n\to\infty}\frac{u_{n+1}}{u}$ , використовуючи функцію  ${\rm subs}$ 

для визначення  $u_{n+1}^{\parallel}$ :

```
а) >>syms n
>>un=sqrt(n)*5^n/sym('(2*n+1)!') 
un = (sym) n 
      5 ⋅√n 
──────────────────────────
```
 $(2 \cdot n + 1)!$ 

 $\rightarrow$ q=limit(subs(un,'n',n+1)/un,'n',Inf)  $q = (sym) 0$ 

Визначили, що  $q < 1$ , отже, ряд  $\sum_{n=1}^{\infty} q_n$  є збіжним. 1 5  $(2n+1)!$ *n n n n*  $\sum_{n=1}^{\infty} \frac{\sqrt{n}5}{(2n+1)}$ 

#### Обчислімо суму ряду:

```
>>symsum(un,n,1,inf)
ans = (sym) ∞ 
     ╲ 
            n
\setminus 5 \cdot\sqrt{n} ╱ ──────────
    \sqrt{(2 \cdot n + 1)!}\frac{1}{2}\overline{\phantom{a}} n = 1
```
Визначили відповідь у вигляді символьного виразу, тобто в середовищі GNU Octave суму ряду не обчислено.

Спробуймо обчислити часткову суму ряду, наприклад, для перших десяти членів ряду:

```
>>symsum(un,n,1,10)
ans = (sym)
```
 $15625 \cdot \sqrt{10}$   $625 \cdot \sqrt{7}$   $625 \cdot \sqrt{6}$   $125 \cdot \sqrt{5}$   $25 \cdot \sqrt{3}$   $296406193205 \cdot \sqrt{7}$  $- + -$ 81745507474735104 10461394944 249080832 1596672 1008 1422749712384 2 271439849656585  $- + -$ 324386934423552

Визначили відповідь у вигляді суми дробів;

```
6) >>syms n
\frac{1}{2} > \timesun=(n^2) * 5^n/(2^n)
un = (sym) -n n 2
  2 \cdot 5 \cdot n>>q=limit(subs(un,'n',n+1)/un,'n',Inf) 
q = (sym) 5/2Визначили, що q > 1, отже, ряд \sum=12
                                        2
                                       5
                                    \sum_{n=1}^{\infty} 2^nn
n
                                             є розбіжним.
```
**Приклад 9.4.** Дослідіть ряд на збіжність за допомогою *радикальної* 

ознаки Коші: 
$$
\sum_{n=1}^{\infty} \left( \frac{2n+3}{5n-1} \right)^n.
$$

*Розв'язання:* Обчислімо  $q = \lim_{n \to \infty} \frac{n}{2}$  $q=\lim_{n\to\infty}\sqrt[n]{u_n}$ :

>>syms n  $\frac{1}{2}$   $\times$ un=((2\*n+3)/(5\*n-1))^n

$$
un = (sym)
$$
\n
$$
\left(\frac{2 \cdot n + 3}{5 \cdot n - 1}\right)^n
$$
\n
$$
>>q=limit (un^{(1/n)}, 'n', Inf)
$$
\n
$$
q = (sym) 2/5
$$
\n
$$
Bushavumu, upq < 1, or \text{ke, psh} \sum_{n=1}^{\infty} \left(\frac{2n+3}{5n-1}\right)^n \epsilon 36ikum.
$$

**Приклад 9.5.** Дослідіть ряд на збіжність за допомогою *інтегральної* 

ознаки Коші: a) 
$$
\sum_{n=4}^{\infty} \frac{1}{(3n-6)\ln(n-2)};
$$
 6) 
$$
\sum_{n=1}^{\infty} \frac{e^{-n}}{2}.
$$

*Розв'язання.* За інтегральною ознакою Коші слід дослідити на збіжність відповідний невласний інтеграл:

а) обчислюймо невласний інтеграл, який відповідає ряду  $\frac{1}{4}(3n-6)\ln(n-2)$ 1  $\sum_{n=4}^{\infty} \frac{1}{(3n-6)\ln(n-2)}$  $\infty$  $\sum_{n=4}^{\infty} \frac{1}{(3n-6)\ln(n-2)}$ >>syms x  $\Rightarrow$  f=1/((3\*x-6)\*log(x-2))  $f = (sym)$  1 ──<del>───────────</del>──────────────  $(3 \cdot x - 6) \cdot \log(x - 2)$  $\rightarrow$ int(f,0,Inf) ans = (sym) nan

Маємо відповідь у вигляді значення, яке не є числовим, тобто невласний інтеграл є розбіжним. Тому ряд  $\frac{1}{4}(3n-6)\ln(n-2)$ 1  $\sum_{n=4}^{\infty} \frac{1}{(3n-6)\ln(n-2)}$  $\infty$  $\sum_{n=4}^{\infty} \frac{1}{(3n-6)\ln(n-2)}$  також є розбіжним;

б) обчислюймо невласний інтеграл, який відповідає ряду  $\sum_{n=0}^{\infty}$ :  $>>$ syms  $x$  $\gg$  f=exp(-x)/2  $f = (sym)$  $-x$  $\mathcal{C}$  $\mathcal{D}$  $\rightarrow$ int (f, 0, Inf) ans =  $(sym)$  1/2

Маємо скінчене значення невласного інтеграла. Отже, невласний інтеграл є збіжним, тому вихідний ряд також є збіжним.

Приклад 9.6. З'ясуйте, чи є цей ряд абсолютно збіжним, умовно збіжним або розбіжним:  $\sum_{n=1}^{\infty} (-1)^{n+1} \frac{3^n}{(2n+1)^n}$ .

Розе'язання. Цей ряд є знакозмінним  $\sum (-1)^n u_n$ , тому для з'ясування питання про збіжність слід скористатися ознакою Лейбніца.

Перевіримо виконання двох умов: 1)  $\lim_{n\to\infty} u_n = 0$  (необхідна ознака збіжності ряду); 2) починаючи з деякого номера n, члени ряду мають утворювати монотонно спадну послідовність:

```
>>syms n
>>un=3^n/( (2*n+1)^n)un = (sym)-nn3 \cdot (2 \cdot n + 1)>>limit(un,'n',Inf)
ans = (sym) 0
```
Отже, першу умову ознаки Лейбніца виконано.

Перевірмо виконання другої умови, за допомогою функції subs визначмо 10 перших членів ряду:

```
>>subs(un,'n',[1:10]')
ans = (sym 10×1 matrix) ⎡ 1 ⎤
\blacksquare9/25\blacksquare27
 ⎢ ─── ⎥
       ⎢ 343 ⎥
\blacksquare1/81\blacksquare243
 ⎢ ────── ⎥
     161051
\blacksquare ⎢ 729 ⎥
 ⎢ ─────── ⎥
     ⎢ 4826809 ⎥
\blacksquare ⎢ 1/78125 ⎥
\blacksquare6561
 ⎢ ────────── ⎥
   6975757441
\blacksquare ⎢ 19683 ⎥
 ⎢────────────⎥
  ⎢322687697779⎥
\blacksquarel_{1/282475249} \Box
```
Бачмо, що виконано другу умову ознаки Лейбніца, тобто, починаючи з першого члена, послідовність є монотонно спадною. Обидві умови виконано, тому ряд є умовно збіжним.

З'ясуймо питання про абсолютну збіжність, тобто дослідімо на збіжність ряд, складений із модулів членів заданого знакопереміжного ряду:

 $(2n+1)^{n}$  $\sum$  $\Xi (2n+1)$ 3  $\sum_{n=1}^{\infty} (2n+1)^n$ *n n* .

Застосуймо радикальну ознаку Коші:

```
>>syms n 
\frac{1}{2} > 2 n = 3 ^ n / ((2 * n + 1) ^ n);
\rightarrow q=limit(un^(1/n),'n',Inf)
q = (sym) 0
```
Визначили, що  $q<1$ , отже, ряд  $(2n+1)^{n}$  $\sum$  $\Xi (2n+1)$ 3  $\sum_{n=1}^{n} (2n+1)^n$ *n n*  $q$ <1, отже, ряд  $\sum$  <u>— в збіжним, тому вихідний</u>

знакопереміжний ряд є абсолютно збіжним.

#### **9.2. Степеневий ряд та його збіжність**

Відомо, що степеневий ряд  $\sum c_n\big(x-x_0\big)^n$ *n n*  $\sum c_n(x-x_0)^n$  абсолютно збігається за умови, що  $x_0$  —  $R < x < x_0 + R$  — *інтервал збіжності* ряду, де  $R$  — *радіус збіжності* ряду.

*R* може бути обчислено за такими формулами:

$$
R = \lim_{n \to \infty} \frac{c_n}{c_{n+1}} \quad \text{afo } R = \lim_{n \to \infty} \frac{1}{\sqrt[n]{c_n}}.
$$

Поняття *інтервалу збіжності* та поняття *області збіжності* степеневого ряду є близькими, але не тотожними, тому що до області збіжності може належати не тільки інтервал збіжності, а й обидва його кінця або ж один із його кінців.

Щоб визначити *область збіжності* степеневого ряду, слід у точках кінців інтервалу збіжності  $x = x_0 + R$  та  $x = x_0 - R$  визначити числові ряди  $\sum c_n R^n$ *n n*  $\sum c_n R^n$  або  $\sum (-1)^n c_n R^n$ *n*  $\sum (-1)^n c_n R^n$  і дослідити їх на збіжність за ознаками збіжності числових рядів або за допомогою ознаки збіжності знакопереміжного ряду.

**Приклад 9.7.** Визначте області збіжності степеневих рядів:

a) 
$$
\sum_{n=1}^{\infty} \frac{2^n x^n}{(2n+1)!}
$$
; \t 6)  $\sum_{n=1}^{\infty} \frac{3^n x^n}{4n-3}$ ; \t b)  $\sum_{n=1}^{\infty} \frac{(x-2)^n}{\sqrt{n}}$ .

*Розв'язання:*

а) визначмо  $\,c_{_n}\,$ та обчислімо радіус збіжності:

```
>>syms n
\frac{1}{2} \frac{1}{2^{n}} (2*n+1)
cn = (sym) n 
          2 
──────────────────────────
   (2 \cdot n + 1)!>>R=limit(cn/subs(cn,'n',n+1),'n',Inf)
```

```
R = (sym) ∞
```
Отже, ряд збігається для  $x \in R$ ;

б) визначмо  $\,c_{_n}\,$ та обчислімо радіус збіжності:

```
>>syms n
\frac{3^n}{4^n-3}cn = (sym) n 
      3 
 ───────
  4 \cdot n - 3>>R=limit(cn/subs(cn,'n',n+1),'n',Inf) 
R = (sym) 1/3
```
Отже, за  $-1/3 < x < 1/3$  ряд збігається абсолютно.

З'ясуймо питання про збіжність ряду на кінцях визначеного інтервалу  $x = \pm 1/3$ .

Спочатку підставмо 
$$
x = 1/3
$$
 до ряду й обчислімо числовий ряд

\n\n
$$
\sum_{n=1}^{1} \frac{1}{4n-3},
$$
\n Toqi:

\n\n
$$
x = 1/3
$$
\n

\n\n
$$
\sum_{n=1}^{1} \frac{1}{4n-3},
$$
\n Toqi:

\n\n
$$
x = 1/3
$$
\n

\n\n
$$
x = 1/3
$$
\n

\n\n
$$
x = 1/3
$$
\n

\n\n
$$
x = 1/3
$$
\n

\n\n
$$
x = 1/3
$$
\n

\n\n
$$
x = 1/3
$$
\n

\n\n
$$
x = 1/3
$$
\n

\n\n
$$
x = 1/3
$$
\n

\n\n
$$
x = 1/3
$$
\n

\n\n
$$
x = 1/3
$$
\n

\n\n
$$
x = 1/3
$$
\n

\n\n
$$
x = 1/3
$$
\n

\n\n
$$
x = 1/3
$$
\n

\n\n
$$
x = 1/3
$$
\n

\n\n
$$
x = 1/3
$$
\n

\n\n
$$
x = 1/3
$$
\n

\n\n
$$
x = 1/3
$$
\n

\n\n
$$
x = 1/3
$$
\n

\n\n
$$
x = 1/3
$$
\n

\n\n
$$
x = 1/3
$$
\n

\n\n
$$
x = 1/3
$$
\n

\n\n
$$
x = 1/3
$$
\n

\n\n
$$
x = 1/3
$$
\n

\n\n
$$
x = 1/3
$$
\n

\n\n
$$
x = 1/3
$$
\n

\n\n
$$
x = 1/3
$$
\n

\n\n
$$
x = 1/3
$$
\n

\n

Для дослідження збіжності цього ряду скористаймося ознакою порівняння.

Для порівняння візьмемо ряд  $\sum_{n=1}^{n} \frac{1}{n}$ ,  $\left(v_n = \frac{1}{n}\right)$ , який є розбіжним, та обчислімо відповідну границю:

 $q = (sym)^{1/4}$ 

Оскільки ряд  $\sum_{n=1}^{\infty} \frac{1}{n}$  є розбіжним, то й ряд  $\sum_{n=1}^{\infty} \frac{1}{4n-3}$  також є роз-

біжним.

Тепер підставмо  $x = -1/3$  до ряду й обчислімо числовий знакопереміжний ряд  $\sum_{n=1}^{\infty} \frac{(-1)^n}{4n-3}$ , який будемо досліджувати за допомогою ознаки Лейбніца:

 $>>$ subs (un, 'n', [1:10]')

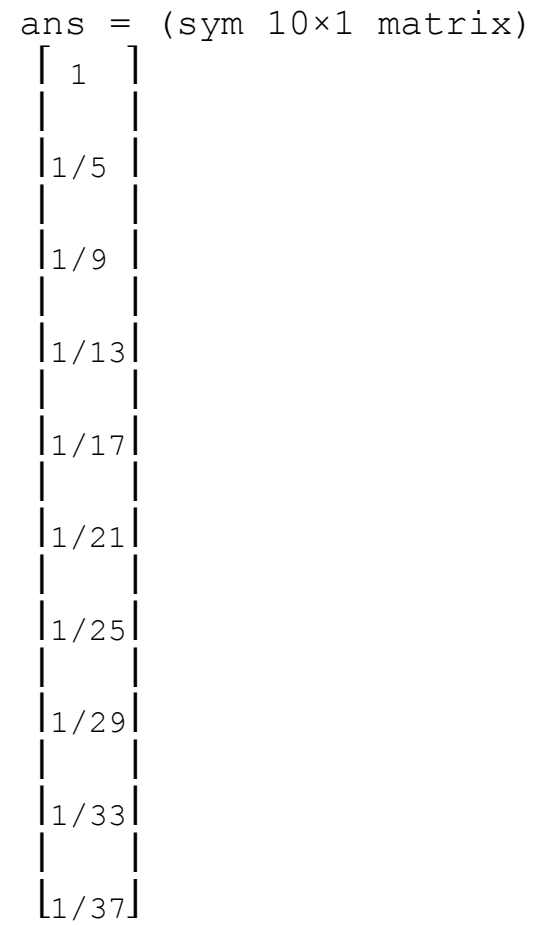

Отже, виконано умову про монотонне спадання. Перевірмо умову  $\lim_{n\to\infty} u_n = 0$ :

>>limit(Un,'n',Inf) ans =  $(sym)$  0

Другу умову також виконано, тому ряд  $(-1)^{7}$  $\sum$  $\Xi$  4n –  $\overline{\phantom{0}}$  $\frac{1}{1}$  4n – 3 1 *n n n* збігається умовно.

Отже, областю збіжності вихідного ряду  $\sum$  $\Xi$  4n – 3 3 *n n n n х*  $\varepsilon$   $\left[-1/3;1/3\right);$ 

в) позначмо 
$$
x-2=z
$$
, тоді  $u_n = \frac{z^n}{\sqrt{n}}$ ,  $c_n = \frac{1}{\sqrt{n}}$ .

Обчислімо радіус збіжності ряду *R* :

>>syms n >>cn=1/sqrt(n)

$$
\begin{aligned}\n\text{cn} &= (\text{sym}) \\
1 \\
\frac{\sqrt{n}}{\sqrt{n}} \\
\text{S/N} &= \text{limit}(\text{cn}/\text{subs}(\text{cn}, 'n', n+1), 'n', \text{Inf}) \\
\text{R} &= (\text{sym}) 1\n\end{aligned}
$$

Отже, для  $-1 < z < 1$  ряд  $\sum_{n=1}^{z} \frac{z^n}{\sqrt{n}}$  збігається абсолютно.

З'ясуймо питання про збіжність ряду на кінцях визначеного інтервалу  $z = \pm 1$ .

Підставмо  $z = 1$  до ряду  $\sum_{n=1}^{\infty} \frac{z^n}{\sqrt{n}}$  та обчислімо числовий ряд  $\sum_{n=1}^{\infty} \frac{1}{\sqrt{n}}$ , який є розбіжним як узагальнений ряд Діріхле.

Підставмо  $z = -1$  до ряду  $\sum_{n=1}^{\infty} \frac{z^n}{\sqrt{n}}$  та обчислімо числовий знакопере-

міжний ряд  $\sum_{n=1}^{\infty} \frac{(-1)^n}{\sqrt{n}}$ , який будемо досліджувати за допомогою ознаки Лейбніца:

```
>>syms n
\frac{1}{\sqrt{2}}un = (sym)\mathbf{1}\sqrt{n}>>subs (un, 'n', [1:10]')
ans = (sym 10×1 matrix)\begin{bmatrix} 1 \\ | \\ | \\ \sqrt{2} \\ | \\ - \\ | \\ 2 \end{bmatrix}
```
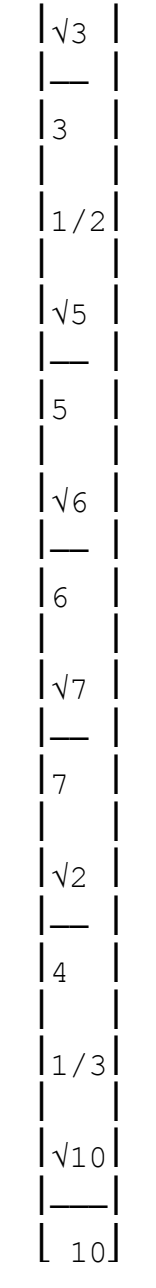

Отже, виконано умову про монотонне спадання. Перевірмо умову  $\lim_{n\to\infty} u_n = 0$ :

>>limit(Un,'n',Inf) ans =  $(sym)$  0

Другу умову також виконано, тому ряд  $(-1)^{n}$  $\sum_{n=1}$  $\overline{\phantom{0}}$ 1 1 *n n n* збігається умовно.

Отже, областю збіжності ряду  $\sum$ *n*=1 *n n z*  $\varepsilon$  |-1;1).

Повертаючись до змінної  $x (z = x - 2)$ , визначмо  $-1 \le x - 2 < 1$ , тобто  $1 \le x < 3$ .

#### 9.3. Степеневі ряди Тейлора та Маклорена

Слід пригадати: якщо функція  $f(x)$  розвинеться в степеневий ряд. то цей ряд має такий вигляд:

$$
f(x)=f(a)+\frac{f'(a)}{1!}(x-a)+\frac{f''(a)}{2!}(x-a)^2+...+\frac{f^{(n)}(a)}{n!}(x-a)^n+...,
$$

його називають рядом Тейлора для функції  $f(x)$ в околі точки  $x = a$ . Окремим випадком ряду Тейлора за  $a = 0$  є ряд Маклорена:

$$
f(x) = f(0) + \frac{f'(0)}{1!}x + \frac{f''(0)}{2!}x^2 + \dots + \frac{f^{(n)}(0)}{n!}x^n + \dots
$$

У середовищі GNU Octave розвинення аналітичної функції в ряд Маклорена можна здійснити за допомогою функції taylor (f), яка повертає шість членів ряду Тейлора в точці  $x = 0$  для функції  $f(x)$ .

Приклад 9.8. Розвиньте в ряд Маклорена функції: а)  $f(x) = \ln(1+x)$ ; 6)  $f(x) = e^{3x}$ .

Розв'язання:

а) спочатку слід увести символьний вираз функції:

```
>>syms x>>f = log(1+x)f = (sym) log(x + 1)
```
Далі розвиньмо функцію:

 $\rightarrow$ taylor(f)

ans  $=$  (sym) 5 4 3 2  $X$  x  $X$   $X$  $-$  -  $-$  +  $-$  -  $-$  + x 5 4 3 2

Отже, визначено п'ять членів ряду, оскільки перший член дорівнює нулю;

$$
6) >> \text{syms x} \\
>>> f = \text{exp}(3*x) \\
f = (\text{sym}) \\
3 \cdot x \\
e
$$

Далі розвиньмо функцію:

>>taylor(f) ans =  $(sym)$  5 4 3 2 81⋅x 27⋅x 9⋅x 9⋅x ───── + ───── + ──── + ──── + 3⋅x + 1 40 8 2 2

Визначено шість членів ряду Маклорена функції  $f(x)\!=\!e^{3x}.$ 

#### **9.4. Завдання для самостійної роботи**

1. Дослідіть на збіжність числові ряди.

2. З'ясуйте, чи є цей ряд абсолютно збіжним, умовно збіжним або розбіжним.

3. Обчисліть області збіжності степеневих рядів.

1. a) 
$$
\sum_{n=1}^{\infty} \frac{4^n}{(n+1)!}
$$
; 6)  $\sum_{n=1}^{\infty} \frac{4n^3 + 1}{n^3 + n}$ .  
\n2.  $\sum_{n=1}^{\infty} (-1)^{n+1} \left(\frac{n}{2n+1}\right)^n$ .  
\n3. a)  $\sum_{n=1}^{\infty} \frac{x^n}{2n-1}$ ; 6)  $\sum_{n=1}^{\infty} \frac{(x-2)^n n}{2n-1}$ .

### **Варіант 2**

1. a) 
$$
\sum_{n=1}^{\infty} \frac{2^{n-1}}{4n-1}
$$
; 6) 
$$
\sum_{n=1}^{\infty} \frac{n+4}{\sqrt{n}}
$$
.  
2. 
$$
\sum_{n=1}^{\infty} \frac{(-1)^{n+1}}{(2n+1)!}
$$
.  
3. a) 
$$
\sum_{n=1}^{\infty} \frac{x^{n+1}}{55^n}
$$
; 6) 
$$
\sum_{n=1}^{\infty} \frac{(x-2)^{2n}}{3n \cdot 3^n}
$$
.

# **Варіант 3**

1. a) 
$$
\sum_{n=1}^{\infty} \frac{(n+2)!}{5+n}
$$
; 6) 
$$
\sum_{n=1}^{\infty} \frac{n+4}{2n+1} \bigg)^n
$$
.  
2. 
$$
\sum_{n=1}^{\infty} \frac{(-1)^n n}{4n^2 - 6}
$$
.  
3. a) 
$$
\sum_{n=1}^{\infty} \frac{3^n x^n}{n \sqrt{n+1}}
$$
; 6) 
$$
\sum_{n=1}^{\infty} \frac{x^{2n} n}{n+1}
$$
.

### **Варіант 4**

1. a) 
$$
\sum_{n=1}^{\infty} \frac{n-7}{n^4+2}
$$
; 6) 
$$
\sum_{n=1}^{\infty} \frac{n!}{3^n}
$$
.  
2. 
$$
\sum_{n=1}^{\infty} (-1)^{n+1} \frac{1}{(2n-1)^2}
$$
.  
3. a) 
$$
\sum_{n=1}^{\infty} \frac{nx^n}{3^n (n+1)}
$$
; 6) 
$$
\sum_{n=1}^{\infty} \frac{(n+1)(x+3)^{2n}}{2n+3}
$$
.

267

1. a) 
$$
\sum_{n=1}^{\infty} \frac{n+6}{(n+3)(n^2+2)}
$$
; 6) 
$$
\sum_{n=1}^{\infty} \frac{5^n}{2n+1}
$$
.  
2. 
$$
\sum_{n=1}^{\infty} \frac{(-1)^n \cdot 2^n}{3n+1}
$$
.  
3. a) 
$$
\sum_{n=1}^{\infty} \frac{9^n x^{n+1}}{n+1}
$$
; 6) 
$$
\sum_{n=1}^{\infty} \frac{(x-3)^n}{(2n+1)\sqrt{2n+1}}
$$
.

#### **Варіант 6**

1. a) 
$$
\sum_{n=1}^{\infty} \frac{5n+7}{2n+1}
$$
; 6) 
$$
\sum_{n=1}^{\infty} \frac{(n+1)!}{4^n}
$$
.  
2. 
$$
\sum_{n=1}^{\infty} (-1)^{n+1} \frac{n^3}{2^n}
$$
.  
3. a) 
$$
\sum_{n=1}^{\infty} \frac{2^n x^n}{n(n+1)}
$$
; 6) 
$$
\sum_{n=1}^{\infty} \frac{(x-2)^n}{(2n-1)2^n}
$$
.

#### **Варіант 7**

1. a) 
$$
\sum_{n=1}^{\infty} \sin n
$$
; 6)  $\sum_{n=1}^{\infty} \frac{n}{(3n-1)!}$ .  
\n2.  $\sum_{n=1}^{\infty} \frac{(-1)^n (n+1)}{5^n}$ .  
\n3. a)  $\sum_{n=1}^{\infty} \frac{(n+1)x^n}{2^n (n^2+1)}$ ; 6)  $\sum_{n=1}^{\infty} \frac{x^{4n}}{5^5 (n+2)}$ .

### **Варіант 8**

1. a) 
$$
\sum_{n=1}^{\infty} \left( \frac{3n+4}{2n+1} \right)^n; 6) \sum_{n=1}^{\infty} \frac{(n-1)!}{6^n}.
$$
  
2. 
$$
\sum_{n=1}^{\infty} \frac{(-1)^{n-1}}{n^2+5}.
$$
  
3. a) 
$$
\sum_{n=1}^{\infty} \frac{2^n x^n}{\sqrt{(2n-1)3^n}}; 6) \sum_{n=1}^{\infty} \frac{(3n-2)(x-3)^n}{(n+1)^2}.
$$

1. a) 
$$
\sum_{n=1}^{\infty} \frac{n}{3n^2 + 6n + 7}
$$
; 6) 
$$
\sum_{n=1}^{\infty} \frac{n}{(2n)!}
$$
  
2. 
$$
\sum_{n=1}^{\infty} \frac{(-1)^n n^2}{3n - 4}
$$
  
3. a) 
$$
\sum_{n=1}^{\infty} \frac{x^n}{n! n! 0^{n-1}}
$$
; 6) 
$$
\sum_{n=1}^{\infty} \frac{nx^{2n}}{(n+1)2^n}
$$

#### Варіант 10

1. a) 
$$
\sum_{n=1}^{\infty} \frac{1}{\ln^n(n+1)}; 6) \sum_{n=1}^{\infty} \frac{4n}{n^3+5}.
$$
  
2. 
$$
\sum_{n=1}^{\infty} (-1)^n \frac{2n^2}{n^4-n^2+1}.
$$
  
3. a) 
$$
\sum_{n=1}^{\infty} \frac{(n^3) x^n}{3n(n^2+3)}; 6) \sum_{n=1}^{\infty} \frac{\sqrt[3]{n}(x-2)^n}{n+1}.
$$

#### Варіант 11

1. a) 
$$
\sum_{n=1}^{\infty} \frac{n^2}{2^n}
$$
; 6) 
$$
\sum_{n=1}^{\infty} \frac{n}{(2n+1)^2 - 1}
$$
.  
2. 
$$
\sum_{n=1}^{\infty} \frac{(-1)^{n-1}}{n \cdot (2n+1)}
$$
.  
3. a) 
$$
\sum_{n=1}^{\infty} \frac{x^n}{n(n+3)}
$$
; 6) 
$$
\sum_{n=1}^{\infty} \frac{5^n \sqrt{n} x^{4n}}{4^n}
$$
.

Варіант 12

1. a) 
$$
\sum_{n=1}^{\infty} \frac{n}{(n+1)^3}
$$
; 6) 
$$
\sum_{n=1}^{\infty} \frac{n^3}{(2n)!}
$$
.  
2. 
$$
\sum_{n=1}^{\infty} \frac{(-1)^n \cdot 2^n}{3n+1}
$$
.  
3. a) 
$$
\sum_{n=1}^{\infty} \frac{x^n}{(2n-1)!}
$$
; 6) 
$$
\sum_{n=1}^{\infty} \frac{(x+2)^n}{n!}
$$
.

269

1. a) 
$$
\sum_{n=1}^{\infty} \frac{1}{\sqrt{n(n-1)}}
$$
; 6) 
$$
\sum_{n=1}^{\infty} \frac{5^n (n+1)^2}{3^n}
$$
.  
2. 
$$
\sum_{n=1}^{\infty} \frac{(-1)^n}{n \cdot 6^n}
$$
.  
3. a) 
$$
\sum_{n=1}^{\infty} \frac{n! x^n}{(2n-1)!}
$$
; 6) 
$$
\sum_{n=1}^{\infty} \frac{(x-2)^n}{(3n+1)2^n}
$$
.

**Варіант 14**

1. a) 
$$
\sum_{n=1}^{\infty} \frac{n^3}{(2n)!}
$$
; 6) 
$$
\sum_{n=1}^{\infty} \frac{1}{\sqrt{(2n-1)(2n+1)}}
$$
.  
2. 
$$
\sum_{n=1}^{\infty} (-1)^{n-1} \frac{1}{(n+1)2^{2n}}
$$
.  
3. a) 
$$
\sum_{n=1}^{\infty} 3^{n^2} x^n
$$
; 6) 
$$
\sum_{n=1}^{\infty} \frac{(x+5)^{2n-1}}{(2n-1)4^n}
$$
.

### **Варіант 15**

1. a) 
$$
\sum_{n=1}^{\infty} \frac{2n+1}{n(n+1)}; 6) \sum_{n=1}^{\infty} \frac{(n!)^2}{2n^2}.
$$
  
2. 
$$
\sum_{n=1}^{\infty} (-1)^n \frac{2n+1}{n^2(n+1)}.
$$
  
3. a) 
$$
\sum_{n=1}^{\infty} \frac{5^n x^n}{\sqrt{3^n (2n+1)^2}}; 6) \sum_{n=1}^{\infty} \frac{(x-3)^n}{(n+1)5^n}.
$$

#### **Варіант 16**

1. a) 
$$
\sum_{n=1}^{\infty} \frac{4^n}{(2^n + 1)^2}
$$
; 6) 
$$
\sum_{n=1}^{\infty} \left(\frac{n}{2n+1}\right)^n
$$
.  
2. 
$$
\sum_{n=1}^{\infty} (-1)^n \frac{n^3}{(n+1)!}
$$
.  
3. a) 
$$
\sum_{n=1}^{\infty} \frac{x^n}{5^n}
$$
; 6) 
$$
\sum_{n=1}^{\infty} \frac{(x-5)^{2n+1}}{3n+8}
$$
.

1. a) 
$$
\sum_{n=1}^{\infty} \frac{n^2}{2n^2 + 1}
$$
; 6) 
$$
\sum_{n=1}^{\infty} \frac{10^n 2n!}{(2n)!}
$$
  
2. 
$$
\sum_{n=1}^{\infty} (-1)^n \frac{1}{4^n (2n + 1)}
$$
  
3. a) 
$$
\sum_{n=1}^{\infty} \frac{3^n x^n}{\sqrt{(1 + 4n)5^n}}
$$
; 6) 
$$
\sum_{n=1}^{\infty} \frac{(x - 4)^n}{(3n + 1)4^n}
$$

**Варіант 18**

1. a) 
$$
\sum_{n=1}^{\infty} \left(\frac{n+2}{3n-1}\right)^{n^2}
$$
; 6) 
$$
\sum_{n=1}^{\infty} \frac{n}{n^2+1}
$$
  
2. 
$$
\sum_{n=1}^{\infty} (-1)^n \frac{5^n}{(2n)!}
$$
  
3. a) 
$$
\sum_{n=1}^{\infty} \frac{x^n}{3^n (n+2)!}
$$
; 6) 
$$
\sum_{n=1}^{\infty} \frac{(x-1)^{2n}}{n9^n}
$$
.

### **Варіант 19**

1. a) 
$$
\sum_{n=1}^{\infty} \frac{1}{n^2 + 2n}
$$
; 6) 
$$
\sum_{n=1}^{\infty} \frac{n^2}{(n+2)!}
$$
.  
2. 
$$
\sum_{n=1}^{\infty} (-1)^{n+1} \frac{1}{n^4 \sqrt{2n+3}}
$$
.  
3. a) 
$$
\sum_{n=1}^{\infty} \frac{n! x^n}{n}
$$
; 6) 
$$
\sum_{n=1}^{\infty} \frac{(x+5)^n}{\sqrt{n^2 + 1} \sqrt[3]{n+1}}
$$
.

**Варіант 20**

1. a) 
$$
\sum_{n=1}^{\infty} \frac{1}{\sqrt{n(n-1)}}
$$
; 6) 
$$
\sum_{n=1}^{\infty} \frac{6^n (n^2 - 1)}{n!}
$$
  
2. 
$$
\sum_{n=1}^{\infty} (-1)^n \frac{n+1}{\sqrt{n^3}}
$$
  
3. a) 
$$
\sum_{n=1}^{\infty} \frac{x^n}{\sqrt{n}}
$$
; 6) 
$$
\sum_{n=1}^{\infty} \frac{(x-7)^n}{(2n^2 - 5n)^n}
$$

271

1. a) 
$$
\sum_{n=1}^{\infty} \frac{n}{(2n+1)^2 - 1}
$$
; 6) 
$$
\sum_{n=1}^{\infty} \left(\frac{1+n}{n}\right)^{n/3}
$$
  
2. 
$$
\sum_{n=1}^{\infty} (-1)^n \frac{n}{7^n}
$$
  
3. a) 
$$
\sum_{n=1}^{\infty} \frac{n! x^n}{3^n}
$$
; 6) 
$$
\sum_{n=1}^{\infty} \frac{(x+4)^n (n^2 + 1)}{5^n}
$$
.

Варіант 22

1. a) 
$$
\sum_{n=1}^{\infty} \frac{n}{(n+1)^3}
$$
; 6) 
$$
\sum_{n=1}^{\infty} \frac{n}{2^n}
$$
.  
2. 
$$
\sum_{n=1}^{\infty} (-1)^n \frac{1}{\sqrt{n(n+1)}}
$$
.  
3. a) 
$$
\sum_{n=1}^{\infty} \frac{3^n n! x^n}{(n+1)^n}
$$
; 6) 
$$
\sum_{n=1}^{\infty} \frac{\sqrt{n}(x-2)^n}{n^2+1}
$$
.

#### Варіант 23

1. a) 
$$
\sum_{n=1}^{\infty} \frac{n \sqrt{4n^2 + 1}}{5n^2 - 3}
$$
; 6) 
$$
\sum_{n=1}^{\infty} \frac{(n+1)!}{n^5}
$$
.  
2. 
$$
\sum_{n=1}^{\infty} (-1)^{n+1} \frac{1+2n}{3n^2 + 4}
$$
.  
3. a) 
$$
\sum_{n=1}^{\infty} \frac{3^n x^n}{n!}
$$
; 6) 
$$
\sum_{n=1}^{\infty} \frac{(x+2)^n}{2^n n^2}
$$
.

Варіант 24

1. a) 
$$
\sum_{n=1}^{\infty} \frac{2^n}{3n!}
$$
; 6) 
$$
\sum_{n=1}^{\infty} \frac{1}{2^n} \left(\frac{n+1}{n}\right)^{n^2}
$$
.  
2. 
$$
\sum_{n=1}^{\infty} (-1)^n \frac{\sqrt{n} 5^n}{(2n+1)!}
$$
.  
3. a) 
$$
\sum_{n=1}^{\infty} \frac{n^2 x^n}{n+1}
$$
; 6) 
$$
\sum_{n=1}^{\infty} \frac{(x+2)^n}{(2n+1)3^n}
$$
.

1. a) 
$$
\sum_{n=1}^{\infty} \left( \frac{2n+1}{5n+4} \right)^{2n}; 6) \sum_{n=1}^{\infty} \frac{5^n}{3^n (2n+1)}.
$$
  
2. 
$$
\sum_{n=1}^{\infty} (-1)^n \left( \frac{n}{2n-1} \right)^{2n}.
$$
  
3. a) 
$$
\sum_{n=1}^{\infty} \frac{10x^n}{\sqrt{n}}; 6) \sum_{n=1}^{\infty} \frac{\sqrt{n+1}(x+3)^n}{3^n}.
$$

Варіант 26

1. a) 
$$
\sum_{n=1}^{\infty} \frac{2^n n!}{n^n}
$$
; 6) 
$$
\sum_{n=1}^{\infty} \frac{4n-3}{\sqrt{n3^n}}
$$
.  
2. 
$$
\sum_{n=1}^{\infty} (-1)^n \frac{4^n}{(2^n + 1)^2}
$$
.  
3. a) 
$$
\sum_{n=1}^{\infty} \frac{x^n}{n5^{n+1}}
$$
; 6) 
$$
\sum_{n=1}^{\infty} \frac{(x-3)^n n^2}{(n^4 + 1)^2}
$$
.

#### Варіант 27

1. a) 
$$
\sum_{n=1}^{\infty} \frac{e^{2n}n!}{n^n}
$$
; 6) 
$$
\sum_{n=1}^{\infty} \frac{2n^3 - 3}{n^4 + 3n}
$$
.  
2. 
$$
\sum_{n=1}^{\infty} \frac{(-1)^{n-1}}{\sqrt{4n+1}}
$$
.  
3. a) 
$$
\sum_{n=1}^{\infty} \frac{7^n x^n}{5^n + 3^n}
$$
; 6) 
$$
\sum_{n=1}^{\infty} \frac{(x-1)^n}{2^n (n+3)!}
$$
.

#### Варіант 28

1. a) 
$$
\sum_{n=2}^{\infty} 2^n \left( \frac{n-1}{n} \right)^{n^2};
$$
 6) 
$$
\sum_{n=1}^{\infty} \frac{3^n}{(n+1)! 4^{n+1}}.
$$
  
2. 
$$
\sum_{n=1}^{\infty} (-1)^{n+1} \frac{n!}{n^2 2^n}.
$$

3. a) 
$$
\sum_{n=1}^{\infty} \frac{x^n(n+1)}{3^n(n+2)}
$$
; 6) 
$$
\sum_{n=1}^{\infty} \frac{n!(x+10)^n}{n^2}
$$
.

1. a) 
$$
\sum_{n=1}^{\infty} \frac{2^n}{3n!}
$$
; 6) 
$$
\sum_{n=1}^{\infty} \frac{2n + n^2}{n^4 - 6n}
$$
.  
2. 
$$
\sum_{n=1}^{\infty} (-1)^{n+1} \frac{n^2}{6^n + 2}
$$
.  
3. a) 
$$
\sum_{n=1}^{\infty} \frac{x^n 3^n}{\sqrt{2^n (2n-1)}}
$$
; 6) 
$$
\sum_{n=1}^{\infty} \frac{(x+2)^n}{n!}
$$
.

#### **Варіант 30**

1. a) 
$$
\sum_{n=1}^{\infty} \frac{1-5n^3}{3-2n^5}
$$
; 6) 
$$
\sum_{n=1}^{\infty} \left(\frac{2n-3}{3n-6}\right)^n
$$
.  
2. 
$$
\sum_{n=1}^{\infty} (-1)^n \frac{n+1}{\sqrt{n^3}}
$$
.  
3. a) 
$$
\sum_{n=1}^{\infty} \frac{x^n n^n}{2^n n!}
$$
; 6) 
$$
\sum_{n=1}^{\infty} \frac{(x-2)^{2n}}{2n \cdot 3^n}
$$
.

#### **Контрольні запитання**

1. Який числовий ряд називають збіжним, а який – розбіжним?

2. Як у середовищі GNU Octave обчислити суму ряду?

3. У чому полягає необхідна ознака збіжності ряду? Як у середовищі GNU Octave перевірити необхідну умову збіжності ряду?

4. Яку функцію GNU Octave використовують для обчислення границь?

5. Як у середовищі GNU Octave перевірити на збіжність ряд за ознакою порівняння, ознакою Д'Аламбера або ознакою Коші?

6. Які умови треба перевірити для того, щоб дослідити на збіжність знакозмінний ряд за ознакою Лейбніца?

7. Що таке «степеневий ряд»? Як визначають радіус, інтервал та область збіжності степеневого ряду в середовищі GNU Octave?

8. Як у середовищі GNU Octave розвинути функцію в ряд Маклорена?

# **Використана література**

1. Вища математика : базовий підручник для вузів / під ред. В. С. Пономаренка. – Харків : Фоліо, 2014. – 669 с.

2. Вища математика в прикладних задачах економічного змісту. Ч. 1. Математика фінансів, лінійна та векторна алгебра, аналітична геометрія : навчальний посібник для студентів економічних спеціальностей усіх форм навчання / уклад. Н. І. Блащак, Л. І. Цимбалюк, А. Р. Бойко. – Тернопіль : ТНТУ ім. І. Пулюя, 2020. – 100 с.

3. Вища математика з навчальної дисципліни «Математика для економістів». Лабораторний практикум / І. В. Ветлугіна, К. М. Дубовик, М. В. Кайдаш та ін. – Харків : ХНЕУ, 2009. – 224 с.

4. Вища математика : підручник / Л. М. Малярець, Л. М. Афанасьєва, Т. В. Денисова та ін. – Харків : ХНЕУ, 2012. – 772 с.

5. Волков Ю. І. Вища математика : лекції, завдання для практичних занять та самостійної роботи студентів. Ч. 1. Навчальний посібник / Ю. І. Волков, Н. М. Войналович. – Кропивницький : ПП «Ексклюзив – Систем», 2019. – 73 с.

6. Малярець Л. М. Математика для економістів : практичний посібник до розв'язання задач економічних досліджень у MatLab / Л. М. Малярець, Є. В. Рєзнік, О. Г. Тижненко. – Харків : ХНЕУ, 2008.– 212 с.

7. Вища математика [Електронний ресурс] : методичні рекомендації до самостійної роботи за темою «Диференціальні рівняння» для студентів усіх спеціальностей першого (бакалаврського) рівня / уклад. А. В. Воронін, О. В. Гунько; Харківський національний економічний університет ім. С. Кузнеця. – Самостійне електрон. текстове мережеве вид. (6,03 МБ). – Харків : ХНЕУ ім. С. Кузнеця, 2018. – 75 с. – Режим доступу : [http://repository.hneu.edu.ua/handle/ 123456789/26217.](http://repository.hneu.edu.ua/handle/%20123456789/26217) – Назва з тит. екрана.

8. [Методичні рекомендації до самостійної роботи з теми «Диферен](file:///C:/Users/User/Downloads/Методичні%20рекомендації%20до%20самостійної%20роботи%20з%20теми%20%22Диференціальні%20рівняння%22%20навчальної%20дисципліни%20%22Вища%20математика%22%20%5bЕлектронний%20ресурс%5d%20/%20Л.%20М.%20Малярець,%20Л.%20М.%20Афанасьєва,%20К.%20О.%20Ковальова%20;%20кер.%20проекту%20В.М.%20Анохін;%20дизайн:%20М.%20С.%20Войчук;%20Харківський%20національний%20економічний%20університет%20ім.%20С.%20Кузнеця.%20-%20мультимедійне%20інтерактивне%20електрон.%20вид.%20комбінованого%20використ.%20-%20Харків%20:%20ХНЕУ%20ім.%20С.%20Кузнеця,%202017.%20-%2048%20Мб.)ціальні рівняння» [навчальної дисципліни «Вища математика»](file:///C:/Users/User/Downloads/Методичні%20рекомендації%20до%20самостійної%20роботи%20з%20теми%20%22Диференціальні%20рівняння%22%20навчальної%20дисципліни%20%22Вища%20математика%22%20%5bЕлектронний%20ресурс%5d%20/%20Л.%20М.%20Малярець,%20Л.%20М.%20Афанасьєва,%20К.%20О.%20Ковальова%20;%20кер.%20проекту%20В.М.%20Анохін;%20дизайн:%20М.%20С.%20Войчук;%20Харківський%20національний%20економічний%20університет%20ім.%20С.%20Кузнеця.%20-%20мультимедійне%20інтерактивне%20електрон.%20вид.%20комбінованого%20використ.%20-%20Харків%20:%20ХНЕУ%20ім.%20С.%20Кузнеця,%202017.%20-%2048%20Мб.) [Електрон[ний ресурс\] / уклад. Л. М. Малярець, Л. М. Афанасьєва, К. О. Ковальова. –](file:///C:/Users/User/Downloads/Методичні%20рекомендації%20до%20самостійної%20роботи%20з%20теми%20%22Диференціальні%20рівняння%22%20навчальної%20дисципліни%20%22Вища%20математика%22%20%5bЕлектронний%20ресурс%5d%20/%20Л.%20М.%20Малярець,%20Л.%20М.%20Афанасьєва,%20К.%20О.%20Ковальова%20;%20кер.%20проекту%20В.М.%20Анохін;%20дизайн:%20М.%20С.%20Войчук;%20Харківський%20національний%20економічний%20університет%20ім.%20С.%20Кузнеця.%20-%20мультимедійне%20інтерактивне%20електрон.%20вид.%20комбінованого%20використ.%20-%20Харків%20:%20ХНЕУ%20ім.%20С.%20Кузнеця,%202017.%20-%2048%20Мб.) [Мультимедійне інтерактивне електрон. вид. комбінованого використ.](file:///C:/Users/User/Downloads/Методичні%20рекомендації%20до%20самостійної%20роботи%20з%20теми%20%22Диференціальні%20рівняння%22%20навчальної%20дисципліни%20%22Вища%20математика%22%20%5bЕлектронний%20ресурс%5d%20/%20Л.%20М.%20Малярець,%20Л.%20М.%20Афанасьєва,%20К.%20О.%20Ковальова%20;%20кер.%20проекту%20В.М.%20Анохін;%20дизайн:%20М.%20С.%20Войчук;%20Харківський%20національний%20економічний%20університет%20ім.%20С.%20Кузнеця.%20-%20мультимедійне%20інтерактивне%20електрон.%20вид.%20комбінованого%20використ.%20-%20Харків%20:%20ХНЕУ%20ім.%20С.%20Кузнеця,%202017.%20-%2048%20Мб.)  (48 МБ). – [Харків : ХНЕУ ім. С. Кузнеця, 2017. –](file:///C:/Users/User/Downloads/Методичні%20рекомендації%20до%20самостійної%20роботи%20з%20теми%20%22Диференціальні%20рівняння%22%20навчальної%20дисципліни%20%22Вища%20математика%22%20%5bЕлектронний%20ресурс%5d%20/%20Л.%20М.%20Малярець,%20Л.%20М.%20Афанасьєва,%20К.%20О.%20Ковальова%20;%20кер.%20проекту%20В.М.%20Анохін;%20дизайн:%20М.%20С.%20Войчук;%20Харківський%20національний%20економічний%20університет%20ім.%20С.%20Кузнеця.%20-%20мультимедійне%20інтерактивне%20електрон.%20вид.%20комбінованого%20використ.%20-%20Харків%20:%20ХНЕУ%20ім.%20С.%20Кузнеця,%202017.%20-%2048%20Мб.) Режим доступу : [http://library.hneu.edu.ua/katalog.php.](http://library.hneu.edu.ua/katalog.php) – Назва з тит. екрана.

9. GNU Octave [Electronic resource]. – Access mode : [https://www.gnu.org/.](https://www.gnu.org/)

10. Introduction to GNU Octave [Electronic resource]. – Access mode : [http://math.jacobs-university.de/oliver/teaching/iub/resources/octave/octave-intro/.](http://math.jacobs-university.de/oliver/teaching/iub/resources/octave/octave-intro/)

11. Octave Guidelines [Electronic resource]. – Access mode : [http://www.philender.com/courses/multivariate/notes/matoctave.html.](http://www.philender.com/courses/multivariate/notes/matoctave.html)

НАВЧАЛЬНЕ ВИДАННЯ

**Железнякова** Еліна Юріївна **Норік** Лариса Олексіївна

# **ВИЩА МАТЕМАТИКА В GNU OCTAVE**

#### **Навчально-практичний посібник**

*Самостійне електронне текстове мережеве видання*

Відповідальний за видання *Л. М. Малярець*

Відповідальний редактор *О. С. Вяткіна*

Редактор *О. Г. Доценко*

Коректор *Н. Г. Войчук*

План 2024 р. Поз. № 12-ЕНП. Обсяг 276 с.

Видавець і виготовлювач – ХНЕУ ім. С. Кузнеця, 61166, м. Харків, просп. Науки, 9-А

*Свідоцтво про внесення суб'єкта видавничої справи до Державного реєстру ДК № 4853 від 20.02.2015 р.*